# Oracle® Enterprise Manager Cloud Control Management Repository Views Reference

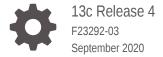

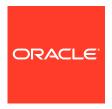

Oracle Enterprise Manager Cloud Control Management Repository Views Reference, 13c Release 4

F23292-03

Copyright © 2014, 2020, Oracle and/or its affiliates.

This software and related documentation are provided under a license agreement containing restrictions on use and disclosure and are protected by intellectual property laws. Except as expressly permitted in your license agreement or allowed by law, you may not use, copy, reproduce, translate, broadcast, modify, license, transmit, distribute, exhibit, perform, publish, or display any part, in any form, or by any means. Reverse engineering, disassembly, or decompilation of this software, unless required by law for interoperability, is prohibited.

The information contained herein is subject to change without notice and is not warranted to be error-free. If you find any errors, please report them to us in writing.

If this is software or related documentation that is delivered to the U.S. Government or anyone licensing it on behalf of the U.S. Government, then the following notice is applicable:

U.S. GOVERNMENT END USERS: Oracle programs (including any operating system, integrated software, any programs embedded, installed or activated on delivered hardware, and modifications of such programs) and Oracle computer documentation or other Oracle data delivered to or accessed by U.S. Government end users are "commercial computer software" or "commercial computer software documentation" pursuant to the applicable Federal Acquisition Regulation and agency-specific supplemental regulations. As such, the use, reproduction, duplication, release, display, disclosure, modification, preparation of derivative works, and/or adaptation of i) Oracle programs (including any operating system, integrated software, any programs embedded, installed or activated on delivered hardware, and modifications of such programs), ii) Oracle computer documentation and/or iii) other Oracle data, is subject to the rights and limitations specified in the license contained in the applicable contract. The terms governing the U.S. Government's use of Oracle cloud services are defined by the applicable contract for such services. No other rights are granted to the U.S. Government.

This software or hardware is developed for general use in a variety of information management applications. It is not developed or intended for use in any inherently dangerous applications, including applications that may create a risk of personal injury. If you use this software or hardware in dangerous applications, then you shall be responsible to take all appropriate fail-safe, backup, redundancy, and other measures to ensure its safe use. Oracle Corporation and its affiliates disclaim any liability for any damages caused by use of this software or hardware in dangerous applications.

Oracle and Java are registered trademarks of Oracle and/or its affiliates. Other names may be trademarks of their respective owners.

Intel and Intel Inside are trademarks or registered trademarks of Intel Corporation. All SPARC trademarks are used under license and are trademarks or registered trademarks of SPARC International, Inc. AMD, Epyc, and the AMD logo are trademarks or registered trademarks of Advanced Micro Devices. UNIX is a registered trademark of The Open Group.

This software or hardware and documentation may provide access to or information about content, products, and services from third parties. Oracle Corporation and its affiliates are not responsible for and expressly disclaim all warranties of any kind with respect to third-party content, products, and services unless otherwise set forth in an applicable agreement between you and Oracle. Oracle Corporation and its affiliates will not be responsible for any loss, costs, or damages incurred due to your access to or use of third-party content, products, or services, except as set forth in an applicable agreement between you and Oracle.

# Contents

#### Preface

| Audience                                           | xxiii                        |
|----------------------------------------------------|------------------------------|
| Documentation Accessibility                        | xxiii                        |
| Related Documents                                  | xxiii                        |
| Conventions                                        | xxiv                         |
| Introducing Management Repository Views            |                              |
| About Management Repository Views                  | 1-1                          |
| Using Management Repository Views                  | 1-2                          |
| Blackout Views                                     |                              |
| MGMT\$BLACKOUT_HISTORY                             | 2-1                          |
| MGMT\$BLACKOUTS                                    | 2-2                          |
| Chargeback Views                                   |                              |
| MGMT\$EMCT_CBA_CHARGE_HOURLY                       | 3-1                          |
| MGMT\$EMCT_CBA_CHARGE_DAILY                        | 3-2                          |
| Compliance Views                                   |                              |
| MGMT\$COMPLIANCE_STANDARD_RULE                     | 4-2                          |
| MGMT\$COMPLIANCE_STANDARD                          | 4-3                          |
| MGMT\$COMPLIANCE_STANDARD_GROUP                    | 4-5                          |
| MGMT\$CS_EVAL_SUMMARY                              | 4-6                          |
| MGMT\$COMPOSITE_CS_EVAL_SUMMARY                    | 4-7                          |
| MGMT\$CS_RULE_EVAL_SUMMARY                         | 4-9                          |
| MGMT\$CS_GROUP_EVAL_SUMMARY MGMT\$CS_TARGET_ASSOC  | 4- <u>11</u><br>4- <u>11</u> |
| MGMT\$CS_TARGET_ASSOC  MGMT\$CSR_CURRENT_VIOLATION | 4-11<br>4-12                 |
| MGMT\$CSR_VIOLATION_CONTEXT                        | 4-13                         |
|                                                    |                              |

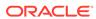

| MGMT\$EM_RULE_VIOL_CTXT_DEF                              | 4-13       |
|----------------------------------------------------------|------------|
| MGMT\$RULE_KEYWORD                                       | 4-14       |
| MGMT\$CS_KEYWORD                                         | 4-14       |
| MGMT\$CS_GROUP_KEYWORD                                   | 4-15       |
| MGMT\$CS_RULE_ATTRS                                      | 4-15       |
| MGMT\$CS_HIERARCHY                                       | 4-16       |
| MGMT\$CS_RQS_HIERARCHY                                   | 4-17       |
| MGMT\$CS_RULEFOLDER                                      | 4-18       |
| MGMT\$CSG_HIERARCHY                                      | 4-18       |
| MGMT\$CSG_SUBGROUP                                       | 4-19       |
| MGMT\$CSR_TARGET_ASSOC                                   | 4-20       |
| MGMT\$CSRF_TARGET_ASSOC                                  | 4-21       |
| MGMT\$REPO_RULE_CHK_DETAILS                              | 4-22       |
| MGMT\$REPOSITORY_RULE_BIND_VARS                          | 4-23       |
| MGMT\$REPOSITORY_RULE_PARAMS                             | 4-23       |
| MGMT\$CS_TGT_ASSOC_TXF_REQ                               | 4-23       |
| MGMT\$EM_CS_RULE_EVENT_ERROR                             | 4-24       |
| MGMT\$CCC_ALL_OBS_BUNDLES                                | 4-24       |
| MGMT\$CCC_ALL_OBSERVATIONS                               | 4-25       |
| MGMT\$CCC_ALL_VIOLATIONS                                 | 4-26       |
| MGMT\$CCC_ALL_AGENT_WARNINGS                             | 4-27       |
| MGMT\$CCC_ALL_WATCHDOG_ALERTS                            | 4-29       |
| MGMT\$COMPLIANT_TARGETS                                  | 4-29       |
| MGMT\$COMPLIANCE_SUMMARY                                 | 4-29       |
| MGMT\$COMPLIANCE_TREND                                   | 4-30       |
| MGMT\$CCC_DIAG_ANALYTICS                                 | 4-31       |
| MGMT\$CCC_DIAG_QUEUEBACKLOG                              | 4-31       |
|                                                          |            |
| Configuration Management Views                           |            |
| Custom Coefficientian Coefficientian Viscon              |            |
| Custom Configuration Specification Views  MGMT\$CCS DATA | 5-1        |
| _                                                        | 5-1<br>5-2 |
| MGMT\$CCS_DATA_VISIBLE                                   | 5-2<br>5-3 |
| MGMT\$CCS_DATA_VISIBLE                                   |            |
| MGMT\$CCS_DATA                                           | 5-4        |
| Database Configuration Views                             | 5-5        |
| MGMT\$DB_TABLESPACES                                     | 5-6        |
| MGMT\$DB_CONTROLEUES                                     | 5-6        |
| MGMT\$DB_CONTROLFILES                                    | 5-7        |
| MGMT\$DB_DBNINSTANCEINFO                                 | 5-8        |
| MGMT\$DB_FEATUREUSAGE                                    | 5-9        |

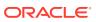

|   | MGM 19DB_INTI_PARAMS                      | 5-8  |
|---|-------------------------------------------|------|
|   | MGMT\$DB_LICENSE                          | 5-10 |
|   | MGMT\$DB_REDOLOGS                         | 5-11 |
|   | MGMT\$DB_ROLLBACK_SEGS                    | 5-12 |
|   | MGMT\$DB_SGA                              | 5-12 |
|   | MGMT\$DB_TABLESPACES_ALL                  | 5-13 |
|   | MGMT\$DB_OPTIONS                          | 5-14 |
|   | Enterprise Configuration Management Views | 5-14 |
|   | MGMT\$ECM_CMP_JOBS                        | 5-14 |
|   | MGMT\$ECM_CMP_JOB_LAST_RESULTS            | 5-15 |
|   | MGMT\$ECM_CMP_RPT_CCS_DS                  | 5-17 |
|   | MGMT\$ECM_CMP_RPT_CCS_DS_DTLS             | 5-18 |
|   | MGMT\$ECM_CMP_RPT_CCS_PD_ALL              | 5-19 |
|   | MGMT\$ECM_CMP_RPT_CCS_PD_DIFFS            | 5-21 |
|   | MGMT\$ECM_CMP_RPT_CI_DIFFS                | 5-23 |
|   | MGMT\$ECM_CMP_VISIBLE_CONFIGS             | 5-24 |
|   | MGMT\$ECM_CURRENT_SNAPSHOTS               | 5-25 |
|   | MGMT\$ECM_VISIBLE_SNAPSHOTS               | 5-25 |
| 5 | Events Views  GC\$INCIDENTS               | 6-1  |
|   | GC\$INCIDENT_CATEGORY                     | 6-3  |
|   | GC\$INCIDENT_TARGET                       | 6-3  |
|   | GC\$INCIDENT_ANNOTATION                   | 6-4  |
|   | GC\$EVENTS_LATEST                         | 6-4  |
|   | GC\$EVENTS                                | 6-5  |
|   | GC\$EVENT_ANNOTATION                      | 6-6  |
|   | GC\$PROBLEMS                              | 6-7  |
|   | GC\$PROBLEM_ANNOTATION                    | 6-8  |
| 7 | Hardware Views                            |      |
|   | Hardware Views                            | 7-1  |
|   | MGMT\$HW_CPU_DETAILS                      | 7-1  |
|   | MGMT\$HW_NIC                              | 7-1  |
|   | MGMT\$HW_NIC_BONDS                        | 7-2  |
|   | MGMT\$HW_IO_DEVICES                       | 7-3  |
|   | MGMT\$EM_ECM_HOST_VIRTUAL                 | 7-3  |
|   | MGMT\$HW_HOSTS_FILE                       | 7-3  |
|   | Service Tag Views                         | 7-4  |
|   |                                           |      |

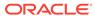

| MGMT43EKVICETAG_INSTANCES            | 7-4  |
|--------------------------------------|------|
| MGMT\$SERVICETAG_REGISTRY            | 7-4  |
| Inventory Views                      |      |
| Inventory Views                      | 8-1  |
| MGMT\$TARGET                         | 8-1  |
| MGMT\$TARGET_TYPE                    | 8-2  |
| MGMT\$TARGET_TYPE_DEF                | 8-4  |
| MGMT\$TARGET_ASSOCIATIONS            | 8-4  |
| MGMT\$TARGET_MEMBERS                 | 8-5  |
| MGMT\$TARGET_FLAT_MEMBERS            | 8-6  |
| MGMT\$TARGET_TYPE_PROPERTIES         | 8-6  |
| MGMT\$TARGET_PROPERTIES              | 8-7  |
| Oracle Home Directory Patching Views | 8-7  |
| MGMT\$EM_HOMES_PLATFORM              | 8-7  |
| MGMT\$APPL_PATCH_AND_PATCHSET        | 8-8  |
| MGMT\$HOMES_AFFECTED                 | 8-8  |
| MGMT\$APPLIED_PATCHES                | 8-8  |
| MGMT\$APPLIED_PATCHSETS              | 8-9  |
| Oracle Home Directory Views          | 8-9  |
| MGMT\$OH_HOME_INFO                   | 8-10 |
| MGMT\$OH_DEP_HOMES                   | 8-11 |
| MGMT\$OH_CRS_NODES                   | 8-11 |
| MGMT\$OH_CLONE_PROPERTIES            | 8-11 |
| MGMT\$OH_COMPONENT                   | 8-12 |
| MGMT\$OH_COMP_INST_TYPE              | 8-13 |
| MGMT\$OH_COMP_DEP_RULE               | 8-13 |
| MGMT\$OH_PATCHSET                    | 8-14 |
| MGMT\$OH_VERSIONED_PATCH             | 8-14 |
| MGMT\$OH_PATCH                       | 8-15 |
| MGMT\$OH_PATCHED_COMPONENT           | 8-16 |
| MGMT\$OH PATCH FIXED BUG             | 8-16 |
| MGMT\$OH_PATCHED_FILE                | 8-17 |
| MGMT\$OH_FILE                        | 8-17 |
| MGMT\$PA_RECOM_METRIC_SOURCE         | 8-18 |
| MGMT\$OH_INV_SUMMARY                 | 8-18 |
| MGMT\$OH_INSTALLED_TARGETS           | 8-19 |
|                                      |      |

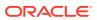

| 9  | Job Views                       |      |
|----|---------------------------------|------|
|    | MGMT\$CA_TARGETS                | 9-1  |
|    | MGMT\$CA_EXECUTIONS             | 9-2  |
|    | MGMT\$JOBS                      | 9-4  |
|    | MGMT\$JOB_TARGETS               | 9-5  |
|    | MGMT\$JOB_EXECUTION_HISTORY     | 9-6  |
|    | MGMT\$JOB_STEP_HISTORY          | 9-8  |
|    | MGMT\$JOB_ANNOTATIONS           | 9-9  |
|    | MGMT\$JOB_NOTIFICATION_LOG      | 9-9  |
| 10 | Linux Patching Views            |      |
|    | MGMT\$HOSTPATCH_HOSTS           | 10-1 |
|    | MGMT\$HOSTPATCH_GROUPS          | 10-1 |
|    | MGMT\$HOSTPATCH_GRP_COMPL_HIST  | 10-2 |
|    | MGMT\$HOSTPATCH_HOST_COMPL      | 10-2 |
| 11 | Management Template Views       |      |
|    | MGMT\$TEMPLATES                 | 11-1 |
|    | MGMT\$TEMPLATE_POLICY_SETTINGS  | 11-1 |
|    | MGMT\$TEMPLATE_METRICCOLLECTION | 11-3 |
|    | MGMT\$TEMPLATE_METRIC_SETTINGS  | 11-3 |
| 12 | Metric Views                    |      |
|    | MGMT\$METRIC_CATEGORIES         | 12-1 |
|    | MGMT\$METRIC_COLLECTION         | 12-1 |
|    | MGMT\$METRIC_ERROR_CURRENT      | 12-2 |
|    | MGMT\$METRIC_ERROR_HISTORY      | 12-3 |
| 13 | Middleware Management Views     |      |
|    | Application Deployment Views    | 13-1 |
|    | MGMT\$J2EE_APPLICATION          | 13-1 |
|    | MGMT\$J2EEAPP_EJBCOMPONENT      | 13-2 |
|    | MGMT\$J2EEAPP_JRFWS             | 13-2 |
|    | MGMT\$J2EEAPP_JRFWSOPER         | 13-3 |
|    | MGMT\$J2EEAPP_JRFWSPOLICY       | 13-3 |
|    | MGMT\$J2EEAPP_JRFWSPORT         | 13-4 |
|    | MGMT\$12FFAPP WFRAPPCOMPONENT   | 13-5 |

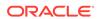

| MGMT\$JZEEAPP_WSCONFIG          | 13-6  |
|---------------------------------|-------|
| MGMT\$J2EEAPP_WSPORTCONFIG      | 13-6  |
| Glassfish Views                 | 13-7  |
| MGMT\$EMAS_GLASSFISH_DOMAIN     | 13-7  |
| MGMT\$EMAS_GLASSFISH_NODES      | 13-8  |
| MGMT\$EMAS_GLASSFISH_SERVER     | 13-8  |
| MGMT\$EMAS_GLASSFISH_SVR_PROP   | 13-9  |
| MMGMT\$EMAS_GLASSFISH_NW_LSTNR  | 13-9  |
| MGMT\$EMAS_GLASSFISH_DATASOURCE | 13-10 |
| MGMT\$EMAS_GLASSFISH_DS_PROP    | 13-10 |
| Oracle WebLogic Server Views    | 13-11 |
| MGMT\$WEBLOGIC_APPLICATIONS     | 13-12 |
| MGMT\$WEBLOGIC_EJBCOMPONENT     | 13-12 |
| MGMT\$WEBLOGIC_FILESTORE        | 13-12 |
| MGMT\$WEBLOGIC_JDBCDATASOURCE   | 13-13 |
| MGMT\$WEBLOGIC_JDBCMULTIDS      | 13-14 |
| MGMT\$WEBLOGIC_JMSCONNFACTORY   | 13-15 |
| MGMT\$WEBLOGIC_JMSQUEUE         | 13-15 |
| MGMT\$WEBLOGIC_JMSSERVER        | 13-16 |
| MGMT\$WEBLOGIC_JMSTOPIC         | 13-16 |
| MGMT\$WEBLOGIC_JOLTCONNPOOL     | 13-17 |
| MGMT\$WEBLOGIC_JVMSYSPROPS      | 13-18 |
| MGMT\$WEBLOGIC_MACHINE          | 13-18 |
| MGMT\$WEBLOGIC_NETWORK_CHANNELS | 13-19 |
| MGMT\$WEBLOGIC_NODEMANAGER      | 13-19 |
| MGMT\$WEBLOGIC_RACONFIG         | 13-20 |
| MGMT\$WEBLOGIC_RAOUTBOUNDCONFIG | 13-20 |
| MGMT\$WEBLOGIC_RESOURCECONFIG   | 13-22 |
| MGMT\$WEBLOGIC_SERVER           | 13-22 |
| MGMT\$WEBLOGIC_STARTSHUTCLASSES | 13-24 |
| MGMT\$WEBLOGIC_VIRTUALHOST      | 13-25 |
| MGMT\$WEBLOGIC_WEBAPPCOMPONENT  | 13-25 |
| MGMT\$WEBLOGIC_WORKMANAGER      | 13-26 |
| MGMT\$WEBLOGIC_WSCONFIG         | 13-26 |
| MGMT\$WEBLOGIC_WSPORTCONFIG     | 13-27 |
| Oracle WebLogic Domain Views    | 13-27 |
| MGMT\$WEBLOGIC_DOMAIN           | 13-27 |
| MGMT\$WEBLOGIC_OPSSSYSPROP      | 13-28 |
| MGMT\$WEBLOGIC_OAMCONFIG        | 13-28 |
| Oracle WebLogic Cluster View    | 13-29 |

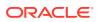

| 14 Monitoring Vie | ews |
|-------------------|-----|
|-------------------|-----|

| 14 | Monitoring Views                |       |
|----|---------------------------------|-------|
|    | MGMT\$ALERT_CURRENT             | 14-1  |
|    | MGMT\$TARGET_METRIC_COLLECTIONS | 14-3  |
|    | MGMT\$TARGET_METRIC_SETTINGS    | 14-4  |
|    | MGMT\$AVAILABILITY_CURRENT      | 14-6  |
|    | MGMT\$AVAILABILITY_HISTORY      | 14-7  |
|    | MGMT\$ALERT_HISTORY             | 14-8  |
|    | MGMT\$AVAIL_ALERT_HISTORY       | 14-10 |
|    | MGMT\$METRIC_DETAILS            | 14-11 |
|    | MGMT\$METRIC_CURRENT            | 14-13 |
|    | MGMT\$METRIC_HOURLY             | 14-14 |
|    | MGMT\$METRIC_DAILY              | 14-15 |
| 15 | Operating System Views          |       |
|    | MGMT\$OS_SUMMARY                | 15-1  |
|    | MGMT\$OS_COMPONENTS             | 15-2  |
|    | MGMT\$OS_HW_SUMMARY             | 15-2  |
|    | MGMT\$OS_PATCH_SUMMARY          | 15-3  |
|    | MGMT\$OS_FS_MOUNT               | 15-4  |
|    | MGMT\$OS_KERNEL_PARAMS          | 15-4  |
|    | MGMT\$OS_PATCHES                | 15-5  |
|    | MGMT\$OS_PROPERTIES             | 15-5  |
|    | MGMT\$OS_MODULES                | 15-6  |
|    | MGMT\$OS_LIMITS                 | 15-6  |
|    | MGMT\$OS_INIT_SERVICES          | 15-6  |
| 16 | Security Views                  |       |
|    | MGMT\$ESA_ALL_PRIVS_REPORT      | 16-2  |
|    | MGMT\$ESA_ANY_DICT_REPORT       | 16-2  |
|    | MGMT\$ESA_ANY_PRIV_REPORT       | 16-2  |
|    | MGMT\$ESA_AUDIT_SYSTEM_REPORT   | 16-3  |
|    | MGMT\$ESA_BECOME_USER_REPORT    | 16-3  |
|    | MGMT\$ESA_CATALOG_REPORT        | 16-3  |
|    | MGMT\$ESA_CONN_PRIV_REPORT      | 16-4  |
|    | MGMT\$ESA_CREATE_PRIV_REPORT    | 16-4  |
|    | MGMT\$ESA_DBA_GROUP_REPORT      | 16-5  |
|    | MGMT\$ESA_DBA_ROLE_REPORT       | 16-5  |

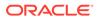

|    | MGMT\$ESA_DIRECT_PRIV_REPORT    | 16-5  |
|----|---------------------------------|-------|
|    | MGMT\$ESA_EXMPT_ACCESS_REPORT   | 16-6  |
|    | MGMT\$ESA_KEY_OBJECTS_REPORT    | 16-6  |
|    | MGMT\$ESA_OH_OWNERSHIP_REPORT   | 16-6  |
|    | MGMT\$ESA_OH_PERMISSION_REPORT  | 16-7  |
|    | MGMT\$ESA_POWER_PRIV_REPORT     | 16-7  |
|    | MGMT\$ESA_PUB_PRIV_REPORT       | 16-7  |
|    | MGMT\$ESA_SYS_PUB_PKG_REPORT    | 16-8  |
|    | MGMT\$ESA_TABSP_OWNERS_REPORT   | 16-8  |
|    | MGMT\$ESA_TRC_AUD_PERM_REPORT   | 16-8  |
|    | MGMT\$ESA_WITH_ADMIN_REPORT     | 16-9  |
|    | MGMT\$ESA_WITH_GRANT_REPORT     | 16-9  |
|    | MGMT\$ESM_COLLECTION_LATEST     | 16-9  |
|    | MGMT\$ESM_FILE_SYSTEM_LATEST    | 16-10 |
|    | MGMT\$ESM_PORTS_LATEST          | 16-10 |
|    | MGMT\$ESM_SERVICE_LATEST        | 16-10 |
|    | MGMT\$ESM_STACK_LATEST          | 16-10 |
| 17 | Storage Reporting Views         |       |
|    | MGMT\$STORAGE_REPORT_DATA       | 17-1  |
|    | MGMT\$STORAGE_REPORT_KEYS       | 17-2  |
|    | MGMT\$STORAGE_REPORT_PATHS      | 17-2  |
|    | MGMT\$STORAGE_REPORT_ISSUES     | 17-3  |
|    | MGMT\$STORAGE_REPORT_DISK       | 17-3  |
|    | MGMT\$STORAGE_REPORT_VOLUME     | 17-4  |
|    | MGMT\$STORAGE_REPORT_LOCALFS    | 17-4  |
|    | MGMT\$STORAGE_REPORT_NFS        | 17-5  |
| 18 | Target Views                    |       |
|    | MGMT\$AGENTS_MONITORING_TARGETS | 18-1  |
|    | MGMT\$EM_ECM_MOS_PROPERTIES     | 18-2  |
|    | MGMT\$EM_ECM_TARGET_FRESHNESS   | 18-2  |
|    | MGMT\$MANAGEABLE_ENTITIES       | 18-2  |
| 19 | Virtualization Views            |       |
|    | MGMT\$VT_VM_CONFIG              | 19-1  |
|    | MGMT\$VT_VM_SW_CFG              | 19-2  |
|    | MGMT\$VT_VM_VNIC                | 19-2  |
|    | MGMT\$VT_VM_VNIC_QOS            | 19-3  |
|    |                                 |       |

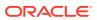

|    | MGM1\$V1_VM_EM_CFG                                                                               | 19-3  |
|----|--------------------------------------------------------------------------------------------------|-------|
|    | MGMT\$VT_VM_VDISKS                                                                               | 19-3  |
|    | MGMT\$VT_VM_VDISK_QOS                                                                            | 19-4  |
|    | MGMT\$VT_EXA_CTRL_VSERVER_TAGS                                                                   | 19-4  |
|    | MGMT\$VT_VSP_CONFIG                                                                              | 19-5  |
|    | MGMT\$VT_VS_HW_CFG                                                                               | 19-5  |
|    | MGMT\$VT_VS_HYPERVISOR                                                                           | 19-6  |
|    | MGMT\$VT_VS_PROCESSORS                                                                           | 19-7  |
|    | MGMT\$VT_VS_SW_CFG                                                                               | 19-7  |
|    | MGMT\$VT_VS_ATTRIBUTES                                                                           | 19-8  |
|    | MGMT\$VT_VS_FS_MOUNTS                                                                            | 19-8  |
|    | MGMT\$VT_VS_NET_DEVICE                                                                           | 19-9  |
|    | MGMT\$VT_VS_FILESERVERS                                                                          | 19-9  |
|    | MGMT\$VT_VS_REPOS                                                                                | 19-10 |
|    | MGMT\$VT_VS_ABILITIES                                                                            | 19-10 |
|    | MGMT\$VT_ZONE_CONFIG                                                                             | 19-10 |
| 20 | Evamples                                                                                         |       |
| 20 | Examples                                                                                         |       |
|    | Blackout Views                                                                                   | 20-1  |
|    | How do I return all targets under a blackout?                                                    | 20-1  |
|    | How can I view a list of future scheduled blackouts?                                             | 20-1  |
|    | How can I view the number of targets blacked out in the last 30 days?                            | 20-2  |
|    | Compliance Views                                                                                 | 20-2  |
|    | How do I view a list of all the compliance rules?                                                | 20-3  |
|    | How do I view the monitoring compliance rules only?                                              | 20-3  |
|    | How do I view all the repository compliance rules for a specific author?                         | 20-3  |
|    | How do I view a list of all the compliance standards?                                            | 20-3  |
|    | How do I view all compliance standards owned by a specific user                                  | 20-3  |
|    | How do I view a list of all the compliance standard groups?                                      | 20-3  |
|    | How do I view all compliance standard groups in production?                                      | 20-3  |
|    | How do I query results for compliance standards with no included standards                       | 20-4  |
|    | How do I obtain the results for compliance standards with included standards?                    | 20-4  |
|    | How do I obtain the results for compliance standard rules in a compliance standard for a target? | 20-4  |
|    | How do I obtain the results for compliance standard groups?                                      | 20-4  |
|    | How do I obtain association information for compliance standards and targets?                    | 20-5  |
|    | How do I obtain the violation ID for an active violation of a compliance rule?                   | 20-5  |
|    | How do I obtain the violation column information?                                                | 20-5  |
|    | How do I access the compliance rule violation context definition-related metadata?               | 20-6  |
|    | How do I find all bundles that are in violation?                                                 | 20-6  |
|    |                                                                                                  | _     |

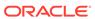

|      | How do I find all observations (all states) for all bundles in violation?                                                                                                 | 20-6  |
|------|----------------------------------------------------------------------------------------------------|-------|
|      | How do I get a list of all the actions that occurred on all targets during a specific time range?                                                                         | 20-6  |
|      | How do I get a list of all actions that occurred on a single target during a specific time range?                                                                         | 20-7  |
|      | How do I get a list of all the file changes that occurred on a single target during a specific time range?                                                                | 20-7  |
|      | How do I get a list of all unauthorized actions that occurred during a specific time range?                                                                               | 20-7  |
|      | How do I get a list of all occurrences of sudo?                                                                                                    | 20-7  |
| Ente | erprise Configuration Management Views                                                                                                    | 20-8  |
|      | How do I view a list of all the Enterprise Configuration Management snapshots visible to the current Enterprise Manager user, including both current and saved snapshots? | 20-8  |
|      | How do I get a list of all current configuration snapshots and limit the access to the snapshots based on the logged in user?                                             | 20-8  |
|      | How do I view the targets involved in a comparison?                                                                                                    | 20-9  |
|      | How do I view the latest comparison job results for a first target, second target combination?                                                                            | 20-9  |
|      | How do I view all the comparison jobs that ran for a first target, second target combination?                                                                             | 20-9  |
|      | How do I view the number of comparison differences for each configuration item in a comparison?                                                                           | 20-9  |
|      | How do I view the comparison CCS data source information, such as CCS file name and difference status?                                                                    | 20-9  |
|      | How do I view comparison CCS data source detail information?                                                                                                    | 20-10 |
|      | How do I retrieve the comparison CCS data?                                                                                                    | 20-10 |
|      | How do I get a list of all the CCS data sources or collected CCS files visible to the current Enterprise Manager user?                                                    | 20-10 |
|      | How do I get a list of the current CCS data sources or collected CCS files visible to current Enterprise Manager user?                                                    | 20-10 |
|      | How do I view the CCS-parsed data visible to the current Enterprise Manager user?                                                                                         | 20-10 |
|      | How do I view the current CCS-parsed data?                                                                                                    | 20-10 |
| Har  | dware Views                                                                                                    | 20-11 |
|      | How do I create a derived associations rule which establishes associations                                                                                                |       |
|      | between a host and an Oracle VM Guest target on which it is deployed?                                                                                                    | 20-11 |
|      | entory Views                                                                                                    | 20-11 |
|      | How do I get the number of targets for a metric?                                                                                                    | 20-12 |
|      | How do I get the number of Management Agents for a version?                                                                                                    | 20-12 |
|      | How do I get a list of all the Agent-side targets?                                                                                                    | 20-12 |
|      | How do I get a list of the secure and unsecure Management Agents for each operating system?                                                                               | 20-13 |
|      | How do I get a list of the Management Agents with the most discovered targets of a given target type?                                                                     | 20-13 |

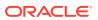

|     | now do i get a list of all the Management Agent-side targets that are discovered                        |       |
|-----|----------------------------------------------------------------------------------------------------|-------|
|     | today?                                                                                                  | 20-13 |
|     | How do I get the number of broken targets for each host?                                                | 20-13 |
|     | How do I get the number of discovered systems for each operating system?                                | 20-14 |
|     | How do I get the maximum number of targets of the same type that are discovered on a single system?     | 20-14 |
|     | How do I get the listener port for each database?                                                       | 20-14 |
|     | How do I get the number of databases for each category version?                                         | 20-14 |
|     | How do I get the number of databases for each category version and CPU count?                           | 20-15 |
|     | How do I get the number of databases for each category version and OS platform?                         | 20-15 |
|     | How do I find the number of hosts grouped by operating system?                                          | 20-15 |
|     | How do I view a list of targets used in the Oracle Enterprise Manager Cloud Control website definition? | 20-16 |
|     | How do I find the number of targets grouped for each type for the Cloud Control Infrastructure group?   | 20-16 |
|     | How do I find the number of Management Agents grouped for each version?                                 | 20-16 |
|     | How do I view a list of all metrics for the Management Agent on the oms.test.com system?                | 20-16 |
|     | How do I view a list of all clustered targets in the repository?                                        | 20-17 |
| lok | os Views                                                                                                | 20-17 |
|     | How can I view a list of all running repeating jobs?                                                    | 20-17 |
|     | How do I view the number of notifications sent for failed jobs for each job owner?                      | 20-17 |
|     | How do I view a list of all jobs that have the Management Repository itself as a target?                | 20-17 |
| Иа  | nagement Template Views                                                                                 | 20-18 |
|     | How do I view a list of all public templates?                                                           | 20-18 |
| Ле  | etric Views                                                                                             | 20-18 |
|     | How do I return the current thresholds for the alertlog metric?                                         | 20-18 |
|     | How do I view a list of all metric errors for metrics on Management Agents?                             | 20-18 |
|     | How do I find the number of UDM metric errors on host targets in the last 30                            |       |
|     | days?                                                                                                   | 20-18 |
| VΙΟ | onitoring Views                                                                                         | 20-19 |
|     | How do I get database metrics with outstanding severities?                                              | 20-19 |
|     | How do I get a list of all disabled metrics on Management Agents?                                       | 20-20 |
|     | How do I get the number of down targets?                                                                | 20-20 |
|     | How do I get the availability information for the Enterprise Manager website?                           | 20-20 |
|     | How do I get the number of alertlog severities for the database in the last 24 hours?                   | 20-20 |
|     | How do I get the current CPU utilization of a host?                                                     | 20-20 |
|     | How do I get a list of all the collected user-defined metrics (UDMs)?                                   | 20-21 |
|     | - '                                                                                                    |       |

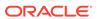

| How do I get the first byte response for the Enterprise Manager website at a specific time?                                                  | 20-21 |
|----------------------------------------------------------------------------------------------------|-------|
| How do I obtain the average number of connections for a listener for a specific period?                                                      | 20-21 |
| How do I find the reasons for host outages lasting longer than one day?                                                                      | 20-21 |
| How do I generate a list of all targets currently blacked out?                                                                               | 20-22 |
| How do I view a list of availability state changes made to targets in the repository in the last 30 days?                                    | 20-22 |
| How do I find all hosts with more than 90 percent CPU utilization?                                                                           | 20-22 |
| How do I find the minimum and maximum number of sessions for all OMS applications in the last 30 days?                                       | 20-22 |
| How do I find the loader throughput of the OMS on the last day?                                                                              | 20-23 |
| How do I find the minimum and maximum number from the last full day for the performance of Oracle Enterprise Manager Cloud Control?          | 20-23 |
| How do I view a list of all targets with the Response metric disabled?                                                                       | 20-23 |
| How do I view a list of all database or RAC targets that have the tablespace thresholds set to less than 85 for warning and 95 for critical? | 20-23 |
| Oracle Home Directory Views                                                                                                    | 20-24 |
| How do I find information about every Management Agent installation?                                                                         | 20-24 |
| How do I get a list of the installed Management Agent bundle patches?                                                                        | 20-24 |
| How do I get a list of Management Agents that don't have a specific patch installed?                                                         | 20-24 |
| Operating System Views                                                                                                    | 20-25 |
| How do I retrieve information from MGMT\$OS_SUMMARY for a specific host from the Management Repository?                                      | 20-25 |

#### Index

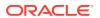

#### List of Tables

| 2-1  | MGMT\$BLACKOUT_HISTORY          | 2-1  |
|------|---------------------------------|------|
| 2-2  | MGMT\$BLACKOUTS                 | 2-2  |
| 3-1  | MGMT\$EMCT_CBA_CHARGE_HOURLY    | 3-1  |
| 3-2  | MGMT\$EMCT_CBA_CHARGE_DAILY     | 3-3  |
| 4-1  | MGMT\$COMPLIANCE_STANDARD_RULE  | 4-2  |
| 4-2  | MGMT\$COMPLIANCE_STANDARD       | 4-4  |
| 4-3  | MGMT\$COMPLIANCE_STANDARD_GROUP | 4-5  |
| 4-4  | MGMT\$CS_EVAL_SUMMARY           | 4-6  |
| 4-5  | MGMT\$COMPOSITE_CS_EVAL_SUMMARY | 4-8  |
| 4-6  | MGMT\$CS_RULE_EVAL_SUMMARY      | 4-10 |
| 4-7  | MGMT\$CS_GROUP_EVAL_SUMMARY     | 4-11 |
| 4-8  | MGMT\$CS_TARGET_ASSOC           | 4-11 |
| 4-9  | MGMT\$CSR_CURRENT_VIOLATION     | 4-12 |
| 4-10 | MGMT\$CSR_VIOLATION_CONTEXT     | 4-13 |
| 4-11 | MGMT\$EM_RULE_VIOL_CTXT_DEF     | 4-13 |
| 4-12 | MGMT\$RULE_KEYWORD              | 4-14 |
| 4-13 | MGMT\$CS_KEYWORD                | 4-14 |
| 4-14 | MGMT\$CS_GROUP_KEYWORD          | 4-15 |
| 4-15 | MGMT\$CS_RULE_ATTRS             | 4-15 |
| 4-16 | MGMT\$CS_HIERARCHY              | 4-16 |
| 4-17 | MGMT\$CS_RQS_HIERARCHY          | 4-17 |
| 4-18 | MGMT\$CS_RULEFOLDER             | 4-18 |
| 4-19 | MGMT\$CSG_HIERARCHY             | 4-18 |
| 4-20 | MGMT\$CSG_SUBGROUP              | 4-19 |
| 4-21 | MGMT\$CSR_TARGET_ASSOC          | 4-20 |
| 4-22 | MGMT\$CSRF_TARGET_ASSOC         | 4-21 |
| 4-23 | MGMT\$REPO_RULE_CHK_DETAILS     | 4-22 |
| 4-24 | MGMT\$REPOSITORY_RULE_BIND_VARS | 4-23 |
| 4-25 | MGMT\$REPOSITORY_RULE_PARAMS    | 4-23 |
| 4-26 | MGMT\$CS_TGT_ASSOC_TXF_REQ      | 4-23 |
| 4-27 | MGMT\$EM_CS_RULE_EVENT_ERROR    | 4-24 |
| 4-28 | MGMT\$CCC_ALL_OBS_BUNDLES       | 4-25 |
| 4-29 | MGMT\$CCC_ALL_OBSERVATIONS      | 4-25 |
| 4-30 | MGMT\$CCC_ALL_VIOLATIONS        | 4-27 |
| 4-31 | MGMT\$CCC_ALL_AGENT_WARNINGS    | 4-28 |

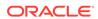

| 4-32 | MGMT\$CCC_ALL_WATCHDOG_ALERTS  | 4-29 |
|------|--------------------------------|------|
| 4-33 | MGMT\$COMPLIANT_TARGETS        | 4-29 |
| 4-34 | MGMT\$COMPLIANCE_SUMMARY       | 4-30 |
| 4-35 | MGMT\$COMPLIANCE_TREND         | 4-30 |
| 4-36 | MGMT\$CCC_DIAG_ANALYTICS       | 4-31 |
| 4-37 | MGMT\$CCC_DIAG_QUEUEBACKLOG    | 4-31 |
| 5-1  | MGMT\$CCS_DATA                 | 5-1  |
| 5-2  | MGMT\$CCS_DATA_SOURCE          | 5-2  |
| 5-3  | MGMT\$CCS_DATA_VISIBLE         | 5-3  |
| 5-4  | MGMT\$CCS_DATA                 | 5-4  |
| 5-5  | MGMT\$DB_TABLESPACES           | 5-6  |
| 5-6  | MGMT\$DB_DATAFILES             | 5-7  |
| 5-7  | MGMT\$DB_CONTROLFILES          | 5-7  |
| 5-8  | MGMT\$DB_DBNINSTANCEINFO       | 5-8  |
| 5-9  | MGMT\$DB_FEATUREUSAGE          | 5-9  |
| 5-10 | MGMT\$DB_INIT_PARAMS           | 5-10 |
| 5-11 | MGMT\$DB_LICENSE               | 5-10 |
| 5-12 | MGMT\$DB_REDOLOGS              | 5-11 |
| 5-13 | MGMT\$DB_ROLLBACK_SEGS         | 5-12 |
| 5-14 | MGMT\$DB_SGA                   | 5-13 |
| 5-15 | MGMT\$DB_TABLESPACES_ALL       | 5-13 |
| 5-16 | MGMT\$DB_OPTIONS               | 5-14 |
| 5-17 | MGMT\$ECM_CMP_JOBS             | 5-15 |
| 5-18 | MGMT\$ECM_CMP_JOB_LAST_RESULTS | 5-16 |
| 5-19 | MGMT\$ECM_CMP_RPT_CCS_DS       | 5-17 |
| 5-20 | MGMT\$ECM_CMP_RPT_CCS_DS_DTLS  | 5-18 |
| 5-21 | MGMT\$ECM_CMP_RPT_CCS_PD_ALL   | 5-20 |
| 5-22 | MGMT\$ECM_CMP_RPT_CCS_PD_DIFFS | 5-21 |
| 5-23 | MGMT\$ECM_CMP_RPT_CI_DIFFS     | 5-23 |
| 5-24 | MGMT\$ECM_CMP_VISIBLE_CONFIGS  | 5-24 |
| 5-25 | MGMT\$ECM_CURRENT_SNAPSHOTS    | 5-25 |
| 5-26 | MGMT\$ECM_VISIBLE_SNAPSHOTS    | 5-26 |
| 6-1  | GC\$INCIDENTS                  | 6-1  |
| 6-2  | GC\$INCIDENT_CATEGORY          | 6-3  |
| 6-3  | GC\$INCIDENT_TARGET            | 6-3  |
| 6-4  | GC\$INCIDENT_ANNOTATION        | 6-4  |
| 6-5  | GC\$EVENTS_LATEST              | 6-4  |

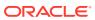

| 6-6  | GC\$EVENTS                    | 6-5  |
|------|-------------------------------|------|
| 6-7  | GC\$EVENT_ANNOTATION          | 6-6  |
| 6-8  | GC\$PROBLEMS                  | 6-7  |
| 6-9  | GC\$PROBLEM_ANNOTATION        | 6-9  |
| 7-1  | MGMT\$HW_CPU_DETAILS          | 7-1  |
| 7-2  | MGMT\$HW_NIC                  | 7-2  |
| 7-3  | MGMT\$HW_NIC_BONDS            | 7-2  |
| 7-4  | MGMT\$HW_IO_DEVICES           | 7-3  |
| 7-5  | MGMT\$EM_ECM_HOST_VIRTUAL     | 7-3  |
| 7-6  | MGMT\$EM_ECM_HOST_VIRTUAL     | 7-4  |
| 7-7  | MGMT\$SERVICETAG_INSTANCES    | 7-4  |
| 7-8  | MGMT\$SERVICETAG_REGISTRY     | 7-4  |
| 8-1  | MGMT\$TARGET                  | 8-1  |
| 8-2  | MGMT\$TARGET_TYPE             | 8-3  |
| 8-3  | MGMT\$TARGET_TYPE_DEF         | 8-4  |
| 8-4  | MGMT\$TARGET_ASSOCIATIONS     | 8-4  |
| 8-5  | MGMT\$TARGET_MEMBERS          | 8-5  |
| 8-6  | MGMT\$TARGET_FLAT_MEMBERS     | 8-6  |
| 8-7  | MGMT\$TARGET_TYPE_PROPERTIES  | 8-6  |
| 8-8  | MGMT\$TARGET_PROPERTIES       | 8-7  |
| 8-9  | MGMT\$EM_HOMES_PLATFORM       | 8-7  |
| 8-10 | MGMT\$APPL_PATCH_AND_PATCHSET | 8-8  |
| 8-11 | MGMT\$HOMES_AFFECTED          | 8-8  |
| 8-12 | MGMT\$APPLIED_PATCHES         | 8-9  |
| 8-13 | MGMT\$APPLIED_PATCHSETS       | 8-9  |
| 8-14 | MGMT\$OH_HOME_INFO            | 8-10 |
| 8-15 | MGMT\$OH_DEP_HOMES            | 8-11 |
| 8-16 | MGMT\$OH_CRS_NODES            | 8-11 |
| 8-17 | MGMT\$OH_CLONE_PROPERTIES     | 8-12 |
| 8-18 | MGMT\$OH_COMPONENT            | 8-12 |
| 8-19 | MGMT\$OH_COMP_INST_TYPE       | 8-13 |
| 8-20 | MGMT\$OH_COMP_DEP_RULE        | 8-13 |
| 8-21 | MGMT\$OH_PATCHSET             | 8-14 |
| 8-22 | MGMT\$OH_VERSIONED_PATCH      | 8-14 |
| 8-23 | MGMT\$OH_PATCH                | 8-15 |
| 8-24 | MGMT\$OH_PATCHED_COMPONENT    | 8-16 |
| 8-25 | MGMT\$OH_PATCH_FIXED_BUG      | 8-16 |

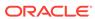

| 8-26  | MGMT\$OH_PATCHED_FILE           | 8-17 |
|-------|---------------------------------|------|
| 8-27  | MGMT\$OH_FILE                   | 8-18 |
| 8-28  | MGMT\$PA_RECOM_METRIC_SOURCE    | 8-18 |
| 8-29  | MGMT\$OH_INV_SUMMARY            | 8-19 |
| 8-30  | MGMT\$OH_PATCHSET               | 8-19 |
| 9-1   | MGMT\$CA_TARGETS                | 9-1  |
| 9-2   | MGMT\$CA_EXECUTIONS             | 9-2  |
| 9-3   | MGMT\$JOBS                      | 9-4  |
| 9-4   | MGMT\$JOB_TARGETS               | 9-5  |
| 9-5   | MGMT\$JOB_EXECUTION_HISTORY     | 9-6  |
| 9-6   | MGMT\$JOB_STEP_HISTORY          | 9-8  |
| 9-7   | MGMT\$JOB_ANNOTATIONS           | 9-9  |
| 9-8   | MGMT\$JOB_NOTIFICATION_LOG      | 9-10 |
| 10-1  | MGMT\$HOSTPATCH_HOSTS           | 10-1 |
| 10-2  | MGMT\$HOSTPATCH_GROUPS          | 10-1 |
| 10-3  | MGMT\$HOSTPATCH_GRP_COMPL_HIST  | 10-2 |
| 10-4  | MGMT\$HOSTPATCH_HOST_COMPL      | 10-2 |
| 11-1  | MGMT\$TEMPLATES                 | 11-1 |
| 11-2  | MGMT\$TEMPLATE_POLICY_SETTINGS  | 11-2 |
| 11-3  | MGMT\$TEMPLATE_METRICCOLLECTION | 11-3 |
| 11-4  | MGMT\$TEMPLATE_METRIC_SETTINGS  | 11-4 |
| 12-1  | MGMT\$METRIC_CATEGORIES         | 12-1 |
| 12-2  | MGMT\$METRIC_COLLECTION         | 12-2 |
| 12-3  | MGMT\$METRIC_ERROR_CURRENT      | 12-3 |
| 12-4  | METRIC_ERROR_HISTORY            | 12-3 |
| 13-1  | MGMT\$J2EE_APPLICATION          | 13-1 |
| 13-2  | MGMT\$J2EEAPP_EJBCOMPONENT      | 13-2 |
| 13-3  | MGMT\$J2EEAPP_JRFWS             | 13-2 |
| 13-4  | MGMT\$J2EEAPP_JRFWSOPER         | 13-3 |
| 13-5  | MGMT\$J2EEAPP_JRFWSPOLICY       | 13-4 |
| 13-6  | MGMT\$J2EEAPP_JRFWSPORT         | 13-4 |
| 13-7  | MGMT\$J2EEAPP_WEBAPPCOMPONENT   | 13-6 |
| 13-8  | MGMT\$J2EEAPP_WSCONFIG          | 13-6 |
| 13-9  | MGMT\$J2EEAPP_WSPORTCONFIG      | 13-7 |
| 13-10 | MGMT\$EMAS_GLASSFISH_DOMAIN     | 13-7 |
| 13-11 | MGMT\$EMAS_GLASSFISH_NODES      | 13-8 |
| 13-12 | MGMT\$EMAS_GLASSFISH_SERVER     | 13-8 |

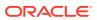

| 13-13 | MGMT\$EMAS_GLASSFISH_SVR_PROP   | 13-9  |
|-------|---------------------------------|-------|
| 13-14 | MGMT\$EMAS_GLASSFISH_NW_LSTNR   | 13-9  |
| 13-15 | MGMT\$EMAS_GLASSFISH_DATASOURCE | 13-10 |
| 13-16 | MGMT\$EMAS_GLASSFISH_DATASOURCE | 13-11 |
| 13-17 | MGMT\$WEBLOGIC_APPLICATIONS     | 13-12 |
| 13-18 | MGMT\$WEBLOGIC_EJBCOMPONENT     | 13-12 |
| 13-19 | MGMT\$WEBLOGIC_FILESTORE        | 13-13 |
| 13-20 | MGMT\$WEBLOGIC_JDBCDATASOURCE   | 13-13 |
| 13-21 | MGMT\$WEBLOGIC_JDBCMULTIDS      | 13-14 |
| 13-22 | MGMT\$WEBLOGIC_JMSCONNFACTORY   | 13-15 |
| 13-23 | MGMT\$WEBLOGIC_JMSQUEUE         | 13-15 |
| 13-24 | MGMT\$WEBLOGIC_JMSSERVER        | 13-16 |
| 13-25 | MGMT\$WEBLOGIC_JMSTOPIC         | 13-17 |
| 13-26 | MGMT\$WEBLOGIC_JOLTCONNPOOL     | 13-17 |
| 13-27 | MGMT\$WEBLOGIC_JVMSYSPROPS      | 13-18 |
| 13-28 | MGMT\$WEBLOGIC_MACHINE          | 13-18 |
| 13-29 | MGMT\$WEBLOGIC_NETWORK_CHANNELS | 13-19 |
| 13-30 | MGMT\$WEBLOGIC_NODEMANAGER      | 13-19 |
| 13-31 | MGMT\$WEBLOGIC_RACONFIG         | 13-20 |
| 13-32 | MGMT\$WEBLOGIC_RAOUTBOUNDCONFIG | 13-21 |
| 13-33 | MGMT\$WEBLOGIC_RESOURCECONFIG   | 13-22 |
| 13-34 | MGMT\$WEBLOGIC_SERVER           | 13-22 |
| 13-35 | MGMT\$WEBLOGIC_STARTSHUTCLASSES | 13-24 |
| 13-36 | MGMT\$WEBLOGIC_VIRTUALHOST      | 13-25 |
| 13-37 | MGMT\$WEBLOGIC_WEBAPPCOMPONENT  | 13-25 |
| 13-38 | MGMT\$WEBLOGIC_WORKMANAGER      | 13-26 |
| 13-39 | MGMT\$WEBLOGIC_WSCONFIG         | 13-26 |
| 13-40 | MGMT\$WEBLOGIC_WSPORTCONFIG     | 13-27 |
| 13-41 | MGMT\$WEBLOGIC_DOMAIN           | 13-27 |
| 13-42 | MGMT\$WEBLOGIC_OPSSSYSPROP      | 13-28 |
| 13-43 | MGMT\$WEBLOGIC_OAMCONFIG        | 13-29 |
| 13-44 | MGMT\$WEBLOGIC_CLUSTER          | 13-29 |
| 14-1  | MGMT\$ALERT_CURRENT             | 14-1  |
| 14-2  | MGMT\$TARGET_METRIC_COLLECTIONS | 14-3  |
| 14-3  | MGMT\$TARGET_METRIC_SETTINGS    | 14-4  |
| 14-4  | MGMT\$AVAILABILITY_CURRENT      | 14-7  |
| 14-5  | MGMT\$AVAILABILITY_HISTORY      | 14-7  |
|       |                                 |       |

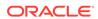

| 14-6  | MGMT\$ALERT_HISTORY            | 14-8  |
|-------|--------------------------------|-------|
| 14-7  | MGMT\$AVAIL_ALERT_HISTORY      | 14-10 |
| 14-8  | MGMT\$METRIC_DETAILS           | 14-11 |
| 14-9  | MGMT\$METRIC_CURRENT           | 14-13 |
| 14-10 | MGMT\$METRIC_HOURLY            | 14-14 |
| 14-11 | MGMT\$METRIC_DAILY             | 14-16 |
| 15-1  | MGMT\$OS_SUMMARY               | 15-1  |
| 15-2  | MGMT\$OS_COMPONENTS            | 15-2  |
| 15-3  | MGMT\$OS_HW_SUMMARY            | 15-2  |
| 15-4  | MGMT\$OS_PATCH_SUMMARY         | 15-4  |
| 15-5  | MGMT\$OS_FS_MOUNT              | 15-4  |
| 15-6  | MGMT\$OS_KERNEL_PARAMS         | 15-4  |
| 15-7  | MGMT\$OS_PATCHES               | 15-5  |
| 15-8  | MGMT\$OS_PROPERTIES            | 15-5  |
| 15-9  | MGMT\$OS_MODULES               | 15-6  |
| 15-10 | MGMT\$OS_LIMITS                | 15-6  |
| 15-11 | MGMT\$OS_INIT_SERVICES         | 15-6  |
| 16-1  | MGMT\$ESA_ALL_PRIVS_REPORT     | 16-2  |
| 16-2  | MGMT\$ESA_ANY_DICT_REPORT      | 16-2  |
| 16-3  | MGMT\$ESA_ANY_PRIV_REPORT      | 16-2  |
| 16-4  | MGMT\$ESA_AUDIT_SYSTEM_REPORT  | 16-3  |
| 16-5  | MGMT\$ESA_BECOME_USER_REPORT   | 16-3  |
| 16-6  | MGMT\$ESA_CATALOG_REPORT       | 16-4  |
| 16-7  | MGMT\$ESA_CONN_PRIV_REPORT     | 16-4  |
| 16-8  | MGMT\$ESA_CREATE_PRIV_REPORT   | 16-4  |
| 16-9  | MGMT\$ESA_DBA_GROUP_REPORT     | 16-5  |
| 16-10 | MGMT\$ESA_DBA_ROLE_REPORT      | 16-5  |
| 16-11 | MGMT\$ESA_DIRECT_PRIV_REPORT   | 16-5  |
| 16-12 | MGMT\$ESA_EXMPT_ACCESS_REPORT  | 16-6  |
| 16-13 | MGMT\$ESA_KEY_OBJECTS_REPORT   | 16-6  |
| 16-14 | MGMT\$ESA_OH_OWNERSHIP_REPORT  | 16-6  |
| 16-15 | MGMT\$ESA_OH_PERMISSION_REPORT | 16-7  |
| 16-16 | MGMT\$ESA_POWER_PRIV_REPORT    | 16-7  |
| 16-17 | MGMT\$ESA_PUB_PRIV_REPORT      | 16-7  |
| 16-18 | MGMT\$ESA_SYS_PUB_PKG_REPORT   | 16-8  |
| 16-19 | MGMT\$ESA_TABSP_OWNERS_REPORT  | 16-8  |
| 16-20 | MGMT\$ESA_TRC_AUD_PERM_REPORT  | 16-8  |

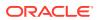

| 16-21 | MGMT\$ESA_WITH_ADMIN_REPORT     | 16-9  |
|-------|---------------------------------|-------|
| 16-22 | MGMT\$ESA_WITH_GRANT_REPORT     | 16-9  |
| 16-23 | MGMT\$ESM_COLLECTION_LATEST     | 16-9  |
| 16-24 | MGMT\$ESM_FILE_SYSTEM_LATEST    | 16-10 |
| 16-25 | MGMT\$ESM_PORTS_LATEST          | 16-10 |
| 16-26 | MGMT\$ESM_SERVICE_LATEST        | 16-10 |
| 16-27 | MGMT\$ESM_STACK_LATEST          | 16-10 |
| 17-1  | MGMT\$STORAGE_REPORT_DATA       | 17-1  |
| 17-2  | MGMT\$STORAGE_REPORT_KEYS       | 17-2  |
| 17-3  | MGMT\$STORAGE_REPORT_PATHS      | 17-2  |
| 17-4  | MGMT\$STORAGE_REPORT_ISSUES     | 17-3  |
| 17-5  | MGMT\$STORAGE_REPORT_DISK       | 17-3  |
| 17-6  | MGMT\$STORAGE_REPORT_VOLUME     | 17-4  |
| 17-7  | MGMT\$STORAGE_REPORT_LOCALFS    | 17-4  |
| 17-8  | MGMT\$STORAGE_REPORT_NFS        | 17-5  |
| 18-1  | MGMT\$AGENTS_MONITORING_TARGETS | 18-1  |
| 18-2  | MGMT\$EM_ECM_MOS_PROPERTIES     | 18-2  |
| 18-3  | MGMT\$EM_ECM_TARGET_FRESHNESS   | 18-2  |
| 18-4  | MGMT\$MANAGEABLE_ENTITIES       | 18-3  |
| 19-1  | MGMT\$VT_VM_CONFIG              | 19-1  |
| 19-2  | MGMT\$VT_VM_SW_CFG              | 19-2  |
| 19-3  | MGMT\$VT_VM_VNIC                | 19-3  |
| 19-4  | MGMT\$VT_VM_VNIC_QOS            | 19-3  |
| 19-5  | MGMT\$VT_VM_EM_CFG              | 19-3  |
| 19-6  | MGMT\$VT_VM_VDISKS              | 19-4  |
| 19-7  | MGMT\$VT_VM_VDISK_QOS           | 19-4  |
| 19-8  | MGMT\$VT_EXA_CTRL_VSERVER_TAGS  | 19-4  |
| 19-9  | MGMT\$VT_VSP_CONFIG             | 19-5  |
| 19-10 | MGMT\$VT_VS_HW_CFG              | 19-5  |
| 19-11 | MGMT\$VT_VS_HYPERVISOR          | 19-6  |
| 19-12 | MGMT\$VT_VS_PROCESSORS          | 19-7  |
| 19-13 | MGMT\$VT_VS_SW_CFG              | 19-7  |
| 19-14 | MGMT\$VT_VS_ATTRIBUTES          | 19-8  |
| 19-15 | MGMT\$VT_VS_FS_MOUNTS           | 19-8  |
| 19-16 | MGMT\$VT_VS_NET_DEVICE          | 19-9  |
| 19-17 | MGMT\$VT_VS_FILESERVERS         | 19-9  |
| 19-18 | MGMT\$VT_VS_REPOS               | 19-10 |
|       |                                 |       |

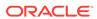

| 19-19 | MGMT\$VT_VS_ABILITIES | 19-10 |
|-------|-----------------------|-------|
| 19-20 | MGMT\$VT_ZONE_CONFIG  | 19-10 |

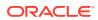

#### **Preface**

This document provides descriptions of the Management Repository views and related examples.

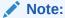

For the most current version of this document, go to the **Extensibility** page of the Oracle Enterprise Manager Online Documentation set:

http://docs.oracle.com/cd/E63000\_01/index.htm

#### **Audience**

This document is intended for plug-in developers that want to extend Oracle Enterprise Manager to support the ability to manage custom target types or extend the manageability of out-of-box target types.

#### **Documentation Accessibility**

For information about Oracle's commitment to accessibility, visit the Oracle Accessibility Program website at http://www.oracle.com/pls/topic/lookup?ctx=acc&id=docacc.

#### **Access to Oracle Support**

Oracle customers that have purchased support have access to electronic support through My Oracle Support. For information, visit http://www.oracle.com/pls/topic/lookup?ctx=acc&id=info Or Visit http://www.oracle.com/pls/topic/lookup?ctx=acc&id=trs if you are hearing impaired.

#### **Related Documents**

For more information about Oracle Enterprise Manager and defining metrics, see the following documents:

- Enterprise Manager Cloud Control Administrator's Guide
- Enterprise Manager Cloud Control Extensibility Programmer's Reference
- Enterprise Manager Oracle Database Plug-in Metric Reference Manual
- Enterprise Manager Middleware Plug-in Metric Reference Manual
- Enterprise Manager Framework, Host, and Services Metric Reference Manual

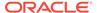

To browse all the Enterprise Manager documentation, see the following website:

http://docs.oracle.com/cd/E63000\_01/index.htm

# Conventions

The following text conventions are used in this document:

| Convention | Meaning                                                                                                    |
|------------|----------------------------------------------------------------------------------------------------|
| boldface   | Boldface type indicates graphical user interface elements associated with an action, or terms defined in text or the glossary.         |
| italic     | Italic type indicates book titles, emphasis, or placeholder variables for which you supply particular values.                          |
| monospace  | Monospace type indicates commands within a paragraph, URLs, code in examples, text that appears on the screen, or text that you enter. |

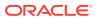

# Introducing Management Repository Views

This chapter provides an introduction to Management Repository views. It contains the following sections:

- About Management Repository Views
- Using Management Repository Views

For examples of how to use views, see Examples .

### **About Management Repository Views**

The Enterprise Manager Management Repository views provide access to target, metric, and monitoring information stored in the Management Repository. Accessing the Management Repository allows you to perform the following:

- Obtain relevant application-specific information at the right level of granularity and density for a wider variety of users, such as IT staff, executives, and developers.
- Send alerts for metric threshold violations.
- Perform historical analysis or additional computation on stored data.
- Integrate Enterprise Manager alerts seamlessly with user ticketing systems, such as iSupport and Remedy.

While the information in these views is used mainly by the Cloud Control console, it can be used in other ways, such as by programmers building extensibility on top of Enterprise Manager. For example, as a plug-in developer, you might want to extend Enterprise Manager to manage your own, custom-developed targets, or expand on the target types that Oracle provides out-of-the-box. You might want to write your own scripts to query historical data from these views, or build your own custom reports to run from SQL Developer or other products. For more information about extending Enterprise Manager, see Introduction to Extending Enterprise Manager in *Enterprise Manager Cloud Control Extensibility Programmer's Guide* and Getting Started with Plug-in Development in *Enterprise Manager Cloud Control Extensibility Programmer's Reference*.

To facilitate easy access to information stored in the Management Repository, Enterprise Manager supplies a comprehensive set of views rather than forcing the user to access repository base tables directly. Views buffer custom applications from any underlying changes to the repository schema and ensures up-stream applications will not break when the repository schema changes due to patching or new releases.

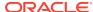

### **Using Management Repository Views**

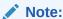

You must use the views that are documented in this guide and in the Extensibility Development Kit (EDK) only. Any other view that is not documented must not be used and backward compatibility for undocumented views and tables is not guaranteed.

Because the views are simple queries to a database, users can imbed these queries within any application code used to return information for further processing and display in the Enterprise Manager Cloud Control console.

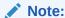

From Release 13.1 onwards, to make access to the Management Repository more secure, public synonyms are dropped.

As shown in the following View Usage example, the Java code uses Enterprise Manager views to query the Management Repository rather than accessing the repository tables directly. For each of the four time windows, there are four SQL statements with questions marks ('?') as placeholders for the parameters.

#### Note:

Examples provides examples of how to use the Management Repository views.

#### **Example: View Usage**

```
public static final String hour_stmt =

"SELECT collection_timestamp, value "+

"FROM mgmt$metric_details " +

"WHERE target_type = ? and target_name = ? and metric_name = ? and
metric_column= ? " +

"and collection_timestamp > sysdate - 1/24 " +

"ORDER BY collection_timestamp ";

public static final String day_stmt =

"SELECT rollup_timestamp, average "+

"FROM mgmt$metric_hourly " +

"WHERE target_type = ? and target_name = ? and metric_name = ? and
metric_column= ? " +

"and rollup_timestamp > sysdate - 1 " +
```

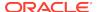

```
"ORDER BY rollup_timestamp";

public static final String week_stmt =

"SELECT rollup_timestamp, average "+
"FROM mgmt$metric_daily " +
"WHERE target_type = ? and target_name = ? and metric_name = ? and
metric_column= ? " +
"and rollup_timestamp > sysdate - 7 " +
"ORDER BY rollup_timestamp";

public static final String month_stmt =

"SELECT rollup_timestamp, average "+
"FROM mgmt$metric_daily " +
"WHERE target_type = ? and target_name = ? and metric_name = ? and
metric_column= ? " +
"and rollup_timestamp > sysdate - 31 " +
"ORDER BY rollup_timestamp";
```

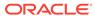

### **Blackout Views**

This chapter provides a description of each blackout view and its columns. Blackouts permit you to suspend monitoring on one or more targets in order to perform maintenance operations. It contains the following sections:

- MGMT\$BLACKOUT\_HISTORY
- MGMT\$BLACKOUTS

For examples of how to use views, see Examples .

### MGMT\$BLACKOUT\_HISTORY

The MGMT\$BLACKOUT\_HISTORY view displays a historical log of changes in the blackout state for a managed target. In addition, the view can be used to generate a list of targets that were in a blackout period for a specific period of time.

Table 2-1 MGMT\$BLACKOUT\_HISTORY

| Column        | Description                                                                                                    |
|---------------|----------------------------------------------------------------------------------------------------|
| BLACKOUT_NAME | The name of the blackout                                                                                                    |
| CREATED_BY    | The Enterprise Manager administrator who created the blackout                                                                                                    |
| BLACKOUT_GUID | The unique global identifier (GUID) for the blackout                                                                                                    |
| START_TIME    | Start of the blackout period for the managed target                                                                                                    |
| END_TIME      | End of the blackout period for the managed target. If the target is currently in a blackout period, the END_ TIMESTAMP date will be NULL.                                                                                                    |
| TARGET_NAME   | Name of the target where the metric was collected. The target name uniquely identifies a managed target within the Management Repository. The target name typically contains the name of the managed entity that was provided by the system or database administrator.                                           |
| TARGET_TYPE   | Types of targets may include databases, hosts, web servers, applications, or Application Servers. The definer of the collection definition at the Management Agent defines the target type. The target type defines the set of metrics that are collected for a managed target within the Management Repository. |

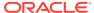

Table 2-1 (Cont.) MGMT\$BLACKOUT\_HISTORY

| Column | Description                              |
|--------|------------------------------------------|
| STATUS | Current status of the blackout           |
|        | Status Values:                           |
|        | 0: Scheduled                             |
|        | <ul> <li>1: Start Processing</li> </ul>  |
|        | <ul> <li>2: Start Partial</li> </ul>     |
|        | <ul><li>4: Started</li></ul>             |
|        | • 5: Stop Pending                        |
|        | 6: Stop Failed                           |
|        | <ul> <li>7: Stop Partial</li> </ul>      |
|        | 8: Edit Failed                           |
|        | 9: Edit Partial                          |
|        | 10: Stopped                              |
|        | • 11: Ended                              |
|        | <ul> <li>12: Partial Blackout</li> </ul> |
|        | <ul> <li>13: Modify Pending</li> </ul>   |

#### **Usage Notes**

Queries using this view will use an index if they reference the target\_name, target\_type, start\_timestamp, or end\_timestamp.

Typically, blackout history information retrieved using this view will be ordered by target\_name, target\_type, and start\_timestamp.

### MGMT\$BLACKOUTS

The MGMT\$BLACKOUTS view displays all blackout definition information along with current schedules.

Table 2-2 MGMT\$BLACKOUTS

| Column        | Description                                                                            |
|---------------|----------------------------------------------------------------------------------------|
| BLACKOUT_NAME | The name of the blackout                                                               |
| BLACKOUT_GUID | The unique global identifier (GUID) of the blackout                                    |
| REASON        | Purpose of the blackout. Reasons are chosen from a predefined list by the report owner |
| DESCRIPTION   | Detailed information about the blackout                                                |

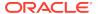

Table 2-2 (Cont.) MGMT\$BLACKOUTS

| Column              | Description                                                                                                    |
|---------------------|----------------------------------------------------------------------------------------------------|
| STATUS              | Current status of the blackout                                                                                                    |
|                     | Status Values:                                                                                                    |
|                     | 0: Scheduled                                                                                                    |
|                     | 1: Start Processing                                                                                                    |
|                     | 2: Start Partial                                                                                                    |
|                     | 4: Started                                                                                                    |
|                     | • 5: Stop Pending                                                                                                    |
|                     | 6: Stop Failed                                                                                                    |
|                     | 7: Stop Partial                                                                                                    |
|                     | 8: Edit Failed                                                                                                    |
|                     | • 9: Edit Partial                                                                                                    |
|                     | 10: Stopped                                                                                                    |
|                     | 11: Ended                                                                                                    |
|                     | 12: Partial Blackout                                                                                                    |
|                     | 13: Modify Pending                                                                                                    |
| CREATED_BY          | Administrator who created the blackout. CREATED_BY returns SYSTEM as the blackout owner if the blackout was created using the Enterprise Manager Command Line Interface. |
| LAST_START_TIME     | Last time the blackout successfully started                                                                                                    |
| LAST_END_TIME       | Last time the blackout successfully ended                                                                                                    |
| SCHEDULED_TIME      | Possible values are:                                                                                                    |
|                     | 0 - Immediate schedule                                                                                                    |
|                     | 1 - Run once at specified time                                                                                                    |
|                     | 2 - Run on interval                                                                                                    |
|                     | 3 - Run daily                                                                                                    |
|                     | 4 - Run on specified days of the week                                                                                                    |
|                     | <ul> <li>5 - Run on specified days of the month</li> </ul>                                                                                                    |
|                     | 6 - Run on specified days of the year                                                                                                    |
| SCHEDULE_START_TIME | Time the blackout is scheduled to start.                                                                                                    |
| SCHEDULE_END_TIME   | Time the blackout is scheduled to end                                                                                                    |
| DURATION            | Duration of the blackout in minutes                                                                                                    |

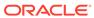

# **Chargeback Views**

This chapter provides a description of each chargeback view and its columns. It contains the following sections:

- MGMT\$EMCT\_CBA\_CHARGE\_HOURLY
- MGMT\$EMCT\_CBA\_CHARGE\_DAILY

For examples of how to use views, see Examples .

# MGMT\$EMCT\_CBA\_CHARGE\_HOURLY

This view provides hour aggregated metering and charge data. The configuration metrics and fixed charge metrics are at day aggregation level.

Table 3-1 MGMT\$EMCT\_CBA\_CHARGE\_HOURLY

| Column                    | Description                                                                                          |
|---------------------------|----------------------------------------------------------------------------------------------------|
| CONSUMER_NAME             | Represents the internal cost center name to which the currently being charged target was assigned.   |
| CONSUMER_DISPLAY_NA<br>ME | Represents the display name of cost center to which the currently being charged target was assigned. |
| COLLECTION_DATE           | Represents the UTC date at which the charge item value was collected.                                |
| YEAR                      | Represents the year to which the collection date belongs.                                            |
| MONTH_OF_YEAR             | Represents the month of the year to which the collection date belongs.                               |
| DAY_OF_MONTH              | Represents the day of the month to which the collection date belongs.                                |
| WEEK_OF_YEAR              | Represents the week of the year to which the collection date belongs.                                |
| QUARTER_OF_YEAR           | Represents the quarter of the year to which the current collection date belongs.                     |
| DAY_DATE                  | Represents the day date to which the current collection date belongs.                                |
| HOUR_OF_DAY               | Represents the hour within the day to which the current collection date belongs.                     |
| TYPE_NAME                 | Represents the target type display name of the target that is being charged.                         |
| TARGET_NAME               | Represents the internal name of the target that is being charged.                                    |
| TARGET_DISPLAY_NAME       | Represents display name of the target that is being charged.                                         |
| HOST_NAME                 | Represents the host on which the currently being charged target is deployed.                         |
| ITEM                      | Represents the display name of the charge item for the charge being computed.                        |
| UNIT                      | Represents display name of the charge item unit for the charge being computed                        |

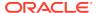

Table 3-1 (Cont.) MGMT\$EMCT\_CBA\_CHARGE\_HOURLY

| Column             | Description                                                                                                    |
|--------------------|----------------------------------------------------------------------------------------------------|
| CATEGORY           | Represents the charge item category for the charge being computed. Possible values are:  Instance Service CPU Memory Disk/Storage Network Software Activity Instance Uptime Unclassified                                                                                                    |
| USAGE_VALUE        | Represents the usage value of the charge item. This column has a value if the charge item is a "number" data type. If the charge item aggregation type is "sum", then it will represent the sum value of the item within that hour. If the charge item aggregation type is "avg" then it represents the average value within that hour. |
| STRING_VALUE       | Represents the string value of the charge item. This column has a value if the charge item has a "string" data type.                                                                                                    |
| CHARGE_PLAN        | Represents the name of the charge plan used to calculate the charge.                                                                                                    |
| CHARGE_PLAN_CONFIG | Represents plan configuration within the charge plan used to calculate the charge.                                                                                                    |
| RATE_TYPE          | <ul> <li>Represents the rate type of the charge item:</li> <li>Config: The charge item that is being charged was charged based on configuration.</li> <li>Usage: The charge item that is being charged was charged based on usage.</li> <li>Flat: The charge item that is being charged based on flat rate</li> </ul>                   |
| RATE               | Represents the charge rate expression defined in the charge<br>plan configuration for the charge item that is being charged. If<br>the charge item that is being charged is of universal item type,<br>then this column represents the factor value with universal item<br>defined rate.                                                |
| CHARGE             | Represents the computed charge value of the charge item that is being charged.                                                                                                    |
| CHARGE_ADJUSTMENT  | Represents the applicable charge adjustment value for the charge item that is being charged.                                                                                                    |
| ADJUSTED_CHARGE    | Represents the final charge value of the charge item that is being charged, after charge adjustments are taken into consideration.                                                                                                    |
| UPTIME             | Represents uptime (Hours) in the day of the target that is being charged. For "metric" items this value is null.                                                                                                    |

# MGMT\$EMCT\_CBA\_CHARGE\_DAILY

This view provides day aggregated charge data

Table 3-2 MGMT\$EMCT\_CBA\_CHARGE\_DAILY

| Column                    | Description                                                                                                    |
|---------------------------|----------------------------------------------------------------------------------------------------|
| CONSUMER_NAME             | Represents the internal cost center name to which the currently being charged target was assigned.                                                                                                    |
| CONSUMER_DISPLAY_NA<br>ME | Represents the display name of cost center to which the currently being charged target was assigned.                                                                                                    |
| COLLECTION_DATE           | Represents the UTC date at which the charge item value was collected.                                                                                                    |
| YEAR                      | Represents the year to which the collection date belongs.                                                                                                    |
| MONTH_OF_YEAR             | Represents the month of year to which the collection date belongs.                                                                                                    |
| DAY_OF_MONTH              | Represents the day of month to which the collection date belongs.                                                                                                    |
| WEEK_OF_YEAR              | Represents the week of year to which the collection date belongs.                                                                                                    |
| QUARTER_OF_YEAR           | Represents the quarter of year to which the current collection date belongs.                                                                                                    |
| DAY_DATE                  | Represents the day date to which the current collection date belongs.                                                                                                    |
| TYPE_NAME                 | Represents the target type display name of the target that is being charged.                                                                                                    |
| TARGET_NAME               | Represents the internal name of the target that is being charged.                                                                                                    |
| TARGET_DISPLAY_NAME       | Represents display name of the target that is being charged.                                                                                                    |
| HOST_NAME                 | Represents the host on which the currently being charged target is deployed.                                                                                                    |
| ITEM                      | Represents the display name of the charge item for the charge being computed in the charge computing target.                                                                                                    |
| UNIT                      | Represents the display name of the charge item unit for the charge being computed.                                                                                                    |
| CATEGORY                  | Represents the charge item category for the charge being computed. Possible values are:                                                                                                    |
|                           | • Instance                                                                                                    |
|                           | Service                                                                                                    |
|                           | • CPU                                                                                                    |
|                           | <ul><li>Memory</li><li>Disk/Storage</li></ul>                                                                                                    |
|                           | Network                                                                                                    |
|                           | Software                                                                                                    |
|                           | Activity                                                                                                    |
|                           | Instance Uptime                                                                                                    |
|                           | <ul> <li>Unclassified</li> </ul>                                                                                                    |
| USAGE_VALUE               | Represents the usage value of the charge item. This column has a value if the charge item has a "number" data type. If the charge item aggregation type is "sum", then it will represent the sum value of the item within that day. If the charge item aggregation type is "avg" then it represents average value within that day. |
| STRING_VALUE              | Represents the string value of the charge item. This column has a value if the charge item has a "string" data type.                                                                                                    |
| CHARGE_PLAN               | Represents the name of the charge plan used to calculate the charge.                                                                                                    |

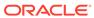

Table 3-2 (Cont.) MGMT\$EMCT\_CBA\_CHARGE\_DAILY

| Column             | Description                                                                                                    |
|--------------------|----------------------------------------------------------------------------------------------------|
| CHARGE_PLAN_CONFIG | Represents the plan configuration within the charge plan used to calculate the charge.                                                                                                    |
| RATE_TYPE          | Represents the rate type of the charge item:                                                                                                    |
|                    | <ul> <li>Config: The charge item that is being charged was charged<br/>based on the "Per Unit" basis.</li> </ul>                                                                                                    |
|                    | <ul> <li>Usage: The charge item that is being charged was charged<br/>based on usage.</li> </ul>                                                                                                    |
|                    | <ul> <li>Flat: The charge item that is being charged was based on a<br/>flat rate.</li> </ul>                                                                                                    |
| RATE               | Represents charge rate expression defined in the charge plan configuration for the charge item that is being charged. If the charge item that is being charged is of universal item type, then this column represents the factor value with universal item defined rate. |
| CHARGE             | Represents the computed charge value of the charge item that is being charged.                                                                                                    |
| CHARGE_ADJUSTMENT  | Represents the applicable charge adjustment value for the charge item that is being charged.                                                                                                    |
| ADJUSTED_CHARGE    | Represents final charge value of the charge item that is being charged, after charge adjustments are taken into consideration.                                                                                                    |
| UPTIME             | Represents uptime (Hours) in the day of the target that is being charged. For "metric" items this value is null                                                                                                    |

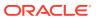

# **Compliance Views**

This chapter provides a description of each compliance view and its columns. Compliance is the conformance to standards, or requirements, or both. Enterprise Manager Compliance Management provides the ability to evaluate the compliance of targets and systems as they relate to business best practices for configuration, security, and storage. This is accomplished by defining, customizing, and managing compliance frameworks, compliance standards, and compliance standard rules. In addition, it provides advice of how to change configuration to bring your targets and systems into compliance.

This chapter contains the following sections:

- MGMT\$COMPLIANCE STANDARD RULE
- MGMT\$COMPLIANCE\_STANDARD
- MGMT\$COMPLIANCE\_STANDARD\_GROUP
- MGMT\$CS\_EVAL\_SUMMARY
- MGMT\$COMPOSITE\_CS\_EVAL\_SUMMARY
- MGMT\$CS\_RULE\_EVAL\_SUMMARY
- MGMT\$CS\_GROUP\_EVAL\_SUMMARY
- MGMT\$CS\_TARGET\_ASSOC
- MGMT\$CSR\_CURRENT\_VIOLATION
- MGMT\$CSR VIOLATION CONTEXT
- MGMT\$EM\_RULE\_VIOL\_CTXT\_DEF
- MGMT\$RULE KEYWORD
- MGMT\$CS KEYWORD
- MGMT\$CS\_GROUP\_KEYWORD
- MGMT\$CS\_RULE\_ATTRS
- MGMT\$CS HIERARCHY
- MGMT\$CS\_RQS\_HIERARCHY
- MGMT\$CS RULEFOLDER
- MGMT\$CSG\_HIERARCHY
- MGMT\$CSG SUBGROUP
- MGMT\$CSR TARGET ASSOC
- MGMT\$CSRF\_TARGET\_ASSOC
- MGMT\$REPO\_RULE\_CHK\_DETAILS
- MGMT\$REPOSITORY RULE BIND VARS
- MGMT\$REPOSITORY\_RULE\_PARAMS

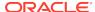

- MGMT\$CS\_TGT\_ASSOC\_TXF\_REQ
- MGMT\$EM\_CS\_RULE\_EVENT\_ERROR
- MGMT\$CCC\_ALL\_OBS\_BUNDLES
- MGMT\$CCC\_ALL\_OBSERVATIONS
- MGMT\$CCC\_ALL\_VIOLATIONS
- MGMT\$CCC\_ALL\_AGENT\_WARNINGS
- MGMT\$CCC\_ALL\_WATCHDOG\_ALERTS
- MGMT\$COMPLIANT\_TARGETS
- MGMT\$COMPLIANCE\_SUMMARY
- MGMT\$COMPLIANCE\_TREND

For examples of how to use views, see Examples .

### MGMT\$COMPLIANCE\_STANDARD\_RULE

The MGMT\$COMPLIANCE\_STANDARD\_RULE view contains the lists of all the compliance standard rules. A compliance standard rule is a test to determine if a configuration data change affects compliance. A compliance standard rule is mapped to one or more compliance standards.

Table 4-1 MGMT\$COMPLIANCE\_STANDARD\_RULE

| Description                                                                      |
|----------------------------------------------------------------------------------|
| Display name in English                                                          |
| Description of the rule in English                                               |
| Applicable target type of rule                                                   |
| Not used in this release                                                         |
| Explains the importance of this rule, and the consequences of noncompliance      |
| Explains the steps to bring the target into compliance with respect to this rule |
| Cautionary or caveat note about this rule                                        |
| Type of rule.                                                                    |
| Possible values:                                                                 |
| <ul> <li>Repository</li> </ul>                                                   |
| • Agent                                                                          |
| • Monitoring                                                                     |
| Message recorded for new violation                                               |
| Message recorded for clear violation                                             |
| The severity of the rule                                                         |
| Possible values:                                                                 |
| Minor Warning                                                                    |
| • Warning                                                                        |
| Critical                                                                         |
|                                                                                  |

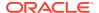

Table 4-1 (Cont.) MGMT\$COMPLIANCE\_STANDARD\_RULE

| Column                   | Description                                                                       |
|--------------------------|-----------------------------------------------------------------------------------|
| LIFECYCLE_STATE          | Lifecycle status of the rule                                                      |
|                          | Possible values:                                                                  |
|                          | Development     Production                                                        |
|                          | <ul><li>Production</li><li>Draft</li></ul>                                        |
| AUTHOR                   | Author of the rule                                                                |
| OWNER                    | Owner of the rule                                                                 |
| IS_SYSTEM                | Specifies whether the rule is system defined                                      |
|                          | Possible values                                                                   |
|                          | • False                                                                           |
|                          | • True                                                                            |
| RULE_DNAME_NLSI<br>D     | NLSID of the rule display name for non-English users                              |
| DESCRIPTION_NLSI<br>D    | NLSID of the rule description for non-English users                               |
| RATIONALE_NLSID          | NLSID of the rule impact for non-English users                                    |
| FIXTEXT_NLSID            | NLSID of the rule recommendation for non-English users                            |
| WARNING_NLSID            | NLSID of the rule warning for non-English users                                   |
| RULE_TYPE_CODE           | Code to represent the type of compliance standard rule.                           |
|                          | Possible values:                                                                  |
|                          | 1: Repository                                                                     |
|                          | • 2: Agent                                                                        |
| SEVEDITY CODE            | 3: Monitoring  Code to represent the appority of the compliance standard rule.    |
| SEVERITY_CODE            | Code to represent the severity of the compliance standard rule.  Possible values: |
|                          | 18: Minor Warning                                                                 |
|                          | • 20: Warning                                                                     |
|                          | • 25: Critical                                                                    |
| LIFECYCLE_STATE_<br>CODE | Code to represent the status of the lifecycle of the compliance standard rule.    |
|                          | Possible values:                                                                  |
|                          | 1: Development                                                                    |
|                          | • 2: Production                                                                   |
| IS SVSTEM CODE           | 3: Draft  Code to represent whether the compliance standard rule is system.       |
| IS_SYSTEM_CODE           | Code to represent whether the compliance standard rule is system defined.         |
|                          | Possible values:                                                                  |
|                          | <ul><li>0: False</li><li>1: True</li></ul>                                        |
|                          | i. iiuc                                                                           |

### MGMT\$COMPLIANCE\_STANDARD

The MGMT\$COMPLIANCE\_STANDARD view contains the lists of all compliance standards. A compliance standard is a collection of checks or rules. It is the Enterprise

Manager representation of a compliance control that must be tested against some set of IT infrastructure to determine if the control is being followed.

Table 4-2 MGMT\$COMPLIANCE\_STANDARD

| Column                   | Description                                                                                                    |
|--------------------------|----------------------------------------------------------------------------------------------------|
| CS_NAME                  | Display name in English                                                                                         |
| TARGET_TYPE              | Applicable target type of the compliance standard                                                               |
| AUTHOR                   | Author of the compliance standard                                                                               |
| OWNER                    | Owner of the compliance standard                                                                                |
| VERSION                  | Version of the compliance standard                                                                              |
| KEYWORDS                 | Keywords associated with the compliance standard                                                                |
| LIFECYCLE_STATUS         | Lifecycle status of the compliance standard                                                                     |
|                          | Possible values:                                                                                                |
|                          | • Development                                                                                                   |
| ALITO ENLABLE            | • Production                                                                                                    |
| AUTO_ENABLE              | Specifies whether the compliance standard should be associated with applicable target automatically             |
|                          | Possible values:                                                                                                |
|                          | • False                                                                                                    |
| DESCRIPTION              | True  Possiption of the compliance standard in English                                                          |
|                          | Description of the compliance standard in English  Not used in this release                                     |
| REFERENCE_URL            |                                                                                                    |
| FRONT_MATTER             | Introductory text of the compliance standard                                                                    |
| REAR_MATTER              | Concluding text of the compliance standard                                                                      |
| NOTICE                   | Legal notice or copyright text about compliance standard                                                        |
| IS_SYSTEM                | Specifies whether the compliance standard is system defined<br>Possible values:                                 |
|                          | • False                                                                                                    |
|                          | • True                                                                                                    |
| CS_DNAME_NLSID           | NLSID of the standard display name for non-English users                                                        |
| LIFECYCLE_STATE_C<br>ODE | Code representing the status of the compliance standard lifecycle.  Possible values:                            |
|                          | <ul><li>1: Development</li><li>2: Production</li></ul>                                                          |
| AUTO_ENABLE_CODE         | Code representing whether the compliance standard should be automatically associated with an applicable target. |
|                          | Possible values:                                                                                                |
|                          | 0: False                                                                                                    |
|                          | • 1: True                                                                                                    |
| DESCRIPTION_NLSID        | NLSID of the compliance standard description for non-English users                                              |
| NOTICE_NLSID             | NLSID of the legal notice or copyright text about the compliance standard for non-English users                 |

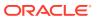

Table 4-2 (Cont.) MGMT\$COMPLIANCE\_STANDARD

| Column         | Description                                                          |
|----------------|----------------------------------------------------------------------|
| IS_SYSTEM_CODE | Code representing whether the compliance standard is system defined. |
|                | Possible values:                                                     |
|                | 0: False                                                             |
|                | • 1: True                                                            |
| CS_TYPE        | Type of compliance standard                                          |
| CS_TYPE_CODE   | Code representing the type of compliance standard.                   |
|                | Possible values:                                                     |
|                | 1: Repository                                                        |
|                | 2: WebLogic server signature                                         |
|                | 3: Real-time monitoring                                              |

## MGMT\$COMPLIANCE\_STANDARD\_GROUP

The MGMT\$COMPLIANCE\_STANDARD\_GROUP view contains the lists of the compliance standard groups.

Table 4-3 MGMT\$COMPLIANCE\_STANDARD\_GROUP

| Column           | Description                                                                                                    |
|------------------|----------------------------------------------------------------------------------------------------|
| CSG_NAME         | The display name in English                                                                                      |
| AUTHOR           | Author of the compliance standard group                                                                          |
| OWNER            | Owner of the compliance standard group                                                                           |
| VERSION          | The version of the compliance standard group                                                                     |
| LIFECYCLE_STATUS | Lifecycle status of the compliance standard group Possible values:  Development Production                       |
| DESCRIPTION      | Description of the compliance standard group in English                                                          |
| REFERENCE_URL    | Not used in this release                                                                                         |
| FRONT_MATTER     | Introductory text of the compliance standard group                                                               |
| REAR_MATTER      | Concluding text of the compliance standard group                                                                 |
| NOTICE           | Legal notice or copyright text about the compliance standard group                                               |
| IS_SYSTEM        | Specifies whether the compliance standard group is system defined                                                |
|                  | Possible values:                                                                                                 |
|                  | • False                                                                                                    |
| CSG_DNAME_NLSID  | <ul> <li>True</li> <li>NLSID of the compliance standard group display name for non-<br/>English users</li> </ul> |

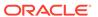

Table 4-3 (Cont.) MGMT\$COMPLIANCE\_STANDARD\_GROUP

| Column               | Description                                                                                           |
|----------------------|----------------------------------------------------------------------------------------------------|
| LIFECYCLE_STATE_CODE | Code representing the status of the compliance standard group lifecycle.                              |
|                      | Possible values:                                                                                      |
|                      | 1: Development                                                                                        |
|                      | 2: Production                                                                                         |
| DESCRIPTION_NLSID    | NLSID of the compliance standard group description for non-<br>English users                          |
| NOTICE_NLSID         | NLSID of the legal notice or copyright text about the compliance standard group for non-English users |
| IS_SYSTEM_CODE       | Coderepresenting whether the compliance standard group is system defined.                             |
|                      | Possible values:                                                                                      |
|                      | 0: False                                                                                              |
|                      | • 1: True                                                                                             |

## MGMT\$CS\_EVAL\_SUMMARY

The MGMT\$CS\_EVAL\_SUMMARY view contains the lists of all the root compliance standard scores.

Table 4-4 MGMT\$CS\_EVAL\_SUMMARY

| Column              | Description                                                                        |
|---------------------|------------------------------------------------------------------------------------|
| CS_GUID             | Unique identifier of compliance standard                                           |
|                     | <b>Note</b> : You can obtain this value from the MGMT\$COMPLIANCE_STANDARD view.   |
| TARGET_GUID         | Unique identifier of target                                                        |
| CS_NAME             | Internal name of the compliance standard                                           |
| CS_INAME            | English display nameof the compliance standard                                     |
| CS_AUTHOR           | Author of the compliance standard                                                  |
| CS_VERSION          | Version of the compliance standard                                                 |
| TARGET_NAME         | Target name                                                                        |
| TARGET_TYPE         | Target type                                                                        |
| COMPLIANT_RULES     | Number of compliant rules in the compliance standard hierarchy for that target     |
| CRITICAL_RULES      | Number of critical rules in the compliance standard hierarchy for that target      |
| WARN_RULES          | Number of warning rules in the compliance standard hierarchy for that target       |
| MWARN_RULES         | Number of minor warning rules in the compliance standard hierarchy for that target |
| NON_COMPLIANT_RULES | Number of noncompliant rules in the compliance standard hierarchy for that target  |

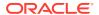

Table 4-4 (Cont.) MGMT\$CS\_EVAL\_SUMMARY

| Column                 | Description                                                                  |
|------------------------|------------------------------------------------------------------------------|
| ERROR_RULES            | Number of error rules in the compliance standard hierarchy for that target   |
| UNKNOWN_RULES          | Number of unknown rules in the compliance standard hierarchy for that target |
| CRIT_VIOLATIONS        | Total critical violations raised by compliance standard                      |
| WARN_VIOLATIONS        | Total warning violations raised by compliance standard                       |
| MWARN_VIOLATIONS       | Total minor warning violations raised by compliance standard                 |
| TOTAL_VIOLATIONS       | Total violations raised by compliance standard                               |
| COMPLIANCE_SCORE_LEVEL | Specifies the compliance score level                                         |
|                        | Possible values:                                                             |
|                        | Compliant                                                                    |
|                        | • Critical                                                                   |
|                        | • Warning                                                                    |
| LAST_EVALUATION_DATE   | Last score evaluation date                                                   |
| COMPLIANCE_SCORE       | Compliance score of standard                                                 |
| IS_SCORE_VALID         | Specifies whether the compliance score is valid.                             |
| CS_TYPE                | The type of compliance standard                                              |
|                        | Possible values:                                                             |
|                        | • Repository                                                                 |
|                        | <ul><li>WebLogic Server Signature</li><li>Real-time Monitoring</li></ul>     |
| CS_DNAME_NLSID         | NLSID of the standard display name for non-English users                     |
|                        | Represents compliance score level                                            |
| _CODE                  | Possible values:                                                             |
|                        | 0: Compliant                                                                 |
|                        | • 1: Critical                                                                |
|                        | • 2: Warning                                                                 |
| IS_SCORE_VALID_CODE    | Represents whether the compliance score is valid                             |
|                        | Possible values:                                                             |
|                        | • 0: False                                                                   |
|                        | • 1: True                                                                    |
| CS_TYPE_CODE           | Represents the type of compliance standard  Possible values:                 |
|                        |                                                                              |
|                        | <ul><li>1: Repository</li><li>2: WebLogic Server Signature</li></ul>         |
|                        | 3: Real-time monitoring                                                      |

### MGMT\$COMPOSITE\_CS\_EVAL\_SUMMARY

The MGMT\$COMPOSITE\_CS\_EVAL\_SUMMARY view contains the list of all the compliance standard scores. Each row in the MGMT\$COMPOSITE\_CS\_EVAL\_SUMMARY view represents the results for a top level compliance standard or top level target, and an included compliance standard or member target.

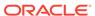

When you include a compliance standard within another top level compliance standard, the included standard must be of the same target type as the top level compliance standard. If the top level compliance standard is a composite target type, then the included standard can be one of the member target types of the composite target type.

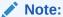

A root compliance standard is associated to a root target (of composite target type). Compliance standards are associated to member targets of the same applicable target type and target filter criteria.

Table 4-5 MGMT\$COMPOSITE\_CS\_EVAL\_SUMMARY

| Column           | Description                                                                                                   |
|------------------|----------------------------------------------------------------------------------------------------|
| ROOT_CS_GUID     | Unique identifier of the root compliance standard                                                             |
|                  | <b>Note</b> : You can obtain this from the MGMT\$COMPLIANCE_STANDARD view.                                    |
| RQS_GUID         | Unique identifier of compliance standard within root compliance standard context                              |
| CS_GUID          | Unique identifier of compliance standard  Note: You can obtain this from the  MGMT\$COMPLIANCE_STANDARD view. |
| ROOT_TARGET_GUID | Unique identifier of root target                                                                              |
| TARGET_GUID      | Unique identifier of target                                                                                   |
| ROOT_CS_NAME     | Internal name of root compliance standard                                                                     |
| ROOT_CS_INAME    | English display name of root compliance standard                                                              |
| ROOT_CS_AUTHOR   | Author of root compliance standard                                                                            |
| ROOT_CS_VERSION  | Version of root compliance standard                                                                           |
| CS_NAME          | Internal name of compliance standard                                                                          |
| CS_INAME         | Display name in English                                                                                       |
| CS_AUTHOR        | Author of standard                                                                                            |
| CS_VERSION       | Version of standard                                                                                           |
| ROOT_TARGET_NAME | Root target name                                                                                              |
| ROOT_TARGET_TYPE | Root target type                                                                                              |
| TARGET_NAME      | Target name                                                                                                   |
| TARGET_TYPE      | Target type                                                                                                   |
| COMPLIANT_RULES  | Number of compliant rules in the compliance standard hierarchy for that target or member target               |
| CRITICAL_RULES   | Number of critical rules in the compliance standard hierarchy for that target or member target                |
| WARN_RULES       | Number of warning rules in the compliance standard hierarchy for that target or member target                 |
| MWARN_RULES      | Number of minor warning rules in the compliance standard hierarchy for that target or member target           |

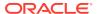

Table 4-5 (Cont.) MGMT\$COMPOSITE\_CS\_EVAL\_SUMMARY

| Column                          | Description                                                                                            |
|---------------------------------|----------------------------------------------------------------------------------------------------|
| NON_COMPLIANT_RULES             | Number of noncompliant rules in the compliance standard hierarchy for that target or member target     |
| ERROR_RULES                     | Number of error rules in the compliance standard hierarchy for that target or member target            |
| UNKNOWN_RULES                   | Number of unknown rules in the compliance standard hierarchy for that target or member target          |
| CRIT_VIOLATIONS                 | Total critical violations raised by compliance standard                                                |
| WARN_VIOLATIONS                 | Total warning violations raised by compliance standard                                                 |
| MWARN_VIOLATIONS                | Total minor warning violations raised by compliance standard                                           |
| TOTAL_VIOLATIONS                | Total violations raised by compliance standard                                                         |
| SUPPRESSED_CRIT                 | Number of suppressed critical violations                                                               |
| SUPPRESSED_WARN                 | Number of suppressed warning violations                                                                |
| SUPPRESSED_MWARN                | Number of suppressed minor warning violations                                                          |
| COMPLIANCE_SCORE_LEV EL         | Compliance score level Possible values:  Compliant  Critical  Warning                                  |
| LAST_EVALUATION_DATE            | Last evaluation date                                                                                   |
| COMPLIANCE_SCORE                | Compliance score of standard                                                                           |
| ROOT_CS_NAME_NLSID              | NLSID of the name of the root compliance standard for non-<br>English users                            |
| CS_NAME_NLSID                   | NLSID of the name of the compliance standard for non-English users                                     |
| COMPLIANCE_SCORE_LEV<br>EL_CODE | Code representing the compliance score level.  Possible values:  0: Compliant  1: Critical  2: Warning |
| IS_SCORE_VALID_CODE             | Code representing whether the compliance score is valid.  Possible values:  0: False 1: True           |

# MGMT\$CS\_RULE\_EVAL\_SUMMARY

The MGMT\$CS\_RULE\_EVAL\_SUMMARY view contains the lists of all the compliance rule scores for the target.

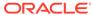

Table 4-6 MGMT\$CS\_RULE\_EVAL\_SUMMARY

| Column               | Description                                                                           |
|----------------------|---------------------------------------------------------------------------------------|
| ROOT_CS_GUID         | Unique identifier of the root compliance standard                                     |
|                      | Note: You can obtain this from the MGMT\$COMPLIANCE_STANDARD view.                    |
| RQS_GUID             | Unique identifier of the rule within root compliance standard context                 |
| RULE_GUID            | Unique identifier of the compliance rule                                              |
|                      | <b>Note</b> : You can obtain this from the MGMT\$COMPLIANCE_STANDARD_RULE view.       |
| ROOT_TARGET_GUID     | Unique identifier of the root target                                                  |
| TARGET_GUID          | Unique identifier of the target                                                       |
| ROOT_CS_NAME         | Internal name of the root compliance standard                                         |
| ROOT_CS_INAME        | Display name of the root compliance standard in English                               |
| ROOT_CS_AUTHOR       | Author of the root compliance standard                                                |
| ROOT_CS_VERSION      | Version of the root compliance standard                                               |
| PARENT_CS_NAME       | Internal name of the parent compliance standard                                       |
| PARENT_CS_INAME      | Display name of the parent compliance standard in English                             |
| PARENT_CS_AUTHOR     | Author of the standard of parent compliance standard                                  |
| PARENT_CS_VERSION    | Version of the parent compliance standard                                             |
| RULE_NAME            | Display name of the rule in English                                                   |
| RULE_INAME           | Internal name of the rule                                                             |
| ROOT_TARGET_NAME     | Root target name                                                                      |
| ROOT_TARGET_TYPE     | Root target type                                                                      |
| TARGET_NAME          | Target name                                                                           |
| TARGET_TYPE          | Target type                                                                           |
| TOTAL_VIOLATIONS     | Total violations raised by the compliance rule within the compliance standard context |
| LAST_EVALUATION_DATE | Last evaluation date                                                                  |
| COMPLIANCE_SCORE     | Compliance score of the rule with respect to compliance standard context              |
| IS_SCORE_VALID       | Specifies whether the compliance score is valid                                       |
| ROOT_CS_NAME_NLSID   | NLSID of the name of the root compliance standard for non-<br>English users           |
| PARENT_CS_NAME_NLSID | NLSID of the name of the parent compliance standard for non-<br>English users         |
| IS_SCORE_VALID_CODE  | Code representing whether the compliance score is valid.                              |
|                      | Possible values:                                                                      |
|                      | • 0: False                                                                            |
|                      | • 1: True                                                                             |

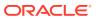

### MGMT\$CS\_GROUP\_EVAL\_SUMMARY

The MGMT\$CS\_GROUP\_EVAL\_SUMMARY view contains the lists of all the compliance standard group scores.

Table 4-7 MGMT\$CS\_GROUP\_EVAL\_SUMMARY

| Column                | Description                                                                      |
|-----------------------|----------------------------------------------------------------------------------|
| CSG_GUID              | Unique identifier of compliance standard group                                   |
|                       | <b>Note</b> : You can obtain this from the MGMT\$COMPLIANCE_STANDARD_GROUP view. |
| CSG_NAME              | Internal name of compliance standard group                                       |
| CSG_INAME             | Display name in English                                                          |
| CSG_VERSION           | Version of compliance standard group                                             |
| CRITICAL_EVALUATIONS  | Number of critical evaluations                                                   |
| WARNING_EVALUATIONS   | Number of warning evaluations                                                    |
| COMPLIANT_EVALUATIONS | Number of compliant evaluations                                                  |
| CRITICAL_VIOLATIONS   | Total critical violations                                                        |
| WARN_VIOLATIONS       | Total warning violations                                                         |
| MWARN_VIOLATIONS      | Total minor warning violations                                                   |
| COMPLIANCE_SCORE      | Compliance score of compliance standard group                                    |

# MGMT\$CS\_TARGET\_ASSOC

The MGMT\$CS\_TARGET\_ASSOC view contains the lists all the root compliance standard and target associations.

Table 4-8 MGMT\$CS\_TARGET\_ASSOC

| Column         | Description                                                        |
|----------------|--------------------------------------------------------------------|
| CS_GUID        | Unique identifier of compliance standard                           |
|                | Note: You can obtain this from the MGMT\$COMPLIANCE_STANDARD view. |
| TARGET_GUID    | Unique identifier of target                                        |
| CS_NAME        | Internal name of compliance standard                               |
| CS_INAME       | Display name in English                                            |
| CS_AUTHOR      | Author of the standard                                             |
| CS_VERSION     | Version of the standard                                            |
| TARGET_NAME    | Target name                                                        |
| TARGET_TYPE    | Target type                                                        |
| CRIT_THRESHOLD | Critical threshold value                                           |
| WARN_THRESHOLD | Warning threshold value                                            |

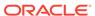

Table 4-8 (Cont.) MGMT\$CS\_TARGET\_ASSOC

| Column         | Description                                              |
|----------------|----------------------------------------------------------|
| STATUS         | Status of the association                                |
|                | Possible values:                                         |
|                | <ul><li>Enabled</li><li>Disabled</li></ul>               |
| CS_DNAME_NLSID | NLSID of the standard display name for non-English users |
| STATUS_CODE    | Code representing the status of the association.         |
|                | Possible values:                                         |
|                | 1: Enabled                                               |
|                | 2: Disabled                                              |
|                | 3: Pending Enable                                        |
|                | 4: Pending Disable                                       |

# MGMT\$CSR\_CURRENT\_VIOLATION

The MGMT\$CSR\_CURRENT\_VIOLATION view contains the active violations of all compliance rules.

Table 4-9 MGMT\$CSR\_CURRENT\_VIOLATION

| Column               | Description                                                       |
|----------------------|-------------------------------------------------------------------|
| ROOT_CS_GUID         | Unique GUID of the root compliance standard                       |
| RQS_GUID             | Unique GUID of rule inclusion within the root compliance standard |
| RULE_GUID            | Unique GUID of the rule                                           |
| ROOT_TARGET_GUID     | Unique GUID of the root target                                    |
| TARGET_GUID          | Unique GUID of the target                                         |
| POLICY_GUID          | Unique GUID of the policy (repository rule)                       |
| KEY_VALUE            | The key value of the violation                                    |
| COLLECTION_TIMESTAMP | The timestamp when the violation occurred                         |
| VIOLATION_GUID       | Unique GUID identifying the violation                             |
| VIOLATION_LEVEL      | Specifies the priority level of the violation                     |
|                      | Possible values:                                                  |
|                      | • 18: Minor warning                                               |
|                      | • 20: Warning                                                     |
|                      | • 25: Critical                                                    |
| RULE_TYPE            | Specifies the type of compliance rule being violated              |
|                      | Possible values:                                                  |
|                      | 1: Repository rule                                                |
|                      | 2: Guardian rule                                                  |
|                      | 3: Compliance real-time rule                                      |
| ANNOTATED_FLAG       | Not used in this release                                          |
| MESSAGE              | Violation message of the rule                                     |
|                      |                                                                   |

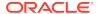

Table 4-9 (Cont.) MGMT\$CSR\_CURRENT\_VIOLATION

| Column                    | Description                                |
|---------------------------|--------------------------------------------|
| MESSAGE_NLSID             | NLSID of the violation message of the rule |
| MESSAGE_PARAMS            | Violation message parameters               |
| ACTION_MESSAGE_NLSID      | Not used in this release                   |
| ACTION_MESSAGE_PARA<br>MS | Not used in this release                   |

### MGMT\$CSR\_VIOLATION\_CONTEXT

The MGMT\$CSR\_VIOLATION\_CONTEXT view contains the violation context, that is extra columns defined in the rule to be collected for a violation

Table 4-10 MGMT\$CSR\_VIOLATION\_CONTEXT

| Column               | Description                                     |
|----------------------|-------------------------------------------------|
| VIOLATION_GUID       | Unique GUID identifying the violation           |
| COLLECTION_TIMESTAMP | Timestamp at which the violation occurred       |
| COLUMN_NAME          | The name of the column of the violation context |
| COLUMN_TYPE          | Type of the column name                         |
|                      | Possible values:                                |
|                      | • 1: Numeric                                    |
|                      | • 2: String                                     |
| COLUMN_VALUE         | Specifies the numeric value of the column       |
|                      | Note: Applies only when COLUMN_TYPE is set to 1 |
| COLUMN_STR_VALUE     | Specifies the string value of the column        |
|                      | Note: Applies only when COLUMN_TYPE is set to 2 |

### MGMT\$EM\_RULE\_VIOL\_CTXT\_DEF

The MGMT\$EM\_RULE\_VIOL\_CTXT\_DEF view stores the violation context definition of compliance standard rules. Each row stores one violation column definition of a compliance standard rule.

Table 4-11 MGMT\$EM\_RULE\_VIOL\_CTXT\_DEF

| Column             | Description                                 |
|--------------------|---------------------------------------------|
| RULE_GUID          | Unique GUID of the compliance standard rule |
| COLUMN_INAME       | Internal name of the column                 |
| COLUMN_DNAME       | Display name of the column                  |
| COLUMN_DNAME_NLSID | The NLSID of the display name of the column |

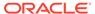

Table 4-11 (Cont.) MGMT\$EM\_RULE\_VIOL\_CTXT\_DEF

| Column          | Description                                                                                                  |
|-----------------|----------------------------------------------------------------------------------------------------|
| COLUMN_TYPE     | Data type of the column.                                                                                     |
|                 | Possible values:                                                                                             |
|                 | 1: Number                                                                                                    |
|                 | • 2: String                                                                                                  |
| COLUMN_POSITION | Position of the column within the violation context definition                                               |
| IS_KEY          | Specifies whether the column is a key column (1=key column)                                                  |
| IS_HIDDEN       | Specifies whether to show or hide the violation column when viewing the violation in the rule violations UI. |
|                 | Possible values:                                                                                             |
|                 | • 0: Show                                                                                                    |
|                 | • 1: Hide                                                                                                    |
| LINK_TEMPLATE   | Not used in the current release                                                                              |
| LINK_ENCODE     | Not used in the current release                                                                              |
| IS_LINK_EM_PAGE | Not used in the current release                                                                              |

### MGMT\$RULE\_KEYWORD

The MGMT\$RULE\_KEYWORD view stores the keyword list for each rule.

Table 4-12 MGMT\$RULE\_KEYWORD

| Column             | Description                                                          |
|--------------------|----------------------------------------------------------------------|
| RULE_GUID          | Unique GUID of the rule                                              |
| KEYWORD_NAME       | Keyword name                                                         |
| KEYWORD_NAME_NLSID | NLSID of the name of the keyword list                                |
| IS_SYSTEM          | Specifies whether it is a system-defined or a user-defined key word. |

# MGMT\$CS\_KEYWORD

The MGMT\$CS\_KEYWORD view stores the keyword list for each compliance standard.

Table 4-13 MGMT\$CS\_KEYWORD

| Column             | Description                                                          |
|--------------------|----------------------------------------------------------------------|
| CS_GUID            | Unique GUID of the compliance standard                               |
| KEYWORD_NAME       | Keyword name                                                         |
| KEYWORD_NAME_NLSID | NLSID of the name of the keyword list                                |
| IS_SYSTEM          | Specifies whether it is a system-defined or a user-defined key word. |

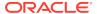

### MGMT\$CS\_GROUP\_KEYWORD

The MGMT\$CS\_GROUP\_KEYWORD view stores the keyword list for each standard group.

Table 4-14 MGMT\$CS\_GROUP\_KEYWORD

| Column             | Description                                                          |
|--------------------|----------------------------------------------------------------------|
| CSG_GUID           | Unique GUID of the standard group                                    |
| KEYWORD_NAME       | Keyword name                                                         |
| KEYWORD_NAME_NLSID | NLSID of the name of the keyword list                                |
| IS_SYSTEM          | Specifies whether it is a system-defined or a user-defined key word. |

# MGMT\$CS\_RULE\_ATTRS

The MGMT\$CS\_RULE\_ATTRS view contains the lists of all the compliance rules attributes.

Table 4-15 MGMT\$CS\_RULE\_ATTRS

| Column            | Description                                                                                 |
|-------------------|---------------------------------------------------------------------------------------------|
| RULE_GUID         | Unique identifier of the compliance rule.                                                   |
| RULE_INAME        | Internal name of the compliance rule.                                                       |
| RULE_DNAME        | English display name.                                                                       |
| DESCRIPTION       | English description of the compliance rule.                                                 |
| TARGET_TYPE       | Applicable target type of the compliance rule.                                              |
| REFERENCE_URL     | Reference URL.                                                                              |
| RATIONALE         | Explains the importance of this compliance rule and the consequences of noncompliance.      |
| FIXTEXT           | Explains the necessary steps to bring the target into compliance with respect to this rule. |
| WARNING           | Cautionary or caveat note about this rule                                                   |
| CHECK_GUID        | Internal unique identifier.                                                                 |
| MESSAGE           | Message recorded for new violation.                                                         |
| CLEAR_MESSAGE     | Message recorded for clear violation.                                                       |
| SEVERITY          | Severity of the compliance rule.                                                            |
| VERSION           | Version of the compliance rule.                                                             |
| LIFECYCLE_STATE   | Lifecycle status of the compliance rule.                                                    |
| AUTHOR            | Author of the compliance rule.                                                              |
| OWNER             | Owner of the compliance rule.                                                               |
| LAST_UPDATED_DATE | Timestamp of the last edit to the compliance rule.                                          |
| LAST_UPDATED_BY   | User who edited rule.                                                                       |

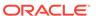

Table 4-15 (Cont.) MGMT\$CS\_RULE\_ATTRS

| Column              | Description                                           |
|---------------------|-------------------------------------------------------|
| EVAL_ALWAYS         | Flag to suggest evaluation roll-up mandatory.         |
| TABLE_NAMES         | Table names for the compliance rule.                  |
| RULE_DNAME_NLSID    | Rule display name NLSID for nonEnglish users.         |
| DESCRIPTION_NLSID   | Rule description NLSID for nonEnglish users.          |
| RATIONALE_NLSID     | Rule impact NLSID for nonEnglish users.               |
| FIXTEXT_NLSID       | Rule recommendation NLSID for nonEnglish users.       |
| WARNING_NLSID       | Rule warning NLSID for nonEnglish users.              |
| MESSAGE_NLSID       | Rule message NLSID for nonEnglish users.              |
| CLEAR_MESSAGE_NLSID | Rule clear message NLSID for nonEnglish users.        |
| RULE_TYPE           | Code to represent the type of rule.                   |
|                     | Possible values:                                      |
|                     | 1: Repository                                         |
|                     | • 2: Agent                                            |
|                     | 3: Monitoring                                         |
| IS_SYSTEM           | Code to represent whether the rule is system defined. |
|                     | Possible values:                                      |
|                     | 0 - False                                             |
|                     | • 1 - True                                            |

# MGMT\$CS\_HIERARCHY

The MGMT\$CS\_HIERARCHY view contains all the standard hierarchy metadata.

Table 4-16 MGMT\$CS\_HIERARCHY

| Column           | Description                                                                                              |
|------------------|----------------------------------------------------------------------------------------------------|
| PARENT_GUID      | Unique identifier of the parent. It can refer to the compliance standard or the rule folder GUID.        |
| PARENT_TYPE_NAME | The name of the parent type.  Possible values:  null parent  compliance standard  rulefolder             |
| PARENT_TYPE      | The parent type.  Possible values:      =0: null parent      =1: compliance standard      =2: rulefolder |
| CHILD_GUID       | Unique identifier of the child. This can refer to the compliance standard, rule folder, or rule GUID     |

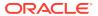

Table 4-16 (Cont.) MGMT\$CS\_HIERARCHY

| Column              | Description                                                 |
|---------------------|-------------------------------------------------------------|
| CHILD_TYPE_NAME     | The name of the child type.                                 |
|                     | Possible values:                                            |
|                     | <ul> <li>=1: compliance standard</li> </ul>                 |
|                     | • =2: rulefolder                                            |
|                     | • =3: rule                                                  |
| CHILD_TYPE          | The child type.                                             |
|                     | Possible value:                                             |
|                     | • =1: compliance standard                                   |
|                     | • =2: rulefolder                                            |
|                     | • =3: rule                                                  |
| CHILD_POSITION      | Position of the child with respect to immediate peer nodes. |
| IMPORTANCE_LEVEL_NA | Name of the importance level:                               |
| ME                  | Possible values:                                            |
|                     | • high                                                      |
|                     | • normal                                                    |
|                     | • low                                                       |
| IMPORTANCE_LEVEL    | Importance level.                                           |
|                     | Possible values:                                            |
|                     | • =1: high                                                  |
|                     | • =2: normal                                                |
|                     | • =3: low                                                   |

### MGMT\$CS\_RQS\_HIERARCHY

The MGMT\$CS\_RQS\_HIERARCHY view contains standard runtime hierarchy metadata. Note that the primary key is PARENT\_RQS\_GUID, PARENT\_GUID, CHILD\_RQS\_GUID, CHILD\_GUID.

Table 4-17 MGMT\$CS\_RQS\_HIERARCHY

| Column          | Description                                                                                        |
|-----------------|----------------------------------------------------------------------------------------------------|
| ROOT_CS_GUID    | Unique identifier of the root compliance standard.                                                 |
| PARENT_RQS_GUID | Unique identifier of the parent with respect to the inclusion within the root compliance standard. |
| PARENT_GUID     | Unique identifier of the parent.                                                                   |
| PARENT_TYPE     | The parent type.                                                                                   |
|                 | Possible values:                                                                                   |
|                 | • =0: null                                                                                         |
|                 | <ul> <li>=1: compliance standard</li> </ul>                                                        |
|                 | • =2: rulefolder                                                                                   |
| CHILD_RQS_GUID  | Unique identifier of the child with respect to the inclusion within the root compliance standard.  |
| CHILD_GUID      | Unique identifier of the child.                                                                    |

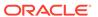

Table 4-17 (Cont.) MGMT\$CS\_RQS\_HIERARCHY

| Column          | Description                                                                         |
|-----------------|-------------------------------------------------------------------------------------|
| CHILD_TYPE_NAME | The name of the child type.  Possible values:                                       |
|                 | <ul><li>=1: compliance standard</li><li>=2: rulefolder</li><li>=3: rule</li></ul>   |
| CHILD_TYPE      | The child type.  Possible value:  =1: compliance standard  =2: rulefolder  =3: rule |
| CHILD_POSITION  | Position of the child with respect to immediate peer nodes.                         |

### MGMT\$CS\_RULEFOLDER

The MGMT\$CS\_RULEFOLDER view contains all rule folder metadata.

Table 4-18 MGMT\$CS\_RULEFOLDER

| Column                     | Description                                                                    |
|----------------------------|--------------------------------------------------------------------------------|
| RULEFOLDER_GUID            | Unique identifier of the compliance standard rule folder.                      |
| CS_GUID                    | Unique identifier of the compliance standard to which the rule folder belongs. |
| RULEFOLDER_INAME           | Internal name of rule folder                                                   |
| RULEFOLDER_DNAME           | Display name of rule folder                                                    |
| DESCRIPTION                | Description of rule folder                                                     |
| REFERENCE_URL              | Reference URL                                                                  |
| RULEFOLDER_DNAME_NL<br>SID | NLSID of the rule folder display name                                          |
| DESCRIPTION_NLSID          | NLSID of the description name                                                  |

## MGMT\$CSG\_HIERARCHY

The MGMT\$CSG\_HIERARCHY view contains compliance standard group hierarchy metadata.

Table 4-19 MGMT\$CSG\_HIERARCHY

| Column      | Description                                                                                                    |
|-------------|----------------------------------------------------------------------------------------------------|
| PARENT_GUID | Unique identifier of the parent. This can refer to either the compliance group or the compliance subgroup GUID. |

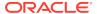

Table 4-19 (Cont.) MGMT\$CSG\_HIERARCHY

| Column           | Description                                                                        |
|------------------|------------------------------------------------------------------------------------|
| PARENT_TYPE_NAME | The name of the parent type.                                                       |
|                  | Possible values:                                                                   |
|                  | • parent                                                                           |
|                  | compliance group                                                                   |
| DADENT TYPE      | • subgroup                                                                         |
| PARENT_TYPE      | The parent type.  Possible values:                                                 |
|                  | <ul><li>=0: null parent</li><li>=4: compliance group</li></ul>                     |
|                  | • =5: subgroup                                                                     |
| CHILD_GUID       | Unique identifier of the child. This can refer to compliance standard or subgroup. |
| CHILD_TYPE_NAME  | Description of the rule folder                                                     |
| CHILD_TYPE       | The child type.                                                                    |
|                  | Possible values:                                                                   |
|                  | • =1: compliance standard                                                          |
|                  | • =2: rulefolder                                                                   |
| 0                | • =3: rule                                                                         |
| CHILD_POSITION   | Position of the child with respect to immediate peer nodes                         |
| IMPORTANCE_LEVEL | Importance level.                                                                  |
|                  | Possible values:                                                                   |
|                  | • =1: high                                                                         |
|                  | • =2: normal                                                                       |
|                  | • =3: low                                                                          |

# MGMT\$CSG\_SUBGROUP

The MGMT\$CSG\_SUBGROUP view contains the em\_csg\_subgroup attributes.

Table 4-20 MGMT\$CSG\_SUBGROUP

| Column                   | Description                                                                      |
|--------------------------|----------------------------------------------------------------------------------|
| SUBGROUP_GUID            | Unique identifier of the subgroup.                                               |
| CSG_GUID                 | Unique identifier of compliance standard group.                                  |
|                          | <b>Note</b> : You can obtain this from the MGMT\$COMPLIANCE_STANDARD_GROUP view. |
| SUBGROUP_INAME           | Internal name of the subgroup                                                    |
| SUBGROUP_DNAME           | Display name of the subgroup                                                     |
| DESCRIPTION              | Description of the subgroup                                                      |
| REFERENCE_URL            | Reference URL.                                                                   |
| SUBGROUP_DNAME_NLSI<br>D | NLSID of the subgroup display name                                               |
| DESCRIPTION_NLSID        | NLSID of the subgroup description                                                |

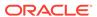

# MGMT\$CSR\_TARGET\_ASSOC

This MGMT\$CSR\_TARGET\_ASSOC view contains rule and target association settings information.

Table 4-21 MGMT\$CSR\_TARGET\_ASSOC

| Column                | Description                                                                                  |
|-----------------------|----------------------------------------------------------------------------------------------|
| SUBGROUP_GUID         | Unique identifier of the subgroup.                                                           |
| RQS_GUID              | Unique identifier of the rule inclusion within the root compliance standard.                 |
| RULE_GUID             | Unique identifier of the rule                                                                |
| ROOT_TARGET_GUID      | Unique identifier of the root target                                                         |
| TARGET_GUID           | Unique identifier of the target                                                              |
| IMPORTANCE            | Importance of this association link within a compliance standard hierarchy                   |
| OBJECT_TYPE_NAME      | Name of the object type                                                                      |
| OBJECT_TYPE           | Object type                                                                                  |
|                       | Possible values:                                                                             |
|                       | • =1: target type                                                                            |
|                       | • =2: target                                                                                 |
| EDIT_VERSION          | This version number is increased by 1 after each edit. Used for concurrency control.         |
| CRITICAL_EDIT_VERSION | This version number is increased by 1 after each critical edit. Used for concurrency control |
| REASON                | Reason for enabling or disabling the association                                             |
| STATUS_NAME           | Status name                                                                                  |
|                       | Possible values:                                                                             |
|                       | • enabled                                                                                    |
|                       | • disabled                                                                                   |
|                       | pending enable                                                                               |
|                       | pending disable                                                                              |
|                       | • failed                                                                                     |
| CTATUC                | system disabled  Status value                                                                |
| STATUS                | Status value Possible values:                                                                |
|                       |                                                                                              |
|                       | <ul><li>=1: enabled</li><li>=2: disabled</li></ul>                                           |
|                       | <ul><li>=2. disabled</li><li>=3: pending enable</li></ul>                                    |
|                       | =4: pending disable                                                                          |
|                       | • =5: failed                                                                                 |
|                       | • =6: system disabled                                                                        |
| STATUS_CODE_NAME      | Status code name                                                                             |
|                       | Possible values:                                                                             |
|                       | • user                                                                                       |
|                       | • system                                                                                     |

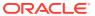

Table 4-21 (Cont.) MGMT\$CSR\_TARGET\_ASSOC

| Column      | Description       |
|-------------|-------------------|
| STATUS_CODE | Status code value |
|             | Possible values:  |
|             | • =1: user        |
|             | • =2: system      |

# MGMT\$CSRF\_TARGET\_ASSOC

This MGMT\$CSRF\_TARGET\_ASSOC view contains rule folder and target association settings information.

Table 4-22 MGMT\$CSRF\_TARGET\_ASSOC

|                       | -                                                                                            |
|-----------------------|----------------------------------------------------------------------------------------------|
| Column                | Description                                                                                  |
| ROOT_CS_GUID          | Unique identifier of the compliance standard rule folder                                     |
| RQS_GUID              | Unique identifier of the rule folder inclusion within the root compliance standard           |
| RULEFOLDER_GUID       | Unique identifier of the rule folder                                                         |
| ROOT_TARGET_GUID      | Unique identifier of the root target                                                         |
| TARGET_GUID           | Unique identifier of the target                                                              |
| IMPORTANCE            | Importance of this association link within a compliance standard hierarchy                   |
| OBJECT_TYPE_NAME      | Name of the object type                                                                      |
| OBJECT_TYPE           | Object type                                                                                  |
|                       | Possible values:                                                                             |
|                       | • =1: target type                                                                            |
|                       | • =2: target                                                                                 |
| EDIT_VERSION          | This version number is increased by 1 after each edit. Used for concurrency control.         |
| CRITICAL_EDIT_VERSION | This version number is increased by 1 after each critical edit. Used for concurrency control |
| REASON                | Reason for enabling or disabling the association                                             |
| STATUS_NAME           | Status name                                                                                  |
|                       | Possible values:                                                                             |
|                       | Enabled                                                                                      |
|                       | Disabled                                                                                     |
|                       | Pending enable                                                                               |
|                       | Pending disable                                                                              |
|                       | • Failed                                                                                     |
|                       | System disabled                                                                              |

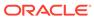

Table 4-22 (Cont.) MGMT\$CSRF\_TARGET\_ASSOC

| Column              | Description                             |
|---------------------|-----------------------------------------|
| STATUS              | Status value                            |
|                     | Possible values:                        |
|                     | • =1: enabled                           |
|                     | • =2: disabled                          |
|                     | • =3: pending enable                    |
|                     | <ul> <li>=4: pending disable</li> </ul> |
|                     | • =5: failed                            |
|                     | <ul> <li>=6: system disabled</li> </ul> |
| STATUS_CODE_NAME    | Status code name                        |
|                     | Possible values:                        |
|                     | • user                                  |
|                     | • system                                |
| STATUS_CODE         | Status code value                       |
|                     | Possible values:                        |
|                     | • =1: user                              |
|                     | • =2: system                            |
| IS_CUSTOMIZED_LABEL | Label for specifying customization      |
|                     | Possible values:                        |
|                     | • =1: yes                               |
|                     | • =0: no                                |
| IS_CUSTOMIZED       | Specifies if there is customization     |
|                     | Possible values:                        |
|                     | • =1: yes                               |
|                     | • =0: no                                |

# MGMT\$REPO\_RULE\_CHK\_DETAILS

This MGMT\$REPO\_RULE\_CHK\_DETAILS view contains the rule check details.

Table 4-23 MGMT\$REPO\_RULE\_CHK\_DETAILS

| Column              | Description                                                          |
|---------------------|----------------------------------------------------------------------|
| RULE_GUID           | Unique identifier of the rule                                        |
| SOURCE              | Source for the rule                                                  |
| CONDITION           | Condition for the rule                                               |
| CONDITION_TYPE_NAME | Name of the condition type  Possible values:  Simple  SQL Expression |
| CONDITION_OP_NAME   | Condition operator for the condition                                 |

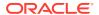

### MGMT\$REPOSITORY\_RULE\_BIND\_VARS

This MGMT\$REPOSITORY\_RULE\_BIND\_VARS view contains the bind variables for the compliance rule.

Table 4-24 MGMT\$REPOSITORY\_RULE\_BIND\_VARS

| Column           | Description                                                          |
|------------------|----------------------------------------------------------------------|
| RULE_GUID        | Unique identifier of the rule for which the bind variable is defined |
| BIND_COLUMN_NAME | Name of the bind variable to be bound                                |
| BIND_COLUMN_TYPE | Type of the bind variable to be bound                                |

#### MGMT\$REPOSITORY\_RULE\_PARAMS

This MGMT\$REPOSITORY\_RULE\_PARAMS view contains the rule parameters.

Table 4-25 MGMT\$REPOSITORY\_RULE\_PARAMS

| Column           | Description                                                      |
|------------------|------------------------------------------------------------------|
| RULE_GUID        | Unique identifier of the rule for which the parameter is defined |
| PARAM_NAME       | Name of the policy parameter                                     |
| PARAM_NAME_NLSID | NLSID of the policy parameter                                    |
| PARAM_TYPE       | Type of the policy parameter                                     |

### MGMT\$CS\_TGT\_ASSOC\_TXF\_REQ

This MGMT\$CS\_TGT\_ASSOC\_TXF\_REQ view contains the request summary to transfer the compliance association or metadata to the Management Agent.

Table 4-26 MGMT\$CS\_TGT\_ASSOC\_TXF\_REQ

| Column           | Description                                                                                |
|------------------|--------------------------------------------------------------------------------------------|
| ROOT_TARGET_GUID | Unique identifier of the root target                                                       |
| TARGET_GUID      | Unique identifier of the target                                                            |
| ROOT_CS_GUID     | Unique identifier of the root compliance standard                                          |
| RQS_GUID         | Unique identifier of the compliance standard inclusion within the root compliance standard |
| CS_GUID          | Unique identifier of the compliance standard                                               |
| CREATION_TS      | Timestamp of the creation                                                                  |
| STATUS           | Status of the transfer Possible values:  0: Pending  1: Successfully done  2: Failed       |

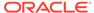

Table 4-26 (Cont.) MGMT\$CS\_TGT\_ASSOC\_TXF\_REQ

| Column     | Description                                                                                                    |
|------------|----------------------------------------------------------------------------------------------------|
| SYNC_ID    | Sync ID corresponding to the association. This is required for the status update of the template collections.                                     |
| IN_PROCESS | For rows with status pending, this column indicates if the row is being processed currently                                                       |
|            | Possible values:                                                                                                    |
|            | 0: Processing in progress                                                                                                    |
|            | <ul> <li>1: Processing done</li> </ul>                                                                                                    |
| SEQ        | Note: This column is for internal use only.                                                                                                    |
|            | Column sequence number. Contains the unique sequence ID of the row. Used to maintain identity across job restarts for Management Agent standards. |

### MGMT\$EM\_CS\_RULE\_EVENT\_ERROR

This MGMT\$EM\_CS\_RULE\_EVENT\_ERROR view stores the error stack when publishing errors for compliance standards or rules.

Table 4-27 MGMT\$EM CS RULE EVENT ERROR

| Column           | Description                                                                        |
|------------------|------------------------------------------------------------------------------------|
| ROOT_CS_GUID     | Unique identifier of the root compliance standard                                  |
| CS_GUID          | Unique identifier of the compliance standard                                       |
| RULE_GUID        | Unique identifier of the rule                                                      |
| RQS_GUID         | Unique identifier of the rule folder inclusion within the root compliance standard |
| TARGET_GUID      | Unique identifier of the target                                                    |
| ROOT_TARGET_GUID | Unique identifier of the root target                                               |
| VIOLATION_GUID   | Unique identifier of the violation                                                 |
| ERROR_MSG        | Error message                                                                      |
| ERROR_STACK      | Error stack trace                                                                  |
| ERROR_TIME       | Timestamp of the event error                                                       |

### MGMT\$CCC\_ALL\_OBS\_BUNDLES

The MGMT\$CCC\_ALL\_OBS\_BUNDLES view returns a summary of all observation bundles. Ensure that any query against this view uses filtering on appropriate fields with BUNDLE\_START\_TIME being the first to take advantage of partitions.

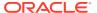

Table 4-28 MGMT\$CCC\_ALL\_OBS\_BUNDLES

| Column                   | Description                                                                                                    |
|--------------------------|----------------------------------------------------------------------------------------------------|
| BUNDLE_ID                | The bundle to which this observation belongs based on the rule bundle settings                                                                                            |
| TARGET                   | Target against which this observation was found                                                                                                    |
| TARGET_TYPE              | Type of the target                                                                                                    |
| RULE_NAME                | Name of the real-time Monitoring Compliance Standard Rule                                                                                                    |
| ENTITY_TYPE              | Entity type of the entity that had an action against it                                                                                                    |
| USER_PERFORMING_ACTION   | Name of the user that performed the action                                                                                                    |
| BUNDLE_IN_VIOLATION      | Boolean value if the bundle is in violation currently.<br>This means at least one observation in the bundle is<br>unauthorized. True means bundle is in violation         |
| BUNDLE_START_TIME        | Date of the first observation in this bundle                                                                                                    |
| BUNDLE_CLOSE_TIME        | Date when this bundle was closed                                                                                                    |
| BUNDLE_CLOSE_REASON      | Explanation of why this bundle was closed                                                                                                    |
| DISTINCT_OBS_COUNT       | Total number of observations in this bundle                                                                                                    |
| AUTHORIZED_OBS_COUNT     | Number of observations in this bundle that are currently authorized                                                                                                    |
| UNAUTHORIZED_OBS_COUNT   | Number of observations in this bundle that are currently unauthorized                                                                                                    |
| UNAUTH_CLEARED_OBS_COUNT | Number of observations in this bundle that are currently cleared (at one point they were unauthorized)                                                                    |
| UNAUDITED_OBS_COUNT      | Number of observations in this bundle that are currently unaudited. They have not been evaluated manually or with Change Management integration to determine audit status |

# MGMT\$CCC\_ALL\_OBSERVATIONS

The MGMT\$CCC\_ALL\_OBSERVATIONS view returns all observations that have occurred. Any query against this view should ensure that filtering is done on appropriate fields with *action\_time* being the first to take advantage of partitions.

Table 4-29 MGMT\$CCC\_ALL\_OBSERVATIONS

| Column         | Description                                                      |
|----------------|------------------------------------------------------------------|
| OBSERVATION_ID | Unique ID given to the observation when detected by the agent    |
| BUNDLE_ID      | Bundle this observation belongs to based on rule bundle settings |
| TARGET         | Target this observation was found against                        |
| TARGET_TYPE    | Type of the target                                               |
| ENTITY_TYPE    | Entity type of the entity that had an action against it          |
| ACTION         | Action that was observed                                         |

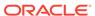

Table 4-29 (Cont.) MGMT\$CCC\_ALL\_OBSERVATIONS

| Column                            | Description                                                                                                    |
|-----------------------------------|----------------------------------------------------------------------------------------------------|
| ACTION_TIME                       | Time the action occurred                                                                                         |
| USER_TYPE                         | Type of user that performed the action (that is, OS user versus DB user)                                         |
| USER_PERFORMING_ACTION            | Name of the user that performed the action                                                                       |
| ORIGINAL_USER_NAME                | Previous user name in the case of a SU/SUDO action (only applicable to some entity types)                        |
| AFFECTED_ENTITY_NAME              | Name of the entity that was affected by this action (file name, and so on)                                       |
| AFFECTED_ENTITY_PREVIOUS_NAM<br>E | Name of the entity prior to the action. For example, for file rename actions, this would be the old file name.   |
| SOURCE_HOST_IP                    | Source IP of a connection when an action comes from another host (only applicable to some entity types)          |
| ACTION_PROCESS_ID                 | Process ID of the process that performed the action (only applicable to some entity types)                       |
| ACTION_PROCESS_NAME               | Name of the process that performed the action (only applicable to some entity types)                             |
| ACTION_PARENT_PROCESS_ID          | Process ID of the parent process of the process that performed the action (only applicable to some entity types) |
| ACTION_PARENT_PROCESS_NAME        | Name of the parent process of the process that performed the action (only applicable to some entity types)       |
| ENTITY_PREVIOUS_VALUE             | Previous value of the entity (only applicable to some entity types)                                              |
| ENTITY_NEW_VALUE                  | New value of the entity (only applicable to some entity types)                                                   |
| FILE_ENTITY_PREVIOUS_MD5_HASH     | Previous MD5 hash value of the entity (only applicable to some entity types)                                     |
| FILE_ENTITY_NEW_MD5_HASH          | New MD5 hash value of the entity (only applicable to some entity types)                                          |
| AUDIT_STATUS                      | Current audit status of the observation (unaudited, authorized, unauthorized, and so on)                         |
| AUDIT_STATUS_SET_DATE             | Date the most recent audit status was set                                                                        |
| AUDIT_STATUS_SET_BY_USER          | User who set the most recent audit status                                                                        |

# MGMT\$CCC\_ALL\_VIOLATIONS

The MGMT\$CCC\_ALL\_VIOLATIONS view returns all real-time monitoring violations caused by an observation bundle having at least one unauthorized observation in it.

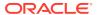

Table 4-30 MGMT\$CCC\_ALL\_VIOLATIONS

| Column                       | Description                                                                                                    |
|------------------------------|----------------------------------------------------------------------------------------------------|
| RULE_TYPE                    | Type of rule                                                                                                    |
|                              | Possible values:                                                                                                    |
|                              | <ul> <li>Repository</li> </ul>                                                                                                    |
|                              | WebLogic Server Signature                                                                                                    |
| OF VEDITY                    | Real-time Monitoring     Consider the state of the state of the s |
| SEVERITY                     | Severity level of the rule  Info                                                                                                    |
|                              | Warning                                                                                                    |
|                              | • Critical                                                                                                    |
| ENTITY_TYPE                  | Entity type of the observation bundle and all observations inside that bundle                                                                                                    |
| TARGET_TYPE                  | Target type of the observation bundle and all observations inside that bundle                                                                                                    |
| RULE_NAME                    | Name of the rule that this violation is against                                                                                                    |
| COMPLIANCE_STANDARD _NAME    | Name of the compliance standard that this violation is against.                                                                                                    |
| TARGET                       | Name of the target that this violation is against.                                                                                                    |
| BUNDLE_ID                    | Internal ID of the obervation bundle that is in violation. This observation bundle has one or more unauthorized observations in it                                                                                                    |
| BUNDLE_START_TIME            | Time that the observation bundle started                                                                                                    |
| BUNDLE_CLOSE_TIME            | Time that the observation bundle closed                                                                                                    |
| USER_NAME                    | User name that performed the actions in this bundle                                                                                                    |
| AUTHORIZED_OBS_COUN<br>T     | Number of authorized observations in the observation bundle involved in this violation                                                                                                    |
| UNAUTHORIZED_OBS_COUNT       | Number of unauthorized observations in the observation bundle involved in this violation.                                                                                                    |
| UNAUTH_CLEARED_OBS_<br>COUNT | Number of unauthorized-cleared observations in the observation bundle involved in this violation                                                                                                    |
| ROOT_CS_ID                   | Root compliance standard ID. This is used for the internal representation of the violation context.                                                                                                    |
| RQS_ID                       | Runtime compliance standard ID. This is used for the internal representation of the violation context                                                                                                    |
| RULE_ID                      | Internal ID of the rule with the violation.                                                                                                    |
| TARGET_ID                    | Internal ID of the target with the violation.                                                                                                    |
| ROOT_TARGET_ID               | Internal ID of the target hierarchy.                                                                                                    |

# MGMT\$CCC\_ALL\_AGENT\_WARNINGS

The MGMT\$CCC\_ALL\_AGENT\_WARNINGS view returns all Management Agent warnings that have occurred.

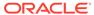

Table 4-31 MGMT\$CCC\_ALL\_AGENT\_WARNINGS

| Column                                 | Description                                                   |
|----------------------------------------|---------------------------------------------------------------|
| WARNING_ID                             | Unique ID representing the Management Agent warning           |
| INITIAL_WARNING_DATE                   | Time of the initial warning                                   |
| LATEST_WARNING_DATE                    | Time of the latest warning                                    |
| TYPE_DNAME                             | Type of warning                                               |
| MESSAGE                                | Warning message                                               |
| SEVERITY                               | Severity level of the warning.                                |
|                                        | Possible values:                                              |
|                                        | Minor Warning                                                 |
|                                        | <ul><li>Warning</li><li>Critical</li></ul>                    |
| TARGET ID                              | Internal ID of the target on which the warning occurred       |
| TARGET_NAME                            | Name of target                                                |
| TARGET_TYPE                            | Type of target                                                |
| PATTERN                                | Pattern related to the warning                                |
| PATTERN STRING                         | Pattern string                                                |
| FACET_DNAME                            | Name of the real-time monitoring facet related to the warning |
| RULE_DNAME                             | Name of the compliance standard rule related to the warning   |
| CS DNAME                               | Name of the compliance standard related to the warning        |
| CS_ID                                  | Internal ID of the compliance standard                        |
| ROOT_TARGET_ID                         | Internal ID of the root target                                |
| ROOT_CS_ID                             | Internal ID of the root compliance standard                   |
| RQS_ID                                 | Internal ID of the runtime compliance standard                |
| RULE_ID                                | Internal ID of the compliance standard rule                   |
| COLLECTION_TIME                        | Time when the warning is collected                            |
| WARNING_LEVEL                          | Warning level.                                                |
| W (( ( ( ( ( ( ( ( ( ( ( ( ( ( ( ( ( ( | Possible values:                                              |
|                                        | Rule Level Warning                                            |
|                                        | Facet Level Warning                                           |
|                                        | Pattern Level Warning                                         |
| WARNING_ACTIVE                         | Determines if the warning is active.  Possible values:        |
|                                        | true                                                          |
|                                        | • false                                                       |
| WARNING_SUPPRESSED                     | Determines if the warning is suppressed.                      |
|                                        | Possible values:                                              |
|                                        | • true                                                        |
|                                        | • false                                                       |

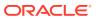

#### MGMT\$CCC\_ALL\_WATCHDOG\_ALERTS

This MGMT\$CCC\_ALL\_WATCHDOG\_ALERTS view returns all WatchDog alerts that have occurred.

Table 4-32 MGMT\$CCC ALL WATCHDOG ALERTS

| Column          | Description                                  |
|-----------------|----------------------------------------------|
| ALERT_ID        | Unique ID representing the WatchDog alert    |
| HOST_NAME       | Name of the host on which the alert occurred |
| AGENT_ID        | Internal ID of the Management Agent          |
| ALERT_DATE      | Time when the alert occurred                 |
| DETAILS         | Detail information                           |
| COLLECTION_TIME | Time when the alert is collected             |
| PROCESS_NAME    | Name of the process related to the alert     |

#### MGMT\$COMPLIANT\_TARGETS

The MGMT\$COMPLIANT\_TARGETS view returns all evaluation and violation details for all targets. This is the same data that is shown in the Compliance Summary dashboard regions for targets.

Table 4-33 MGMT\$COMPLIANT\_TARGETS

| Column             | Description                                |
|--------------------|--------------------------------------------|
| TARGET_NAME        | Name of the target                         |
| TARGET_TYPE        | Target type of the target                  |
| CRIT_EVALS         | Number of critical-level evaluations       |
| WARN_EVALS         | Number of warning-level evaluations        |
| COMPLIANT_EVALS    | Number of compliant evaluations            |
| CRIT_VIOLATIONS    | Number of critical-level violations        |
| WARN_VIOLATIONS    | Number of warning-level violations         |
| MWARN_VIOLATIONS   | Number of minor warning-level violations   |
| COMPLIANCE_SCORE   | Current compliance score for the target    |
| TARGET_ID          | Internal representation of the target      |
| TARTGET_TYPE_INAME | Internal representation of the target type |

# MGMT\$COMPLIANCE\_SUMMARY

The MGMT\$COMPLIANCE\_SUMMARY view returns all evaluation and violation details for compliance standards and frameworks. This is the same data that is shown in the Compliance Summary dashboard regions for compliance standards and frameworks.

Table 4-34 MGMT\$COMPLIANCE\_SUMMARY

| Column              | Description                                                          |
|---------------------|----------------------------------------------------------------------|
| ELEMENT_TYPE        | Type of element (compliance standard, compliance framework)          |
| ELEMENT_NAME        | Display name of the compliance standard or compliance framework      |
| CRIT_EVALS          | Number of critical-level evaluations                                 |
| WARN_EVALS          | Number of warning-level evaluations                                  |
| COMPLIANT_EVALS     | Number of compliant evaluations                                      |
| CRIT_VIOLATIONS     | Number of critical-level violations                                  |
| WARN_VIOLATIONS     | Number of warning-level violations                                   |
| MWARN_VIOLATIONS    | Number of minor warning-level violations                             |
| COMPLIANCE_SCORE    | Current compliance score for the compliance standard or framework    |
| NON_COMPLIANT_SCORE | Current non-compliant score for the compliance standard or framework |
| AUTHOR              | Author of the compliance standard or framework                       |
| VERSION             | Version of the compliance standard or framework                      |
| ELEMENT_ID          | Internal ID of the compliance standard or compliance framework       |
| FRAMEWORK_ID        | Internal ID of the compliance framework                              |
| ELEMENT_INAME       | Internal representation of the compliance standard or framework      |

## MGMT\$COMPLIANCE\_TREND

The MGMT\$COMPLIANCE\_TREND view returns the last 31 days compliance trend information for compliance frameworks and standards. This is the same data that is shown in the Compliance Summary dashboard trend regions for compliance standards and frameworks.

Table 4-35 MGMT\$COMPLIANCE\_TREND

| Column                | Description                                                        |
|-----------------------|--------------------------------------------------------------------|
| ELEMENT_TYPE          | Type of element (compliance standard, compliance framework)        |
| ELEMENT_ID            | Internal ID representation of the compliance standard or framework |
| ELEMENT_NAME          | Display name of the compliance standard or compliance framework    |
| FRAMEWORK_ID          | Internal ID representation of the compliance framework             |
| AVG_COMPLIANCE_SCOR E | Average compliance score over the last 31 days                     |
| DAILY_AVG_VIOLATIONS  | Average number of violations per day over the last 31 days         |
| SNAPSHOT_TS           | The snapshot time stamp                                            |
| TOTAL_EVALS           | Total evaluations over the last 31 days                            |
| ELEMENT_INAME         | Internal representation of the compliance standard or framework    |

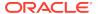

### MGMT\$CCC\_DIAG\_ANALYTICS

The MGMT\$CCC\_DIAG\_ANALYTICS view is a diagnostic view that can be used to provide information to support around how processing of observation analytics is occurring at the server.

Table 4-36 MGMT\$CCC\_DIAG\_ANALYTICS

| Column      | Description                     |
|-------------|---------------------------------|
| ENTITY_TYPE | The entity type being checked   |
| NAME        | Name of this diagnostic check   |
| VALUE       | Result of this diagnostic check |

### MGMT\$CCC\_DIAG\_QUEUEBACKLOG

The MGMT\$CCC\_DIAG\_QUEUEBACKLOG view is a diagnostic view that can be used to provide information to support around how processing of observations is occurring on the server after they are sent from the Management Agent.

Table 4-37 MGMT\$CCC\_DIAG\_QUEUEBACKLOG

| Column                         | Description                                                                                                    |
|--------------------------------|----------------------------------------------------------------------------------------------------|
| STATUS                         | Whether these bundles are waiting to be processed or currently in process                                        |
| COUNT                          | Number of bundles with this state                                                                                |
| OLDEST_BUNDLE_DATE             | Date of oldest bundle in this state                                                                              |
| NEWEST_BUNDLE_DATE             | Date of newest bundle in this state                                                                              |
| RELATED_BUNDLES_NOT_<br>LOADED | Number of bundles that share observations with these bundles that have not arrived from the Management Agent yet |

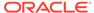

5

# **Configuration Management Views**

This chapter provides a description of configuration management views. It contains the following sections:

- Custom Configuration Specification Views
- Database Configuration Views
- Enterprise Configuration Management Views

For examples of how to use views, see Examples .

## **Custom Configuration Specification Views**

This section provides a description of each custom configuration specification (CCS) view and its columns. It contains the following sections:

- MGMT\$CCS DATA
- MGMT\$CCS\_DATA\_SOURCE
- MGMT\$CCS\_DATA\_VISIBLE
- MGMT\$CCS\_DATA

#### MGMT\$CCS\_DATA

The MGMT\$CCS\_DATA view provides both current and saved data, that is data saved from configurations.

Table 5-1 MGMT\$CCS\_DATA

| Column                     | Description                                                                                             |
|----------------------------|----------------------------------------------------------------------------------------------------|
| CM_TARGET_GUID             | The unique ID for the target                                                                            |
| CM_TARGET_TYPE             | The type of the target                                                                                  |
| CM_TARGET_NAME             | The name of the target                                                                                  |
| CM_SNAPSHOT_TYPE           | Type of snapshot                                                                                        |
| CCS_UI_NAME                | Display CCS name                                                                                        |
| CCS_DRAFT_NUMBER           | Draft number of the CCS for draft CCSs. (It is 0 for nondraft CCS)                                      |
| LAST_COLLECTION_TIME STAMP | The timestamp of the collection specified in the target's time zone                                     |
| ECM_SNAPSHOT_ID            | The Enterprise Configuration Management (ECM) snapshot ID that can be used to join with other ECM views |

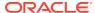

Table 5-1 (Cont.) MGMT\$CCS\_DATA

| Column           | Description                                                                                                    |
|------------------|----------------------------------------------------------------------------------------------------|
| DATA_SOURCE_NAME | Depending on the value for EXPR_TYPE, this is one of the following:                                                                                                    |
|                  | File name (relative to the base path)                                                                                                    |
|                  | OS command name                                                                                                    |
|                  | <ul> <li>Database SQL query name</li> </ul>                                                                                                    |
| CONTAINER        | A slash (/) separated hierarchal container with additional identification information and order information. This column could be a single space but only if the attribute name and value are available and are at the top level of the hierarchy. |
| ATTR             | Attribute name                                                                                                    |
| ATTR_ORDER       | The order of the attribute within its enclosing container                                                                                                    |
| CONTAINER_ORDER  | The order of the container in the data source contents                                                                                                    |
| VALUE            | Attribute value                                                                                                    |

#### MGMT\$CCS\_DATA\_SOURCE

The MGMT\$CCS\_DATA\_SOURCE view contains both current and saved data (that is, data from saved configurations). This view can be joined with MGMT\$CCS\_DATA\_SOURCE\_VISIBLE on ECM\_SNAPSHOT\_ID and DATA\_SOURCE\_NAME.

Table 5-2 MGMT\$CCS\_DATA\_SOURCE

| Column                     | Description                                                                                                    |
|----------------------------|----------------------------------------------------------------------------------------------------|
| CM_TARGET_GUID             | The unique ID for the target                                                                                        |
| CM_TARGET_TYPE             | The type of the target                                                                                              |
| CM_TARGET_NAME             | The name of the target                                                                                              |
| CM_SNAPSHOT_TYPE           | Type of snapshot                                                                                                    |
| CCS_UI_NAME                | Display CCS name                                                                                                    |
| CCS_DRAFT_NUMBER           | Draft number of the CCS for draft CCSs. (It is 0 for nondraft CCS)                                                  |
| LAST_COLLECTION_TIME STAMP | The time stamp of the collection specified in the target's time zone                                                |
| ECM_SNAPSHOT_ID            | The Enterprise Configuration Management (ECM) snapshot ID that can be used to join with other ECM views             |
| DATA_SOURCE_NAME           | Depending on the value for EXPR_TYPE, this is one of the following:                                                 |
|                            | <ul> <li>File name (relative to the base path)</li> <li>OS command name</li> <li>Database SQL query name</li> </ul> |

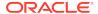

Table 5-2 (Cont.) MGMT\$CCS\_DATA\_SOURCE

| Column                   | Description                                                                                                    |
|--------------------------|----------------------------------------------------------------------------------------------------|
| EXPR_TYPE                | The type of expression                                                                                                    |
|                          | Possible values:                                                                                                    |
|                          | • F: Files                                                                                                    |
|                          | O: OS commands                                                                                                    |
|                          | D: Database queries                                                                                                    |
| SOURCE_ORDER             | Numeric order in which the source was obtained                                                                                                    |
| EXPR_NAME                | The name of the expression                                                                                                    |
|                          | <ul> <li>For files, this can be the wildcarded path expression from<br/>the custom configuration specification that caused the file to<br/>be collected</li> </ul> |
|                          | <ul> <li>For OS commands and database queries, this is a user-<br/>specified name for the expression</li> </ul>                                                    |
| EXPR_VALUE               | The value of the expression                                                                                                    |
|                          | <ul> <li>For files, this is the same as the value for EXPR_NAME</li> </ul>                                                                                         |
|                          | <ul> <li>For OS commands, this is the actual command</li> </ul>                                                                                                    |
|                          | <ul> <li>For database queries, this is the actual database query</li> </ul>                                                                                        |
| FULL_PATH                | The full path                                                                                                    |
|                          | <ul> <li>For files, this is the full file path</li> </ul>                                                                                                    |
|                          | <ul> <li>For OS commands, this is the base directory path</li> </ul>                                                                                               |
| CONTENTS_SIZE            | Byte size of contents                                                                                                    |
| HASH                     | Hash value for collected data                                                                                                    |
| CONTENTS                 | Character large object (CLOB) contents column with raw contents for this data source                                                                               |
| COLLECTION_ERROR_MS<br>G | Any relevant error message for this data source during the collection                                                                                              |
| PARSING_ERROR_MSG        | Any relevant error messages generated during parsing of data contents                                                                                              |

### MGMT\$CCS\_DATA\_VISIBLE

The MGMT\$CCS\_DATA\_VISIBLE view contains both current and saved data (that is, data from saved configurations).

Table 5-3 MGMT\$CCS\_DATA\_VISIBLE

| Column              | Description                                                        |
|---------------------|--------------------------------------------------------------------|
| TARGET_GUID         | The unique ID for the target                                       |
| TARGET_NAME         | Name of the target                                                 |
| TARGET_TYPE         | Type of target                                                     |
| SNAPSHOT_TYPE       | Snapshot type                                                      |
| CCS_UI_NAME         | Display CCS name                                                   |
| CCS_DRAFT_NUMBER    | Draft number of the CCS for draft CCSs. (It is 0 for nondraft CCS) |
| DISPLAY_TARGET_NAME | User-friendly display name of the target                           |

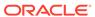

Table 5-3 (Cont.) MGMT\$CCS\_DATA\_VISIBLE

| Column                 | Description                                                                                                    |
|------------------------|----------------------------------------------------------------------------------------------------|
|                        | <u> </u>                                                                                                    |
| DISPLAY_TARGET_TYPE    | User-friendly display name of the target type                                                                                                    |
| COLLECTION_TIMESTAMP   | Time stamp of the collection specified in the time zone of the target                                                                                                    |
| IS_CURRENT             | Specifies whether the data is current or saved                                                                                                    |
|                        | Possible values:                                                                                                    |
|                        | Y: Current data                                                                                                    |
|                        | N: Saved data                                                                                                    |
| DESCRIPTION            | Snapshot description provided by the user                                                                                                    |
| CREATOR                | For saved snapshots, the creator is the Enterprise Manager user who saved the snapshot                                                                                                    |
| SAVED_TIMESTAMP        | Time stamp of when the snapshot was saved specified in the time zone of the database                                                                                                    |
| LAST_UPLOAD_TIMESTAM P | Last time (specified in the time zone of the database) when a collection was processed for this snapshot type.                                                                                                    |
| ECM_SNAPSHOT_ID        | The Enterprise Configuration Management (ECM) snapshot ID that can be used to join with other ECM views                                                                                                    |
| DATA_SOURCE_NAME       | Depending on the value for EXPR_TYPE, this is one of the following:                                                                                                    |
|                        | File name (relative to the base path)                                                                                                    |
|                        | OS command name                                                                                                    |
|                        | Database SQL query name                                                                                                    |
| CONTAINER              | A slash (/) separated hierarchal container with additional identification information and order information. This column could be a single space but only if the attribute name and value are available and are at the top level of the hierarchy. |
| ATTRIBUTE              | Attribute name                                                                                                    |
| VALUE                  | Attribute value                                                                                                    |
| CONTAINER_ORDER        | The order of the container in the data source contents                                                                                                    |
| ATTRIBUTE_ORDER        | The order of the attribute within its enclosing container                                                                                                    |

### MGMT\$CCS\_DATA

The MGMT\$CCS\_DATA view is the same as the MGMT\$CCS\_DATA\_VISIBLE view but it exposes the current most recently collected data only.

Table 5-4 MGMT\$CCS\_DATA

| Column           | Description                  |
|------------------|------------------------------|
| CM_TARGET_GUID   | The unique ID for the target |
| CM_TARGET_TYPE   | Type of the target           |
| CM_TARGET_NAME   | Name of the target           |
| CM_SNAPSHOT_TYPE | Type of snapshot             |
| CCS_UI_NAME      | Display CCS name             |

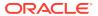

Table 5-4 (Cont.) MGMT\$CCS\_DATA

| Column                     | Description                                                                                                    |
|----------------------------|----------------------------------------------------------------------------------------------------|
| CCS_DRAFT_NUMBER           | Draft number of the CCS for draft CCSs. (It is 0 for nondraft CCS)                                                                                                    |
| LAST_COLLECTION_TIME STAMP | The time stamp of the collection specified in the target's time zone                                                                                                    |
| ECM_SNAPSHOT_ID            | The Enterprise Configuration Management (ECM) snapshot ID that can be used to join with other ECM views                                                                                                    |
| DATA_SOURCE_NAME           | Depending on the value for EXPR_TYPE, this is one of the following:                                                                                                    |
|                            | <ul><li>File name (relative to the base path)</li><li>OS command name</li><li>Database SQL query name</li></ul>                                                                                                    |
| CONTAINER                  | A slash (/) separated hierarchal container with additional identification information and order information. This column could be a single space but only if the attribute name and value are available and are at the top level of the hierarchy. |
| ATTR                       | Attribute name                                                                                                    |
| ATTR_ORDER                 | The order of the attribute within its enclosing container                                                                                                    |
| CONTAINER_ORDER            | The order of the container in the data source contents                                                                                                    |
| VALUE                      | Attribute value                                                                                                    |

### **Database Configuration Views**

This section provides a description of each database configuration view and its columns. It includes the following sections:

- MGMT\$DB\_TABLESPACES
- MGMT\$DB\_DATAFILES
- MGMT\$DB\_CONTROLFILES
- MGMT\$DB\_DBNINSTANCEINFO
- MGMT\$DB FEATUREUSAGE
- MGMT\$DB\_INIT\_PARAMS
- MGMT\$DB\_LICENSE
- MGMT\$DB\_REDOLOGS
- MGMT\$DB\_ROLLBACK\_SEGS
- MGMT\$DB\_SGA
- MGMT\$DB\_TABLESPACES\_ALL
- MGMT\$DB\_OPTIONS

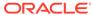

#### MGMT\$DB\_TABLESPACES

The MGMT\$DB\_TABLESPACES view displays configuration settings for tablespaces. Tablespace settings are collected from the sys.dba\_tablespaces, dba\_free\_space, dba\_data\_files, dba\_temp\_files, and v\$temp\_extent\_pool tables.

Table 5-5 MGMT\$DB\_TABLESPACES

| Column                       | Description                                                                                                    |
|------------------------------|----------------------------------------------------------------------------------------------------|
| HOST_NAME                    | Name of the target where the metrics will be collected                                                                     |
| TARGET_NAME                  | Name of the database containing the data files                                                                             |
| TARGET_TYPE                  | The type of target, for example, Oracle_ database                                                                          |
| TARGET_GUID                  | The unique ID for the database target                                                                                      |
| COLLECTION_ TIMESTAMP        | The date and time when the metrics were collected                                                                          |
| TABLESPACE_NAME              | Name of the tablespace                                                                                                    |
| CONTENTS                     | Tablespace contents: PERMANENT or TEMPORARY                                                                                |
| STATUS                       | Tablespace status: ONLINE, OFFLINE, or READ ONLY                                                                           |
| EXTENT_MANAGEMENT            | Extent management tracking: DICTIONARY or LOCAL                                                                            |
| ALLOCATION_TYPE              | Type of extent allocation in effect for this tablespace                                                                    |
| LOGGING                      | Default logging attribute                                                                                                  |
| TABLESPACE_SIZE              | Current size of the tablespace in bytes                                                                                    |
| INITIAL_EXT_SIZE             | Default initial extent size                                                                                                |
| NEXT_EXTENT                  | Next extent in the sequence                                                                                                |
| INCREMENT_BY                 | Default percent increase for extent size                                                                                   |
| MAX_EXTENTS                  | Default maximum number of extents                                                                                          |
| TABLESPACE_USED_SIZE         | Amount of data (in bytes) contained in the tablespace                                                                      |
| SEGMENT_SPACE_MANAG<br>EMENT | Indicates whether the free and used segment space in the tablespace is managed using free lists (MANUAL) or bitmaps (AUTO) |
| BLOCK_SIZE                   | Tablespace block size                                                                                                    |
| MIN_EXTENTS                  | Default minimum number of extents                                                                                          |
| MIN_EXTLEN                   | Minimum extent size for this tablespace                                                                                    |
| BIGFILE                      | Indicates whether the tablespace is a bigfile tablespace (YES) or a smallfile tablespace (NO)                              |

#### MGMT\$DB\_DATAFILES

The MGMT\$DB\_DATAFILES view displays the configuration settings for data files. The data file settings are collected from sources such as sys.dba\_data\_files, v\$datafile, sys.dba\_free\_space, sys.dba\_tablespaces, sys.dba\_temp\_files, v\$tempfile.

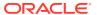

Table 5-6 MGMT\$DB\_DATAFILES

| Column                | Description                                                                                                    |
|-----------------------|----------------------------------------------------------------------------------------------------|
| HOST_NAME             | Name of the target where the metrics will be collected                                                                                                    |
| TARGET_NAME           | Name of the database containing the data files                                                                                                    |
| TARGET_TYPE           | The type of target, for example, Oracle_database                                                                                                    |
| TARGET_GUID           | The unique ID for the database target                                                                                                    |
| COLLECTION_ TIMESTAMP | The date and time when the metrics were collected                                                                                                    |
| FILE_NAME             | Name of the data file                                                                                                    |
| TABLESPACE_NAME       | Name of the tablespace containing the data file                                                                                                    |
| STATUS                | Data file status: ACTIVE or NOT ACTIVE                                                                                                    |
| FILE_SIZE             | Size of the data file                                                                                                    |
| AUTOEXTENSIBLE        | Autoextensible indicator                                                                                                    |
| INCREMENT_BY          | Autoextension increment                                                                                                    |
| MAX_FILE_SIZE         | Maximum file size in bytes                                                                                                    |
| OS_STORAGE_ENTITY     | OS level storage entity on which the file resides. For regular files it is the name of the file system on which the file resides. For character or raw files it is the name of the raw device |
| CREATE_BYTES          | The initial size of the data file when it was created in bytes                                                                                                    |

### MGMT\$DB\_CONTROLFILES

The MGMT\$DB\_CONTROLFILES view displays the configuration settings for database control files.

Table 5-7 MGMT\$DB\_CONTROLFILES

| Column                | Description                                                                                                    |
|-----------------------|----------------------------------------------------------------------------------------------------|
| HOST_NAME             | Name of the target where the metrics will be collected                                                                |
| TARGET_NAME           | Name of the database containing the data files                                                                        |
| TARGET_TYPE           | The type of target, for example, Oracle_ database                                                                     |
| TARGET_GUID           | The unique ID for the database target                                                                                 |
| COLLECTION_ TIMESTAMP | The date and time when the metrics were collected                                                                     |
| FILE_NAME             | Name of the database control file.                                                                                    |
| STATUS                | The type of control file:                                                                                             |
|                       | STANDBY - indicates database is in standby mode                                                                       |
|                       | LOGICAL - indicates the database is a logical standby database (not a physical standby)                               |
|                       | CLONE - indicates a clone database                                                                                    |
|                       | BACKUP   CREATED - indicates database is being recovered using a backup or created control file                       |
|                       | CURRENT - the control file changes to this type following a standby database activate or database open after recovery |
| CREATION_DATE         | Control file creation date                                                                                            |

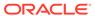

Table 5-7 (Cont.) MGMT\$DB\_CONTROLFILES

| Column            | Description                                                                                                    |
|-------------------|----------------------------------------------------------------------------------------------------|
| SEQUENCE_NUM      | Control file sequence number incremented by control file transactions                                                                                                    |
| CHANGE_NUM        | Last change number in the backup control file. Value is NULL if the control file is not a backup                                                                                              |
| MOD_DATE          | Last timestamp in the backup control file. NULL if the control file is not a backup                                                                                                    |
| OS_STORAGE_ENTITY | OS level storage entity on which the file resides. For regular files it is the name of the file system on which the file resides. For character or raw files it is the name of the raw device |

# MGMT\$DB\_DBNINSTANCEINFO

The MGMT\$DB\_DBNINSTANCEINFO view displays general information about database instance. The instance information is collected from v\$database, v\$version, v\$instance, global\_name, database\_properties and v\$nls\_parameters.

Table 5-8 MGMT\$DB\_DBNINSTANCEINFO

| Column                      | Description                                                      |
|-----------------------------|------------------------------------------------------------------|
| HOST_NAME                   | Name of the target host where the metrics will be collected      |
| TARGET_NAME                 | Name of the database target from which the metrics are collected |
| TARGET_TYPE                 | The type of target, for example, Oracle_ database                |
| TARGET_GUID                 | The unique ID for the database target                            |
| COLLECTION_ TIMESTAMP       | The date and time when the metrics were collected                |
| DATABASE_NAME               | Name of the database                                             |
| GLOBAL_NAME                 | Global name of the database                                      |
| BANNER                      | Component name and version number                                |
| HOST                        | Name of the host system                                          |
| INSTANCE_NAME               | Name of the instance                                             |
| STARTUP_TIME                | Time when instance was started up                                |
| LOGINS                      | ALLOWED or RESTRICTED                                            |
| LOG_MODE                    | The archive log mode, either ARCHIVELOG or NOARCHIVELOG          |
| OPEN_MODE                   | Open mode information                                            |
| DEFAULT_TEMP_TABLESPA<br>CE | Default temporary tablespace name                                |
| CHARACTERSET                | NLS parameter value for NLS_CHARACTERSET                         |
| NATIONAL_CHARACTERSE<br>T   | NLS parameter value for NLS_NCHAR_CHARACTERSET                   |

#### **Usage Notes**

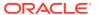

This information is collected through the dbconfig metric. However, as this metric is not run for standby databases, this table is not populated for standby targets.

# MGMT\$DB\_FEATUREUSAGE

The MGMT\$DB\_FEATUREUSAGE view displays information about database feature usage.

Table 5-9 MGMT\$DB\_FEATUREUSAGE

| Column             | Description                                                                                                    |
|--------------------|----------------------------------------------------------------------------------------------------|
| HOST               | Name of the host target where the database feature usage information is collected                                              |
| DATABASE_NAME      | Name of the database where the database feature usage information is collected                                                 |
| INSTANCE_NAME      | Name of the instance where the database feature usage information is collected                                                 |
| TARGET_TYPE        | Either Oracle_database or rac_database                                                                                         |
| DBID               | A unique number that identifies a database instance                                                                            |
| NAME               | The feature name                                                                                                    |
| CURRENTLY_USED     | TRUE if the feature is currently in use, FALSE if the feature is not in use                                                    |
| DETECTED_USAGES    | The number of times the feature has been used by the database                                                                  |
| FIRST_USAGE_DATE   | The date that the first usage of the feature occurred                                                                          |
| LAST_USAGE_DATE    | The date of the most recent usage of the feature                                                                               |
| VERSION            | The version number of the database                                                                                             |
| LAST_SAMPLE_DATE   | The date that the database was last evaluated for feature usage                                                                |
| LAST_SAMPLE_PERIOD | The interval between the LAST_ SAMPLE_DATE date and the database feature usage evaluation before that (by default, seven days) |
| SAMPLE_INTERVAL    | The number of seconds between the LAST_SAMPLE_DATE date and the next database feature usage evaluation                         |
| TOTAL_SAMPLES      | The total number of database feature usage evaluation samples that have been collected                                         |
| AUX_COUNT          | For Oracle internal use only                                                                                                   |
| DESCRIPTION        | The description of the feature                                                                                                 |

#### **Usage Notes**

This view can be used to gain an enterprise-wide view of database feature usage across all Oracle databases.

### MGMT\$DB\_INIT\_PARAMS

The MGMT\$DB\_INIT\_PARAMS view displays initialization parameter settings for the database. Initialization parameter settings are collected from v\$parameter.

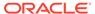

Table 5-10 MGMT\$DB\_INIT\_PARAMS

| Column                | Description                                                                              |
|-----------------------|------------------------------------------------------------------------------------------|
| HOST_NAME             | Name of the target where the metrics will be collected                                   |
| TARGET_NAME           | Name of the database target from which the metrics are collected                         |
| TARGET_TYPE           | The type of target, such as Oracle_ database                                             |
| TARGET_GUID           | The unique ID for the database target                                                    |
| COLLECTION_ TIMESTAMP | The date and time when the metrics were collected                                        |
| NAME                  | Name of the initialization parameter                                                     |
| ISDEFAULT             | Indicates whether the parameter value is the default                                     |
| VALUE                 | The parameter value                                                                      |
| DATATYPE              | The data type that the value string can be mapped to, for example, NUMBER, DATE, or TEXT |

#### **Usage Notes**

This information is collected through the dbconfig metric. However, as this metric is not run for standby databases, this table is not populated for standby targets.

### MGMT\$DB\_LICENSE

The MGMT\$DB\_LICENSE view displays database license configuration settings. Database license configuration settings are collected from v\$license.

Table 5-11 MGMT\$DB\_LICENSE

| Column                | Description                                                           |
|-----------------------|-----------------------------------------------------------------------|
| HOST_NAME             | The name of the host on which the database is running                 |
| TARGET_NAME           | Name of the database containing the tablespace                        |
| TARGET_TYPE           | The type of target, for example, Oracle_ database                     |
| TARGET_GUID           | The unique ID for the database target                                 |
| COLLECTION_ TIMESTAMP | The date and time when the metrics were collected                     |
| SESSIONS_MAX          | The maximum number of sessions allowed for the database               |
| SESSIONS_WARNING      | The number of sessions which will generate a warning for the database |
| SESSIONS_CURRENT      | The current number of sessions for the database                       |
| SESSIONS_HIGHWATER    | The highest water mark of sessions for the database                   |
| USERS_MAX             | The maximum number of users for the database                          |

#### **Usage Notes**

This view can be used to obtain database license configuration settings across all database targets.

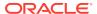

# MGMT\$DB\_REDOLOGS

The MGMT\$DB\_REDOLOGS view displays redo log configuration settings for the database. Redo log configuration settings are collected from the v\$log and v\$logfile tables.

Table 5-12 MGMT\$DB\_REDOLOGS

| Column                | Description                                                                                                    |
|-----------------------|----------------------------------------------------------------------------------------------------|
| HOST_NAME             | Name of the target where the metrics will be collected                                                                                                    |
| TARGET_NAME           | Name of the database target from which the metrics are collected                                                                                                    |
| TARGET_TYPE           | The type of target, for example, Oracle_ database                                                                                                    |
| TARGET_GUID           | The unique ID for the database target                                                                                                    |
| COLLECTION_ TIMESTAMP | The date and time when the metrics were collected                                                                                                    |
| GROUP_NUM             | Redo log group identifier number                                                                                                    |
| STATUS                | Log status:                                                                                                    |
|                       | UNUSED - The online redo log has never been written to. This is the state of a redo log that was just added, or just after a RESETLOGS, when it is not the current redo log.                    |
|                       | CURRENT - This is the current redo log. This implies that the redo log is active. The redo log could be open or closed.                                                                         |
|                       | ACTIVE - The log is active but is not the current log. It is needed for crash recovery. It may be in use for block recovery. It might or might not be archived.                                 |
|                       | CLEARING - The log is being re-created as an empty log after an ALTER DATABASE CLEAR LOGFILE statement. After the log is cleared, the status changes to UNUSED.                                 |
|                       | CLEARING_CURRENT - The current log is being cleared of a closed thread. The log can stay in this status if there is some failure in the switch such as an I/O error writing the new log header. |
|                       | INACTIVE - The log is no longer needed for instance recovery. It may be in use for media recovery. It might or might not be archived.                                                           |
| MEMBERS               | Number of members in the log group                                                                                                    |
| FILE_NAME             | Redo log file (member) name                                                                                                    |
| ARCHIVED              | Archive status either YES or NO                                                                                                    |
| LOGSIZE               | Size of the log file in bytes                                                                                                    |
| SEQUENCE_NUM          | Log sequence number                                                                                                    |
| FIRST_CHANGE_SCN      | Lowest SCN in the log                                                                                                    |
| OS_STORAGE_ENTITY     | OS level storage entity on which the file resides. For regular files it is the name of the file system on which the file resides. For character or raw files it is the name of the raw device.  |
| THREAD_NUM            | Log thread number                                                                                                    |

#### **Usage Notes**

Obtain redo log group or file configuration settings across all database targets.

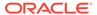

### MGMT\$DB\_ROLLBACK\_SEGS

The MGMT\$DB\_ROLLBACK\_SEGS view displays rollback segments configuration settings for the database. Rollback segments configuration settings are collected from the sys.dba\_rollback\_segs and v\$rollstat tables.

Table 5-13 MGMT\$DB\_ROLLBACK\_SEGS

| Column                | Description                                                                                                    |
|-----------------------|----------------------------------------------------------------------------------------------------|
| HOST_NAME             | Name of the target where the metrics will be collected                                                                                                    |
| TARGET_NAME           | Name of the database containing the data files                                                                                                    |
| TARGET_TYPE           | The type of target, for example, Oracle_ database                                                                                                    |
| TARGET_GUID           | The unique ID for the database target                                                                                                    |
| COLLECTION_ TIMESTAMP | The date and time when the metrics were collected                                                                                                    |
| ROLLNAME              | Name of the rollback segment                                                                                                    |
| STATUS                | Rollback segment status                                                                                                    |
| TABLESPACE_NAME       | Name of the tablespace containing the rollback segment                                                                                                    |
| EXTENTS               | Number of extents in rollback segment                                                                                                    |
| ROLLSIZE              | Size in bytes of rollback segment. This values differs by the number of bytes in one database block from the value of the BYTES column of the ALL/DBA/USER_ SEGMENTS views. |
| INITIAL_SIZE          | Initial extent size in bytes                                                                                                    |
| NEXT_SIZE             | Secondary extent size in bytes                                                                                                    |
| MAXIMUM_EXTENTS       | Maximum number of extents                                                                                                    |
| MINIMUM_EXTENTS       | Minimum number of extents                                                                                                    |
| PCT_INCREASE          | Percent increase for extent size                                                                                                    |
| OPTSIZE               | Optimal size for rollback segments                                                                                                    |
| AVEACTIVE             | Current size of active extents averaged over time                                                                                                    |
| WRAPS                 | Number of times rollback segment is wrapped                                                                                                    |
| SHRINKS               | Number of times the size of a rollback segment decreases                                                                                                    |
| AVESHRINK             | Average shrink size                                                                                                    |
| HWMSIZE               | High water mark of rollback segment size                                                                                                    |

#### **Usage Notes**

Obtain rollback segments configuration settings across all database targets.

### MGMT\$DB\_SGA

The MGMT\$DB\_SGA view displays System Global Area (SGA) configuration settings. SGA settings are collected from the v\$sga and v\$sgastat tables.

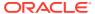

Table 5-14 MGMT\$DB\_SGA

| Column                | Description                                            |
|-----------------------|--------------------------------------------------------|
| HOST_NAME             | Name of the target where the metrics will be collected |
| TARGET_NAME           | Name of the database containing the datafiles          |
| TARGET_TYPE           | The type of target, for example, Oracle_ database      |
| TARGET_GUID           | The unique ID for the database target                  |
| COLLECTION_ TIMESTAMP | The date and time when the metrics were collected      |
| SGANAME               | SGA component name                                     |
| SGASIZE               | SGA component size in kilobytes or megabytes           |

#### **Usage Notes**

Obtain System Global Area configuration settings across all database targets.

# MGMT\$DB\_TABLESPACES\_ALL

The MGMT\$DB\_TABLESPACES\_ALL view displays configuration settings for tablespaces. Tablespace settings are collected from the sys.dba\_tablespaces, dba\_free\_space, dba\_data\_files, dba\_temp\_files, and v\$temp\_extent\_pool tables.

Table 5-15 MGMT\$DB\_TABLESPACES\_ALL

| Column                | Description                                             |
|-----------------------|---------------------------------------------------------|
| HOST_NAME             | Name of the target where the metrics will be collected  |
| TARGET_NAME           | The type of target, for example, Oracle_database        |
| TARGET_GUID           | The unique ID for the database target                   |
| COLLECTION_ TIMESTAMP | The date and time when the metrics were collected       |
| TABLESPACE_NAME       | Name of the tablespace                                  |
| CONTENTS              | Tablespace contents: PERMANENT or TEMPORARY             |
| STATUS                | Tablespace status: ONLINE, OFFLINE, or READ ONLY        |
| EXTENT_MANAGEMENT     | Extent management tracking: DICTIONARY or LOCAL         |
| ALLOCATION_TYPE       | Type of extent allocation in effect for this tablespace |
| LOGGING               | Default logging attribute                               |
| TABLESPACE_SIZE       | Current size of the tablespace in bytes                 |
| INITIAL_EXT_SIZE      | Default initial extent size                             |
| INCREMENT_BY          | Default percent increase for extent size                |
| MAX_EXTENTS           | Default maximum number of extents                       |

#### **Usage Notes**

Obtain tablespace configuration settings across all database targets.

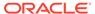

# MGMT\$DB\_OPTIONS

The MGMT\$DB\_OPTIONS view displays whether or not the option is currently LOADED and ACTIVE, or either the option does not exist or is NOT LOADED or INACTIVE. Options settings are collected by checking user name and status in the sys.dba\_users and dba\_registry tables.

Table 5-16 MGMT\$DB OPTIONS

| Column                | Description                                                                                                    |
|-----------------------|----------------------------------------------------------------------------------------------------|
| HOST_NAME             | Name of the target where the metrics will be collected                                                                        |
| TARGET_NAME           | Name of the database containing the data files                                                                                |
| TARGET_TYPE           | The type of target, for example, Oracle_ database                                                                             |
| TARGET_GUID           | The unique ID for the database target                                                                                         |
| COLLECTION_ TIMESTAMP | The date and time when the metrics were collected                                                                             |
| NAME                  | Name of the database option                                                                                                   |
| SELECTED              | If the option is currently LOADED and ACTIVE (TRUE), or either the option does not exist or is NOT LOADED or INACTIVE (FALSE) |

# **Enterprise Configuration Management Views**

This section provides a description of each enterprise configuration management view and its columns. It contains the following sections.

- MGMT\$ECM CMP JOBS
- MGMT\$ECM\_CMP\_JOB\_LAST\_RESULTS
- MGMT\$ECM\_CMP\_RPT\_CCS\_DS
- MGMT\$ECM\_CMP\_RPT\_CCS\_DS\_DTLS
- MGMT\$ECM\_CMP\_RPT\_CCS\_PD\_ALL
- MGMT\$ECM CMP RPT CCS PD DIFFS
- MGMT\$ECM\_CMP\_RPT\_CI\_DIFFS
- MGMT\$ECM\_CMP\_VISIBLE\_CONFIGS
- MGMT\$ECM CURRENT SNAPSHOTS
- MGMT\$ECM\_VISIBLE\_SNAPSHOTS

#### MGMT\$ECM\_CMP\_JOBS

The MGMT\$ECM\_CMP\_JOBS view enables you to view all comparison jobs for a first target, second target combination. More than one result might be returned for a set of targets, if different templates or save modes were specified for the comparison. All jobs are returned (succeeded, failed, running, scheduled, and so on).

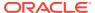

Table 5-17 MGMT\$ECM\_CMP\_JOBS

| Column                 | Description                                                                                                    |
|------------------------|----------------------------------------------------------------------------------------------------|
| JOB_NAME               | The name of the job with the most recent successful results.                                                                    |
| JOB_DESC               | The description of the job.                                                                                                    |
| JOB_OWNER              | The owner of the job.                                                                                                    |
| SCHEDULED_TIME         | The time for when the job was scheduled.                                                                                        |
| COMPARE_TIME           | The time when the comparison began.                                                                                             |
| JOB_STATUS             | The status of the overall job.                                                                                                  |
| STEP_STATUS            | The status of this particular target comparison.                                                                                |
| TARGET_TYPE            | The target type of the targets specified for this comparison.                                                                   |
| DISPLAY_TYPE           | The display name of the target type (in English).                                                                               |
| ME_CLASS               | The Management Entity (ME) class of the root target type, such as system, group, target, and so on                              |
| FIRST_TARGET           | The name of the first target specified for this comparison.                                                                     |
| FIRST_CONFIG_TYPE      | The type of the first configuration.                                                                                            |
|                        | Possible values:                                                                                                    |
|                        | <ul><li>Saved: Indicates that a saved configuration was compared</li><li>Latest: Indicates that a target was compared</li></ul> |
| SECOND_TARGET          | The name of the second target specified for this comparison.                                                                    |
| SECOND_CONFIG_TYPE     | The type of the second configuration.                                                                                           |
|                        | Possible values:                                                                                                    |
|                        | <ul><li>Saved: Indicates that a saved configuration was compared</li><li>Latest: Indicates that a target was compared</li></ul> |
| TEMPLATE_NAME          | The name of the template used by this comparison. This column returns NULL if no template was used.                             |
| SAVE_MODE              | The Save mode used for this comparison.                                                                                         |
|                        | Possible values:                                                                                                    |
|                        | All: Saves all content                                                                                                    |
| COMPARICON ID          | Diffs Only: Saves differences only  The ID of the comparison.                                                                   |
| COMPARISON_ID          | The ID of the comparison.                                                                                                    |
| COMP_RESULT_ID         | The ID of this comparison result.                                                                                               |
| D COMP_CONFIG_RESULI_I | The ID for this specific root target comparison results (as opposed to member target result IDs).                               |
| JOB_ID                 | The ID of the job.                                                                                                    |
| JOB_EXECUTION_ID       | The ID of the job execution.                                                                                                    |
| DIFF_COUNT             | The total number of all differences associated with this target and all member targets.                                         |

# MGMT\$ECM\_CMP\_JOB\_LAST\_RESULTS

The MGMT\$ECM\_CMP\_JOB\_LAST\_RESULTS view enables you to view the latest valid comparison job results for a first target, second target combination. More than one result might be returned for a set of targets, if different templates or save modes were specified for the comparison. Successful job results are returned only.

Table 5-18 MGMT\$ECM\_CMP\_JOB\_LAST\_RESULTS

| Column               | Description                                                                                                    |
|----------------------|----------------------------------------------------------------------------------------------------|
| JOB_NAME             | The name of the job with the most recent successful results.                                                                    |
| JOB_OWNER            | The owner of the job.                                                                                                    |
| JOB_SCHEDULED_DATE   | The time for when the job was scheduled.                                                                                        |
| COMPARE_TIME         | The time when the comparison began.                                                                                             |
| JOB_STATUS           | The status of the overall job. For this view, the status is SUCCEEDED always.                                                   |
| TARGET_TYPE          | The target type of the targets specified for this comparison.                                                                   |
| DISPLAY_TYPE         | The default display name of the target type (in English).                                                                       |
| ME_CLASS             | The ME class of the target type, such as system, group, target, and so on                                                       |
| FIRST_TARGET         | The name of the first target specified for this comparison.                                                                     |
| FIRST_CONFIG_TYPE    | The type of the first configuration.  Possible values:                                                                          |
|                      | <ul><li>Saved: Indicates that a saved configuration was compared</li><li>Latest: Indicates that a target was compared</li></ul> |
| SECOND_TARGET        | The name of the second target specified for this comparison.                                                                    |
| SECOND_CONFIG_TYPE   | The type of the second configuration.  Possible values:                                                                         |
|                      | <ul><li>Saved: Indicates that a saved configuration was compared</li><li>Latest: Indicates that a target was compared</li></ul> |
| TEMPLATE_NAME        | The name of the template used by this comparison. This column returns NULL if no template was used.                             |
| SAVE_MODE            | The Save mode used for this comparison.                                                                                         |
|                      | Possible values:                                                                                                    |
|                      | <ul><li>All: Saves all content</li><li>Diffs Only: Saves differences only</li></ul>                                             |
| COMPARISON_ID        | The ID of the comparison.                                                                                                    |
| COMP_RESULT_ID       | The ID of this comparison result.                                                                                               |
|                      | The ID for this specific root target comparison results (as opposed to member target result IDs).                               |
| JOB_ID               | The ID of the job.                                                                                                    |
| JOB_EXECUTION_ID     | The ID of the job execution.                                                                                                    |
| DIFF_COUNT           | The total number of all differences associated with this target and all member targets.                                         |
| HAS_DIFFS            | Indicates whether a non CCS configuration item has differences.                                                                 |
| HAS_CCS_ATTR_DIFFS   | Indicates whether a CCS file has attribute differences.                                                                         |
| HAS_CCS_PARSED_DIFFS | Indicates if a CCS file is parsed and if the parsed rows are different                                                          |

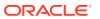

# MGMT\$ECM\_CMP\_RPT\_CCS\_DS

The MGMT\$ECM\_CMP\_RPT\_CCS\_DS view enables you to view all compared CCS data source information.

Table 5-19 MGMT\$ECM\_CMP\_RPT\_CCS\_DS

| Column                         | Description                                                                                                    |
|--------------------------------|----------------------------------------------------------------------------------------------------|
| COMP_RESULT_ID                 | The comparison result ID represents a root target comparison.                                                                                                    |
| ROOT_COMP_CONFIG_RE<br>SULT_ID | The root comparison result ID represents a single target to target comparison.                                                                                   |
| COMP_CONFIG_RESULT_ID          | The comparison configuration result ID represents a target to target comparison (root or member target). This can be the same as the ROOT_COMP_CONFIG_RESULT_ID. |
| METADATA_ID                    | The snapshot metadata ID.                                                                                                    |
| COMP_DELTA_SNAP_ID             | The compare ID for the snapshot.                                                                                                    |
| SNAPSHOT_TYPE                  | The type of snapshot.                                                                                                    |
| DISPLAY_SNAPSHOT               | The default snapshot display name (in English).                                                                                                    |
| CONFIG_ITEM                    | The configuration item for the CCS data source information.                                                                                                    |
| CCS_DS_ATTR_DIFF_TYP<br>E      | The file difference type.  Possible values:  FIRST_ONLY: Indicates the file is on the first target only.                                                         |
|                                | <ul> <li>SECOND_ONLY: Indicates the file is on the second target only.</li> </ul>                                                                                |
|                                | <ul> <li>DIFFERENT: Indicates the file is different between the two<br/>targets.</li> </ul>                                                                      |
|                                | SAME: Indicates the file is the same on both targets.                                                                                                    |
| COMP_DELTA_ENTRY_SN<br>AP_ID   | The snapshot ID associated with this data source entry.                                                                                                    |
| COMP_DELTA_ENTRY_ID            | The comparison delta entry ID for the data source.                                                                                                    |
| CCS_DS                         | The CCS data source name.                                                                                                    |
| ROOT_TARGET_TYPE               | The root target type.                                                                                                    |
| ROOT_DISPLAY_TYPE              | The default display name (in English) of the root target type.                                                                                                   |
| ROOT_ME_CLASS                  | The ME class of the root target type, such as system, group, target, and so on.                                                                                  |
| TARGET_TYPE                    | The target type of the compared targets. This could be the same as the root target type.                                                                         |
| DISPLAY_TYPE                   | The default display name (in English) of the compared target type.                                                                                               |
| ME_CLASS                       | The ME class of the compared target type, such as system, group, target, and so on.                                                                              |
| ROOT_FIRST_TARGET              | The root target for the first compared target.                                                                                                    |
| FIRST_TARGET                   | The first target in the comparison. This can be the same as the root first target.                                                                               |

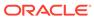

Table 5-19 (Cont.) MGMT\$ECM\_CMP\_RPT\_CCS\_DS

| Column             | Description                                                                                                    |
|--------------------|----------------------------------------------------------------------------------------------------|
| FIRST_CONFIG_TYPE  | The type of the first configuration.                                                                                            |
|                    | Possible values:                                                                                                    |
|                    | <ul><li>Saved: Indicates that a saved configuration was compared</li><li>Latest: Indicates that a target was compared</li></ul> |
| ROOT_SECOND_TARGET | The root target for the first compared target.                                                                                  |
| SECOND_TARGET      | The first target in the comparison. This can be the same as the root first target.                                              |
| SECOND_CONFIG_TYPE | The type of the first configuration.                                                                                            |
|                    | Possible values:                                                                                                    |
|                    | Saved: Indicates that a saved configuration was compared                                                                        |
|                    | Latest: Indicates that a target was compared                                                                                    |

# MGMT\$ECM\_CMP\_RPT\_CCS\_DS\_DTLS

The MGMT\$ECM\_CMP\_RPT\_CCS\_DS\_DTLS view enables you to view all comparison CCS data source detail information.

Table 5-20 MGMT\$ECM\_CMP\_RPT\_CCS\_DS\_DTLS

| Column                         | Description                                                                                                    |
|--------------------------------|----------------------------------------------------------------------------------------------------|
| COMP_RESULT_ID                 | The comparison result ID represents a root target comparison.                                                                                                    |
| ROOT_COMP_CONFIG_RE<br>SULT_ID | The root comparison configuration result ID represents a target to target comparison.                                                                               |
| COMP_CONFIG_RESULT_I<br>D      | The comparison configuration result ID represents a target to target comparison (either root or member target). This can be the same as ROOT_COMP_CONFIG_RESULT_ID. |
| METADATA_ID                    | The snapshot metadata ID.                                                                                                    |
| COMP_DELTA_SNAP_ID             | The comparison ID for the snapshot.                                                                                                    |
| SNAPSHOT_TYPE                  | The type of snapshot.                                                                                                    |
| DISPLAY_SNAPSHOT               | The default snapshot display name (in English).                                                                                                    |
| CONFIG_ITEM                    | The configuration item for CCS-parsed data information.                                                                                                    |
| CCS_DS_ATTR_DIFF_TYP<br>E      | The comparison delta entry ID for the parsed data.                                                                                                    |
| ATTR_DIFF_TYPE                 | From the UI, the parsed data is shown in a tree. In this case, it shows the tree nodes in a delimited list.                                                         |
| COMP_DELTA_ENTRY_ID            | The attribute with a value that differs between the two targets.                                                                                                    |
| CCS_DS                         | Order by this value to see the file content ordered by the tree node.                                                                                               |
| HAS_PARSED_DATA                | Indicates if the CCS data source has parsed data.                                                                                                    |
| HAS_PARSED_DIFFS               | Indicates if the CCS data source parsed data has differences.                                                                                                    |
| ROOT_TARGET_TYPE               | The root target type.                                                                                                    |
| ROOT_DISPLAY_TYPE              | The default display name (in English) of the root target type.                                                                                                    |

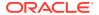

Table 5-20 (Cont.) MGMT\$ECM\_CMP\_RPT\_CCS\_DS\_DTLS

| Column                 | Description                                                                                                    |
|------------------------|----------------------------------------------------------------------------------------------------|
| ROOT_ME_CLASS          | The ME class of the root target type, such as system, group, target, and so on.                                                 |
| TARGET_TYPE            | The target type of the compared targets. This could be the same as the root target type.                                        |
| DISPLAY_TYPE           | The default display name (in English) of the compared target type.                                                              |
| ME_CLASS               | The ME class of the compared target type, such as system, group, target, and so on.                                             |
| ATTR_COL_ORDER         | The name of the data source attribute.                                                                                          |
| DISPLAY_ATTR_COL_NAM E | The default display name (in English) for the attribute name.                                                                   |
| COLUMN_TYPE            | The attribute column type.                                                                                                    |
| ROOT_FIRST_TARGET      | The root target for the first compared target                                                                                   |
| FIRST_TARGET           | The first target in the comparison. This can be the same as the root first target.                                              |
| FIRST_CONFIG_TYPE      | The type of the first configuration.                                                                                            |
|                        | Possible values:                                                                                                    |
|                        | <ul><li>Saved: Indicates that a saved configuration was compared</li><li>Latest: Indicates that a target was compared</li></ul> |
| FIRST_ATTR_VALUE       | The value of the attribute on the first target.                                                                                 |
| ROOT_SECOND_TARGET     | The root target for the second compared target.                                                                                 |
| SECOND_TARGET          | The second target in the comparison. This can be the same as the root second target.                                            |
| SECOND_CONFIG_TYPE     | The type of the second configuration.                                                                                           |
|                        | Possible values:                                                                                                    |
|                        | Saved: Indicates that a saved configuration was compared                                                                        |
|                        | Latest: Indicates that a target was compared                                                                                    |
| SECOND_ATTR_VALUE      | The value of the attribute on the second target.                                                                                |

# MGMT\$ECM\_CMP\_RPT\_CCS\_PD\_ALL

The MGMT\$ECM\_CMP\_RPT\_CCS\_PD\_ALL view enables you to view all compared CCS-parsed data available from the comparison.

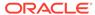

Table 5-21 MGMT\$ECM\_CMP\_RPT\_CCS\_PD\_ALL

| Column                         | Description                                                                                                    |
|--------------------------------|----------------------------------------------------------------------------------------------------|
| CCS_DS_ATTR_DIFF_TYP           | The type of file attribute differences:                                                                                                    |
| E                              | Possible values:                                                                                                    |
|                                | <ul> <li>FIRST_ONLY: Indicates a file is present on only one target</li> <li>SECOND_ONLY: Indicates a file is present on only one target</li> <li>DIFFERENT: Indicates file attributes (such as size) are different</li> <li>SAME: Indicates file attributes (such as size) are the same</li> </ul>                                                    |
| DADOED DIEE TYDE               | or ignored, but the file content could still vary.                                                                                                    |
| PARSED_DIFF_TYPE               | The type of CCS-parsed data difference:  Possible values:                                                                                                    |
|                                | <ul> <li>FIRST_ONLY: Indicates a file is present on only one target</li> <li>SECOND_ONLY: Indicates a file is present on only one target</li> <li>DIFFERENT: Indicates file attributes (such as size) are different</li> <li>SAME: Indicates file attributes (such as size) are the same or ignored, but the file content could still vary.</li> </ul> |
| COMP_RESULT_ID                 | The comparison result ID represents a root target comparison.                                                                                                    |
| ROOT_COMP_CONFIG_RE<br>SULT_ID | The root comparison configuration result ID represents a target to target comparison.                                                                                                    |
| COMP_CONFIG_RESULT_I<br>D      | The comparison configuration result ID represents a target to target comparison (either root or member target). This can be the same as ROOT_COMP_CONFIG_RESULT_ID.                                                                                                    |
| METADATA_ID                    | The snapshot metadata ID.                                                                                                    |
| SNAPSHOT_TYPE                  | The type of snapshot.                                                                                                    |
| DISPLAY_SNAPSHOT               | The snapshot display name (in English).                                                                                                    |
| CCS_DS                         | The CCS data source.                                                                                                    |
| CONFIG_ITEM                    | The configuration item for CCS-parsed data information.                                                                                                    |
| COMP_DELTA_ENTRY_ID            | The comparison delta entry ID for the parsed data.                                                                                                    |
| PATH                           | From the UI, the parsed data is shown in a tree. In this case, it shows the tree nodes in a delimited list.                                                                                                    |
| ATTR_COL_NAME                  | The attribute with a value that differs between the two targets.                                                                                                    |
| PATH_ORDER                     | Order by this value to see the file content ordered by the tree node.                                                                                                    |
| ATTR_COL_ORDER                 | Order by this value to see the attribute nodes in the order that they appear in the file.                                                                                                    |
| ROOT_TARGET_TYPE               | The root target type.                                                                                                    |
| ROOT_DISPLAY_TYPE              | The display name (in English) of the root target type.                                                                                                    |
| ROOT_ME_CLASS                  | The ME class of the root target type, such as system, group, target, and so on.                                                                                                    |
| TARGET_TYPE                    | The target type of the compared targets. This could be the same as the root target type.                                                                                                    |
| DISPLAY_TYPE                   | The display name (in English) of the compared target type.                                                                                                    |

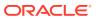

Table 5-21 (Cont.) MGMT\$ECM\_CMP\_RPT\_CCS\_PD\_ALL

| Column             | Description                                                                                                    |
|--------------------|----------------------------------------------------------------------------------------------------|
| ME_CLASS           | The ME class of the compared target type, such as system, group, target, and so on.                                             |
| ROOT_FIRST_TARGET  | The root target for the first compared target                                                                                   |
| FIRST_TARGET       | The first target in the comparison. This can be the same as the root first target.                                              |
| FIRST_CONFIG_TYPE  | The type of the first configuration.  Possible values:                                                                          |
|                    | <ul><li>Saved: Indicates that a saved configuration was compared</li><li>Latest: Indicates that a target was compared</li></ul> |
| FIRST_ATTR_VALUE   | The value of the attribute on the first target.                                                                                 |
| ROOT_SECOND_TARGET | The root target for the second compared target.                                                                                 |
| SECOND_TARGET      | The second target in the comparison. This can be the same as the root second target.                                            |
| SECOND_CONFIG_TYPE | The type of the second configuration.                                                                                           |
|                    | Possible values:                                                                                                    |
|                    | Saved: Indicates that a saved configuration was compared                                                                        |
|                    | <ul> <li>Latest: Indicates that a target was compared</li> </ul>                                                                |
| SECOND_ATTR_VALUE  | The value of the attribute on the second target.                                                                                |

# MGMT\$ECM\_CMP\_RPT\_CCS\_PD\_DIFFS

The MGMT\$ECM\_CMP\_RPT\_CCS\_PD\_DIFFS view enables you to view all comparison CCS-parsed data differences.

A row is returned only if the following applies:

- The data source file must be present on both compared targets
- The data source must have parsed data
- The parsed data row must differ on both compared targets

Table 5-22 MGMT\$ECM\_CMP\_RPT\_CCS\_PD\_DIFFS

| Column | Description                                                                                                    |
|--------|----------------------------------------------------------------------------------------------------|
| E      | The type of file attribute differences:  Possible values:  FIRST_ONLY: Indicates a file is present on only one target  SECOND_ONLY: Indicates a file is present on only one target  DIFFERENT: Indicates file attributes (such as size) are different  SAME: Indicates file attributes (such as size) are the same or ignored, but the file content could still vary. |

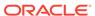

Table 5-22 (Cont.) MGMT\$ECM\_CMP\_RPT\_CCS\_PD\_DIFFS

| Column                         | Description                                                                                                    |
|--------------------------------|----------------------------------------------------------------------------------------------------|
| PARSED_DIFF_TYPE               | The type of CCS-parsed data difference:                                                                                                    |
|                                | Possible values:                                                                                                    |
|                                | FIRST_ONLY: Indicates a file is present on only one target                                                                                                    |
|                                | SECOND_ONLY: Indicates a file is present on only one tarret.                                                                                                    |
|                                | <ul> <li>DIFFERENT: Indicates file attributes (such as size) are different</li> </ul>                                                                               |
|                                | <ul> <li>SAME: Indicates file attributes (such as size) are the same<br/>or ignored, but the file content could still vary.</li> </ul>                              |
| COMP_RESULT_ID                 | The comparison result ID represents a root target comparison.                                                                                                    |
| ROOT_COMP_CONFIG_RE<br>SULT_ID | The root comparison configuration result ID represents a target to target comparison.                                                                               |
| COMP_CONFIG_RESULT_ID          | The comparison configuration result ID represents a target to target comparison (either root or member target). This can be the same as ROOT_COMP_CONFIG_RESULT_ID. |
| METADATA_ID                    | The snapshot metadata ID.                                                                                                    |
| SNAPSHOT_TYPE                  | The type of snapshot.                                                                                                    |
| DISPLAY_SNAPSHOT               | The snapshot display name (in English).                                                                                                    |
| CCS_DS                         | The CCS data source.                                                                                                    |
| CONFIG_ITEM                    | The configuration item for CCS-parsed data information.                                                                                                    |
| COMP_DELTA_ENTRY_ID            | The comparison delta entry ID for the parsed data.                                                                                                    |
| PATH                           | From the UI, the parsed data is shown in a tree. In this case, it shows the tree nodes in a delimited list.                                                         |
| ATTR_COL_NAME                  | The attribute with a value that differs between the two targets.                                                                                                    |
| PATH_ORDER                     | Order by this value to see the file content ordered by the tree node.                                                                                               |
| ATTR_COL_ORDER                 | Order by this value to see the attribute nodes in the order that they appear in the file.                                                                           |
| ROOT_TARGET_TYPE               | The root target type.                                                                                                    |
| ROOT_DISPLAY_TYPE              | The default English display name of the root target type.                                                                                                    |
| ROOT_ME_CLASS                  | The ME class of the root target type, such as system, group, target, and so on.                                                                                     |
| TARGET_TYPE                    | The target type of the compared targets. This could be the same as the root target type.                                                                            |
| DISPLAY_TYPE                   | The default English display name of the compared target type.                                                                                                    |
| ME_CLASS                       | The ME class of the compared target type, such as system, group, target, and so on.                                                                                 |
| ROOT_FIRST_TARGET              | The root target for the first compared target                                                                                                    |
| FIRST_TARGET                   | The first target in the comparison. This can be the same as the root first target.                                                                                  |
| FIRST_CONFIG_TYPE              | The type of the first configuration.  Possible values:  Saved: Indicates that a saved configuration was compared  Latest: Indicates that a target was compared      |

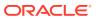

Table 5-22 (Cont.) MGMT\$ECM\_CMP\_RPT\_CCS\_PD\_DIFFS

| Column             | Description                                                                                                    |
|--------------------|----------------------------------------------------------------------------------------------------|
| FIRST_ATTR_VALUE   | The value of the attribute on the first target.                                                                                                    |
| ROOT_SECOND_TARGET | The root target for the second compared target.                                                                                                    |
| SECOND_TARGET      | The second target in the comparison. This can be the same as the root second target.                                                                            |
| SECOND_CONFIG_TYPE | The type of the second configuration.  Possible values:  Saved: Indicates that a saved configuration was compared  Latest: Indicates that a target was compared |
| SECOND_ATTR_VALUE  | The value of the attribute on the second target.                                                                                                    |

# MGMT\$ECM\_CMP\_RPT\_CI\_DIFFS

The MGMT\$ECM\_CMP\_RPT\_CI\_DIFFS view enables you to view all comparison differences by configuration item.

Table 5-23 MGMT\$ECM\_CMP\_RPT\_CI\_DIFFS

| Column             | Description                                                                                                    |
|--------------------|----------------------------------------------------------------------------------------------------|
| ROOT_TARGET_TYPE   | The root target type of the targets specified for this comparison.                                                                                                    |
| ROOT_DISPLAY_TYPE  | The default English display name for the root target type.                                                                                                    |
| ROOT_ME_CLASS      | The ME class of the root target type, such as SYSTEM, GROUP, or TARGET.                                                                                                    |
| TARGET_TYPE        | The target type of the compared target (this can be the root target or a member target).                                                                                                    |
| DISPLAY_TYPE       | The default English display name for the compared target type.                                                                                                    |
| ME_CLASS           | The ME class of the compared target.                                                                                                    |
| ROOT_FIRST_TARGET  | The root target name of the first target specified for this comparison.                                                                                                    |
| FIRST_TARGET       | The compared target name of the first target specified for this comparison (this can be the root target or a member target).                                                                                                    |
| FIRST_CONFIG_TYPE  | <ul> <li>The configuration type of the first target.</li> <li>Possible values:</li> <li>Latest: Indicates that the target was selected for comparison</li> <li>Saved: Indicates that a saved configuration was selected for comparison</li> </ul> |
| ROOT_SECOND_TARGET | The root target name of the second target specified for this compare                                                                                                    |
| SECOND_TARGET      | The target name of the second target specified for this comparison.                                                                                                    |
| SECOND_CONFIG_TYPE | The configuration type of the second target.  Possible values:                                                                                                    |
|                    | <ul> <li>Latest: Indicates that the target was selected for comparison</li> <li>Saved: Indicates that a saved configuration was selected for comparison</li> </ul>                                                                                |

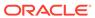

Table 5-23 (Cont.) MGMT\$ECM\_CMP\_RPT\_CI\_DIFFS

| Column                         | Description                                                                                                    |
|--------------------------------|----------------------------------------------------------------------------------------------------|
| SNAPSHOT_TYPE                  | The snapshot type with a difference list.                                                                                             |
| DISPLAY_SNAPSHOT               | The English display name for the snapshot type                                                                                        |
| CONFIG_ITEM                    | The snapshot configuration item                                                                                                    |
| DISPLAY_CONFIG_ITEM            | The English display name for the configuration item                                                                                   |
| CI_IS_CCS                      | Indicates whether the item is a CCS configuration item.  Possible values:  1: CCS configuration item  0: Not a CCS configuration item |
| TOTAL_CI_DIFFS                 | The total number of all differences associated with this target and configuration item.                                               |
| NOTIFY_DIFFS_COUNT             | The number of differences with notify flags.                                                                                          |
| JOB_EXECUTION_ID               | The ID of this run of the compare job.                                                                                                |
| COMPARISON_ID                  | The ID of the comparison definition.                                                                                                  |
| COMP_RESULT_ID                 | The ID connection the root target compare, job execution and comparison def                                                           |
| ROOT_COMP_CONFIG_RE<br>SULT_ID | The root target comparison configuration result ID.                                                                                   |
| COMP_CONFIG_RESULT_I           | The compared target comparison configuration result ID.                                                                               |

# MGMT\$ECM\_CMP\_VISIBLE\_CONFIGS

The MGMT\$ECM\_CMP\_VISIBLE\_CONFIGS view provides access to the visible configuration entities used for comparison.

Table 5-24 MGMT\$ECM\_CMP\_VISIBLE\_CONFIGS

| Column           | Description                                                                                              |
|------------------|----------------------------------------------------------------------------------------------------|
| CONFIG_ENTITY_ID | The ID of the compared target or the saved configuration.                                                |
| TARGET_TYPE      | The target type of the target associated with this configuration entity ID.                              |
| DISPLAY_TYPE     | The external display name of the target type of the target associated with this configuration entity ID. |
| CONFIG_TYPE      | Specifies the configuration type selected for comparison.                                                |
|                  | Possible values:                                                                                         |
|                  | Latest: Indicates that a target was selected for comparison                                              |
|                  | <ul> <li>Saved: Indicates that a saved configuration was selected for comparison</li> </ul>              |
| TARGET_GUID      | Unique identifier of the compared target.                                                                |
| TARGET_NAME      | Name of the compared target.                                                                             |
| ME_CLASS         | ME class of the compared target.                                                                         |

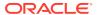

Table 5-24 (Cont.) MGMT\$ECM\_CMP\_VISIBLE\_CONFIGS

| Column               | Description                                                        |
|----------------------|--------------------------------------------------------------------|
| SAVED_CONTAINER_GUID | The saved container snapshot GUID for the compared saved snapshot. |
|                      | Note: This field returns NULL if a target was compared.            |

### MGMT\$ECM\_CURRENT\_SNAPSHOTS

The MGMT\$ECM\_CURRENT\_SNAPSHOTS view lists all the ECM current configuration snapshots and limits access to the snapshots based on the current logged-in Enterprise Manager user.

Table 5-25 MGMT\$ECM\_CURRENT\_SNAPSHOTS

| Column                 | Description                                                                                                    |
|------------------------|----------------------------------------------------------------------------------------------------|
| ECM_SNAPSHOT_ID        | Identifies the snapshot. You can use the ECM snapshot ID to join with other ECM views. This is a key column for this view. |
| SNAPSHOT_TYPE          | Specifies the type of snapshot.                                                                                            |
| START_TIMESTAMP        | Specifies the timestamp of the collection (in target time zone).                                                           |
| TARGET_GUID            | Unique identifier of the target                                                                                            |
| TARGET_NAME            | Name of the target                                                                                                    |
| TARGET_TYPE            | Type of the target.                                                                                                    |
| DISPLAY_TARGET_NAME    | Display name of the target                                                                                                 |
| DISPLAY_TARGET_TYPE    | Display name of the target type                                                                                            |
| ELAPSED_TIME           | Not used                                                                                                    |
| DESCRIPTION            | Description of the snapshot provided by the user                                                                           |
| MESSAGE                | Not used.                                                                                                    |
| STATUS                 | Not used.                                                                                                    |
| SAVED_TIMESTAMP        | Specifies the time stamp of when the snap shot was saved (in the Oracle Database time zone).                               |
| VERSION                | Specifies the version of the snapshot metadata.                                                                            |
| HOST_NAME              | Specifies the name of the host of the target.                                                                              |
| LAST_UPLOAD_TIMESTAM P | Specifies the last time (in the Management Repository time zone) when a collection was processed for this snapshot type.   |

# MGMT\$ECM\_VISIBLE\_SNAPSHOTS

The MGMT\$ECM\_VISIBLE\_SNAPSHOTS view lists all the Enterprise Configuration Management (ECM) snapshots visible to the current Enterprise Manager user, including both current and saved snapshots.

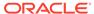

Table 5-26 MGMT\$ECM\_VISIBLE\_SNAPSHOTS

| Column                 | Description                                                                                                    |
|------------------------|----------------------------------------------------------------------------------------------------|
| ECM_SNAPSHOT_ID        | Identifies the snapshot. You can use the snapshot ID to join with other ECM views. This is a key column for this view.   |
| SNAPSHOT_TYPE          | Specifies the type of snapshot.                                                                                          |
| START_TIMESTAMP        | Specifies the timestamp of the collection (in target time zone).                                                         |
| TARGET_GUID            | Unique identifier of the target                                                                                          |
| TARGET_NAME            | Name of the target                                                                                                    |
| TARGET_TYPE            | Type of the target.                                                                                                    |
| DISPLAY_TARGET_NAME    | Display name of the target                                                                                               |
| DISPLAY_TARGET_TYPE    | Display name of the target type                                                                                          |
| ELAPSED_TIME           | Not used                                                                                                    |
| DESCRIPTION            | Provides a description of the snapshot provided by the user.                                                             |
| IS_CURRENT             | Specifies whether the data is current or saved                                                                           |
|                        | Possible values:                                                                                                    |
|                        | Y: Current data                                                                                                    |
| MESSACE                | N: Saved data                                                                                                    |
| MESSAGE                | Not used.                                                                                                    |
| STATUS                 | Not used.                                                                                                    |
| CREATOR                | Valid only for saved snapshots. Identifes the Enterprise Manager user who saved the snapshot.                            |
| SAVED_TIMESTAMP        | Specifies the time stamp of when the snap shot was saved (in the Oracle Database time zone).                             |
| VERSION                | Specifies the version of the snapshot metadata.                                                                          |
| LAST_UPLOAD_TIMESTAM P | Specifies the last time (in the Management Repository time zone) when a collection was processed for this snapshot type. |

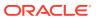

6

# **Events Views**

This chapter provides a description of each event view and its columns. It contains the following sections:

- GC\$INCIDENT\_CATEGORY
- GC\$INCIDENT\_TARGET
- GC\$INCIDENT\_ANNOTATION
- GC\$EVENTS\_LATEST
- GC\$EVENTS
- GC\$EVENT\_ANNOTATION
- GC\$PROBLEMS
- GC\$PROBLEM\_ANNOTATION

For examples of how to use views, see Examples .

### **GC\$INCIDENTS**

The GC\$INCIDENTS view provides a view of the attributes of the incident including its summary message. Ensure that any query against this view uses filtering on appropriate fields with OPEN\_STATUS and CLOSED\_DATE being the first to take advantage of partitions.

Table 6-1 GC\$INCIDENTS

| Column           | Description                                                                                                    |
|------------------|----------------------------------------------------------------------------------------------------|
| INCIDENT_ID      | The unique RAW ID of an incident                                                                                             |
| INCIDENT_NUM     | The end-user visible ID of the incident                                                                                      |
| SUMMARY_MSG      | Summary message of the incident                                                                                              |
| SEVERITY         | The severity of the incident                                                                                                 |
| IS_ESCALATED     | Specifies whether the issue is escalated. Possible values:                                                                   |
|                  | • 1: Yes                                                                                                    |
|                  | • 0: No                                                                                                    |
| ESCALATION_LEVEL | If the incident is escalated, then this value specifies the escalation level. This value can be between level 1 and level 5. |

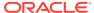

Table 6-1 (Cont.) GC\$INCIDENTS

| Column              | Description                                                                                                    |
|---------------------|----------------------------------------------------------------------------------------------------|
| PRIORITY            | The priority level of the incident.                                                                                                    |
|                     | Possible values:                                                                                                    |
|                     | • None                                                                                                    |
|                     | <ul><li>Urgent</li><li>Very High</li></ul>                                                                                                    |
|                     | High                                                                                                    |
|                     | Medium                                                                                                    |
|                     | • Low                                                                                                    |
| RESOLUTION_STATE    | The resolution state of the issue.                                                                                                    |
| OWNER               | The owner of the issue. If there is no owner, then this value is "-".                                                                                                    |
| IS_ACKNOWLEDGED     | Specifies whether the incident is acknowledged.                                                                                                    |
|                     | Possible values:  1: Yes                                                                                                    |
|                     | • 0: No                                                                                                    |
| IS_SUPPRESSED       | Specifies whether the incident is suppressed.                                                                                                    |
|                     | Possible values:                                                                                                    |
|                     | • 1: Yes                                                                                                    |
|                     | • 0: No                                                                                                    |
| LAST_ANNOTATION_SEQ | The sequence ID of the last annotation entered for this issue                                                                                                    |
| CREATION_DATE       | The date the incident was created                                                                                                    |
| LAST_UPDATED_DATE   | The date when this incident was updated last                                                                                                    |
| EVENT_COUNT         | The number of events associated with this incident                                                                                                    |
| OPEN_STATUS         | Specifies the status of the incident.                                                                                                    |
|                     | Possible values:  1: Open incidents                                                                                                    |
|                     | O: Closed incidents                                                                                                    |
| CLOSED_DATE         | The date when the incident is closed (if it is closed)                                                                                                    |
| SRC_COUNT           | The number of unique target or source object combinations to which events in this incident belong                                                                                                    |
| TARGET_GUID         | The unique ID of a target associated with the incident This value is set only when all the events in the incident belong to the same target or source object combination. It is set to null when the events belong to multiple sources. |
| SOURCE_OBJ_TYPE     | The source object or entity type to which all events in the incident belong (if they all belong to the same target or source object combination). Set to null when the events belong to multiple sources.                               |
| ADR_RELATED         | Indicates if the incident is a Oracle diagnostic incident.                                                                                                    |
|                     | Possible values:                                                                                                    |
|                     | <ul><li>0: No</li><li>1: Yes</li></ul>                                                                                                    |
| TICKET_ID           | Ticket associated with this incident (can be null)                                                                                                    |
| TICKET_STATUS       | Status of the ticket associated with this incident (can be null)                                                                                                    |
| SR_ID               | ID of the service request associated with this problem (if any)                                                                                                    |

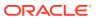

Table 6-1 (Cont.) GC\$INCIDENTS

| Column      | Description                                             |
|-------------|---------------------------------------------------------|
| PROBLEM_ID  | The unique RAW ID of the related problem (if any)       |
| PROBLEM_NUM | The end-user visible ID of the related problem (if any) |

# GC\$INCIDENT\_CATEGORY

The GC\$INCIDENT\_CATEGORY view is the incident view for the mapping between incidents and categories. An incident can have multiple categories associated with it. Ensure that any query against this view uses filtering on appropriate fields with OPEN\_STATUS and CLOSED\_DATE being the first to take advantage of partitions.

Table 6-2 GC\$INCIDENT\_CATEGORY

| _             |                                       |
|---------------|---------------------------------------|
| Column        | Description                           |
| INCIDENT_ID   | The unique RAW ID of an incident      |
| CATEGORY_NAME | Name of the category                  |
| OPEN_STATUS   | Specifies the status of the incident. |
|               | Possible values:                      |
|               | 1: Open incidents                     |
|               | 0: Closed incidents                   |
| CLOSED_DATE   | The date when the incident is closed  |

# GC\$INCIDENT\_TARGET

The GC\$INCIDENT\_TARGET view is the incident view for the mapping between incidents and targets. An incident can be made of multiple events and these events could be from different targets. Ensure that any query against this view uses filtering on appropriate fields with OPEN\_STATUS and CLOSED\_DATE being the first to take advantage of partitions.

Table 6-3 GC\$INCIDENT\_TARGET

| Column      | Description                             |
|-------------|-----------------------------------------|
| INCIDENT_ID | The unique RAW ID of an incident        |
| TARGET_GUID | The unique ID of a target (can be null) |
| OPEN_STATUS | Specifies the status of the incident.   |
|             | Possible values:                        |
|             | 1: Open incidents                       |
|             | 0: Closed incidents                     |
| CLOSED_DATE | The date when the incident is closed    |

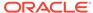

# GC\$INCIDENT\_ANNOTATION

The GC\$INCIDENT\_ANNOTATION view is the view for the mapping between the incidents and annotations. Each incident can have multiple annotations. Ensure that any query against this view uses filtering on appropriate fields with OPEN\_STATUS and CLOSED\_DATE being the first to take advantage of partitions.

Table 6-4 GC\$INCIDENT ANNOTATION

| Column          | Description                                                                                               |
|-----------------|----------------------------------------------------------------------------------------------------|
| INCIDENT_ID     | The unique RAW ID of an incident                                                                          |
| ANNOTATION_SEQ  | The order ID in which the annotation is added                                                             |
| ANNOTATION_MSG  | The annotation message                                                                                    |
| ANNOTATION_DATE | The time stamp when the annotation is made                                                                |
| ANNOTATION_TYPE | The type of the annotation, that is, whether it is user or system generated.                              |
|                 | Possible values:                                                                                          |
|                 | • USER                                                                                                    |
|                 | • SYSTEM                                                                                                  |
| ANNOTATION_USER | The user that added the annotation. If the annotation is system-generated, then this value is set to "-". |
| OPEN_STATUS     | Specifies the status of the incident.                                                                     |
|                 | Possible values:                                                                                          |
|                 | 1: Open incidents                                                                                         |
|                 | 0: Closed incidents                                                                                       |
| CLOSED_DATE     | The date when the incident is closed                                                                      |

# GC\$EVENTS\_LATEST

The GC\$EVENTS\_LATEST view shows the details of the latest state of all events in a given sequence of events. A sequence is a series of raw events that are related to the same source and reporting on the same issue. For example, for a given host, if the CPU utilization goes from warning to critical and then to warning again, then these three events are correlated into a single sequence with three raw events with warning as the latest state. Ensure that any query against this view uses filtering on appropriate fields with OPEN\_STATUS and CLOSED\_DATE being the first to take advantage of partitions.

Table 6-5 GC\$EVENTS\_LATEST

| Column              | Description                                                      |
|---------------------|------------------------------------------------------------------|
| EVENT_SEQ_ID        | The unique RAW ID of an event sequence                           |
| EVENT_ID            | The unique RAW ID of the latest event in the sequence            |
| EVENT_CLASS         | The event class to which this event belongs                      |
| SEVERITY            | The severity of the event                                        |
| LAST_ANNOTATION_SEQ | The sequence ID of the last annotation entered for this sequence |

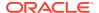

Table 6-5 (Cont.) GC\$EVENTS\_LATEST

| Column            | Description                                                                                                    |
|-------------------|----------------------------------------------------------------------------------------------------|
| MSG               | The event message                                                                                                    |
| EVENT_NAME        | The internal event name describing the nature of the events                                                                                          |
| INCIDENT_ID       | The incident ID to which this event belongs (if any)                                                                                                 |
| INCIDENT_NUM      | The end-user readable number or ID for the incident                                                                                                  |
| TARGET_GUID       | The target GUID to which the events of the sequence belong. If the sequence is not related to any target, then this value is set to NULL.            |
| SOURCE_OBJ_TYPE   | The source object or entity type to which the events of the sequence belong. Default value is NULL                                                   |
| SOURCE_OBJ_ID     | The source object or entity GUID to which the events of the sequence belong. Default value is NULL                                                   |
| OPEN_STATUS       | The status of the event sequence. The event sequence is considered open if the severity of the last event is a non-clear severity.  Possible values: |
|                   | <ul><li>1: Open</li><li>0: Closed</li></ul>                                                                                                    |
| CLOSED_DATE       | The date when the event is marked as closed, that is, when the event sequence is cleared                                                             |
| CREATION_DATE     | The date the event sequence was created                                                                                                    |
| LAST_UPDATED_DATE | The date when this event sequence was last updated                                                                                                   |

# **GC\$EVENTS**

The GC\$EVENTS view shows the details of all the raw events in a given sequence of events. A sequence is a series of raw events that are related to the same source and reporting on the same issue. For example, for a given host, if the CPU utilization goes from warning to critical and then to warning again, then these three events are correlated into a single sequence with three raw events with warning as the latest state. Ensure that any query against this view uses filtering on appropriate fields with OPEN\_STATUS and CLOSED\_DATE being the first to take advantage of partitions.

Table 6-6 GC\$EVENTS

| Column              | Description                                                                                         |
|---------------------|----------------------------------------------------------------------------------------------------|
| EVENT_SEQ_ID        | The unique RAW ID of the event sequence                                                             |
| EVENT_ID            | The unique RAW ID of the event                                                                      |
| SIGNATURE_ID        | The ID of the unique signature of raw events that is used to correlate all raw events to a sequence |
| EVENT_CLASS         | The event class to which this event belongs                                                         |
| SEVERITY            | The severity of the raw event                                                                       |
| LAST_ANNOTATION_SEQ | The sequence ID of the last annotation entered for this sequence                                    |
| MSG                 | The event message                                                                                   |

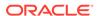

Table 6-6 (Cont.) GC\$EVENTS

| Column          | Description                                                                                                    |
|-----------------|----------------------------------------------------------------------------------------------------|
| EVENT_NAME      | The internal event name describing the nature of the events                                                                        |
| INCIDENT_ID     | The incident ID to which this event belongs (if applicable)                                                                        |
| INCIDENT_NUM    | The end-user readable number or ID for the incident                                                                                |
| TARGET_GUID     | The target GUID to which the event belongs. If the sequence is not related to any target, then this value is set to NULL.          |
| SOURCE_OBJ_TYPE | The source object or entity type to which the event belongs. Default value is NULL                                                 |
| SOURCE_OBJ_ID   | The source object or entity GUID to which the event belongs. Default value is NULL                                                 |
| OPEN_STATUS     | The status of the event sequence. The event sequence is considered open if the severity of the last event is a non-clear severity. |
|                 | Possible values:                                                                                                    |
|                 | • 1: Open                                                                                                    |
|                 | 0: Closed                                                                                                    |
| CLOSED_DATE     | The date when the event is marked as closed, that is, when the event sequence is cleared                                           |
| REPORTED_DATE   | The date when the event was reported                                                                                               |

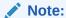

All the date columns are normalized in UTC timezone. If you are using those fields, you must transform them in the desired timezone.

# GC\$EVENT\_ANNOTATION

The GC\$EVENT\_ANNOTATION view is the view for the mapping between events and annotations. Each event can have multiple annotations. Ensure that any query against this view uses filtering on appropriate fields with OPEN\_STATUS and CLOSED\_DATE being the first to take advantage of partitions.

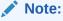

Annotations are associated with the sequence and *not* with the individual raw events

Table 6-7 GC\$EVENT\_ANNOTATION

| Column            | Description                            |
|-------------------|----------------------------------------|
| EVENT_SEQ_ID      | The unique RAW ID of an event sequence |
| EVENT_INSTANCE_ID | The unique RAW ID of an event instance |

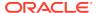

Table 6-7 (Cont.) GC\$EVENT\_ANNOTATION

| Column             | Description                                                                                                    |
|--------------------|----------------------------------------------------------------------------------------------------|
| ANNOTATION_SEQ_NUM | The order ID in which the annotations is added                                                                                     |
| ANNOTATION_DATE    | The time stamp when the annotation is made                                                                                         |
| ANNOTATION_TYPE    | The type of the annotation, that is, whether it is user or system generated.                                                       |
|                    | Possible values:                                                                                                    |
|                    | • USER                                                                                                    |
|                    | • SYSTEM                                                                                                    |
| ANNOTATION_USER    | The user which added the annotation                                                                                                |
| ANNOTATION_MSG     | The annotation message                                                                                                    |
| OPEN_STATUS        | The status of the event sequence. The event sequence is considered open if the severity of the last event is a non-clear severity. |
|                    | Possible values:                                                                                                    |
|                    | • 1: Open                                                                                                    |
|                    | 0: Closed                                                                                                    |
| CLOSED_DATE        | The date when the event is marked as closed, that is, when the event sequence is cleared                                           |

# GC\$PROBLEMS

The GC\$PROBLEMS view provides a view of the attributes of the problem including its summary message. Ensure that any query against this view uses filtering on appropriate fields with OPEN\_STATUS and CLOSED\_DATE being the first to take advantage of partitions.

Table 6-8 GC\$PROBLEMS

| Column           | Description                                                                                                    |
|------------------|----------------------------------------------------------------------------------------------------|
| PROBLEM_ID       | The unique RAW ID of the problem                                                                                            |
| PROBLEM_NUM      | The end-user visible ID of the problem                                                                                      |
| SUMMARY_MSG      | Summary message of the problem                                                                                              |
| SEVERITY         | The severity of the problem                                                                                                 |
| IS_ESCALATED     | Specifies whether the issue is escalated.  Possible values:  1: Yes  0: No                                                  |
| ESCALATION_LEVEL | If the problem is escalated, then this value specifies the escalation level. This value can be between level 1 and level 5. |

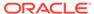

Table 6-8 (Cont.) GC\$PROBLEMS

| Column              | Description                                                                                                    |
|---------------------|----------------------------------------------------------------------------------------------------|
| PRIORITY            | The priority level of the incident.                                                                                                    |
|                     | Possible values:                                                                                                    |
|                     | • None                                                                                                    |
|                     | Urgent                                                                                                    |
|                     | • Very High                                                                                                    |
|                     | <ul><li>High</li><li>Medium</li></ul>                                                                                                    |
|                     | • Low                                                                                                    |
| RESOLUTION_STATE    | The resolution state of the issue                                                                                                    |
| OWNER               | The owner of the issue. If there is no owner, then this value is "-".                                                                                         |
| IS_ACKNOWLEDGED     | Specifies whether the problem is acknowledged.  Possible values:                                                                                              |
|                     | • 1: Yes                                                                                                    |
|                     | • 0: No                                                                                                    |
| IS_SUPPRESSED       | Specifies whether the problem is suppressed.                                                                                                    |
|                     | Possible values:                                                                                                    |
|                     | • 1: Yes                                                                                                    |
|                     | • 0: No                                                                                                    |
| LAST_ANNOTATION_SEQ | The sequence ID of the last annotation entered for this issue                                                                                                 |
| CREATION_DATE       | The date the problem was created                                                                                                    |
| LAST_UPDATED_DATE   | The date when this problem was updated last                                                                                                    |
| INC_COUNT           | The number of incidents associated with this problem                                                                                                    |
| OPEN_STATUS         | Specifies the status of the problem.                                                                                                    |
|                     | Possible values:                                                                                                    |
|                     | • 1: Open                                                                                                    |
|                     | 0: Closed                                                                                                    |
| CLOSED_DATE         | The date when the problem is closed (if it is closed)                                                                                                    |
| TARGET_GUID         | The unique ID of a target (can be null). This value is set only when all the incidents in the problem belong to the same target or source object combination. |
|                     | It is set to null when the incidents belong to multiple sources.                                                                                              |
|                     | <b>Note</b> : For this release, problems can be associated with a single target only                                                                          |
| PROBLEM_KEY         | Unique signature of this problem                                                                                                    |
| SR_ID               | ID of the service request associated with this problem, if any                                                                                                |
| BUG_ID              | ID of the bug associated with this problem, if any                                                                                                    |

# GC\$PROBLEM\_ANNOTATION

The GC\$PROBLEM\_ANNOTATION view is the view for the mapping between problems and annotations. Each problem can have multiple annotations. Ensure that any query against this view uses filtering on appropriate fields with OPEN\_STATUS and CLOSED\_DATE being the first to take advantage of partitions.

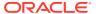

Table 6-9 GC\$PROBLEM\_ANNOTATION

| Column          | Description                                                                                      |
|-----------------|--------------------------------------------------------------------------------------------------|
| PROBLEM_ID      | The unique RAW ID of a problem                                                                   |
| ANNOTATION_SEQ  | The order ID in which the annotations is added                                                   |
| ANNOTATION_MSG  | The annotation message                                                                           |
| ANNOTATION_DATE | The time stamp when the annotation is made                                                       |
| ANNOTATION_TYPE | The type of the annotation, either user or system generated. Valid values are 'USER' or 'SYSTEM' |
| ANNOTATION_USER | The user which added the annotation                                                              |
| OPEN_STATUS     | Specifies the status of the problem.  Possible values:                                           |
|                 | <ul><li>1: Open</li><li>0: Closed</li></ul>                                                      |
| CLOSED_DATE     | The date when the problem is closed                                                              |

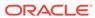

7

# Hardware Views

This chapter provides a description of each hardware view and its columns. It contains the following sections:

- Hardware Views
- Service Tag Views

For examples of how to use views, see Examples .

### **Hardware Views**

This chapter provides a description of each hardware view and its columns

## MGMT\$HW\_CPU\_DETAILS

The MGMT\$HW\_CPU\_DETAILS view returns a summary of hardware CPU details.

Table 7-1 MGMT\$HW\_CPU\_DETAILS

| Column                        | Description                                                                     |
|-------------------------------|---------------------------------------------------------------------------------|
| TARGET_TYPE                   | Type of target for this metric                                                  |
| TARGET_NAME                   | The name of the target                                                          |
| VENDOR_NAME                   | The name of the hardware vendor                                                 |
| FREQUENCY_IN_MHZ              | The frequency measured in MHz                                                   |
| ECACHE_IN_MB                  | The size of the ecache measured in MB                                           |
| IMPL                          | The details of the implementation                                               |
| REVISION                      | The revision details                                                            |
| MASK                          | The mask details                                                                |
| INSTANCE_COUNT                | This is a count of the CPU devices                                              |
| NUM_CORES                     | The number of cores per physical CPU                                            |
| IS_HYPERTHREAD_ENAB<br>LED    | Defines whether hyperthreading is enabled for this physical CPU (set to 0 or 1) |
| SIBLINGS                      | Total number of logical processors for this physical CPU                        |
| SNAPSHOT_GUID                 | The globally unique identifier of the snapshot                                  |
| TARGET_GUID                   | The globally unique identifier of the target                                    |
| LAST_COLLECTION_TIME<br>STAMP | The date-time of the last collection                                            |

### MGMT\$HW\_NIC

The MGMT\$HW\_NIC view returns a summary of hardware network interface card (NIC) information.

Table 7-2 MGMT\$HW\_NIC

| Column                     | Description                                                |
|----------------------------|------------------------------------------------------------|
| TARGET_TYPE                | Type of target for this metric                             |
| TARGET_NAME                | The name of the target                                     |
| HOST_NAME                  | The name of the host                                       |
| NAME                       | The NIC name                                               |
| INET_ADDRESS               | The NIC address                                            |
| MAX_TRANSFER_UNIT          | The NIC maximum transfer unit                              |
| BROADCAST_ADDRESS          | The NIC broadcast address                                  |
| FLAGS                      | The NIC flags                                              |
| MASK                       | The NIC masks                                              |
| MAC_ADDRESS                | The NIC MAC address                                        |
| MAC_ADDRESS_STD            | The STD NIC MAC address                                    |
| DHCP_ENABLED               | Defines whether DHCP is enabled (set to Y or N)            |
| HOST_ALIASES               | The NIC host aliases                                       |
| INET6_ADDRESSES            | The Ipv6 addresses of the host                             |
| SNAPSHOT_GUID              | The globally unique identifier of the snapshot             |
| TARGET_GUID                | The globally unique identifier of the target               |
| LAST_COLLECTION_TIME STAMP | The date-time of the last collection                       |
| IS_PHYSICAL                | Defines whether the NIC is physical or not (set to 0 or 1) |

# MGMT\$HW\_NIC\_BONDS

The MGMT\$HW\_NIC\_BONDS view returns a summary of hardware network interface card (NIC) bonds information.

Table 7-3 MGMT\$HW\_NIC\_BONDS

| Column                     | Description                                    |
|----------------------------|------------------------------------------------|
| TARGET_TYPE                | Type of target for this metric                 |
| TARGET_NAME                | The name of the target                         |
| BOND_NAME                  | The name of the bond                           |
| PRIMARY_SLAVE              | The primary slave of the bond                  |
| SECONDARY_SLAVES           | The secondary slaves of the bond               |
| BOND_MODE                  | The mode of the bond, for example, Balanced    |
| OPTIONS                    | The options used when the bond is created      |
| SNAPSHOT_GUID              | The globally unique identifier of the snapshot |
| TARGET_GUID                | The globally unique identifier of the target   |
| LAST_COLLECTION_TIME STAMP | The date-time of the last collection           |
| ·                          |                                                |

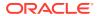

# MGMT\$HW\_IO\_DEVICES

The MGMT\$HW\_IO\_DEVICES view returns a summary of IO device details.

Table 7-4 MGMT\$HW\_IO\_DEVICES

| Column                     | Description                                                                       |
|----------------------------|-----------------------------------------------------------------------------------|
| TARGET_TYPE                | Type of target for this metric                                                    |
| TARGET_NAME                | The name of the target                                                            |
| VENDOR_NAME                | The vendor name                                                                   |
| NAME                       | The name of the IO device                                                         |
| FREQ_IN_MHZ                | The frequency in MHz                                                              |
| BUS                        | The bus type                                                                      |
| REVISION                   | The revision of the IO device                                                     |
| INSTANCE_COUNT             | This is a count of the IO devices that have the same vendor name, name, and so on |
| SNAPSHOT_GUID              | The globally unique identifier of the snapshot                                    |
| TARGET_GUID                | The globally unique identifier of the target                                      |
| LAST_COLLECTION_TIME STAMP | The date-time of the last collection                                              |

### MGMT\$EM\_ECM\_HOST\_VIRTUAL

The MGMT\$EM\_ECM\_HOST\_VIRTUAL view returns virtualization properties of the Host targets.

Table 7-5 MGMT\$EM\_ECM\_HOST\_VIRTUAL

| Column          | Description                                             |
|-----------------|---------------------------------------------------------|
| HOST_NAME       | Name of the Host target name                            |
| TARGET_NAME     | Name of the target                                      |
| TARGET_GUID     | Globally unique identifier of the target                |
| ECM_SNAPSHOT_ID | ECM Snapshot ID of the current snapshot for Host target |
| NAME            | Virtualization Property Name                            |
| VALUE           | Virtualization Property Value                           |

# MGMT\$HW\_HOSTS\_FILE

The MGMT\$HW\_HOSTS\_FILE view returns details of the hosts file (/etc/host) in parsed format.

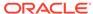

Table 7-6 MGMT\$EM\_ECM\_HOST\_VIRTUAL

| Column                     | Description                                             |
|----------------------------|---------------------------------------------------------|
| TARGET_NAME                | Name of the target                                      |
| IP_ADDRESS                 | IP address                                              |
| VALUE                      | Fully qualified domain name, alias, and so on.          |
| SNAPSHOT_GUID              | ECM Snapshot ID of the current snapshot for Host target |
| TARGET_GUID                | Globally unique identifier of the target                |
| TARGET_TYPE                | Type of target                                          |
| LAST_COLLECTION_TIME STAMP | Date-time of the last collection                        |

# Service Tag Views

This section provides a description of each service tag view and its columns. It contains the following sections:

# MGMT\$SERVICETAG\_INSTANCES

The MGMT\$SERVICETAG\_INSTANCES view provides information about the product ID and instance of the product installed on the server, such as Oracle Solaris Cluster.

Table 7-7 MGMT\$SERVICETAG\_INSTANCES

| Column       | Description                                                              |
|--------------|--------------------------------------------------------------------------|
| PRODUCT_URN  | Denotes the product ID for the product installed on the server           |
| INSTANCE_URN | Uniquely identifies the instance of the product installed on that server |

# MGMT\$SERVICETAG\_REGISTRY

The MGMT\$SERVICETAG\_REGISTRY view uniquely identifies the instance of a Service Tag registry on a server and the version of Service Tag software that created it.

Table 7-8 MGMT\$SERVICETAG\_REGISTRY

| Column           | Description                                                                                                    |
|------------------|----------------------------------------------------------------------------------------------------|
| AGENT_ID         | Uniquely identifies the instance of a Service Tag registry on the server                                                                           |
| AGENT_VERSION    | Uniquely identifies the version of the Service Tag software                                                                                        |
| REGISTRY_VERSION | Identifies the version of the registry. This is the registry that Oracle Configuration Manager (OCM) harvests to collect the data for this metric. |

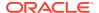

8

# **Inventory Views**

This chapter provides a description of each inventory view and its columns. It contains the following sections:

- Inventory Views
- Oracle Home Directory Patching Views
- Oracle Home Directory Views

For examples of how to use views, see Examples .

# **Inventory Views**

This section provides a description of each inventory view and its columns. It contains the following sections:

- MGMT\$TARGET
- MGMT\$TARGET\_TYPE
- MGMT\$TARGET\_TYPE\_DEF
- MGMT\$TARGET ASSOCIATIONS
- MGMT\$TARGET\_MEMBERS
- MGMT\$TARGET\_FLAT\_MEMBERS
- MGMT\$TARGET\_TYPE\_PROPERTIES
- MGMT\$TARGET\_PROPERTIES

#### **MGMT\$TARGET**

The MGMT\$TARGET view displays information about the managed targets that are known to the Management Repository. These targets may or may not be actively monitored.

Table 8-1 MGMT\$TARGET

| Column      | Description                                                                                                    |
|-------------|----------------------------------------------------------------------------------------------------|
| TARGET_NAME | Name of the target where the metric was collected. The target name uniquely identifies a managed target within the Management Repository. The target name typically contains the name of the managed entity that was provided by the system or database administrator. |

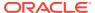

Table 8-1 (Cont.) MGMT\$TARGET

| Column                | Description                                                                                                    |
|-----------------------|----------------------------------------------------------------------------------------------------|
| TARGET_TYPE           | The type of the target. Types of targets may include databases, hosts, web servers, applications, or Application Servers. The definer of the collection definition at the Management Agent defines the target type. The target type defines the set of metrics that are collected for a managed target within the Management Repository. |
| TARGET_GUID           | The unique global identifier for the target.                                                                                                    |
| TYPE_VERSION          | The target type meta version of the metadata set. Metadata versions may be updated when applying patches or upon new releases of Enterprise Manager Grid Control.                                                                                                    |
| TYPE_QUALIFIER1-5     | Up to five qualifiers can be used to distinguish different metric definitions based on different system configurations. Example qualifier entries might include operating system version, database version, or Oracle RAC configuration.                                                                                                 |
| EMD_URL               | The URL address of the Management Agent that is managing the target                                                                                                    |
| TIMEZONE_REGION       | The time zone region in which the target operates                                                                                                    |
| DISPLAY_NAME          | User-friendly name for the target                                                                                                    |
| HOST_NAME             | Name of the host where the target is running. For composite targets or targets that span a host, this column will be NULL.                                                                                                    |
| LAST_METRIC_LOAD_TIME | Timestamp when information for this target was last loaded into<br>the Management Repository. If metrics have not been loaded<br>into the Management Repository for the target, this column will<br>be NULL.                                                                                                    |
| TYPE_DISPLAY_NAME     | User-friendly name of the target type                                                                                                    |

#### **Usage Notes**

- Display a list of the targets known to the Management Repository.
- Display administration and monitoring information in the context of a managed target.
- Order the targets by last load time for customers to get a sense on how recent the information is for a target in the Management Repository. To access this information in an ordered way, customers should use the appropriate ORDER BY clause with the view.
- Access to this view will use an index if the query references the target name and target type.
- There is an implicit assumption that customers will not use this view to identify the targets that are owned by a Management Agent or the targets that reside on a specific host.

#### MGMT\$TARGET TYPE

The MGMT\$TARGET\_TYPE view displays metric descriptions for a given target name and target type. This information is available for the metrics for the managed targets

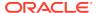

that have been loaded into the Management Repository. Metrics are specific to the target type.

Table 8-2 MGMT\$TARGET\_TYPE

| Column            | Description                                                                                                    |
|-------------------|----------------------------------------------------------------------------------------------------|
| TARGET_NAME       | Name of the target where the metric was collected. The target name uniquely identifies a managed target within the Management Repository. The target name typically contains the name of the managed entity that was provided by the system or database administrator.                 |
| TARGET_TYPE       | The target type defines the set of metrics that are applicable for the target                                                                                                    |
| TARGET_GUID       | The unique global identifier for the target                                                                                                    |
| TYPE_VERSION      | The target type meta version of the metadata set. Metadata versions may be updated when applying patches or upon new releases of Enterprise Manager Grid Control.                                                                                                    |
| TYPE_QUALIFIER1-5 | Up to five qualifiers can be used to distinguish different metric definitions based on different system configurations. Example qualifier entries may include operating system version, database version, or Oracle RAC configuration.                                                 |
| METRIC_NAME       | The name of the metric that is being defined                                                                                                    |
| METRIC_COLUMN     | For table metrics, the metric column contains the name of the column in the table that is being defined. If the metric that is being defined is not a table metric, the value in this column is a single space.                                                                        |
|                   | For example, if a table describing the MGMT\$TARGET_TYPE view is to be defined as a table metric, Column Name, Data Type, and Description would be metric columns.                                                                                                    |
| KEY_COLUMN        | For table metrics, the key column contains the name of the column in the table that represents the primary key. Values in this column must uniquely identify rows in the table. If the metric that is being defined is not a table metric, the value in this column is a single space; |
|                   | For example, the Column Name would be the key column if this table describing the MGMT\$TARGET_TYPE view was being defined as a table metric.                                                                                                    |
| METRIC_TYPE       | A DECODE of the internal numeric type of the metric that is being defined. This column will contain one of the following values:                                                                                                    |
|                   | <ul> <li>Number</li> <li>String</li> <li>Table</li> <li>Raw</li> <li>External</li> <li>Repository Metric</li> </ul>                                                                                                    |
| METRIC_LABEL      | A intuitive display name for the metric that is being defined                                                                                                    |
| COLUMN_LABEL      | For table metrics, the column label contains a user understandable display name for the metric column                                                                                                    |
| DESCRIPTION       | A description of the metric that is being defined                                                                                                    |
| DESCRIPTION_NLSID | The NLSid of the description of the metric                                                                                                    |
| UNIT              | The unit of the metric that is being defined                                                                                                    |
|                   |                                                                                                    |

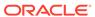

Table 8-2 (Cont.) MGMT\$TARGET\_TYPE

| Column           | Description                                                                       |
|------------------|-----------------------------------------------------------------------------------|
| UNIT_NLSID       | The NLSid of the unit of the metric being defined                                 |
| SHORT_NAME       | This is a shortened version of the metric display name for the "dense" UI concept |
| SHORT_NAME_NLSID | The NLSid of the short name of the metric being defined                           |

#### **Usage Notes**

- List the set of metrics that have been defined for a target type.
- Display intuitive metric names and associated attributes such as unit in a general way during portal, web application, or custom 4GL report generation.
- Access to this view will use an index if the query references the metric name, metric column. The query should also qualify the target name and target type in order to restrict the amount of information returned.

#### MGMT\$TARGET TYPE DEF

The MGMT\$TARGET\_TYPE\_DEF view displays definition information for a target type.

Table 8-3 MGMT\$TARGET\_TYPE\_DEF

| Column            | Description                                                                   |
|-------------------|-------------------------------------------------------------------------------|
| TARGET_TYPE       | The target type defines the set of metrics that are applicable for the target |
| TYPE_DISPLAY_NAME | User-friendly name of the target type                                         |
| TARGET_TYPE_GUID  | The unique global identifier (GUID) of the target type                        |
| MAX_TYPE_META_VER | The maximum version of the target type stored in the Management Repository    |

#### MGMT\$TARGET\_ASSOCIATIONS

The MGMT\$TARGET\_ASSOCIATIONS view displays the various associations between targets. This view can be used to find all types of associations for a given target.

Table 8-4 MGMT\$TARGET\_ASSOCIATIONS

| Column             | Description                                                                                                    |
|--------------------|----------------------------------------------------------------------------------------------------|
| ASSOC_DEF_NAME     | Name of the association definition                                                                                                   |
| SOURCE_TARGET_NAME | Target name of the target to which the association is being defined                                                                  |
| SOURCE_TARGET_TYPE | The target type of the target for which the association is being defined. "ANY" can be used to specify that any target type be used. |

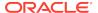

Table 8-4 (Cont.) MGMT\$TARGET\_ASSOCIATIONS

| Column            | Description                                                                                                    |
|-------------------|----------------------------------------------------------------------------------------------------|
| ASSOC_TARGET_NAME | Target Name of the target which is being associated with the source target                                                             |
| ASSOC_TARGET_TYPE | The target type of the associated target. "ANY" can be used to specify that any target type be used                                    |
| SCOPE_TARGET_NAME | The target under whose scope the association is valid                                                                                  |
|                   | This applies to non-global associations only. For example: A database may be part of a composite target only for a particular service. |
| SCOPE_TARGET_TYPE | The target type for which the association is valid. This applies to non-global associations only.                                      |
| ASSOCIATION_TYPE  | The type of association                                                                                                    |
|                   |                                                                                                    |

#### **Usage Notes**

- Can be used to list the associations defined for a specific target.
- Queries using this view will use an index if either (source\_target\_name, source\_target\_type) or (assoc\_target\_name, assoc\_target\_type) is specified.

#### MGMT\$TARGET\_MEMBERS

The MGMT\$TARGET\_MEMBERS view displays the list of direct members for a target.

Table 8-5 MGMT\$TARGET\_MEMBERS

| Column                    | Description                         |
|---------------------------|-------------------------------------|
| AGGREGATE_TARGET_NA<br>ME | Target name of the aggregate target |
| AGGREGATE_TARGET_TYP<br>E | Target type of the aggregate target |
| AGGREGATE_TARGET_GUI<br>D | Target GUID of the aggregate target |
| MEMBER_TARGET_NAME        | Target name of the member target    |
| MEMBER_TARGET_TYPE        | Target type of the member target    |
| MEMBER_TARGET_GUID        | Target GUID of the member target    |

#### **Usage Notes**

- Find the members for a aggregate target.
- Find the aggregate targets for which a given target is a direct member.
- Queries, which specify values for (AGGREGATE\_TARGET\_NAME, AGGREGATE\_TARGET\_TYPE) or (MEMBER\_TARGET\_NAME, MEMBER TARGET TYPE) will use index.
- Joins using AGGREGATE\_TARGET\_GUID and MEMBER\_TARGET\_GUID will be efficient.

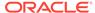

#### MGMT\$TARGET\_FLAT\_MEMBERS

The MGMT\$TARGET\_FLAT\_MEMBERS view displays the list of all direct and indirect members of the target.

Table 8-6 MGMT\$TARGET\_FLAT\_MEMBERS

| Column                    | Description                             |
|---------------------------|-----------------------------------------|
| AGGREGATE_TARGET_NA<br>ME | The target name of the aggregate target |
| AGGREGATE_TARGET_TYP<br>E | The target type of the aggregate target |
| AGGREGATE_TARGET_GUI<br>D | Target GUID of the aggregate target     |
| MEMBER_TARGET_NAME        | Target Name of the member target        |
| MEMBER_TARGET_TYPE        | Target type of the member target        |
| MEMBER_TARGET_GUID        | Target GUID of the member target        |

#### **Usage Notes**

- Find the members for an aggregate target.
- Find the aggregate targets for which a given target is a member either directly or indirectly.
- Queries, which specify values for (AGGREGATE\_TARGET\_NAME, AGGREGATE\_TARGET\_TYPE) or (MEMBER\_TARGET\_NAME, MEMBER\_TARGET\_TYPE), will use index.
- Joins using AGGREGATE\_TARGET\_GUID and MEMBER\_TARGET\_GUID will be the most efficient on this view.

#### MGMT\$TARGET\_TYPE\_PROPERTIES

The MGMT\$TARGET\_TYPE\_PROPERTIES view displays the default list of properties that are applicable to the target based on the target type to which the target belongs.

Table 8-7 MGMT\$TARGET\_TYPE\_PROPERTIES

| Column         | Description                                                            |
|----------------|------------------------------------------------------------------------|
| TARGET_NAME    | Name of the target                                                     |
| TARGET_TYPE    | Name of the target type                                                |
| PROPERTY_NAME  | Name of the property, such as is_aggregate, is_service, IsBaselineable |
| PROPERTY_VALUE | Value of the property                                                  |

#### **Usage Notes**

List the properties applicable to the target and the default values.

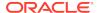

#### MGMT\$TARGET\_PROPERTIES

The MGMT\$TARGET\_PROPERTIES view displays detailed target properties.

Table 8-8 MGMT\$TARGET PROPERTIES

| Column         | Description                                                                                                    |
|----------------|----------------------------------------------------------------------------------------------------|
| TARGET_NAME    | Name of the target where the metric was collected. The target name uniquely identifies a managed target within the Management Repository. The target name typically contains the name of the managed entity that was provided by the system or database administrator. |
| TARGET_TYPE    | The target type defines the set of metrics that are applicable for the target                                                                                                    |
| TARGET_GUID    | The unique global identifier for the target                                                                                                    |
| PROPERTY_NAME  | The name of the target property being defined                                                                                                    |
| PROPERTY_VALUE | The value of the target property being defined                                                                                                    |
| PROPERTY_TYPE  | The type of the target property being defined. Possible values are:                                                                                                    |
|                | INSTANCE, if the property is applicable to the target instance.                                                                                                    |
|                | DYNAMIC, if the property is calculated dynamically.                                                                                                    |

## **Oracle Home Directory Patching Views**

This section provides a description of each Oracle home directory patching view. It includes the following sections:

- MGMT\$EM HOMES PLATFORM
- MGMT\$APPL\_PATCH\_AND\_PATCHSET
- MGMT\$HOMES AFFECTED
- MGMT\$APPLIED PATCHES
- MGMT\$APPLIED\_PATCHSETS

#### MGMT\$EM\_HOMES\_PLATFORM

The MGMT\$EM\_HOMES\_PLATFORM view displays the platform information about the home directories. If the home directory does not have an ARU platform ID, then the platform of the Operating System is considered as the platform of the home directory.

Table 8-9 MGMT\$EM\_HOMES\_PLATFORM

| Column      | Description                                                                                           |
|-------------|----------------------------------------------------------------------------------------------------|
| HOME_ID     | Unique ID for the home directory                                                                      |
| PLATFORM_ID | If the home directory has an ARU platform it is used, otherwise the platform ID of the host is picked |

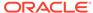

Table 8-9 (Cont.) MGMT\$EM\_HOMES\_PLATFORM

| Column   | Description                                   |
|----------|-----------------------------------------------|
| PLATFORM | The platform corresponding to the platform_id |

#### MGMT\$APPL\_PATCH\_AND\_PATCHSET

The MGMT\$APPL\_PATCH\_AND\_PATCHSET view displays the list of interim patches and patchsets that are applicable to the home directories.

Table 8-10 MGMT\$APPL\_PATCH\_AND\_PATCHSET

| Column        | Description                           |
|---------------|---------------------------------------|
| PATCH_ID      | The patch ID                          |
| TYPE          | Patch or patchset                     |
| PRODUCT       | The product pertaining to the patch   |
| PATCH_RELEASE | Release version                       |
| PLATFORM      | Platform on which patch is applicable |
| ADVISORY      | The alert name                        |
| HOST_NAME     | Host name                             |
| HOME_LOCATION | Home directory location               |
| PATCH_GUID    | Unique ID for the patch or patchset   |
| TARGET_GUID   | Unique ID for the target              |

#### MGMT\$HOMES AFFECTED

The MGMT\$HOMES\_AFFECTED view displays the list of home directories, vulnerable to bugs, which are fixed by the critical patches released. The number of alerts which are applicable to the home directory are calculated.

Table 8-11 MGMT\$HOMES\_AFFECTED

| Column         | Description                              |
|----------------|------------------------------------------|
| HOST           | Host name                                |
| HOME_DIRECTORY | Home directory location                  |
| TARGET_GUID    | Unique ID for target                     |
| ALERTS         | Number of alerts for this home directory |

#### MGMT\$APPLIED\_PATCHES

The MGMT\$APPLIED\_PATCHES view displays the list of patches that have been applied on the home directories along with the installation time. Each patch can fix more than one bug. The bugs are listed in a comma-separated string.

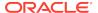

Table 8-12 MGMT\$APPLIED\_PATCHES

| Column            | Description                                    |
|-------------------|------------------------------------------------|
| PATCH             | Patch name                                     |
| BUGS              | The bugs fixed by this patch                   |
| INSTALLATION_TIME | Time of installation (time zone of the target) |
| HOST              | Host name                                      |
| HOME_LOCATION     | Home location                                  |
| HOME_NAME         | Name of the home                               |
| CONTAINER_GUID    | Name of the home                               |
| TARGET_GUID       | Unique ID for target                           |

#### MGMT\$APPLIED\_PATCHSETS

The MGMT\$APPLIED\_PATCHSETS view displays the list of patchsets that have been applied on the home directories along with the installation time.

Table 8-13 MGMT\$APPLIED\_PATCHSETS

| Column         | Description                                                                      |
|----------------|----------------------------------------------------------------------------------|
| VERSION        | The version to which the home will get upgraded to when this patchset is applied |
| NAME           | Patchset external name                                                           |
| TIMESTAMP      | Time of Installation (time zone of the target)                                   |
| HOST           | Host name                                                                        |
| HOME_LOCATION  | Home location                                                                    |
| HOME_NAME      | Name of the home directory                                                       |
| CONTAINER_GUID | Name of the home directory                                                       |
| TARGET_GUID    | Unique ID for target                                                             |

# Oracle Home Directory Views

This section provides a description of each Oracle home directory view and its columns. It includes the following sections:

- MGMT\$OH\_HOME\_INFO
- MGMT\$OH\_DEP\_HOMES
- MGMT\$OH\_CRS\_NODES
- MGMT\$OH\_CLONE\_PROPERTIES
- MGMT\$OH\_COMPONENT
- MGMT\$OH\_COMP\_INST\_TYPE
- MGMT\$OH\_COMP\_DEP\_RULE
- MGMT\$OH\_PATCHSET

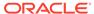

- MGMT\$OH\_VERSIONED\_PATCH
- MGMT\$OH\_PATCH
- MGMT\$OH\_PATCHED\_COMPONENT
- MGMT\$OH\_PATCH\_FIXED\_BUG
- MGMT\$OH\_PATCHED\_FILE
- MGMT\$OH\_FILE
- MGMT\$PA\_RECOM\_METRIC\_SOURCE
- MGMT\$OH\_INV\_SUMMARY
- MGMT\$OH\_INSTALLED\_TARGETS

## MGMT\$OH\_HOME\_INFO

The MGMT\$OH\_HOME\_INFO view contains properties of the Oracle home targets.

Table 8-14 MGMT\$OH\_HOME\_INFO

| Table 0 14 Mem to 1 _ 10 M2_INT 0 |                                                                                                    |  |
|-----------------------------------|----------------------------------------------------------------------------------------------------|--|
| Column                            | Description                                                                                         |  |
| ECM_SNAPSHOT_ID                   | ECM Snapshot ID of the current snapshot for Oracle home target                                      |  |
| TARGET_NAME                       | Name of Oracle home target                                                                          |  |
| TARGET_GUID                       | Oracle home target globally unique identifier                                                       |  |
| HOST_NAME                         | Name of the host on which the Oracle home directory is installed                                    |  |
| EMD_URL                           | EMD_URL of the agent monitoring this Oracle home target                                             |  |
| HOME_LOCATION                     | Complete path to the Oracle home directory                                                          |  |
| OUI_HOME_NAME                     | OUI home name                                                                                       |  |
| OUI_HOME_GUID                     | OUI Oracle home globally unique identifier. This is unique across all Oracle product installations. |  |
| HOME_TYPE                         | Type of the HOME ('O' [OUI] or 'W' [WebLogic])                                                      |  |
| HOME_POINTER                      | OUI Central Inventory/ Composite Home / BEA Home that contains this home                            |  |
| IS_CLONABLE                       | Is this home clonable? [0/1]                                                                        |  |
| IS_CRS                            | Is it a Cluster Ready Services (CRS) home [0/1]                                                     |  |
| ARU_ID                            | ARU Platform ID of the Oracle home directory                                                        |  |
| OUI_PLATFORM_ID                   | OUI Platform ID of the host                                                                         |  |
| HOME_SIZE                         | Size of the Oracle home directory (in KBytes)                                                       |  |
| HOME_RW_STATUS                    | Read write status of home[NRNW/RO/WO/RW]                                                            |  |
| ORACLE_BASE                       | Oracle Base (for OUI homes only)                                                                    |  |
| OH_OWNER_ID                       | Oracle home owner ID                                                                                |  |
| OH_OWNER                          | Oracle home owner                                                                                   |  |
| OH_GROUP_ID                       | Oracle home group ID                                                                                |  |
| OH_GROUP                          | Oracle home group                                                                                   |  |
| OH_OWNER_GROUPS_ID                | Semi colon separated list of groups IDs to which the Oracle home owner belong                       |  |

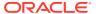

Table 8-14 (Cont.) MGMT\$OH\_HOME\_INFO

| Column          | Description                                                                |
|-----------------|----------------------------------------------------------------------------|
| OH_OWNER_GROUPS | Semi colon separated list of groups to which the Oracle home owner belongs |

## MGMT\$OH\_DEP\_HOMES

The MGMT\$OH\_DEP\_HOMES view contains information about other homes on which an Oracle home depends.

Table 8-15 MGMT\$OH\_DEP\_HOMES

| Column            | Description                                                    |
|-------------------|----------------------------------------------------------------|
| ECM_SNAPSHOT_ID   | ECM Snapshot ID of the current snapshot for Oracle home target |
| TARGET_NAME       | Name of Oracle home target                                     |
| TARGET_GUID       | Oracle home target globally unique identifier                  |
| HOST_NAME         | Name of the host on which Oracle home is installed             |
| HOME_LOCATION     | Complete path to the Oracle home                               |
| HOME_NAME         | OUI home name                                                  |
| DEP_HOME_LOCATION | Install location of dependee home                              |

#### MGMT\$OH\_CRS\_NODES

The MGMT\$OH\_CRS\_NODES view contains information about member nodes of a CRS Oracle home.

Table 8-16 MGMT\$OH\_CRS\_NODES

| Column          | Description                                                    |
|-----------------|----------------------------------------------------------------|
| ECM_SNAPSHOT_ID | ECM Snapshot ID of the current snapshot for Oracle home target |
| TARGET_NAME     | Name of Oracle home target                                     |
| TARGET_GUID     | Oracle home target globally unique identifier                  |
| HOST_NAME       | Name of the host on which Oracle home is installed             |
| HOME_LOCATION   | Complete path to the Oracle home                               |
| HOME_NAME       | OUI home name                                                  |
| NODE            | Node host name                                                 |

#### MGMT\$OH\_CLONE\_PROPERTIES

The MGMT\$OH\_CLONE\_PROPERTIES view contains information about clone properties of an Oracle home.

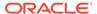

Table 8-17 MGMT\$OH\_CLONE\_PROPERTIES

| Column          | Description                                                        |
|-----------------|--------------------------------------------------------------------|
| ECM_SNAPSHOT_ID | ECM Snapshot ID of the current snapshot for the Oracle home target |
| TARGET_NAME     | Name of the Oracle home target                                     |
| TARGET_GUID     | Oracle home target globally unique identifier                      |
| HOST_NAME       | Name of the host on which the Oracle home is installed             |
| HOME_LOCATION   | Complete path to the Oracle home                                   |
| HOME_NAME       | OUI home name                                                      |
| PROPERTY_NAME   | Clone property name                                                |
| PROPERTY_VALUE  | Property value                                                     |

# MGMT\$OH\_COMPONENT

The MGMT\$OH\_COMPONENT view contains information about components installed in an Oracle home.

Table 8-18 MGMT\$OH\_COMPONENT

| Column                      | Description                                                        |
|-----------------------------|--------------------------------------------------------------------|
| ECM_SNAPSHOT_ID             | ECM Snapshot ID of the current snapshot for the Oracle home target |
| TARGET_NAME                 | Name of the Oracle home target                                     |
| TARGET_GUID                 | Oracle home target globally unique identifier                      |
| HOST_NAME                   | Name of the host on which the Oracle home is installed             |
| HOME_LOCATION               | Complete path to the Oracle Home                                   |
| HOME_NAME                   | OUI home name                                                      |
| COMPONENT_NAME              | Component name                                                     |
| VERSION                     | Current version of component                                       |
| BASE_VERSION                | Component base version                                             |
| INSTALL_TIME                | Installation time of component                                     |
| IS_TOP_LEVEL                | Is it a top level component [0/1]                                  |
| EXTERNAL_NAME               | External name of the component                                     |
| DESCRIPTION                 | A brief description of the component                               |
| LANGUAGES                   | Languages supported by this component installation                 |
| INSTALLED_LOCATION          | Component install location                                         |
| INSTALLER_VERSION           | Installer version                                                  |
| MIN_DEINSTALLER_VERSI<br>ON | Minimum OUI version required to deinstall this component           |

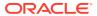

#### MGMT\$OH\_COMP\_INST\_TYPE

The MGMT\$OH\_COMP\_INST\_TYPE view contains Install Type information about components installed in an Oracle home directory.

Table 8-19 MGMT\$OH\_COMP\_INST\_TYPE

| Column            | Description                                                        |
|-------------------|--------------------------------------------------------------------|
| ECM_SNAPSHOT_ID   | ECM Snapshot ID of the current snapshot for the Oracle home target |
| TARGET_NAME       | Name of the Oracle home target                                     |
| TARGET_GUID       | Oracle home target globally unique identifier                      |
| HOST_NAME         | Name of the host on which Oracle home is installed                 |
| HOME_LOCATION     | Complete path to the Oracle home                                   |
| HOME_NAME         | OUI home name                                                      |
| COMPONENT_NAME    | Component name                                                     |
| COMPONENT_VERSION | Component base version                                             |
| NAME_ID           | Install type name ID                                               |
| INSTALL_TYPE_NAME | Install type name                                                  |
| DESC_ID           | Install type desc ID                                               |

#### MGMT\$OH\_COMP\_DEP\_RULE

The MGMT\$OH\_COMP\_DEP\_RULE view contains information about a dependency relationship between components installed in an Oracle home.

Table 8-20 MGMT\$OH\_COMP\_DEP\_RULE

| Column             | Description                                                        |
|--------------------|--------------------------------------------------------------------|
| ECM_SNAPSHOT_ID    | ECM Snapshot ID of the current snapshot for the Oracle home target |
| TARGET_NAME        | Name of the Oracle home target                                     |
| TARGET_GUID        | Oracle home target globally unique identifier                      |
| HOST_NAME          | Name of the host on which the Oracle home is installed             |
| HOME_LOCATION      | Complete path to the Oracle home                                   |
| HOME_NAME          | OUI home name                                                      |
| COMPONENT_NAME     | Component name                                                     |
| COMPONENT_VERSION  | Component base version                                             |
| DEPENDEE_NAME      | Dependee component name                                            |
| DEPENDEE_VERSION   | Dependee component version                                         |
| DEPENDEE_HOME_GUID | Oracle home dependee component globally unique identifier          |

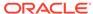

#### MGMT\$OH\_PATCHSET

The MGMT\$OH\_PATCHSET view contains information about patchsets applied on an Oracle home directory.

Table 8-21 MGMT\$OH\_PATCHSET

| Column                      | Description                                                        |
|-----------------------------|--------------------------------------------------------------------|
| ECM_SNAPSHOT_ID             | ECM Snapshot ID of the current snapshot for the Oracle home target |
| TARGET_NAME                 | Name of the Oracle home target                                     |
| TARGET_GUID                 | Oracle home target globally unique identifier                      |
| HOST_NAME                   | Name of the host on which the Oracle home is installed             |
| HOME_LOCATION               | Complete path to the Oracle home                                   |
| HOME_NAME                   | OUI home name                                                      |
| PATCHSET_NAME               | Patchset name                                                      |
| PATCHSET_VERSION            | Patchset version                                                   |
| INSTALL_TIME                | Installation time of patchset                                      |
| EXTERNAL_NAME               | External name of the patchset                                      |
| DESCRIPTION                 | A brief description of the patchset                                |
| INV_LOCATION                | Patchset inventory location                                        |
| INSTALLER_VERSION           | Installer version                                                  |
| MIN_DEINSTALLER_VERSI<br>ON | Minimum OUI version required to deinstall this patchset            |

## MGMT\$OH\_VERSIONED\_PATCH

The MGMT\$OH\_VERSIONED\_PATCH view contains information about versioned patches applied on an Oracle home directory.

Table 8-22 MGMT\$OH\_VERSIONED\_PATCH

| Column          | Description                                                                                          |
|-----------------|----------------------------------------------------------------------------------------------------|
| ECM_SNAPSHOT_ID | ECM Snapshot ID of the current snapshot for the Oracle home target                                   |
| TARGET_NAME     | Name of Oracle home target                                                                           |
| TARGET_GUID     | Oracle home target globally unique identifier                                                        |
| HOST_NAME       | Name of the host on which the Oracle home is installed                                               |
| HOME_LOCATION   | Complete path to the Oracle home                                                                     |
| HOME_NAME       | OUI home name                                                                                        |
| VPATCH_NAME     | Versioned patch name (should be same as the component name, on which the versioned patch is applied) |
| VPATCH_VERSION  | Versioned patch version                                                                              |

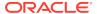

Table 8-22 (Cont.) MGMT\$OH\_VERSIONED\_PATCH

| Column                      | Description                                                     |
|-----------------------------|-----------------------------------------------------------------|
| BASE_COMP_VERSION           | Base component version, on which the versioned patch is applied |
| PATCHSET_NAME               | Name of the patchset this versioned patch is part of            |
| PATCHSET_VERSION            | Version of the patchset this versioned patch is part of         |
| INSTALL_TIME                | Installation time of the versioned patch                        |
| EXTERNAL_NAME               | External name of the versioned patch                            |
| DESCRIPTION                 | A brief description of the versioned patch                      |
| LANGUAGES                   | Languages supported by this versioned patch                     |
| INSTALLED_LOCATION          | Install location of the versioned patch                         |
| INSTALLER_VERSION           | Installer version                                               |
| MIN_DEINSTALLER_VERSI<br>ON | Minimum OUI version required to remove this versioned patch     |

## MGMT\$OH\_PATCH

The MGMT\$OH\_PATCH view contains information about patches applied on an Oracle home directory.

Table 8-23 MGMT\$OH\_PATCH

| Column          | Description                                                          |
|-----------------|----------------------------------------------------------------------|
| ECM_SNAPSHOT_ID | ECM Snapshot ID of the current snapshot for the Oracle home target   |
| TARGET_NAME     | Name of the Oracle home target                                       |
| TARGET_GUID     | Oracle home target globally unique identifier                        |
| HOST_NAME       | Name of the host on which the Oracle home is installed               |
| HOME_LOCATION   | Complete path to the Oracle home                                     |
| HOME_NAME       | OUI home name                                                        |
| PATCH_ID        | Patch ID (may be same for more than one patches)                     |
| PATCH_UPI       | Unique patch identifier (putting N/A when not available in metadata) |
| PATCH_LANG      | Patch language                                                       |
| BUGS_FIXED      | Comma separated list of bugs fixed by the patch                      |
| INSTALL_TIME    | Installation time of the patch                                       |
| IS_ROLLBACKABLE | Can the patch be rolled back? [0/1]                                  |
| IS_PSU          | Is it a PSU? [0/1]                                                   |
| IS_ONLINE_PATCH | Is it an online patch?                                               |
| PROFILE         | Profile used to install the patch (only for WebLogic)                |
| PATCH_TYPE      | Patch type                                                           |
| DESCRIPTION     | A brief description of the patch                                     |
|                 |                                                                      |

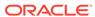

Table 8-23 (Cont.) MGMT\$OH\_PATCH

| Column            | Description                    |
|-------------------|--------------------------------|
| XML_INV_LOCATION  | Patch XML inventory location   |
| INSTALLER_VERSION | Installer version of the patch |

#### MGMT\$OH\_PATCHED\_COMPONENT

The MGMT\$OH\_PATCHED\_COMPONENT view contains information about components affected by a patch applied on an Oracle home directory.

Table 8-24 MGMT\$OH\_PATCHED\_COMPONENT

| Column                   | Description                                                          |
|--------------------------|----------------------------------------------------------------------|
| ECM_SNAPSHOT_ID          | ECM Snapshot ID of the current snapshot for the Oracle home target   |
| TARGET_NAME              | Name of the Oracle home target                                       |
| TARGET_GUID              | Oracle home target globally unique identifier                        |
| HOST_NAME                | Name of the host on which the Oracle home is installed               |
| HOME_LOCATION            | Complete path to the Oracle home                                     |
| HOME_NAME                | OUI home name                                                        |
| PATCH_ID                 | Patch ID (may be the same for more than one patch)                   |
| PATCH_UPI                | Unique Patch Identifier (putting N/A when not available in metadata) |
| PATCH_LANG               | Patch language                                                       |
| COMPONENT_NAME           | Affected component name                                              |
| COMPONENT_VERSION        | Current version of the affected component                            |
| COMPONENT_BASE_VER SION  | Base version of the affected component                               |
| COMPONENT_EXTERNAL _NAME | External name of the affected component                              |
| FROM_VERSION             | Version of the affected component before applying PSU                |
| TO_VERSION               | Version of the affected component after applying PSU                 |

#### MGMT\$OH\_PATCH\_FIXED\_BUG

The MGMT\$OH\_PATCH\_FIXED\_BUG view contains information about bugs fixed by a patch applied on an Oracle home directory.

Table 8-25 MGMT\$OH\_PATCH\_FIXED\_BUG

| Column          | Description                                                        |
|-----------------|--------------------------------------------------------------------|
| ECM_SNAPSHOT_ID | ECM Snapshot ID of the current snapshot for the Oracle home target |
| TARGET_NAME     | Name of the Oracle home target                                     |

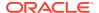

Table 8-25 (Cont.) MGMT\$OH\_PATCH\_FIXED\_BUG

| Column        | Description                                                          |
|---------------|----------------------------------------------------------------------|
| TARGET_GUID   | Oracle home target globally unique identifier                        |
| HOST_NAME     | Name of the host on which the Oracle home is installed               |
| HOME_LOCATION | Complete path to the Oracle home                                     |
| HOME_NAME     | OUI home name                                                        |
| PATCH_ID      | Patch ID (may be the same for more than one patch)                   |
| PATCH_UPI     | Unique Patch Identifier (putting N/A when not available in metadata) |
| PATCH_LANG    | Patch language                                                       |
| BUG_NUMBER    | Bug number of a bug fixed by a patch                                 |
| BUG_DESC      | Bug description of a bug fixed by a patch                            |

## MGMT\$OH\_PATCHED\_FILE

The MGMT\$OH\_PATCHED\_FILE view contains information about the files affected by a patch applied on an Oracle home directory.

Table 8-26 MGMT\$OH\_PATCHED\_FILE

| Column          | Description                                                          |
|-----------------|----------------------------------------------------------------------|
| ECM_SNAPSHOT_ID | ECM Snapshot ID of the current snapshot for the Oracle home target   |
| TARGET_NAME     | Name of the Oracle home target                                       |
| TARGET_GUID     | Oracle home target globally unique identifier                        |
| HOST_NAME       | Name of the host on which the Oracle home is installed               |
| HOME_LOCATION   | Complete path to the Oracle home                                     |
| HOME_NAME       | OUI home name                                                        |
| PATCH_ID        | Patch ID (may be the same for more than one patch)                   |
| PATCH_UPI       | Unique Patch Identifier (putting N/A when not available in metadata) |
| PATCH_LANG      | Installation time of the patchset                                    |
| TIMESTAMP       | Patch timestamp                                                      |
| FILE_NAME       | Name of a patched file                                               |
| COMP_NAME       | Name of the OUI component this file is part of                       |
| COMP_VERSION    | InstaVersion of the OUI component this file is part of               |

#### MGMT\$OH\_FILE

The MGMT\$OH\_FILE view contains information about all the files affected by one or more patches applied on an Oracle home directory.

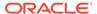

Table 8-27 MGMT\$OH\_FILE

| Column               | Description                                                        |
|----------------------|--------------------------------------------------------------------|
| ECM_SNAPSHOT_ID      | ECM Snapshot ID of the current snapshot for the Oracle home target |
| TARGET_NAME          | Name of the Oracle home target                                     |
| TARGET_GUID          | Oracle home target globally unique identifier                      |
| HOST_NAME            | Name of the host on which the Oracle home is installed             |
| HOME_LOCATION        | Complete path to the Oracle home                                   |
| HOME_NAME            | OUI home name                                                      |
| FILE_NAME            | Patched file name                                                  |
| LAST_PATCH_ID        | Patch ID of the last patch applied on the file                     |
| LAST_PATCH_UPI       | UPI of the last patch applied on the file                          |
| LAST_PATCH_LANG      | Language of the last patch applied on the file                     |
| LAST_PATCH_TIMESTAMP | Timestamp of the last patch applied on the file                    |

#### MGMT\$PA\_RECOM\_METRIC\_SOURCE

The MGMT\$PA\_RECOM\_METRIC\_SOURCE view contains data for the patch recommendations metric source.

Table 8-28 MGMT\$PA\_RECOM\_METRIC\_SOURCE

| Column                       | Description                                                                                    |
|------------------------------|------------------------------------------------------------------------------------------------|
| PATCH_GUID                   | The GUID of the patch                                                                          |
| PATCH                        | The patch number                                                                               |
| ABSTRACT                     | The abstract information of the patch                                                          |
| CLASSIFICATION               | The classification information of the patch                                                    |
| PA_TGT_GUID                  | The GUID of a target which is applicable to the recommended patch                              |
| PA_TGT_NAME                  | The name of a target which is applicable to the recommended patch                              |
| PA_TGT_TYPE                  | The type id of a target, such as 'host' or 'oracle_database'                                   |
| PA_TGT_TYPE_DISPLAY_<br>NAME | The display name of a target type such as 'Host' or 'Database Instance'                        |
| HOST_NAME                    | The name of a host target which host this target                                               |
| TARGET_GUID                  | The GUID of a host target which host this target. It is the target GUID of a policy violation. |

# MGMT\$OH\_INV\_SUMMARY

The MGMT\$OH\_INV\_SUMMARY view contains summary of Oracle products and corresponding target types.

Table 8-29 MGMT\$OH\_INV\_SUMMARY

| Column             | Description                                                        |
|--------------------|--------------------------------------------------------------------|
| ECM_SNAPSHOT_ID    | ECM Snapshot ID of the current snapshot for the Oracle home target |
| OH_TARGET_GUID     | Oracle home target globally unique identifier                      |
| HOST_NAME          | Name of the host on which the Oracle home is installed             |
| HOME_LOCATION      | Complete path to the Oracle home                                   |
| COMP_NAME          | Component name                                                     |
| COMP_EXTERNAL_NAME | Component external name                                            |
| COMP_VERSION       | Component version                                                  |
| IS_PATCHED         | Is this Oracle home patched?[0/1]                                  |
| MAP_TARGET_TYPE    | Map target type                                                    |
| MAP_PROPERTY_NAME  | Map property name                                                  |
| MAP_PROPERTY_VALUE | Map property value                                                 |

# MGMT\$OH\_INSTALLED\_TARGETS

The MGMT\$OH\_INSTALLED\_TARGETS view contains summary of targets installed in the Oracle home directories.

Table 8-30 MGMT\$OH\_PATCHSET

| Column           | Description                                            |
|------------------|--------------------------------------------------------|
| OH_TARGET_NAME   | Name of the Oracle home target                         |
| OH_TARGET_GUID   | Oracle home target globally unique identifier          |
| HOST_NAME        | Name of the host on which the Oracle home is installed |
| HOME_LOCATION    | Complete path to the Oracle home                       |
| HOME_TYPE        | OUI home type                                          |
| INST_TARGET_NAME | Installed target name                                  |
| INST_TARGET_TYPE | Installed target type                                  |

9

# Job Views

A job is a unit of work that you define to automate commonly-run tasks. This chapter provides a description of each job view and its columns. It contains the following sections:

- MGMT\$CA\_TARGETS
- MGMT\$CA\_EXECUTIONS
- MGMT\$JOBS
- MGMT\$JOB\_TARGETS
- MGMT\$JOB\_EXECUTION\_HISTORY
- MGMT\$JOB\_STEP\_HISTORY
- MGMT\$JOB\_ANNOTATIONS
- MGMT\$JOB\_NOTIFICATION\_LOG

For examples of how to use views, see Examples .

# MGMT\$CA\_TARGETS

The MGMT\$CA\_TARGETS view provides basic information about a Corrective Action (CA).

Table 9-1 MGMT\$CA\_TARGETS

| Column         | Description                                    |
|----------------|------------------------------------------------|
| CA_NAME        | Name of the CA                                 |
| CA_ID          | Unique ID of the CA                            |
| CA_OWNER       | Owner of the CA                                |
| CA_DESCRIPTION | Description of the CA                          |
| JOB_TYPE       | Job type of the CA                             |
| TARGET_NAME    | Name of the target associated with the CA      |
| TARGET_TYPE    | Type of target associated with the CA          |
| TARGET_GUID    | Unique ID of the target associated with the CA |
| IS_BROKEN      | Specifies whether the CA is broken             |
|                | Possible values:                               |
|                | 1: CA is broken                                |
|                | 0: CA is not broken                            |

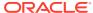

# MGMT\$CA\_EXECUTIONS

The MGMT\$CA\_EXECUTIONS view provides a summary of the Corrective Actions (CA) executions along with the status and targets for each execution.

Table 9-2 MGMT\$CA\_EXECUTIONS

| Column              | Description                                                                               |
|---------------------|-------------------------------------------------------------------------------------------|
| CA_NAME             | Name of the CA                                                                            |
| CA_OWNER            | Owner of the CA                                                                           |
| CA_ID               | Unique ID of the CA                                                                       |
| JOB_TYPE            | Job type of the CA                                                                        |
| EXECUTION_ID        | Execution ID of the CA                                                                    |
| SCHEDULED_TIME      | Scheduled time for the CA execution                                                       |
| START_TIME          | Start time of the CA execution (in Coordinated Universal Time (UTC))                      |
| END_TIME            | End time of the CA execution (in UTC)                                                     |
| TRIGGERING_SEVERITY | Severity that triggered the CA                                                            |
| TARGET_NAME         | Name of the target on which the CA executed                                               |
|                     | <b>Note</b> : This value can be different from the target with which the CA is associated |
| TARGET_TYPE         | Type of target on which the CA executed                                                   |
| TARGET_GUID         | Unique ID of the target on which the CA executed                                          |
| TIMEZONE_REGION     | The time zone region associated with the execution                                        |

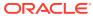

Table 9-2 (Cont.) MGMT\$CA EXECUTIONS

| Table 9-2 (Cont | t.) MGMT\$CA_EXECUTIONS                                                                                                    |
|-----------------|----------------------------------------------------------------------------------------------------|
| Column          | Description                                                                                                    |
| STATUS          | Represents the status of the execution                                                                                                    |
|                 | Possible values:                                                                                                    |
|                 | <ul> <li>Scheduled: The execution is scheduled</li> </ul>                                                                                                    |
|                 | <ul> <li>Running: The execution has steps that have ran already or<br/>are running currently</li> </ul>                                                                                                    |
|                 | <ul> <li>Error: The execution encountered internal errors and<br/>terminated</li> </ul>                                                                                                    |
|                 | <ul> <li>Failed: Some steps of the execution ran into failures</li> </ul>                                                                                                    |
|                 | <ul> <li>Succeeded: The execution ran as expected</li> </ul>                                                                                                    |
|                 | Suspended By User: The user suspended the execution                                                                                                    |
|                 | <ul> <li>Suspended: Agent Unreachable: The execution cannot<br/>continue because the Management Agent cannot be<br/>contacted</li> </ul>                                                                                                    |
|                 | <ul> <li>Stopped: The execution is stopped explicitly</li> </ul>                                                                                                    |
|                 | <ul> <li>Suspended on Lock: The execution cannot continue<br/>because it is waiting for a logical lock to be obtained</li> </ul>                                                                                                    |
|                 | <ul> <li>Suspended on Event: The execution cannot continue<br/>because it is waiting for an internal event (such as a<br/>Management Agent restart) or a timeout to occur</li> </ul>                                                                                                    |
|                 | <ul> <li>Suspended on Blackout: The execution cannot proceed<br/>because the target it is supposed to run against is under<br/>blackout</li> </ul>                                                                                                    |
|                 | <ul> <li>Suspend Pending: The user initiated a suspension of the<br/>execution but the execution is still running because some<br/>steps cannot be suspended</li> </ul>                                                                                                    |
|                 | <ul> <li>Stop Pending: The user initiated a stop of the execution but<br/>the execution is waiting for some steps that could not be<br/>stopped</li> </ul>                                                                                                    |
|                 | <ul> <li>Inactive: This status is not used in the current release</li> </ul>                                                                                                    |
|                 | <ul> <li>Queued: The execution is submitted against a queue<br/>and there are executions that must complete before this<br/>execution can complete</li> </ul>                                                                                                    |
|                 | <ul> <li>Waiting: This execution tracks the next schedule compared<br/>to the current scheduled, running, or suspended execution</li> </ul>                                                                                                    |
|                 | <ul> <li>Skipped: The execution did not start and its corresponding<br/>schedule was skipped. The skip could be due to many<br/>reasons, such as overshooting the start grace period,<br/>previous schedule not completed when the scheduled time<br/>of this execution passed, or the OMS is down. These<br/>executions have no corresponding steps</li> </ul> |
|                 | <ul> <li>Reassigned: The owner of the job has changed and the new<br/>owner has not updated the job to claim ownership.</li> </ul>                                                                                                    |
|                 | Missing Credentials: The execution is blocked waiting for the user to supply target credentials                                                                                                    |
|                 | Action Required: The execution is blocked waiting for user action                                                                                                    |
|                 | Suspended on Broken Target: The execution cannot proceed becasue the corresponding target is broken (it has matric collection issues).                                                                                                    |

STATUS\_INTERNAL

metric collection issues)
Internal status of the execution.

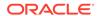

Table 9-2 (Cont.) MGMT\$CA\_EXECUTIONS

| Column        | Description                                                                                                    |
|---------------|----------------------------------------------------------------------------------------------------|
| STATUS_CODE   | Status code of the execution. The meaning of this column varies depending on the job type and the steps ran for the execution. This code usually maps of the exit cilde of the step that rolls up the status.                                                                                                    |
| STATUS_BUCKET | The status bucket to which the execution corresponds.                                                                                                    |
|               | <b>Note</b> : This value can change from one release to another or between patchsets. Oracle recommends that you do not use this value as filtering criteria                                                                                                    |
| STATE_CYCLE   | Provides a lifecycle representation of the status of the execution.                                                                                                    |
|               | Possible values:                                                                                                    |
|               | <ul> <li>SCHEDULED: The execution has no steps that are executed. All steps corresponding to the execution are either scheduled to be picked up shortly or later in the future</li> <li>RUNNING: The execution has at least one step that ran or is running while no steps are blocked waiting for external processing</li> <li>SUSPENDED: The execution is blocked and is waiting for external processing or an external event. For example, the user might have suspended the execution or a step of the execution might be waiting for some other system to respond (such as clearing of blackout, or a Management Agent restart). Such an execution cannot proceed until a</li> </ul> |
|               | <ul> <li>timeout occurs or the event that the execution is waiting on occurs.</li> <li>FINISHED: The execution has reached a terminal status where no further execution is possible. These executions usually cannot be manipulated in any way (except for failed executions that can be retried, but the retry operation creates a new execution, and does not affect the current execution)</li> </ul>                                                                                                    |

# MGMT\$JOBS

The MGMT\$JOBS view displays information about a job including the job's schedule.

Table 9-3 MGMT\$JOBS

| Column          | Description                                                                          |
|-----------------|--------------------------------------------------------------------------------------|
| JOB_NAME        | The unique name for the job                                                          |
| JOB_ID          | The unique system identifier for the job                                             |
| JOB_OWNER       | The owner or creator of the job                                                      |
| JOB_DESCRIPTION | Optional text describing the job function                                            |
| JOB_TYPE        | The job type. For example, multi-task, SQL script or OS Command.                     |
| TARGET_TYPE     | The type of target the job was submitted against. Applies to single-target jobs only |
| IS_LIBRARY      | Indicates whether or not the job is part of the job library                          |

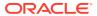

Table 9-3 (Cont.) MGMT\$JOBS

| Column            | Description                                                                                                    |
|-------------------|----------------------------------------------------------------------------------------------------|
| IS_RESTARTABLE    | Indicates whether the job can be restarted. "0" indicates the job is not restartable. "1" indicates the job is not restartable.                        |
|                   | By default, a job is not restartable if the original job owner is deleted and the job is transferred to another administrator.                         |
| START_TIME        | The scheduled start time. For daily, days of week and days of month schedules, the start_time denotes when the job should start.                       |
| END_TIME          | For all periodic schedules, the last date (and time) to run the job. For daily, day of week and day of month schedules, only the date portion is used. |
| TIMEZONE_TYPE     | Possible values are:                                                                                                    |
|                   | <ul> <li>1 - Repository (deprecated)</li> </ul>                                                                                                    |
|                   | <ul> <li>2 - Agent</li> <li>3 - Specified Offset/Region (offset from GMT)</li> </ul>                                                                   |
|                   | <ul><li>3 - Specified Offset/Region (offset from GMT)</li><li>4 - Specified Offset/Region (time zone region name)</li></ul>                            |
| TIMEZONE_REGION   | The specified time zone region                                                                                                    |
| SCHEDULE_TYPE     | Possible values are:                                                                                                    |
| SCHEDOLL_TTTL     | 1 - One Time                                                                                                    |
|                   | 2 - Interval                                                                                                    |
|                   | • 3 - Daily                                                                                                    |
|                   | 4 - Weekly                                                                                                    |
|                   | • 5 - Monthly                                                                                                    |
|                   | • 6 - Yearly                                                                                                    |
| INTERVAL          | If schedule_type is interval (2), this is the interval at which the job repeats, in minutes                                                            |
| EXECUTION_HOURS   | Indicates the time of day at which the job will execute. Hours are specified using the 24-hour format (0 to 23)                                        |
| EXECUTION_MINUTES | Indicates the time of day at which the job will execute. Minutes are specified as a number between 0 and 59                                            |
| MONTHS            | For days-of-year job schedules, this indicates the "month" in the schedule                                                                             |
| DAYS              | For day-of-week/month or day(s) of the week job schedules, this indicates the "day" of the week/month.                                                 |
|                   | Days-of-week specified as numbers 1 (Sunday) to 7 (Saturday).                                                                                          |
|                   | Days-of-month specified as numbers 1 to 31.                                                                                                    |

# MGMT\$JOB\_TARGETS

The MGMT\$JOB\_TARGETS view displays the target(s) the job was submitted against.

Table 9-4 MGMT\$JOB\_TARGETS

| Column    | Description                     |
|-----------|---------------------------------|
| JOB_NAME  | The unique name for the job     |
| JOB_OWNER | The owner or creator of the job |

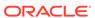

Table 9-4 (Cont.) MGMT\$JOB\_TARGETS

| Column      | Description                                                                           |
|-------------|---------------------------------------------------------------------------------------|
| JOB_ID      | Unique id of the submitted job                                                        |
| JOB_TYPE    | The job type. For example, multi-task, SQL script or OS Command.                      |
| TARGET_NAME | Name of the target the job was submitted against                                      |
| TARGET_TYPE | The type of target the job was submitted against. Applies to single-target jobs only. |
| TARGET_GUID | The unique global identifier for the target                                           |

# MGMT\$JOB\_EXECUTION\_HISTORY

The MGMT\$JOB\_EXECUTION\_HISTORY view displays a summary of job executions along with their status and targets for each execution.

Table 9-5 MGMT\$JOB\_EXECUTION\_HISTORY

| Column          | Description                                                                            |
|-----------------|----------------------------------------------------------------------------------------|
| JOB_NAME        | The unique name for the job                                                            |
| JOB_OWNER       | The owner of the job                                                                   |
| JOB_ID          | The unique system identifier for the job                                               |
| JOB_TYPE        | The job type. For example, multi-task, SQL script or OS Command.                       |
| EXECUTION_ID    | The unique execution identifier                                                        |
| SCHEDULED_TIME  | The scheduled time of job execution (using the time zone specified by TIMEZONE_REGION) |
| START_TIME      | The actual time (UTC) the job executed                                                 |
| END_TIME        | The actual time (UTC) the job ended execution                                          |
| TARGET_NAME     | Name of the target the job was submitted against                                       |
| TARGET_TYPE     | The type of target the job was submitted against. Applies to single-target jobs only.  |
| TARGET_GUID     | The unique global identifier for the target                                            |
| TIMEZONE_REGION | The time zone region specifying to the job execution                                   |

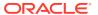

Table 9-5 (Cont.) MGMT\$JOB\_EXECUTION\_HISTORY

| Column          | Description                                                                                                    |
|-----------------|----------------------------------------------------------------------------------------------------|
| STATUS          | The current status of the job execution                                                                                                    |
|                 | Valid values:                                                                                                    |
|                 | <ul> <li>Scheduled: The job execution is scheduled</li> </ul>                                                                                                    |
|                 | <ul> <li>Running: The job execution had steps that are run already<br/>or are running at the moment</li> </ul>                                                                               |
|                 | <ul> <li>Error: The job execution encountered internal errors and stopped unexpectedly</li> </ul>                                                                                            |
|                 | <ul> <li>Failed: Some of the steps of the job execution failed</li> </ul>                                                                                                    |
|                 | <ul> <li>Succeeded: The job execution completed as expected</li> </ul>                                                                                                    |
|                 | <ul> <li>Suspended By User: The user suspended the job<br/>execution</li> </ul>                                                                                                    |
|                 | <ul> <li>Suspended: Agent Unreachable: The job execution cannot continue because it cannot contact the Management Agen</li> <li>Stopped: The job execution is stopped</li> </ul>             |
|                 | Suspended on Lock: The job execution cannot proceed because it waiting for a logical lock to be obtained                                                                                     |
|                 | <ul> <li>Suspended on Event: The job execution cannot proceed<br/>because it is waiting for an internal event (such as<br/>restarting the Management Agent) or a timeout to occur</li> </ul> |
|                 | <ul> <li>Suspended on Blackout: The job execution cannot proceed<br/>because the target that the job is running against is under<br/>blackout</li> </ul>                                     |
|                 | <ul> <li>Suspend Pending: The user initiated a suspension but the<br/>job execution is still running because some steps could no<br/>be suspended</li> </ul>                                 |
|                 | <ul> <li>Stop Pending: The user initiated a stop but the job<br/>execution is waiting for some steps that could not be<br/>stopped</li> </ul>                                                |
|                 | <ul> <li>Inactive: This status is not used in the current release</li> </ul>                                                                                                    |
|                 | <ul> <li>Queued: The job execution is submitted against a queue<br/>and there are other jobs that must complete before this job<br/>execution can proceed</li> </ul>                         |
|                 | <ul> <li>Waiting: The job execution tracks the next schedule<br/>compared to the current scheduled or running or<br/>suspended job execution</li> </ul>                                      |
|                 | <ul> <li>Skipped: The job execution did not start and its corresponding schedule is skipped</li> </ul>                                                                                       |
|                 | <ul> <li>Reassigned: The job owner is changed and the new owne has not updated to job to claim ownership</li> </ul>                                                                          |
|                 | Missing Credentials: The job execution is blocked and is waiting for the user to supply target credentials                                                                                   |
|                 | Action Required: The job execution is blocked waiting for user action                                                                                                    |
|                 | <ul> <li>Suspended on Broken Target: The job execution cannot proceed because the corresponding target is broken</li> </ul>                                                                  |
| STATUS_INTERNAL | The internal integer status of the job execution                                                                                                    |
| -               | T                                                                                                    |

STATUS\_INTERNAL STATUS\_CODE

The status code of the job execution. This integer usually maps to the exit code of the step that rolls up the status.

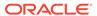

Table 9-5 (Cont.) MGMT\$JOB\_EXECUTION\_HISTORY

| Column              | Description                                                                                                    |
|---------------------|----------------------------------------------------------------------------------------------------|
| STATUS_BUCKET       | The status bucket to which the execution corresponds                                                                                                    |
|                     | Note: This value can change between patchsets and Oracle recommends that you do not use this value as filtering criteria                                                                                                    |
| STATE_CYCLE         | Provides a lifecycle representation of the status of the execution Valid values:  SCHEDULED: The execution has no steps that are executed yet  RUNNING: The execution has at least one step that ran or is running and no steps are blocked  SUSPENDED: The execution has blocked steps that are waiting for external processing or an external event  FINISHED: The execution has reached where no further execution is possible |
| SOURCE_EXECUTION_ID | The execution which was retried and caused this execution (EXECUTION_ID). For executions that are not retried, the SOURCE_EXECUTION_ID is the same as the EXECUTION_ID.                                                                                                    |
| RETRIED             | This value is set to 1 if this execution is retried. Otherwise, it is set to 0                                                                                                    |

# MGMT\$JOB\_STEP\_HISTORY

The MGMT\$JOB\_STEP\_HISTORY view displays step-level details of job executions.

Table 9-6 MGMT\$JOB\_STEP\_HISTORY

| Column          | Description                                                                                                    |
|-----------------|----------------------------------------------------------------------------------------------------|
| JOB_NAME        | The unique name for the job                                                                                           |
| JOB_OWNER       | The owner or creator of the job                                                                                       |
| JOB_ID          | The unique system identifier for the job                                                                              |
| EXECUTION_ID    | The unique execution identifier                                                                                       |
| STEP_NAME       | The name of the job step                                                                                              |
| START_TIME      | The start time of the job step                                                                                        |
| END_TIME        | The end time of the job step                                                                                          |
| STATUS          | The current status of the job execution                                                                               |
| TARGET_NAME     | Name of the target the job was submitted against                                                                      |
| TARGET_TYPE     | The type of target the job was submitted against. Applies to single-target jobs only.                                 |
| TARGET_GUID     | The unique global identifier for the target                                                                           |
| OUTPUT          | Generated job output                                                                                                  |
| STATUS_INTERNAL | The internal integer status of the job step                                                                           |
| STATUS_CODE     | The status code of the job execution. This integer usually maps to the exit code of the step that rolls up the status |

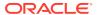

Table 9-6 (Cont.) MGMT\$JOB\_STEP\_HISTORY

| Column    | Description                   |
|-----------|-------------------------------|
| STEP_ID   | The step ID of the job step   |
| STEP_TYPE | The step type of the job step |

# MGMT\$JOB\_ANNOTATIONS

The MGMT\$JOB\_ANNOTATIONS view displays a summary of annotations for changes in job status.

Table 9-7 MGMT\$JOB\_ANNOTATIONS

| Column                | Description                                                  |
|-----------------------|--------------------------------------------------------------|
| JOB_NAME              | The unique name for the job                                  |
| JOB_OWNER             | The owner or creator of the job                              |
| JOB_STATUS            | The job status. Possible values are as follows:              |
|                       | 1: Scheduled                                                 |
|                       | 2: Executing                                                 |
|                       | 3: Aborted                                                   |
|                       | 4: Failed                                                    |
|                       | • 5: Completed                                               |
|                       | 6: Suspended                                                 |
|                       | 7: Agent Down                                                |
|                       | 8: Stopped                                                   |
|                       | 9: Suspended/Lock                                            |
|                       | 11: Suspended/Blackout                                       |
|                       | 13: Suspend Pending                                          |
|                       | 15: Queued                                                   |
|                       | 16: Failed                                                   |
|                       | 17: Waiting                                                  |
|                       | 18: Skipped                                                  |
| OCCURRENCE_TIMESTAM P | The time at which the state change occurred                  |
| ANNOTATION_MESSAGE    | Annotation text                                              |
| ANNOTATION_TIMESTAMP  | The time the annotation was created                          |
| ANNOTATED_BY          | Enterprise Manager administrator who authored the annotation |

# MGMT\$JOB\_NOTIFICATION\_LOG

The MGMT\$JOB\_NOTIFICATION\_LOG view displays details of notification deliveries for changes in job status.

Table 9-8 MGMT\$JOB\_NOTIFICATION\_LOG

| Column                | Description                                                                |
|-----------------------|----------------------------------------------------------------------------|
| JOB_NAME              | The unique name for the job                                                |
| JOB_OWNER             | The owner or creator of the job                                            |
| JOB_STATUS            | The job status.                                                            |
|                       | Possible values:                                                           |
|                       | • 1: Scheduled                                                             |
|                       | 2: Executing                                                               |
|                       | 3: Aborted                                                                 |
|                       | • 4: Failed                                                                |
|                       | • 5: Completed                                                             |
|                       | 6: Suspended                                                               |
|                       | 7: Agent Down                                                              |
|                       | 8: Stopped                                                                 |
|                       | 9: Suspended/Lock                                                          |
|                       | 11: Suspended/Blackout                                                     |
|                       | 13: Suspend Pending                                                        |
|                       | 15: Queued                                                                 |
|                       | 16: Failed                                                                 |
|                       | • 17: Waiting                                                              |
|                       | 18: Skipped                                                                |
| OCCURRENCE_TIMESTAM P | The time at which the state change occurred                                |
| DELIVERY_MESSAGE      | The message indicating the success or failure of the notification delivery |
| DELIVERY_TIMESTAMP    | The time at which the log message was created                              |

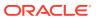

10

# **Linux Patching Views**

This chapter provides a description of each Linux patching view and its columns. It contains the following sections:

- MGMT\$HOSTPATCH\_HOSTS
- MGMT\$HOSTPATCH\_GROUPS
- MGMT\$HOSTPATCH\_GRP\_COMPL\_HIST
- MGMT\$HOSTPATCH\_HOST\_COMPL

For examples of how to use views, see Examples .

## MGMT\$HOSTPATCH\_HOSTS

The MGMT\$HOSTPATCH\_HOSTS view displays information required to generate compliance reports.

Table 10-1 MGMT\$HOSTPATCH\_HOSTS

| Column               | Description                                                    |
|----------------------|----------------------------------------------------------------|
| HOST_NAME            | Host name                                                      |
| GROUP_NAME           | The group the host belongs to                                  |
| OUT_OF_DATE_PACKAGES | Number of Packages which have a newer version available        |
| ROGUE_PACKAGES       | The packages that are not supposed to be installed on the host |

## MGMT\$HOSTPATCH\_GROUPS

The MGMT\$HOSTPATCH\_GROUPS view displays additional information about a group, the maturity level which is set by the administrator and the packages which need the host to be rebooted on application.

Table 10-2 MGMT\$HOSTPATCH\_GROUPS

| Column           | Description                                                                          |
|------------------|--------------------------------------------------------------------------------------|
| GROUP_NAME       | The (unique) name of the group                                                       |
| MATURITY_LEVEL   | The maturity level of the group. This is set by the administrator.                   |
| NEED_REBOOT_PKGS | Comma separated list of packages which need the system to be rebooted on application |

# MGMT\$HOSTPATCH\_GRP\_COMPL\_HIST

The MGMT\$HOSTPATCH\_GRP\_COMPL\_HIST view displays information required to generate compliance history reports.

Table 10-3 MGMT\$HOSTPATCH\_GRP\_COMPL\_HIST

| Column          | Description                             |
|-----------------|-----------------------------------------|
| GROUP_NAME      | Name of the group                       |
| TOTAL_HOSTS     | Number of hosts in the group            |
| COMPLIANT_HOSTS | Number of compliant hosts in the group  |
| LAST_CHECKED_ON | Date on which this record was collected |

# MGMT\$HOSTPATCH\_HOST\_COMPL

The MGMT\$HOSTPATCH\_HOST\_COMPL view displays information required to generate advisory reports.

Table 10-4 MGMT\$HOSTPATCH\_HOST\_COMPL

| Column         | Description            |
|----------------|------------------------|
| HOST_NAME      | Host name              |
| PKG_NAME       | Package name           |
| VERSION        | Version of the package |
| IS_OUT_OF_DATE | If out of date         |
| IS_ROGUE       | If it is rogue         |

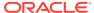

11

# Management Template Views

This chapter provides a description of each management template view and its columns. It contains the following sections:

- MGMT\$TEMPLATES
- MGMT\$TEMPLATE\_POLICY\_SETTINGS
- MGMT\$TEMPLATE\_METRICCOLLECTION
- MGMT\$TEMPLATE\_METRIC\_SETTINGS

For examples of how to use views, see Examples .

## **MGMT\$TEMPLATES**

The MGMT\$TEMPLATES views displays details of all the management templates stored in the Management Repository.

Table 11-1 MGMT\$TEMPLATES

| Column            | Description                                                                                |
|-------------------|--------------------------------------------------------------------------------------------|
| TARGET_TYPE       | The target type defines the set of metrics and policies that are applicable for the target |
| TEMPLATE_NAME     | The name of the template                                                                   |
| TEMPLATE_GUID     | The unique global identifier for the template                                              |
| DESCRIPTION       | The description of the template                                                            |
| OWNER             | Enterprise Manager administrator who owns the template                                     |
| IS_PUBLIC         | The flag to specify whether the template is accessible to all EM administrators            |
| CREATED_DATE      | The date or time when the template is created in the repository                            |
| LAST_UPDATED_DATE | The date or time when the template was last modified in the repository                     |
| LAST_UPDATED_BY   | The Enterprise Manager administrator who last updated the template                         |

# MGMT\$TEMPLATE\_POLICY\_SETTINGS

The MGMT\$TEMPLATE\_POLICY\_SETTINGS view displays policy settings for management templates.

Table 11-2 MGMT\$TEMPLATE\_POLICY\_SETTINGS

| Column           | Description                                                                                                    |
|------------------|----------------------------------------------------------------------------------------------------|
| TARGET_TYPE      | The target type defines the set of metrics and policies that are applicable for the target                                                                                                    |
| TEMPLATE_NAME    | The name of the template                                                                                                    |
| TEMPLATE_GUID    | The unique global identifier for the template                                                                                                    |
| POLICY_NAME      | The name of the policy that is associated with the template                                                                                                    |
| POLICY_GUID      | The unique global identifier for the policy                                                                                                    |
| CATEGORY         | The name of the category the policy Refer to MGMT\$METRIC_CATEGORIES for the list of all categories                                                                                                    |
| KEY_VALUE        | The key value for which the alert has been recorded. For composite keys, this is the first part of the key                                                                                                    |
| KEY_VALUE2       | For composite keys, this is the second part of the key for which the alert has been recorded                                                                                                    |
| KEY_VALUE3       | For composite keys, this is the third part of the key for which the alert has been recorded                                                                                                    |
| KEY_VALUE4       | For composite keys, this is the fourth part of the key for which the alert has been recorded                                                                                                    |
| KEY_VALUE5       | For composite keys, this is the fifth part of the key for which the alert has been recorded                                                                                                    |
| KEY_OPERATOR     | Specifies whether the key_value columns have any SQL wildcards.                                                                                                    |
|                  | For single key column metrics, the value is 1 if the key_value has wildcard characters, 0 otherwise.                                                                                                    |
|                  | For metrics with multiple keys, a list of operators for all key columns will be stored here. For example, a metric with 3 keys (k1, k2, k3) where K1 and K2 use wildcards and K3 uses exact match, then 011 is stored in this column |
| PARAMETER_NAME   | The name of the parameter                                                                                                    |
| PREVENT_OVERRIDE | The is a flag that specifies that the metric rows with this key_value has a template override flag. Once the template override flag is ON, any template application will not update the threshold/parameter values.                  |
| POLICY_THRESHOLD | The threshold value configured for the policy parameter                                                                                                    |
| ACTION_TYPE      | The corrective action type configured. Possible values are:                                                                                                    |
|                  | No-Action: when no action is configured                                                                                                    |
|                  | Corrective-Action: when a repository side corrective action is configured                                                                                                    |
|                  | Agent-Fixit Job: when an Agent side fix-it job is configured.                                                                                                    |
| ACTION_JOB_TYPE  | Specifies the job type of the corrective action when ACTION_TYPE is "Corrective-Action"                                                                                                    |
| ACTION_JOB_NAME  | Specifies the job name of the corrective action when ACTION_TYPE is "Corrective-Action"                                                                                                    |
| ACTION_JOB_OWNER | Specifies the job owner of the corrective action when ACTION_TYPE is "Corrective-Action"                                                                                                    |

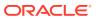

# MGMT\$TEMPLATE\_METRICCOLLECTION

The MGMT\$TEMPLATE\_METRICCOLLECTIONS view displays information on the metric collections defined for a template.

Table 11-3 MGMT\$TEMPLATE\_METRICCOLLECTION

| Column                   | Description                                                                                                    |
|--------------------------|----------------------------------------------------------------------------------------------------|
| TEMPLATE_NAME            | The name of the template                                                                                                    |
| TARGET_TYPE              | The target type defines the set of metrics and policies that are applicable for the target                                                                                                    |
| TEMPLATE_GUID            | The unique global identifier for the template                                                                                                    |
| METRIC_NAME              | The name of the metric for which the template collection is configured                                                                                                    |
| METRIC_COLUMN            | The name of the metric column for which the template collection is configured                                                                                                    |
| METRIC_GUID              | The unique global identifier for the metric column                                                                                                    |
| COLLECTION_NAME          | The name of the collection                                                                                                    |
| IS_REPOSITORY            | Indicates whether this is a repository-side collection. A repository-side collection has a PL/SQL evaluation procedure that is responsible for calculating the metric values.                                                                                                    |
| FREQUENCY_CODE           | The metric collection frequency type.                                                                                                    |
| COLLECTION_FREQUENC<br>Y | Possible values are:  1: One Time 2: Interval 3: Daily 4: Weekly 5: Monthly 6: Yearly 7: On Demand The frequency of the metric collection. Value displayed is dependent on the frequency code: For One Time, the start date-time is stored in DD-MON-YY HH24:MI format. For Interval type, the frequency in minutes is stored. For Daily/Weekly/Monthly/Yearly types, the hour and minute |
|                          | of collection is stored in HH24:MI format.  • For On-Demand type, On-Demand is stored.                                                                                                    |
| UPLOAD_POLICY            | The frequency with which the metric data is uploaded/stored.                                                                                                    |

# MGMT\$TEMPLATE\_METRIC\_SETTINGS

The MGMT\$TEMPLATE\_METRIC\_SETTINGS view displays management template settings.

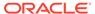

Table 11-4 MGMT\$TEMPLATE\_METRIC\_SETTINGS

| Column            | Description                                                                                                    |
|-------------------|----------------------------------------------------------------------------------------------------|
| TEMPLATE_NAME     | The name of the template                                                                                                    |
| TARGET_TYPE       | The target type defines the set of metrics and policies that are applicable for the target                                                                                                    |
| TEMPLATE_GUID     | The unique global identifier for the template                                                                                                    |
| METRIC_NAME       | The name of the metric for which the template collection is configured                                                                                                    |
| METRIC_COLUMN     | The name of the metric column for which the template collection is configured                                                                                                    |
| METRIC_GUID       | The unique global identifier for the metric column                                                                                                    |
| COLLECTION_NAME   | The name of the collection                                                                                                    |
| CATEGORY          | The name of the category the policy.                                                                                                    |
|                   | Refer to MGMT\$METRIC_CATEGORIES for the list of all categories.                                                                                                    |
| KEY_VALUE         | The key value for which the alert has been recorded. For composite keys, this is the first part of the key.                                                                                                    |
| KEY_VALUE2        | For composite keys, this is the second part of the key for which the alert has been recorded                                                                                                    |
| KEY_VALUE3        | For composite keys, this is the third part of the key for which the alert has been recorded                                                                                                    |
| KEY_VALUE4        | For composite keys, this is the fourth part of the key for which the alert has been recorded                                                                                                    |
| KEY_VALUE5        | For composite keys, this is the fifth part of the key for which the alert has been recorded                                                                                                    |
| KEY_OPERATOR      | Specifies whether the key_value columns have any SQL wildcards.                                                                                                    |
|                   | For single key column metrics, the value is 1 if the key_value has wildcard characters, 0 otherwise.                                                                                                    |
|                   | For metrics with multiple keys, a list of operators for all key columns will be stored here. For example, a metric with 3 keys (k1, k2, k3) where K1 and K2 use wildcards and K3 uses exact match, then 011 is stored in this column |
| PREVENT_OVERRIDE  | The is a flag that specifies that the metric rows with this key_value has a template override flag. Once the template override flag is ON, any template application will not update the threshold/parameter values.                  |
| WARNING_OPERATOR  | Defines the warning threshold condition to be applied  0 - GT  1 - EQ  2 - LT  3 - LE  4 - GE  5 - CONTAINS  6 - NE  7 - MATCH : regular expression                                                                                  |
| WARNING_THRESHOLD | The value of the warning threshold                                                                                                    |

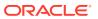

Table 11-4 (Cont.) MGMT\$TEMPLATE\_METRIC\_SETTINGS

| Column                       | Description                                                                                                    |
|------------------------------|----------------------------------------------------------------------------------------------------|
| CRITICAL_OPERATOR            | Defines the critical threshold condition to be applied  0 - GT  1 - EQ  2 - LT  3 - LE  4 - GE  5 - CONTAINS  6 - NE  7 - MATCH: regular expression                                                                                                    |
| CRITICAL_THRESHOLD           | The value of the critical threshold                                                                                                    |
| OCCURRENCE_COUNT             | The number of times the test has to trigger to raise a violation                                                                                                    |
| WARNING_ACTION_TYPE          | <ul> <li>The warning corrective action type configured. Possible values are:</li> <li>No-Action: when no action is configured</li> <li>Corrective-Action: when a repository side corrective action is configured</li> <li>Agent-Fixit Job: when a Management Agent side fix-it job is configured</li> </ul>  |
| WARNING_ACTION_JOB_T<br>YPE  | Specifies the job type of the warning corrective action when WARNING_ACTION_TYPE is "Corrective-Action"                                                                                                    |
| WARNING_ACTION_JOB_O<br>WNER | Specifies the job owner of the warning corrective action when WARNING_ACTION_TYPE is "Corrective-Action"                                                                                                    |
| WARNING_ACTION_JOB_N<br>AME  | Specifies the job name of the warning corrective action when WARNING_ACTION_TYPE is "Corrective-Action"                                                                                                    |
| CRITICAL_ACTION_TYPE         | <ul> <li>The critical corrective action type configured. Possible values are:</li> <li>No-Action: when no action is configured</li> <li>Corrective-Action: when a repository side corrective action is configured</li> <li>Agent-Fixit Job: when a Management Agent side fix-it job is configured</li> </ul> |
| CRITICAL_ACTION_JOB_TY PE    | Specifies the job type of the critical corrective action when CRITICAL_ACTION_TYPE is "Corrective-Action"                                                                                                    |
| CRITICAL_ACTION_JOB_O WNER   | Specifies the job owner of the critical corrective action when CRITICAL_ACTION_TYPE is "Corrective-Action"                                                                                                    |
| CRITICAL_ACTION_JOB_N<br>AME | Specifies the job name of the critical corrective action when CRITICAL_ACTION_TYPE is "Corrective-Action"                                                                                                    |

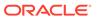

## **Metric Views**

This chapter provides a description of each metric view and its columns. It contains the following sections:

- MGMT\$METRIC CATEGORIES
- MGMT\$METRIC\_COLLECTION
- MGMT\$METRIC\_ERROR\_CURRENT
- MGMT\$METRIC\_ERROR\_HISTORY

For examples of how to use views, see Examples.

# MGMT\$METRIC\_CATEGORIES

The MGMT\$METRIC\_CATEGORIES view displays the list of classes and categories to which the metric belongs. It can be used to classify the metric based on the class (such as service or functional) and category within the class (such as security or configuration under functional class or usage or performance under service class).

Table 12-1 MGMT\$METRIC\_CATEGORIES

| Column                   | Description                                                                                                    |
|--------------------------|----------------------------------------------------------------------------------------------------|
| TARGET_TYPE              | Defines the target type of the metric being categorized                                                                                                    |
| TYPE_VERSION             | Defines the version of the target type                                                                                                    |
| METRIC_NAME              | Defines the name of the metric                                                                                                    |
| METRIC_COLUMN            | For table metrics, the metric column contains the name of the column in the table that is being defined. If the metric that is being defined is not a table metric, then the value in this column is a single space. |
| METRIC_GUID              | A unique ID for the metric                                                                                                    |
| METRIC_CLASS_NAME        | Name of the metric class to which this metric belongs                                                                                                    |
| METRIC_CATEGORY_NAM<br>E | Name of the category of the metric in the class                                                                                                    |
| METRIC_CATEGORY_NLSI     | The NLS ID of the category which is used by Enterprise Manager to translate the name to different languages                                                                                                    |

# MGMT\$METRIC\_COLLECTION

The MGMT\$METRIC\_COLLECTION view provides the metric thresholds details, frequency, upload policy, and thresholds per target.

Table 12-2 MGMT\$METRIC\_COLLECTION

| Column                              | Description                                                                                                    |
|-------------------------------------|----------------------------------------------------------------------------------------------------|
| TARGET_NAME                         | Target where the metrics will be collected                                                                                                    |
| TARGET_TYPE                         | Defines the set of metrics that are applicable for the target                                                                                                    |
| TARGET_GUID                         | The unique id of the target                                                                                                    |
| METRIC_NAME                         | Name of the metric                                                                                                    |
| METRIC_COLUMN                       | For table metrics, the metric column contains the name of the column in the table that is being defined. If the metric that is being defined is not a table metric, then the value in this column is a single space.                                                                                                    |
| WARNING_OPERATOR  CRITICAL_OPERATOR | The operator for the warning threshold. This is used in the reporting environment to create a line on the graph representing the warning threshold appropriately.  Possible values:  0 - GT  1 - EQ  2 - LT  3 - LE  4 - CONTAINS  5 - NE  6 - MATCH: regular expression  The operator for the critical threshold. This is used in the |
|                                     | reporting environment to create a line on the graph representing the critical threshold appropriately.  Possible values:                                                                                                    |
| WARNING_THRESHOLD                   | Value for the warning severity                                                                                                    |
| CRITICAL_THRESHOLD                  | Value for the critical severity                                                                                                    |
| OCCURENCE_COUNT                     | The number of occurrences of a warning, critical, or clear severity before a severity record is generated                                                                                                    |
| WARNING_COUNT                       | The number of consecutive times a metric value has exceeded the warning threshold                                                                                                    |
| CRITICAL_COUNT                      | The number of consecutive times a metric value has exceeded the critical threshold                                                                                                    |

# MGMT\$METRIC\_ERROR\_CURRENT

The MGMT\$METRIC\_ERROR\_CURRENT view associates current metric errors pertaining to a metric.

Table 12-3 MGMT\$METRIC\_ERROR\_CURRENT

| Column               | Description                                                                                                    |
|----------------------|----------------------------------------------------------------------------------------------------|
| TARGET_NAME          | Name of the target for which the metric collection error occurred                                                        |
| TARGET_TYPE          | Target type defines the set of metrics that are applicable for the target                                                |
| TARGET_GUID          | The unique ID of the target for which the metric collection error occurred                                               |
| METRIC_NAME          | The underlying metric for which the metric collection error occurred                                                     |
| METRIC_GUID          | A unique ID for the metric. It can be used to associate metric information with metric data information during reporting |
| METRIC_LABEL         | User display name of the metric for which the error occurred                                                             |
| COLL_NAME            | Name of the collection collecting the metric for which the error occurred                                                |
| COLLECTION_TIMESTAMP | Time when the collection error occurred                                                                                  |
| ERROR_TYPE           | Indicates the type of error that happened during the collection of the metric                                            |
|                      | Possible values:                                                                                                    |
|                      | • ERROR                                                                                                    |
|                      | WARNING                                                                                                    |
| ERROR_MESSAGE        | Text of the error message                                                                                                |

# MGMT\$METRIC\_ERROR\_HISTORY

The MGMT\$METRIC\_ERROR\_HISTORY view displays the history of metric collection errors.

Table 12-4 METRIC\_ERROR\_HISTORY

| Column               | Description                                                                                                    |
|----------------------|----------------------------------------------------------------------------------------------------|
| TARGET_NAME          | The name of the target for which the metric collection error occurred                                                    |
| TARGET_TYPE          | Target type defines the set of metrics that are applicable for the target                                                |
| TARGET_GUID          | Target GUID of the target for which the metric collection error occurred                                                 |
| METRIC_NAME          | Name of the metric for which the error occurred                                                                          |
| METRIC_GUID          | A unique ID for the metric. It can be used to associate metric information with metric data information during reporting |
| METRIC_LABEL         | User display name of the metric for which the error occurred                                                             |
| COLL_NAME            | Name of the collection collecting the metric for which the error occurred                                                |
| COLLECTION_TIMESTAMP | The time when the collection error occurred                                                                              |

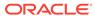

Table 12-4 (Cont.) METRIC\_ERROR\_HISTORY

| Column        | Description                                                                   |
|---------------|-------------------------------------------------------------------------------|
| ERROR_TYPE    | Indicates the type of error that happened during the collection of the metric |
|               | Possible values are:                                                          |
|               | • ERROR                                                                       |
|               | • WARNING                                                                     |
| ERROR_MESSAGE | Text of the error message                                                     |

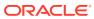

# Middleware Management Views

This chapter provides a description of Middleware Management views. It includes the following section:

- Application Deployment Views
- Glassfish Views
- Oracle WebLogic Server Views
- Oracle WebLogic Domain Views
- Oracle WebLogic Cluster View

For examples of how to use views, see Examples .

## **Application Deployment Views**

This section provides a description of each application deployment view and its columns. It contains the following sections:

- MGMT\$J2EE\_APPLICATION
- MGMT\$J2EEAPP EJBCOMPONENT
- MGMT\$J2EEAPP\_JRFWS
- MGMT\$J2EEAPP\_JRFWSOPER
- MGMT\$J2EEAPP\_JRFWSPOLICY
- MGMT\$J2EEAPP JRFWSPORT
- MGMT\$J2EEAPP\_WEBAPPCOMPONENT
- MGMT\$J2EEAPP\_WSCONFIG
- MGMT\$J2EEAPP\_WSPORTCONFIG

## MGMT\$J2EE\_APPLICATION

The MGMT\$J2EE\_APPLICATION view displays general information about the Application configuration.

Table 13-1 MGMT\$J2EE\_APPLICATION

| Column                     | Description                                        |
|----------------------------|----------------------------------------------------|
| CM_TARGET_GUID             | The unique global identifier (GUID) for the target |
| CM_TARGET_TYPE             | The type of target: j2ee_application               |
| CM_TARGET_NAME             | The name of the target in Enterprise Manager       |
| LAST_COLLECTION_TIME STAMP | The date and time when the metrics were collected  |

Table 13-1 (Cont.) MGMT\$J2EE\_APPLICATION

| Column          | Description                                                                                                    |
|-----------------|----------------------------------------------------------------------------------------------------|
| ECM_SNAPSHOT_ID | GUID of the snapshot                                                                                                    |
| PATH            | The fully resolved location of the application source files on the administration server                                           |
| LOADORDER       | A number value that indicates when the unit is deployed, relative to other DeployableUnits on a server, during startup             |
| TYPE            | Type of the module. The string value must match those defined by <i>JSR 88: Java EE Application Deployment</i> such as EAR or WAR. |

#### MGMT\$J2EEAPP\_EJBCOMPONENT

The MGMT\$J2EEAPP\_EJBCOMPONENT view displays general information about the Enterprise JavaBeans (EJB) modules.

Table 13-2 MGMT\$J2EEAPP\_EJBCOMPONENT

| Column                     | Description                                                                                                    |
|----------------------------|----------------------------------------------------------------------------------------------------|
| CM_TARGET_GUID             | The unique global identifier (GUID) for the target                                                                          |
| CM_TARGET_TYPE             | The type of target: j2ee_application                                                                                        |
| CM_TARGET_NAME             | The name of the target in Enterprise Manager                                                                                |
| LAST_COLLECTION_TIME STAMP | The date and time when the metrics were collected                                                                           |
| ECM_SNAPSHOT_ID            | GUID of the snapshot                                                                                                    |
| NAME                       | Name of the EJB component                                                                                                   |
| DEPLOYMENTORDER            | Priority that the server uses when it deploys an item. The priority is relative to the other deployable items of same type. |
| KEEPGENERATED              | Indicates whether KeepGenerated is enabled and whether EJB source files will be kept. Values: true, false.                  |

## MGMT\$J2EEAPP\_JRFWS

The MGMT\$J2EEAPP\_JRFWS view displays general information about the Java Required Files (JRF) Web Services configuration.

Table 13-3 MGMT\$J2EEAPP\_JRFWS

| Column                     | Description                                        |
|----------------------------|----------------------------------------------------|
| CM_TARGET_GUID             | The unique global identifier (GUID) for the target |
| CM_TARGET_TYPE             | The type of target: j2ee_application               |
| CM_TARGET_NAME             | The name of the target in Enterprise Manager       |
| LAST_COLLECTION_TIME STAMP | The date and time when the metrics were collected  |
| ECM_SNAPSHOT_ID            | GUID of the snapshot                               |

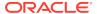

Table 13-3 (Cont.) MGMT\$J2EEAPP\_JRFWS

| Column           | Description                                                                                                    |
|------------------|----------------------------------------------------------------------------------------------------|
| SERVICENAME      | Name of JRF web service                                                                                                    |
| WEBMODULE        | Name of web module that contains the JRF web service                                                                                                    |
| JRFWEBSERVICEKEY | Key column computed as WebModuleName_WebServiceName where WebModuleName is the name of web module that contains the JRF web service and WebServiceName is the name of the JRF web service |
| DATABINDING      | Data binding technology used by the web service port                                                                                                    |
| EXPOSEWSDL       | Specifies if the web service definition language (WSDL) is exposed for the service. Values: true, false.                                                                                  |
| METADATAEXCHANGE | Usage of WS-MetadataExchange for WSDL advertisement. Values: true, false                                                                                                    |
| EXPOSETESTPAGE   | Specifies whether the test page is exposed for the service. Values: true, false                                                                                                    |

### MGMT\$J2EEAPP\_JRFWSOPER

The MGMT\$J2EEAPP\_JRFWSOPER view displays general information about the JRF Web Services Operation configuration.

Table 13-4 MGMT\$J2EEAPP\_JRFWSOPER

| Column                     | Description                                                     |
|----------------------------|-----------------------------------------------------------------|
| CM_TARGET_GUID             | The unique global identifier (GUID) for the target              |
| CM_TARGET_TYPE             | The type of target: j2ee_application                            |
| CM_TARGET_NAME             | The name of the target in Enterprise Manager                    |
| LAST_COLLECTION_TIME STAMP | The date and time when the metrics were collected               |
| ECM_SNAPSHOT_ID            | GUID of the snapshot                                            |
| SERVICENAME                | Name of the JRF web service                                     |
| WEBMODULE                  | Name of the web module that contains the JRF web service        |
| PORTNAME                   | Name of the JRF web service port                                |
| OPERATIONNAME              | Name of the JRF web service port operation                      |
| SOAPACTION                 | SOAP action                                                     |
| ONEWAY                     | Indicates whether the operation is one-way. Values: true, false |
| INPUTENCODING              | Operation input encoding                                        |
| OUTPUTENCODING             | Operation output encoding                                       |

### MGMT\$J2EEAPP\_JRFWSPOLICY

The MGMT\$J2EEAPP\_JRFWSPOLICY view displays general information about the JRF Web Services Policy configuration.

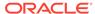

Table 13-5 MGMT\$J2EEAPP\_JRFWSPOLICY

| Column                     | Description                                                               |
|----------------------------|---------------------------------------------------------------------------|
| CM_TARGET_GUID             | The unique global identifier (GUID) for the target                        |
| CM_TARGET_TYPE             | The type of target: j2ee_application                                      |
| CM_TARGET_NAME             | The name of the target in Enterprise Manager                              |
| LAST_COLLECTION_TIME STAMP | The date and time when the metrics were collected                         |
| ECM_SNAPSHOT_ID            | GUID of the snapshot                                                      |
| SERVICENAME                | Name of the JRF web service                                               |
| WEBMODULE                  | Name of the web module that contains the JRF web service                  |
| PORTNAME                   | Name of the JRF web service port                                          |
| URI                        | Policy reference URI                                                      |
| CATEGORY                   | Category of the WS-Policy Reference. For example, security.               |
| ENABLED                    | Specifies whether the policy references are enabled. Values: true, false. |

### MGMT\$J2EEAPP\_JRFWSPORT

The MGMT\$J2EEAPP\_JRFWSPORT view displays general information about the JRF web services port configuration.

Table 13-6 MGMT\$J2EEAPP\_JRFWSPORT

| Column                     | Description                                          |
|----------------------------|------------------------------------------------------|
| CM_TARGET_GUID             | The unique global identifier (GUID) for the target   |
| CM_TARGET_TYPE             | The type of target: j2ee_application                 |
| CM_TARGET_NAME             | The name of the target in Enterprise Manager         |
| LAST_COLLECTION_TIME STAMP | The date and time when the metrics were collected    |
| ECM_SNAPSHOT_ID            | GUID of the snapshot                                 |
| SERVICENAME                | Name of the JRF web service                          |
| WEBMODULE                  | Name of web module that contains the JRF web service |
| PORTNAME                   | Name of the JRF web service port                     |
| AVAILABLE                  | Indicates if a port is available.                    |
|                            | Possible Values:                                     |
|                            | • True                                               |
|                            | False                                                |
| RESTSUPPORTED              | Indicates whether the port supports REST.            |
|                            | Possible Values:                                     |
|                            | • True                                               |
|                            | • False                                              |
| LOGGINGLEVEL               | The logging level for the web service port           |
| MAXREQUESTSIZE             | Largest size of message in bytes the port can accept |

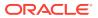

Table 13-6 (Cont.) MGMT\$J2EEAPP\_JRFWSPORT

| Column                        | Description                                                                  |
|-------------------------------|------------------------------------------------------------------------------|
| STYLE                         | SOAP binding style                                                           |
| SOAPVERSION                   | Version of the SOAP protocol the port supports                               |
| STATEFUL                      | Indicates if the port is stateful.                                           |
|                               | Possible Values:                                                             |
|                               | • True                                                                       |
|                               | • False                                                                      |
| IMPLEMENTORTYPE               | Implementor type of this port, such as JAXWS or JAXRPC                       |
| TRANSPORTS                    | Transports from which the web service port is available                      |
| ENDPOINTADDRESSURI            | The sub-context of the HTTP URL of the web service port exposing an EJB(2.1) |
| POLICYSUBJECTNAME             | The name of the policy subject                                               |
| POLICYSUBJECTRESOUR CEPATTERN | The resource pattern of the policy subject                                   |
| POLICYATTACHMENTSUP<br>PORT   | Determines the class of the supported policies                               |
| POLICYSUBJECTTYPE             | The type of the policy subject                                               |
| LEGACYCONFIG                  | Indicates whether the port has legacy management configuration.              |
|                               | Possible values:                                                             |
|                               | • True                                                                       |
|                               | • False                                                                      |
| IMPLEMENTORCLASS              | The name of the user-provided class that implements the web service port     |
| WSDLURI                       | The URI to the port WSDL definition                                          |
| SCHEMAVALIDATEINPUT           | Optional validation of input against WSDL schema.                            |
|                               | Possible values:                                                             |
|                               | • True                                                                       |
| 40)(410                       | • False                                                                      |
| ASYNC                         | Specifies if async is available.  Possible values:                           |
|                               | True                                                                         |
|                               | • False                                                                      |
| ASYNCJNDIDESTRESPON<br>SE     | JMS queue name for saving responses                                          |
| ASYNCJNDIDEST                 | JMS queue name for saving asynchronous requests                              |
| ASYNCCONNFACTRESPO<br>NSE     | JMS connection factory name for saving responses                             |
| ASYNCCONNFACT                 | JMS connection factory name for saving asynchronous requests                 |

## MGMT\$J2EEAPP\_WEBAPPCOMPONENT

The MGMT\$J2EEAPP\_WEBAPPCOMPONENT view displays general information about the web modules.

Table 13-7 MGMT\$J2EEAPP\_WEBAPPCOMPONENT

| Column                     | Description                                                                                                    |
|----------------------------|----------------------------------------------------------------------------------------------------|
| CM_TARGET_GUID             | The unique global identifier (GUID) for the target                                                                                        |
| CM_TARGET_TYPE             | The type of target: j2ee_application                                                                                                    |
| CM_TARGET_NAME             | The name of the target in Enterprise Manager                                                                                              |
| LAST_COLLECTION_TIME STAMP | The date and time when the metrics were collected                                                                                         |
| ECM_SNAPSHOT_ID            | GUID of the snapshot                                                                                                    |
| NAME                       | Name of the web module                                                                                                    |
| DEPLOYMENTORDER            | A priority that the server uses to determine when it deploys an item. The priority is relative to other deployable items of the same type |
| CONTEXTPATH                | Context path                                                                                                    |
| SESSIONTIMEOUTSECS         | Session timeout in seconds                                                                                                    |

### MGMT\$J2EEAPP\_WSCONFIG

The MGMT\$J2EEAPP\_WSCONFIG view displays general information about the Web Service configuration.

Table 13-8 MGMT\$J2EEAPP\_WSCONFIG

| Column                     | Description                                                                                                    |
|----------------------------|----------------------------------------------------------------------------------------------------|
| CM_TARGET_GUID             | The unique global identifier (GUID) for the target                                                                                                    |
| CM_TARGET_TYPE             | The type of target: j2ee_application                                                                                                    |
| CM_TARGET_NAME             | The name of the target in Enterprise Manager                                                                                                    |
| LAST_COLLECTION_TIME STAMP | The date and time when the metrics were collected                                                                                                    |
| ECM_SNAPSHOT_ID            | GUID of the snapshot                                                                                                    |
| SERVICENAME                | Name of the web service                                                                                                    |
| NAMEINWSDL                 | The "name" attribute of the "service" element in the WSDL that describes the Web service. It is specified at development time using the serviceName attribute of the @WebService JWS annotation |
| IMPLEMENTATIONTYPE         | Implementation type of the service. The allowed values are: JAXWS 2.0 JAX-RPC 1.1 $$                                                                                                    |
| URI                        | URI of this Web Service. The value corresponds to the final part of the endpoint address in the WSDL that describes the Web services                                                            |

### MGMT\$J2EEAPP\_WSPORTCONFIG

The MGMT\$J2EEAPP\_WSPORTCONFIG view displays general information about the Web Services Port configuration.

Table 13-9 MGMT\$J2EEAPP\_WSPORTCONFIG

| Column                     | Description                                                                                                    |
|----------------------------|----------------------------------------------------------------------------------------------------|
| CM_TARGET_GUID             | The unique global identifier (GUID) for the target                                                                                                    |
| CM_TARGET_TYPE             | The type of target: j2ee_application                                                                                                    |
| CM_TARGET_NAME             | The name of the target in Enterprise Manager                                                                                                    |
| LAST_COLLECTION_TIME STAMP | The date and time when the metrics were collected                                                                                                    |
| ECM_SNAPSHOT_ID            | GUID of the snapshot                                                                                                    |
| SERVICENAME                | The "name" attribute of the "service" element in the WSDL that describes the Web service. It is specified at development time using the serviceName attribute of the @WebService JWS annotation. |
| PORTNAME                   | Name of the web service port                                                                                                    |
| TRANSPORTPROTOCOL          | Transport protocol used to invoke this web service, such as HTTP, HTTPS, or JMS                                                                                                    |
|                            |                                                                                                    |

#### **Glassfish Views**

This section provides a description of each glassfish view and its columns. It contains the following sections:

- MGMT\$EMAS\_GLASSFISH\_DOMAIN
- MGMT\$EMAS\_GLASSFISH\_NODES
- MGMT\$EMAS GLASSFISH SERVER
- MGMT\$EMAS\_GLASSFISH\_SVR\_PROP
- MMGMT\$EMAS\_GLASSFISH\_NW\_LSTNR
- MGMT\$EMAS\_GLASSFISH\_DATASOURCE
- MGMT\$EMAS\_GLASSFISH\_DS\_PROP

#### MGMT\$EMAS\_GLASSFISH\_DOMAIN

The MGMT\$EMAS\_GLASSFISH\_DOMAIN view displays general information about the glassfish domain target.

Table 13-10 MGMT\$EMAS\_GLASSFISH\_DOMAIN

| Column                     | Description                                            |
|----------------------------|--------------------------------------------------------|
| CM_TARGET_GUID             | The unique global identifier (GUID) for the target.    |
| CM_TARGET_TYPE             | The type of target: glassfish_domain                   |
| CM_TARGET_NAME             | The name of target in Enterprise Manager               |
| CM_SNAPSHOT_TYPE           | The type of snapshot which collected the config metric |
| LAST_COLLECTION_TIME STAMP | The date and time when the metrics were collected      |

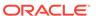

Table 13-10 (Cont.) MGMT\$EMAS\_GLASSFISH\_DOMAIN

| Column             | Description                     |
|--------------------|---------------------------------|
| ECM_SNAPSHOT_ID    | GUID of the snapshot            |
| DOMAINNAME         | Name of the domain              |
| FULLVERSION        | Version of the domain           |
| CONFIGDIR          | Config directory of the domain  |
| INSTALLDIR         | Install directory of the domain |
| DEBUGPORT          | Debug port of the node          |
| SECUREADMINENABLED | Secure admin enabled or not     |

#### MGMT\$EMAS\_GLASSFISH\_NODES

The MGMT\$EMAS\_GLASSFISH\_NODES view displays general information about the nodes configured on a glassfish domain target.

Table 13-11 MGMT\$EMAS\_GLASSFISH\_NODES

| Column                     | Description                                            |
|----------------------------|--------------------------------------------------------|
| CM_TARGET_GUID             | The unique global identifier (GUID) for the target.    |
| CM_TARGET_TYPE             | The type of target: glassfish_domain                   |
| CM_TARGET_NAME             | The name of target in Enterprise Manager               |
| CM_SNAPSHOT_TYPE           | The type of snapshot which collected the config metric |
| LAST_COLLECTION_TIME STAMP | The date and time when the metrics were collected      |
| ECM_SNAPSHOT_ID            | GUID of the snapshot                                   |
| NODENAME                   | Name of the node                                       |
| NODEDIR                    | Directory of the node                                  |
| NODEHOST                   | Host of the node                                       |
| TYPE                       | Type of the node                                       |
| INSTALLDIR                 | Install directory of the node                          |

#### MGMT\$EMAS\_GLASSFISH\_SERVER

The MGMT\$EMAS\_GLASSFISH\_SERVER view displays general information about the glassfish server target.

Table 13-12 MGMT\$EMAS\_GLASSFISH\_SERVER

| Column         | Description                                         |
|----------------|-----------------------------------------------------|
| CM_TARGET_GUID | The unique global identifier (GUID) for the target. |
| CM_TARGET_TYPE | The type of target: glassfish_j2eeserver            |
| CM_TARGET_NAME | The name of target in Enterprise Manager            |

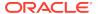

Table 13-12 (Cont.) MGMT\$EMAS\_GLASSFISH\_SERVER

| Column                     | Description                                            |
|----------------------------|--------------------------------------------------------|
| CM_SNAPSHOT_TYPE           | The type of snapshot which collected the config metric |
| LAST_COLLECTION_TIME STAMP | The date and time when the metrics were collected      |
| ECM_SNAPSHOT_ID            | GUID of the snapshot                                   |
| SERVERNAME                 | Name of the server                                     |
| HOST                       | Host of the server                                     |
| SERVERVERSION              | The version of the server                              |
| SERVICEURL                 | The ServiceURL of the server                           |
| LISTEPORT                  | The listenport of the server                           |
| JAVAVENDOR                 | The name of the java vendor                            |
| JAVAVERSION                | The version of the java                                |

#### MGMT\$EMAS\_GLASSFISH\_SVR\_PROP

The MGMT\$EMAS\_GLASSFISH\_SVR\_PROP view displays the system properties of the glassfish server target.

Table 13-13 MGMT\$EMAS\_GLASSFISH\_SVR\_PROP

| Column                     | Description                                            |
|----------------------------|--------------------------------------------------------|
| CM_TARGET_GUID             | The unique global identifier (GUID) for the target.    |
| CM_TARGET_TYPE             | The type of target: glassfish_j2eeserver               |
| CM_TARGET_NAME             | The name of target in Enterprise Manager               |
| CM_SNAPSHOT_TYPE           | The type of snapshot which collected the config metric |
| LAST_COLLECTION_TIME STAMP | The date and time when the metrics were collected      |
| ECM_SNAPSHOT_ID            | GUID of the snapshot                                   |
| NAME                       | The system property name                               |
| TYPE                       | The system property value                              |
|                            |                                                        |

### MMGMT\$EMAS\_GLASSFISH\_NW\_LSTNR

The MGMT\$EMAS\_GLASSFISH\_NW\_LSTNR view displays the network listeners of the glassfish server target.

Table 13-14 MGMT\$EMAS\_GLASSFISH\_NW\_LSTNR

| Column         | Description                                         |
|----------------|-----------------------------------------------------|
| CM_TARGET_GUID | The unique global identifier (GUID) for the target. |
| CM_TARGET_TYPE | The type of target: glassfish_j2eeserver            |
| CM_TARGET_NAME | The name of target in Enterprise Manager            |

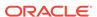

Table 13-14 (Cont.) MGMT\$EMAS\_GLASSFISH\_NW\_LSTNR

| Column                     | Description                                            |
|----------------------------|--------------------------------------------------------|
| CM_SNAPSHOT_TYPE           | The type of snapshot which collected the config metric |
| LAST_COLLECTION_TIME STAMP | The date and time when the metrics were collected      |
| ECM_SNAPSHOT_ID            | GUID of the snapshot                                   |
| NAME                       | The name of the network listener                       |
| PROTOCOL                   | The protocol of the network listener                   |
| TRANSPORT                  | The name of the transport                              |
| ADDRESS                    | The address of the listener                            |
| ENABLED                    | The enabled flag of the network listener               |
| SECURITYENABLED            | The security enabled flag of the network listener      |
| PORT                       | The port of the network listener                       |

#### MGMT\$EMAS\_GLASSFISH\_DATASOURCE

The MGMT\$EMAS\_GLASSFISH\_DATASOURCE view displays information about the JDBC Datasource.

Table 13-15 MGMT\$EMAS\_GLASSFISH\_DATASOURCE

| Column                     | Description                                            |
|----------------------------|--------------------------------------------------------|
| CM_TARGET_GUID             | The unique global identifier (GUID) for the target.    |
| CM_TARGET_TYPE             | The type of target: glassfish_j2eeserver               |
| CM_TARGET_NAME             | The name of target in Enterprise Manager               |
| CM_SNAPSHOT_TYPE           | The type of snapshot which collected the config metric |
| LAST_COLLECTION_TIME STAMP | The date and time when the metrics were collected      |
| ECM_SNAPSHOT_ID            | GUID of the snapshot                                   |
| JDBCDATASOURCENAME         | The name of the JDBC datasource                        |
| JNDINAME                   | The JNDI name of the datasource                        |
| POOLNAME                   | The name of the connection pool                        |
| MINPOOLSIZE                | The initial and minium pool size                       |
| MAXPOOLSIZE                | The maximum pool size                                  |
| POOLRESIZEQUANTITY         | The pool resize quantity                               |
| STATEMENTCACHESIZE         | The statement cache size                               |
| IDLETIMEOUT                | The idle timeout                                       |

### MGMT\$EMAS\_GLASSFISH\_DS\_PROP

The MGMT\$EMAS\_GLASSFISH\_DS\_PROP view displays the properties of a JDBC datasource for the glassfish server target.

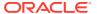

Table 13-16 MGMT\$EMAS\_GLASSFISH\_DATASOURCE

| Column                     | Description                                            |
|----------------------------|--------------------------------------------------------|
| CM_TARGET_GUID             | The unique global identifier (GUID) for the target.    |
| CM_TARGET_TYPE             | The type of target: glassfish_j2eeserver               |
| CM_TARGET_NAME             | The name of target in Enterprise Manager               |
| CM_SNAPSHOT_TYPE           | The type of snapshot which collected the config metric |
| LAST_COLLECTION_TIME STAMP | The date and time when the metrics were collected      |
| ECM_SNAPSHOT_ID            | GUID of the snapshot                                   |
| JDBCDATASOURCENAME         | The name of the JDBC datasource                        |
| NAME                       | The property name                                      |
| VALUE                      | The property value                                     |

### Oracle WebLogic Server Views

This section provides a description of each Oracle WebLogic server view and its columns. It contains the following sections:

- MGMT\$WEBLOGIC APPLICATIONS
- MGMT\$WEBLOGIC\_EJBCOMPONENT
- MGMT\$WEBLOGIC FILESTORE
- MGMT\$WEBLOGIC\_JDBCDATASOURCE
- MGMT\$WEBLOGIC\_JDBCMULTIDS
- MGMT\$WEBLOGIC\_JMSCONNFACTORY
- MGMT\$WEBLOGIC\_JMSQUEUE
- MGMT\$WEBLOGIC\_JMSSERVER
- MGMT\$WEBLOGIC\_JMSTOPIC
- MGMT\$WEBLOGIC\_JOLTCONNPOOL
- MGMT\$WEBLOGIC\_JVMSYSPROPS
- MGMT\$WEBLOGIC\_MACHINE
- MGMT\$WEBLOGIC\_NETWORK\_CHANNELS
- MGMT\$WEBLOGIC\_NODEMANAGER
- MGMT\$WEBLOGIC\_RACONFIG
- MGMT\$WEBLOGIC\_RAOUTBOUNDCONFIG
- MGMT\$WEBLOGIC\_RESOURCECONFIG
- MGMT\$WEBLOGIC\_SERVER
- MGMT\$WEBLOGIC\_STARTSHUTCLASSES
- MGMT\$WEBLOGIC\_VIRTUALHOST
- MGMT\$WEBLOGIC\_WEBAPPCOMPONENT

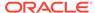

- MGMT\$WEBLOGIC\_WORKMANAGER
- MGMT\$WEBLOGIC\_WSCONFIG
- MGMT\$WEBLOGIC\_WSPORTCONFIG

#### MGMT\$WEBLOGIC APPLICATIONS

The MGMT\$WEBLOGIC\_APPLICATIONS view displays general information about the Application configuration.

Table 13-17 MGMT\$WEBLOGIC APPLICATIONS

| Column    | Description                                                                                                    |
|-----------|----------------------------------------------------------------------------------------------------|
| NAME      | The name of the application                                                                                                 |
| PATH      | The fully resolved location of the application source files on the admin server                                             |
| LOADORDER | A numeric value that indicates when the unit is deployed, relative to other DeployableUnits on a server, during startup     |
| TWOPHASE  | A boolean value indicating if the application is deployed using the two-phase deployment protocol                           |
| TYPE      | Type of the module. The string value must match those defined by JSR 88: Java EE Application Deployment such as EAR and WAR |

#### MGMT\$WEBLOGIC\_EJBCOMPONENT

The MGMT\$WEBLOGIC\_EJBCOMPONENT view displays general information about the EJB modules.

Table 13-18 MGMT\$WEBLOGIC EJBCOMPONENT

| 0.1             | Post factor                                                                                                    |
|-----------------|----------------------------------------------------------------------------------------------------|
| Column          | Description                                                                                                    |
| NAME            | Name of the EJB component                                                                                                  |
| APPLICATION     | Name of the application that includes the component                                                                        |
| DEPLOYMENTORDER | Priority that the server uses when it deploys an item. The priority is relative to the other deployable items of same type |
| KEEPGENERATED   | Indicates whether KeepGenerated is enabled and whether EJB source files will be kept.                                      |
|                 | Possible values:                                                                                                    |
|                 | <ul> <li>True: KeepGenerated is enabled and EJB source files are<br/>stored.</li> </ul>                                    |
|                 | <ul> <li>False: KeepGenerated is not enabled and EJB source files<br/>are not stored</li> </ul>                            |

#### MGMT\$WEBLOGIC\_FILESTORE

Each row of the MGMT\$WEBLOGIC\_FILESTORE view represents configuration data of the file store configured for the WebLogic server.

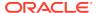

Table 13-19 MGMT\$WEBLOGIC\_FILESTORE

| Column                     | Description                                                                              |
|----------------------------|------------------------------------------------------------------------------------------|
| ECM_SNAPSHOT_ID            | The GUID of the snapshot                                                                 |
| NAME                       | Name of the file store                                                                   |
| DIRECTORY                  | The path name to the file system directory where the file store maintains its data files |
| SYNCHRONOUSWRITEPO<br>LICY | The disk write policy that determines how the file store writes data to disk             |
| MAXFILESIZE                | The maximum file size, in bytes                                                          |

## MGMT\$WEBLOGIC\_JDBCDATASOURCE

The MGMT\$WEBLOGIC\_JDBCDATASOURCE view displays general information about Java Database Connectivity (JDBC) Data Sources that provides database connectivity through a pool of JDBC connections.

Table 13-20 MGMT\$WEBLOGIC\_JDBCDATASOURCE

| Column                     | Description                                                                                                    |
|----------------------------|----------------------------------------------------------------------------------------------------|
| CM_TARGET_GUID             | The unique global identifier (GUID) for the target                                                                                               |
| CM_TARGET_TYPE             | The type of target: weblogic_j2eeserver                                                                                                    |
| CM_TARGET_NAME             | The name of the target in Enterprise Manager                                                                                                    |
| LAST_COLLECTION_TIMES TAMP | The date and time when the metrics were collected                                                                                                |
| ECM_SNAPSHOT_ID            | GUID of the snapshot                                                                                                    |
| NAME                       | Name of JDBC Data Source                                                                                                    |
| JNDINAME                   | The Java Naming and Directory Interface (JNDI) path to where this Data Source is bound. By default, the JNDI name is the name of the data source |
| ROWPREFETCHENABLED         | This value is set to TRUE if row prefetching is enabled. Otherwise, the value is set to FALSE.                                                   |
| ROWPREFETCHSIZE            | The number of result set rows to prefetch for a client if row prefetching is enabled                                                             |
| ENABLETWOPHASECOMMI<br>T   | This value is set to TRUE if two phase commit is enabled. Otherwise, this value is set to FALSE.                                                 |
| URL                        | The URL of the database to which to connect. The format of the URL varies depending on the JDBC driver.                                          |
| DRIVERNAME                 | The full package name of the JDBC driver class used to create physical database connections in the connection pool in the data source.           |
| CAPACITYINCREMENT          | The number of connections created when new connections are added to the connection pool.                                                         |
| INITIALCAPACITY            | The number of physical connections to create when creating the connection pool in the data source.                                               |
| MAXCAPACITY                | The maximum number of physical connections that the connection pool can contain.                                                                 |

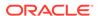

Table 13-20 (Cont.) MGMT\$WEBLOGIC\_JDBCDATASOURCE

| Column                        | Description                                                                                                    |
|-------------------------------|----------------------------------------------------------------------------------------------------|
| CONNECTIONRESERVETIM EOUT     | The number of seconds after which a call to reserve a connection from the connection pool will time out.                                                   |
| INACTIVECONNECTIONTIM<br>EOUT | The number of inactive seconds on a reserved connection before Oracle WebLogic Server reclaims the connection and releases it back to the connection pool. |
| STATEMENTCACHESIZE            | The number of prepared and callable statements stored in the connection cache                                                                              |
| HOST                          | Database host                                                                                                    |
| PORT                          | Database port                                                                                                    |
| SID                           | Database system identifier (SID)                                                                                                    |
| SERVICENAME                   | Database service name                                                                                                    |
| PROTOCOL                      | The communications protocol                                                                                                    |
| ENABLE_JAVA_NET_FASTP<br>ATH  | Enables the Oracle JDBC JavaNet Fastpath to reduce data copies and fragmentation                                                                           |
| OPT_UTF8_CONVERSION           | Enables the Oracle JDBC optimize UTF-8 conversion option                                                                                                   |
| STATEMENTCACHETYPE            | Statement Cache type parameter from the JDBC connection pool parameters                                                                                    |
| PINNEDTOTHREAD                | Pinned to thread parameters from the JDBC connection pool parameters                                                                                       |

## MGMT\$WEBLOGIC\_JDBCMULTIDS

The MGMT\$WEBLOGIC\_JDBCMULTIDS view displays general information about the JDBC Multi Data Sources.

Table 13-21 MGMT\$WEBLOGIC\_JDBCMULTIDS

| Column                     | Description                                                                                                    |
|----------------------------|----------------------------------------------------------------------------------------------------|
| CM_TARGET_GUID             | The unique global identifier (GUID) for the target                                                                                                   |
| CM_TARGET_TYPE             | The type of target: weblogic_j2eeserver                                                                                                    |
| CM_TARGET_NAME             | The name of target in Enterprise Manager                                                                                                    |
| LAST_COLLECTION_TIME STAMP | The date and time when the metrics were collected                                                                                                    |
| ECM_SNAPSHOT_ID            | GUID of the snapshot                                                                                                    |
| NAME                       | JDBC multi data source name                                                                                                    |
| JNDINAME                   | The JNDI path to where this data source is bound                                                                                                    |
| ALGORITHMTYPE              | The algorithm determines the connection request processing for the multi data source                                                                 |
| DATASOURCELIST             | The list of data sources to which multi data source routes connection requests. The order of data sources in the list determines the failover order. |

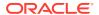

## MGMT\$WEBLOGIC\_JMSCONNFACTORY

The MGMT\$WEBLOGIC\_JMSCONNFACTORY view displays general information about the JMS Connection Factory.

Table 13-22 MGMT\$WEBLOGIC\_JMSCONNFACTORY

| Column                     | Description                                                                                                    |
|----------------------------|----------------------------------------------------------------------------------------------------|
| CM TARGET GUID             | The unique global identifier (GUID) for the target                                                                                                    |
| CM_TARGET_TYPE             | The type of target: weblogic_j2eeserver                                                                                                    |
| CM_TARGET_NAME             | The name of the target in Enterprise Manager                                                                                                    |
| LAST_COLLECTION_TIME STAMP | The date and time when the metrics were collected                                                                                                    |
| ECM_SNAPSHOT_ID            | GUID of the snapshot                                                                                                    |
| NAME                       | Name of the Java Message Service (JMS) connection factory                                                                                                    |
| MODULENAME                 | Name of the JMS module                                                                                                    |
| JNDINAME                   | The global JNDI name used to look up a connection factory within a clustered JNDI namespace                                                                                     |
| TXNTIMEOUTINSECS           | The timeout value (in seconds) for all transactions on connections created with this connection factory                                                                         |
| ACKNOWLEDGEPOLICY          | Acknowledge policy for non-transacted sessions that use the CLIENT_ACKNOWLEDGE mode                                                                                             |
| MESSAGESMAXIMUM            | The maximum number of messages that can exist for an asynchronous session and that have not yet been passed to the message listener                                             |
| SENDTIMEOUT                | The maximum length of time, in milliseconds, that a sender will wait when there is not enough available space (no quota) on a destination to accommodate the message being sent |

## MGMT\$WEBLOGIC\_JMSQUEUE

The MGMT\$WEBLOGIC\_JMSQUEUE view displays general information about the JMS queue.

Table 13-23 MGMT\$WEBLOGIC\_JMSQUEUE

| Column                     | Description                                        |
|----------------------------|----------------------------------------------------|
| CM_TARGET_GUID             | The unique global identifier (GUID) for the target |
| CM_TARGET_TYPE             | The type of target: weblogic_j2eeserver            |
| CM_TARGET_NAME             | The name of the target in Enterprise Manager       |
| LAST_COLLECTION_TIME STAMP | The date and time when the metrics were collected  |
| ECM_SNAPSHOT_ID            | GUID of the snapshot                               |
| NAME                       | Name of the JMS queue                              |
| MODULENAME                 | Name of the JMS module                             |
|                            |                                                    |

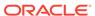

Table 13-23 (Cont.) MGMT\$WEBLOGIC\_JMSQUEUE

| Column                    | Description                                                                           |
|---------------------------|---------------------------------------------------------------------------------------|
| JNDINAME                  | The global JNDI name used to look up a JMS queue within a clustered JNDI namespace    |
| MAXIMUMMESSAGESIZE        | The maximum size of a message that is accepted from producers on this destination     |
| BYTESMAXIMUM              | The maximum size of a message that is accepted from producers on this destination     |
| MESSAGESMAXIMUM           | The total number of messages that can be stored in a destination that uses this quota |
| BYTESPAGINGENABLED        | Bytes paging enabled for this JMS server                                              |
| MESSAGESPAGINGENABL<br>ED | Messages paging enabled for this JMS server                                           |
| STOREENABLED              | Store enabled for this JMS server                                                     |
| TARGET                    | The JMS server to which the JMS queue is targeted                                     |

### MGMT\$WEBLOGIC\_JMSSERVER

The MGMT\$WEBLOGIC\_JMSSERVER view displays general information about the JMS server. Each row represents configuration data of the JMS server configured for the WebLogic server.

Table 13-24 MGMT\$WEBLOGIC\_JMSSERVER

| Column             | Description                                                                                                    |
|--------------------|----------------------------------------------------------------------------------------------------|
| ECM_SNAPSHOT_ID    | GUID of the snapshot                                                                                               |
| NAME               | Name of the JMS server                                                                                             |
| BYTESMAXIMUM       | The maximum number of bytes that can be stored in this JMS server                                                  |
| MESSAGESMAXIMUM    | The maximum number of messages that can be stored in this JMS server                                               |
| MESSAGEBUFFERSIZE  | The amount of memory (in bytes) that this JMS server can use to store message bodies before it writes them to disk |
| MAXIMUMMESSAGESIZE | The maximum number of bytes allowed in individual messages on this JMS server                                      |
| PERSISTENTSTORE    | The file or database in which this JMS server stores persistent messages                                           |
| STOREENABLED       | Persistent store enabled status                                                                                    |

#### MGMT\$WEBLOGIC\_JMSTOPIC

The MGMT\$WEBLOGIC\_JMSTOPIC view displays general information about the JMS topic.

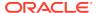

Table 13-25 MGMT\$WEBLOGIC\_JMSTOPIC

| Column                     | Description                                                                           |
|----------------------------|---------------------------------------------------------------------------------------|
| CM_TARGET_GUID             | The unique global identifier (GUID) for the target                                    |
| CM_TARGET_TYPE             | The type of target: weblogic_j2eeserver                                               |
| CM_TARGET_NAME             | The name of the target in Enterprise Manager                                          |
| LAST_COLLECTION_TIME STAMP | The date and time when the metrics were collected                                     |
| ECM_SNAPSHOT_ID            | GUID of the snapshot                                                                  |
| NAME                       | Name of the JMS topic                                                                 |
| MODULENAME                 | Name of the JMS module                                                                |
| JNDINAME                   | The global JNDI name used to look up a JMS topic within a clustered JNDI namespace    |
| MAXIMUMMESSAGESIZE         | The maximum size of a message that is accepted from producers on this destination     |
| BYTESMAXIMUM               | The total number of bytes that can be stored in a destination that uses this quota    |
| MESSAGESMAXIMUM            | The total number of messages that can be stored in a destination that uses this quota |
| MULTICASTPORT              | The IP port that this topic uses to transmit messages to multicast consumers          |
| TARGET                     | The JMS server to which the JMS topic is targeted                                     |

## MGMT\$WEBLOGIC\_JOLTCONNPOOL

The MGMT\$WEBLOGIC\_JOLTCONNPOOL view displays general information about the Jolt Connection Pool.

Table 13-26 MGMT\$WEBLOGIC\_JOLTCONNPOOL

| Column                     | Description                                                                                                    |
|----------------------------|----------------------------------------------------------------------------------------------------|
| CM_TARGET_GUID             | The unique global identifier (GUID) for the target                                                                                                    |
| CM_TARGET_TYPE             | The type of target: weblogic_j2eeserver                                                                                                    |
| CM_TARGET_NAME             | The name of the target in Enterprise Manager                                                                                                    |
| LAST_COLLECTION_TIME STAMP | The date and time when the metrics were collected                                                                                                    |
| ECM_SNAPSHOT_ID            | GUID of the snapshot                                                                                                    |
| NAME                       | Name of the Jolt connection pool                                                                                                    |
| PRIMARYADDRESSES           | The list of addresses for the primary Jolt Server Listeners (JSLs)                                                                                                    |
| FAILOVERADDRESSES          | The list of Jolt Server Listeners (JSL) addresses that is used if the connection pool cannot establish connections to the Primary Addresses, or if the primary connections fail |
| MINIMUMPOOLSIZE            | The minimum number of connections to be added to this Jolt connection pool when the WebLogic Server starts                                                                      |

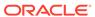

Table 13-26 (Cont.) MGMT\$WEBLOGIC\_JOLTCONNPOOL

| Column          | Description                                                                       |
|-----------------|-----------------------------------------------------------------------------------|
| MAXIMUMPOOLSIZE | The maximum number of connections that can be made from this Jolt connection pool |
| RECVTIMEOUT     | The number of seconds the client waits to receive a response before timing out    |

## MGMT\$WEBLOGIC\_JVMSYSPROPS

Each row in the MGMT\$WEBLOGIC\_JVMSYSPROPS view represents configuration data of JVM System Properties that are configured for the WebLogic server.

Table 13-27 MGMT\$WEBLOGIC\_JVMSYSPROPS

| Column          | Description                                                                                   |
|-----------------|-----------------------------------------------------------------------------------------------|
| ECM_SNAPSHOT_ID | GUID of the snapshot                                                                          |
| KEY             | JVM system properties name                                                                    |
| VALUE           | Value for Operating System (OS) user, name, version, architecture, Java home, and JVM version |

### MGMT\$WEBLOGIC\_MACHINE

The MGMT\$WEBLOGIC\_MACHINE view displays general information about the systems.

Table 13-28 MGMT\$WEBLOGIC\_MACHINE

| Column                     | Description                                                                                                    |
|----------------------------|----------------------------------------------------------------------------------------------------|
| CM_TARGET_GUID             | The unique global identifier (GUID) for the target                                                                                                    |
| CM_TARGET_TYPE             | The type of target: weblogic_j2eeserver                                                                                                    |
| CM_TARGET_NAME             | The name of the target in Enterprise Manager                                                                                                    |
| LAST_COLLECTION_TIME STAMP | The date and time when the metrics were collected                                                                                                    |
| ECM_SNAPSHOT_ID            | GUID of the snapshot                                                                                                    |
| MACHINENAME                | The name of the system                                                                                                    |
| MACHINETYPE                | The type of the system                                                                                                    |
| POSTBINDGID                | The UNIX group ID (GID) that a server running on this system will run under after it has carried out all privileged startup actions. Otherwise, the server will continue to run under the group under which it was started. (Requires that you enable Post-Bind GID.) |
| POSTBINDGIDENABLED         | Specifies whether a server running on this system binds to a UNIX Group ID (GID) after it has carried out all privileged startup actions                                                                                                    |

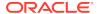

Table 13-28 (Cont.) MGMT\$WEBLOGIC\_MACHINE

| Column             | Description                                                                                                    |
|--------------------|----------------------------------------------------------------------------------------------------|
| POSTBINDUID        | The UNIX user ID (UID) that a server running on this system will run under after it has carried out all privileged startup actions. Otherwise, the server will continue to run under the account under which it was started. (Requires that you enable Post-Bind UID.) |
| POSTBINDUIDENABLED | Specifies whether a server running on this system binds to a UNIX User ID (UID) after it has carried out all privileged startup actions                                                                                                    |

#### MGMT\$WEBLOGIC\_NETWORK\_CHANNELS

The MGMT\$WEBLOGIC\_NETWORK\_CHANNELS view displays general information about the Network Channels.

Table 13-29 MGMT\$WEBLOGIC\_NETWORK\_CHANNELS

| Column                     | Description                                                                                                    |
|----------------------------|----------------------------------------------------------------------------------------------------|
| CM_TARGET_GUID             | The unique global identifier (GUID) for the target                                                                |
| CM_TARGET_TYPE             | The type of target: weblogic_j2eeserver                                                                           |
| CM_TARGET_NAME             | The name of the target in Enterprise Manager                                                                      |
| LAST_COLLECTION_TIME STAMP | The date and time when the metrics were collected                                                                 |
| ECM_SNAPSHOT_ID            | GUID of the snapshot                                                                                              |
| NAME                       | Name of the network channel                                                                                       |
| LISTEN_ADDRESS             | The IP address or DNS name this network channel uses to listen for incoming connections                           |
| LISTEN_PORT                | The default TCP port this network channel uses to listen for regular (non-SSL) incoming connections               |
| ENABLED                    | Specifies whether this channel should be started                                                                  |
| SDP_ENABLED                | Specifies if Socket Direct Protocol (SDP) is enabled on this channel                                              |
| OUTBOUND_ENABLED           | Specifies whether new server-to-server connections can consider this network channel when initiating a connection |
| CUSTOM_PROPERTIES          | Custom properties for the network channel                                                                         |

## MGMT\$WEBLOGIC\_NODEMANAGER

The MGMT\$WEBLOGIC\_NODEMANAGER view displays general information about the Node Manager.

Table 13-30 MGMT\$WEBLOGIC\_NODEMANAGER

| Column         | Description                                        |
|----------------|----------------------------------------------------|
| CM_TARGET_GUID | The unique global identifier (GUID) for the target |

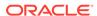

Table 13-30 (Cont.) MGMT\$WEBLOGIC\_NODEMANAGER

| Column                     | Description                                                                    |
|----------------------------|--------------------------------------------------------------------------------|
| CM_TARGET_TYPE             | The type of target: weblogic_j2eeserver                                        |
| CM_TARGET_NAME             | The name of the target in Enterprise Manager                                   |
| LAST_COLLECTION_TIME STAMP | The date and time when the metrics were collected                              |
| ECM_SNAPSHOT_ID            | GUID of the snapshot                                                           |
| LISTENADDRESS              | The host name or IP address where Node Manager listens for connection requests |
| MACHINENAME                | The name of the Node manager system                                            |
| NMTYPE                     | Node manager type                                                              |
| LISTENPORT                 | The port number where Node Manager listens for connection requests             |
| NODEMANAGERUSERNA<br>ME    | The Node manager user name                                                     |
| STARTSCRIPTENABLED         | Value of the StartScriptEnabled property in the nodemanager.properties         |
| NODEMANAGERHOME            | Home directory path of the Node Manager                                        |

### MGMT\$WEBLOGIC\_RACONFIG

The MGMT\$WEBLOGIC\_RACONFIG view displays general information about the Resource Adapter.

Table 13-31 MGMT\$WEBLOGIC\_RACONFIG

| Column                     | Description                                        |
|----------------------------|----------------------------------------------------|
| CM_TARGET_GUID             | The unique global identifier (GUID) for the target |
| CM_TARGET_TYPE             | The type of target: weblogic_j2eeserver            |
| CM_TARGET_NAME             | The name of the target in Enterprise Manager       |
| LAST_COLLECTION_TIME STAMP | The date and time when the metrics were collected  |
| ECM_SNAPSHOT_ID            | GUID of the snapshot                               |
| NAME                       | Name of the resource adapter                       |
| VERSION                    | Version of the resource adapter                    |
| VENDORNAME                 | Vendor name                                        |
| EISTYPE                    | Enterprise Information Systems (EIS) type          |
| RAVERSION                  | Resource adapter version                           |
| ENABLEACCESS               | Enable access outside application                  |

## MGMT\$WEBLOGIC\_RAOUTBOUNDCONFIG

The MGMT\$WEBLOGIC\_RAOUTBOUNDCONFIG view displays general information about the Resource Adapter Outbound configuration.

Table 13-32 MGMT\$WEBLOGIC\_RAOUTBOUNDCONFIG

| Column                     | Description                                                                                                    |
|----------------------------|----------------------------------------------------------------------------------------------------|
| CM_TARGET_GUID             | The unique global identifier (GUID) for the target                                                                                                    |
| CM_TARGET_TYPE             | The type of target: weblogic_j2eeserver                                                                                                    |
| CM_TARGET_NAME             | The name of the target in Enterprise Manager                                                                                                    |
| LAST_COLLECTION_TIME STAMP | The date and time when the metrics were collected                                                                                                    |
| ECM_SNAPSHOT_ID            | GUID of the snapshot                                                                                                    |
| NAME                       | Name of the resource adapter                                                                                                    |
| CONNFACTINTERFACE          | Connection factory interface                                                                                                    |
| MANAGEDCONNFACTCLA SS      | Managed connection factory class                                                                                                    |
| JNDINAME                   | JNDI Name                                                                                                    |
| TRANSACTIONSUPPORT         | Specifies the level of transaction support for a particular Connection Factory. It provides the ability to override the transaction-support value specified in the ra.xml deployment descriptor that is intended to be the default value for all Connection Factories of the resource adapter. |
| INITIALCAPACITY            | Specifies the initial number of ManagedConnections, which WebLogic Server attempts to create during deployment                                                                                                    |
| MAXCAPACITY                | Specifies the maximum number of ManagedConnections, which WebLogic Server will allow. Requests for newly allocated ManagedConnections beyond this limit results in a ResourceAllocationException being returned to the caller.                                                                 |
| CAPACITYINCREMENT          | Specifies the maximum number of additional ManagedConnections that WebLogic Server attempts to create during resizing of the maintained connection pool.                                                                                                    |
| SHRINKENABLED              | Specifies whether unused ManagedConnections will be destroyed and removed from the connection pool as a means to control system resources                                                                                                    |
| SHRINKFREQ                 | Specifies the amount of time (in seconds) the Connection Pool Management waits between attempts to destroy unused ManagedConnections                                                                                                    |
| HIGHNOWAITER               | Specifies the maximum number of threads that can concurrently block waiting to reserve a connection from the pool                                                                                                    |
| HIGHNOUNAVAILABLE          | Specifies the maximum number of ManagedConnections in the pool that can be made unavailable to the application for purposes such as refreshing the connection                                                                                                    |
| CONNCREATIONRETRYFR EQ     | The number of seconds between when the connection pool retries to establish connections to the database                                                                                                    |
| CONNRESERVETIMEOUT         | The number of seconds after which a call to reserve a connection from the connection pool will timeout                                                                                                    |
| TESTFREQUENCY              | The number of seconds between when WebLogic Server tests unused database connections                                                                                                    |
| TESTCONNONCREATE           | Specifies whether WebLogic Server tests a connection after creating it but before adding it to the list of connections available in the pool                                                                                                    |

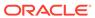

Table 13-32 (Cont.) MGMT\$WEBLOGIC\_RAOUTBOUNDCONFIG

| Column                     | Description                                                                                                    |
|----------------------------|----------------------------------------------------------------------------------------------------|
| TESTCONNONRELEASE          | Specifies whether WebLogic Server tests a connection before returning it to this JDBC connection pool                                                                                                    |
| TESTCONNONRESERVE          | Specifies whether WebLogic Server tests a connection before giving it to the client                                                                                                    |
| PROFILEHARVESTFREQ         | Specifies how frequently the profile for the connection pool is being harvested                                                                                                    |
| IGNOREINUSECONNENAB<br>LED | When the connection pool is being shut down, this element is used to specify whether it is acceptable to ignore connections that are in use at that time                                                                                                    |
| MATCHCONNSUPPORTED         | Indicates whether the resource adapter supports the ManagedConnectionFactory.matchManagedConnections() method. If the resource adapter does not support this method (always returns null for this method), then WebLogic Server bypasses this method call during a connection request. |

#### MGMT\$WEBLOGIC\_RESOURCECONFIG

The MGMT\$WEBLOGIC\_RESOURCECONFIG view displays general information about the Resource configuration.

Table 13-33 MGMT\$WEBLOGIC\_RESOURCECONFIG

| Column                     | Description                                        |
|----------------------------|----------------------------------------------------|
| CM_TARGET_GUID             | The unique global identifier (GUID) for the target |
| CM_TARGET_TYPE             | The type of target: weblogic_j2eeserver            |
| CM_TARGET_NAME             | The name of the target in Enterprise Manager       |
| LAST_COLLECTION_TIME STAMP | The date and time when the metrics were collected  |
| ECM_SNAPSHOT_ID            | GUID of the snapshot                               |
| STARTHEAP                  | Start heap value                                   |
| MAXHEAP                    | Maximum heap value                                 |

### MGMT\$WEBLOGIC\_SERVER

The MGMT\$WEBLOGIC\_SERVER view displays the information about the various ports of Oracle WebLogic Server.

Table 13-34 MGMT\$WEBLOGIC\_SERVER

| Column         | Description                                        |
|----------------|----------------------------------------------------|
| CM_TARGET_GUID | The unique global identifier (GUID) for the target |
| CM_TARGET_TYPE | The type of target: weblogic_j2eeserver            |
| CM_TARGET_NAME | The name of target in Enterprise Manager           |

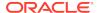

Table 13-34 (Cont.) MGMT\$WEBLOGIC\_SERVER

| Column                       | Description                                                                                                    |
|------------------------------|----------------------------------------------------------------------------------------------------|
| LAST_COLLECTION_TIMES TAMP   | The date and time when the metrics were collected                                                                                                    |
| ECM_SNAPSHOT_ID              | GUID of the snapshot                                                                                                    |
| LISTENPORT                   | The default TCP port that this server uses to listen for regular (non-SSL) incoming connections                                                                     |
| ADMINISTRATIONPORT           | The common secure admi.nistration port for this WebLogic Server domain                                                                                              |
| NATIVEIOENABLED              | Specifies whether native input or output is enabled for the server                                                                                                  |
| MAXOPENSOCKETCOUNT           | The maximum number of open sockets allowed in the server at a given point of time                                                                                   |
| STUCKTHREADMAXTIME           | The number of seconds that a thread must be continually working before this server considers the thread stuck                                                       |
| STUCKTHREADTIMERINTE<br>RVAL | The number of seconds after which WebLogic Server periodically scans threads to see if they have been continually working for the configured maximum length of time |
| ACCEPTBACKLOG                | The number of backlogged, new TCP connection requests that should be allowed for this server's regular and SSL ports                                                |
| LOGINTIMEOUT                 | The login timeout for this server's default regular (non-SSL) listen port. This is the maximum amount of time allowed for a new connection to establish.            |
| MANAGEDSERVERINDENA<br>BLED  | Specifies whether this Managed Server can be started when the Administration Server is unavailable.                                                                 |
| LOWMEMGCTHRESHOLD            | The threshold level (in percent) that this server uses for logging low memory conditions and changing the server health state to Warning                            |
| LOWMEMGRANULARITYLE<br>VEL   | The granularity level (in percent) that this server uses for logging low memory conditions and changing the server health state to Warning                          |
| LOWMEMORYSAMPLESIZE          | The number of times this server samples free memory during the time period specified by LowMemoryTimeInterval                                                       |
| LOWMEMTIMEINTERVAL           | The amount of time (in seconds) that defines the interval over which this server determines average free memory values                                              |
| SSLLISTENPORT                | The TCP/IP port at which this server listens for SSL connection requests                                                                                            |
| SSLLOGINTIMEOUT              | SSL Login time out                                                                                                    |
| CLUSTERNAME                  | The cluster, or group of WebLogic Server instances, to which this server belongs                                                                                    |
| CLUSTERWEIGHT                | The proportion of the load that this server will bear, relative to other servers in a cluster                                                                       |
| JAVAVMVENDOR                 | Java Virtual Machine (VM) vendor                                                                                                    |
| JAVAVERSION                  | Java version installed on this server                                                                                                    |
| MACHINENAME                  | Name of the system where this server is installed                                                                                                    |
| DOMAINHOME                   | Path of the WebLogic domain which contains the WebLogic server target                                                                                               |

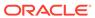

Table 13-34 (Cont.) MGMT\$WEBLOGIC\_SERVER

| Column                      | Description                                                                                                    |
|-----------------------------|----------------------------------------------------------------------------------------------------|
| MAXPOSTSIZE                 | Maximum post size                                                                                                    |
| JSSE_ENABLED                | Java Secure Socket Extension (JSSE) enabled                                                                                                    |
| SCATTERED_READS_ENAB<br>LED | Specifies whether scattered reads over NIO Socket channels is enabled                                                                                                   |
| GATHERED_WRITES_ENAB<br>LED | Specifies whether gathered writes over NIO socket channels. is enabled                                                                                                  |
| REPLICATION_PORTS           | Listen ports used by replication channels when the WebLogic server is running on Exalogic systems                                                                       |
| BINARY_HOST                 | The host on which the WebLogic is installed in cases where WebLogic binaries installed on one host are used through mounts in WebLogic instances running on other hosts |
| BINARY_WEBLOGICHOME         | The WebLogic home where the WebLogic binaries are installed on the binary host                                                                                          |
| LISTENADDRESS               | The listen address on which the server is listening to on a non-secure port as configured                                                                               |
| SSLLISTENADDRESS            | The listen address on which the server is listening to on a secure port as configured                                                                                   |

## MGMT\$WEBLOGIC\_STARTSHUTCLASSES

The MGMT\$WEBLOGIC\_STARTSHUTCLASSES view displays general information about the Startup and Shutdown classes.

Table 13-35 MGMT\$WEBLOGIC\_STARTSHUTCLASSES

| Column                     | Description                                                                                                    |
|----------------------------|----------------------------------------------------------------------------------------------------|
| CM_TARGET_GUID             | The unique global identifier (GUID) for the target                                                                                         |
| CM_TARGET_TYPE             | The type of target: weblogic_j2eeserver                                                                                                    |
| CM_TARGET_NAME             | The name of the target in Enterprise Manager                                                                                               |
| LAST_COLLECTION_TIME STAMP | The date and time when the metrics were collected                                                                                          |
| ECM_SNAPSHOT_ID            | GUID of the snapshot                                                                                                    |
| NAME                       | Name of the startup or shutdown class                                                                                                    |
| TYPE                       | Type of class – startup or shutdown                                                                                                    |
| CLASSNAME                  | The fully qualified name of a class to load and run. The class must be on the server's class path.                                         |
| DEPLOYMENTORDER            | A priority that the server uses to determine when it deploys an item. The priority is relative to other deployable items of the same type. |
| ARGUMENTS                  | Arguments that a server uses to initialize a class                                                                                         |

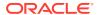

## MGMT\$WEBLOGIC\_VIRTUALHOST

The MGMT\$WEBLOGIC\_VIRTUALHOST view displays general information about the Virtual Hosts configuration.

Table 13-36 MGMT\$WEBLOGIC\_VIRTUALHOST

| Column                     | Description                                                                                                    |
|----------------------------|----------------------------------------------------------------------------------------------------|
| CM_TARGET_GUID             | The unique global identifier (GUID) for the target                                                                                                    |
| CM_TARGET_TYPE             | The type of target: weblogic_j2eeserver                                                                                                    |
| CM_TARGET_NAME             | The name of the target in Enterprise Manager                                                                                                    |
| LAST_COLLECTION_TIME STAMP | The date and time when the metrics were collected                                                                                                    |
| ECM_SNAPSHOT_ID            | GUID of the snapshot                                                                                                    |
| NAME                       | Name of virtual host                                                                                                    |
| DEPLOYMENTORDER            | A priority that the server uses to determine when it deploys an item. The priority is relative to other deployable items of the same type.                                                |
| FRONTENDHOST               | The name of the host to which all redirected URLs will be sent. If specified, WebLogic Server will use this value rather than the one in the HOST header.                                 |
| FRONTENDHTTPPORT           | The name of the HTTP port to which all redirected URLs will be sent. If specified, WebLogic Server will use this value rather than the one in the HOST header.                            |
| FRONTENDHTTPSPORT          | The name of the secure HTTP port to which all redirected URLs will be sent. If specified, WebLogic Server will use this value rather than the one in the HOST header.                     |
| VIRTUALHOSTNAMES           | The list of host names, separated by line breaks, for which this virtual host will serve requests                                                                                         |
| NETWORKACCESSPOINT         | The dedicated server channel name (NetworkAccessPoint) for which this virtual host will serve HTTP request                                                                                |
| LOGFILENAME                | The name of the file that stores HTTP requests. If the path name is not absolute, the path is assumed to be relative to the root directory of the system on which this server is running. |
| LOGGINGENABLED             | Indicates whether this server logs HTTP requests                                                                                                    |
| MAXPOSTSIZE                | The maximum post size this server allows for reading HTTP POST data in a servlet request. A value less than 0 indicates an unlimited size.                                                |

### MGMT\$WEBLOGIC\_WEBAPPCOMPONENT

The MGMT\$WEBLOGIC\_WEBAPPCOMPONENT displays general information about the web modules.

Table 13-37 MGMT\$WEBLOGIC\_WEBAPPCOMPONENT

| Column | Description            |
|--------|------------------------|
| NAME   | Name of the web module |

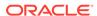

Table 13-37 (Cont.) MGMT\$WEBLOGIC\_WEBAPPCOMPONENT

| Column             | Description                                                                                                    |
|--------------------|----------------------------------------------------------------------------------------------------|
| APPLICATION        | Name of the application that includes the component                                                                        |
| DEPLOYMENTORDER    | Priority that the server uses when it deploys an item. The priority is relative to the other deployable items of same type |
| CONTEXTPATH        | Context path of the web module                                                                                             |
| SESSIONTIMEOUTSECS | Session timeout in seconds                                                                                                 |

#### MGMT\$WEBLOGIC\_WORKMANAGER

The MGMT\$WEBLOGIC\_WORKMANAGER view displays general information about the Work Manager configuration.

Table 13-38 MGMT\$WEBLOGIC\_WORKMANAGER

| Column                     | Description                                                                            |
|----------------------------|----------------------------------------------------------------------------------------|
| CM_TARGET_GUID             | The unique global identifier (GUID) for the target                                     |
| CM_TARGET_TYPE             | The type of target: weblogic_j2eeserver                                                |
| CM_TARGET_NAME             | The name of the target in Enterprise Manager                                           |
| LAST_COLLECTION_TIME STAMP | The date and time when the metrics were collected                                      |
| ECM_SNAPSHOT_ID            | GUID of the snapshot                                                                   |
| NAME                       | Name of the work manager                                                               |
| IGNORESTUCKTHREADS         | Specifies whether this Work Manager ignores "stuck" threads                            |
| MINIMUMTHREADS             | Minimum number of concurrent threads executing requests that share this constraint     |
| MAXIMUMTHREADS             | Maximum number of concurrent threads that can execute requests sharing this constraint |
| REQUESTCLASSTYPE           | Type of request class                                                                  |
| REQUESTCLASSNAME           | Request class name                                                                     |
| CAPACITYCONSTRAINT         | Total number of requests that can be enqueued                                          |

### MGMT\$WEBLOGIC\_WSCONFIG

The MGMT\$WEBLOGIC\_WSCONFIG view displays general information about the web service configuration.

Table 13-39 MGMT\$WEBLOGIC\_WSCONFIG

| Column      | Description                                                                                                    |
|-------------|----------------------------------------------------------------------------------------------------|
| NAME        | The name of the web service configuration                                                                                    |
| SERVICENAME | Name of the web service. Corresponds to the name attribute of the service element in the WSDL that describes the web service |

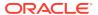

Table 13-39 (Cont.) MGMT\$WEBLOGIC\_WSCONFIG

| Column             | Description                                                                                                    |
|--------------------|----------------------------------------------------------------------------------------------------|
| APPNAME            | The name of the application                                                                                                    |
| IMPLEMENTATIONTYPE | Implementation type of the service Possible values:  JAX-WS 2.0  JAX-RPC 1.1                                                         |
| URI                | URI of this web service. The value corresponds to the final part of the endpoint address in the WSDL that describes the web services |

#### MGMT\$WEBLOGIC\_WSPORTCONFIG

The MGMT\$WEBLOGIC\_WSPORTCONFIG view displays general information about the web services port configuration.

Table 13-40 MGMT\$WEBLOGIC\_WSPORTCONFIG

| Column            | Description                                                                                                    |
|-------------------|----------------------------------------------------------------------------------------------------|
| NAME              | Name of the web services port configuration                                                                                  |
| SERVICENAME       | Name of the web service. Corresponds to the name attribute of the service element in the WSDL that describes the web service |
| APPNAME           | The name of the application                                                                                                  |
| TRANSPORTPROTOCOL | Transport protocol used to invoke this web service, such as HTTP, HTTPS, or JMS                                              |

## Oracle WebLogic Domain Views

This section provides a description of each Oracle WebLogic domain view and its columns. It contains the following sections:

- MGMT\$WEBLOGIC\_DOMAIN
- MGMT\$WEBLOGIC\_OPSSSYSPROP
- MGMT\$WEBLOGIC\_OAMCONFIG

#### MGMT\$WEBLOGIC\_DOMAIN

The MGMT\$WEBLOGIC\_DOMAIN view displays general information about the WebLogic Domain configuration.

Table 13-41 MGMT\$WEBLOGIC\_DOMAIN

| Column         | Description                                        |
|----------------|----------------------------------------------------|
| CM_TARGET_GUID | The unique global identifier (GUID) for the target |

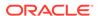

Table 13-41 (Cont.) MGMT\$WEBLOGIC\_DOMAIN

| Column                     | Description                                       |
|----------------------------|---------------------------------------------------|
| CM_TARGET_TYPE             | The type of target: weblogic_domain               |
| CM_TARGET_NAME             | The name of the target in Enterprise Manager      |
| LAST_COLLECTION_TIME STAMP | The date and time when the metrics were collected |
| ECM_SNAPSHOT_ID            | GUID of the snapshot                              |
| ADMINISTRATIONPORTEN ABLED | WebLogic administration port                      |
| PRODUCTIONMODEENAB LED     | WebLogic server production mode status            |
| EXALOGIC_OPT_ENABLE<br>D   | Exalogic optimizations enabled status             |
| NAME                       | Name of the WebLogic domain                       |
| DOMAINVERSION              | Version of the WebLogic domain                    |
|                            |                                                   |

## MGMT\$WEBLOGIC\_OPSSSYSPROP

The MGMT\$WEBLOGIC\_OPSSSYSPROP view displays general information about the Oracle Platform Security Services (OPSS) System Properties.

Table 13-42 MGMT\$WEBLOGIC\_OPSSSYSPROP

| Column                     | Description                                                                                                    |
|----------------------------|----------------------------------------------------------------------------------------------------|
| CM_TARGET_GUID             | The unique global identifier (GUID) for the target                                                                                                    |
| CM_TARGET_TYPE             | The type of target: weblogic_domain                                                                                                    |
| CM_TARGET_NAME             | The name of target in Enterprise Manager                                                                                                    |
| LAST_COLLECTION_TIME STAMP | The date and time when the metrics were collected                                                                                                    |
| ECM_SNAPSHOT_ID            | GUID of the snapshot                                                                                                    |
| COMBINER_LAZYEVAL          | Enables or disables the evaluation of a subject protection domain when check permission is triggered. Default value: FALSE                                                       |
| COMBINER_OPTIMIZE          | Enables or disables the caching of a subject protection domain. Default value: FALSE                                                                                             |
| AUTHORIZATION              | Enables or disables the delegation of calls to JDK API AccessController.checkPermission, which reduces runtime and debugging overhead. Default value: FALSE                      |
| HYBRID_MODE                | Enables or disables the hybrid mode. The hybrid mode is used to facilitate the transition from the Sun java.security.Policy to the OPSS Java PolicyProvider. Default value: TRUE |

### MGMT\$WEBLOGIC\_OAMCONFIG

Each row in the MGMT\$WEBLOGIC\_OAMCONFIG view represents configuration data of Oracle Access Manager (OAM) configured for the WebLogic domain.

Table 13-43 MGMT\$WEBLOGIC\_OAMCONFIG

| Column          | Description                                          |
|-----------------|------------------------------------------------------|
| ECM_SNAPSHOT_ID | GUID of the snapshot                                 |
| PORT            | Provides the value of the port where OAM is deployed |
| HOSTNAME        | Provides the name of the host where OAM is deployed  |

# Oracle WebLogic Cluster View

This section provides a description of the Oracle WebLogic cluster view, MGMT\$WEBLOGIC\_CLUSTER, and its columns.

### MGMT\$WEBLOGIC\_CLUSTER

The MGMT\$WEBLOGIC\_CLUSTER view displays general information about the WebLogic cluster configuration.

Table 13-44 MGMT\$WEBLOGIC\_CLUSTER

| Column                        | Description                                        |
|-------------------------------|----------------------------------------------------|
| CM_TARGET_GUID                | The unique global identifier (GUID) for the target |
| CM_TARGET_TYPE                | The type of target: weblogic_cluster               |
| CM_TARGET_NAME                | The name of target in Enterprise Manager           |
| LAST_COLLECTION_TIME STAMP    | The date and time when the metrics were collected  |
| ECM_SNAPSHOT_ID               | GUID of the snapshot                               |
| SESS_LAZY_DESER_ENA<br>BLED   | Session lazy deserialization enabled               |
| CLUSTER_ADDRESS               | Cluster address                                    |
| CLUSTER_BROADCAST_C<br>HANNEL | Cluster broadcast channel                          |
| DEFAULT_LOAD_ALGO             | Default load algorithm                             |
| CLUSTER_MESSAGING_M<br>ODE    | Cluster messaging mode                             |
| CLUSTER_TYPE                  | Cluster type                                       |
| REPLICATION_CHANNEL           | Replication channel                                |

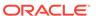

# **Monitoring Views**

This chapter provides a description of each monitoring view and its columns. It contains the following sections:

- MGMT\$ALERT\_CURRENT
- MGMT\$TARGET\_METRIC\_COLLECTIONS
- MGMT\$TARGET\_METRIC\_SETTINGS
- MGMT\$AVAILABILITY\_CURRENT
- MGMT\$AVAILABILITY\_HISTORY
- MGMT\$ALERT\_HISTORY
- MGMT\$AVAIL\_ALERT\_HISTORY
- MGMT\$METRIC\_DETAILS
- MGMT\$METRIC\_CURRENT
- MGMT\$METRIC\_HOURLY
- MGMT\$METRIC\_DAILY

For examples of how to use views, see Examples .

## MGMT\$ALERT\_CURRENT

MGMT\$ALERT\_CURRENT displays current information for any alerts that are logged in the Management Repository that are in a non-clear state. Only the most recent open alert in a non-clear status for a given metric is displayed through this view.

Table 14-1 MGMT\$ALERT\_CURRENT

| Column         | Description                                                                                                    |
|----------------|----------------------------------------------------------------------------------------------------|
| TARGET_NAME    | Name of the target where the metric was collected. The target name uniquely identifies a managed target within the Management Repository. The target name typically contains the name of the managed entity that was provided by the system or database administrator. |
| TARGET_TYPE    | The target type defines the set of metrics that are applicable for the target                                                                                                    |
| TARGET_GUID    | The unique global identifier for the target                                                                                                    |
| VIOLATION_GUID | Unique identifier for the alert                                                                                                    |
| METRIC_NAME    | Name of the metric being defined                                                                                                    |

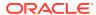

Table 14-1 (Cont.) MGMT\$ALERT\_CURRENT

| Column                | Description                                                                                                    |
|-----------------------|----------------------------------------------------------------------------------------------------|
| METRIC_COLUMN         | For table metrics, the metric column contains the name of the column in the table that is being defined. If the metric that is being defined is not a table metric, the value in this column is a single space. For example, if this table describing the MGMT\$TARGET_TYPE view was being defined as a table metric, Column Name, Data Type, and Description would be metric columns.            |
| METRIC_LABEL          | An intuitive display name for the metric that is being defined                                                                                                    |
| COLUMN_LABEL          | For table metrics, the column label contains an intuitive display name for the metric column                                                                                                    |
| KEY_VALUE             | The key value for which the alert has been recorded. For composite keys, this is the first part of the key                                                                                                    |
| KEY_VALUE2            | For composite keys, this is the second part of the key for which the alert has been recorded                                                                                                    |
| KEY_VALUE3            | For composite keys, this is the third part of the key for which the alert has been recorded                                                                                                    |
| KEY_VALUE4            | For composite keys, this is the fourth part of the key for which the alert has been recorded                                                                                                    |
| KEY_VALUE5            | For composite keys, this is the fifth part of the key for which the alert has been recorded                                                                                                    |
| COLLECTION_ TIMESTAMP | The date-time when the alert condition was detected by the Management Agent                                                                                                    |
| ALERT_STATE           | A user readable description of the internal alert code that is sent from the Management Agent to identify the state of the alert condition. A alert record is transferred to the repository from the Management Agent each time the metric threshold is crossed in either direction, or if the Management Agent is restarted. The value of this column will contain one of the following strings: |
|                       | <ul> <li>Warning</li> <li>Critical</li> <li>If the metric's alert condition goes into a clear state, it will no longer be visible from this view.</li> </ul>                                                                                                    |
| VIOLATION_TYPE        | <ul> <li>A user readable description of the type of violation. Possible values are:</li> <li>Threshold Violation, when the alert is triggered based on a metric threshold</li> <li>Availability, when the alert is triggered for an availability metric</li> <li>Policy Violation, when the alert is triggered based on a policy violation</li> </ul>                                             |
| MESSAGE               | An optional message that is generated when the alert is created that provides additional information about the alert condition                                                                                                    |
| MESSAGE_NLSID         | The NLSID of the alert message                                                                                                    |
| MESSAGE_PARAMS        | Contains the URL encoded parameters separated by "&" to be used to format the alert message                                                                                                    |
| ACTION_MESSAGE        | Suggested action message in English for this alert                                                                                                    |

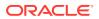

Table 14-1 (Cont.) MGMT\$ALERT\_CURRENT

| Column                 | Description                                                        |
|------------------------|--------------------------------------------------------------------|
| ACTION_MESSAGE_NLSID   | The NLS ID of the action message                                   |
| ACTION_MESSAGE_PARAM S | Contains the URL encoded parameters for translating action message |
| TYPE_DISPLAY_NAME      | The display name of the target type                                |

- List the current alerts that are in a non-clear state for a metric, set of metrics, or for a managed target. If the user is only interested in non-clear alerts, counts or selects, using this view provide better performance than using the MGMT\$ALERT\_DETAILS view.
- Access to this view will use an index if the query references the member target name, target type, metric name, and metric column or a subset of these columns if they are included as listed above from left to right.

## MGMT\$TARGET\_METRIC\_COLLECTIONS

The MGMT\$TARGET\_METRIC\_COLLECTIONS view displays information about the metric collections.

Table 14-2 MGMT\$TARGET\_METRIC\_COLLECTIONS

| Column          | Description                                                                                                    |
|-----------------|----------------------------------------------------------------------------------------------------|
| TARGET_NAME     | Name of the target where the metric was collected. The target name uniquely identifies a managed target within the Management Repository. The target name typically contains the name of the managed entity that was provided by the system or database administrator. |
| TARGET_TYPE     | The target type defines the set of metrics that are applicable for the target                                                                                                    |
| TARGET_GUID     | Unique global identifier (GUID) for the target                                                                                                    |
| METRIC_NAME     | Name of the metric being defined                                                                                                    |
| METRIC_COLUMN   | For table metrics, the metric column contains the name of the column in the table that is being defined. If the metric that is being defined is not a table metric, the value in this column is a single space.                                                        |
|                 | For example, if the table describing the MGMT\$TARGET_TYPE view is defined as a table metric, then Column Name, Data Type, and Description would be metric columns.                                                                                                    |
| METRIC_GUID     | Unique global identifier (GUID) for the metric. This ID can be used to associate metric information with metric data information during reporting.                                                                                                    |
| COLLECTION_NAME | The name of the collection                                                                                                    |
| IS_ENABLED      | Indicates whether the collection is currently enabled  • 0=not enabled  • 1=enabled                                                                                                    |

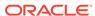

Table 14-2 (Cont.) MGMT\$TARGET\_METRIC\_COLLECTIONS

| Column               | Description                                                                                                    |
|----------------------|----------------------------------------------------------------------------------------------------|
| IS_REPOSITORY        | Indicates whether this is a repository-side collection. A repository-side collection has a PL/SQL evaluation procedure that is responsible for calculating the metric values.                                                                                                    |
| FREQUENCY_CODE       | The metric collection frequency type. Possible values are:  1: One Time 2: Interval 3: Daily 4: Weekly 5: Monthly 6: Yearly 7: On Demand                                                                                                    |
| COLLECTION_FREQUENCY | <ul> <li>Frequency of the metric collection. Value displayed is dependent on the frequency code:</li> <li>For One Time, the start date-time is stored in DD-MON-YY HH24:MI format.</li> <li>For Interval type, the frequency in minutes is stored.</li> <li>For Daily/Weekly/Monthly/Yearly types, the hour and minute of collection is stored in HH24:MI format.</li> <li>For On-Demand type, On-Demand is stored.</li> </ul> |
| UPLOAD_POLICY        | The frequency with which the metric data is uploaded or stored                                                                                                    |

List the metric collections for a given target.

## MGMT\$TARGET\_METRIC\_SETTINGS

The MGMT\$TARGET\_METRIC\_SETTINGS view displays information about the current metric setting stored for all targets in the Management Repository. This view provides information for both Management Agent-side and Management Repository-side metrics.

Table 14-3 MGMT\$TARGET\_METRIC\_SETTINGS

| Column      | Description                                                                                                    |
|-------------|----------------------------------------------------------------------------------------------------|
| TARGET_NAME | Name of the target where the metric was collected. The target name uniquely identifies a managed target within the Management Repository. The target name typically contains the name of the managed entity that was provided by the system or database administrator. |
| TARGET_TYPE | The target type defines the set of metrics that are applicable for the target                                                                                                    |
| TARGET_GUID | The unique global identifier (GUID) for the target                                                                                                    |
| METRIC_NAME | Name of the metric being defined                                                                                                    |

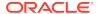

Table 14-3 (Cont.) MGMT\$TARGET\_METRIC\_SETTINGS

| Column              | Description                                                                                                    |
|---------------------|----------------------------------------------------------------------------------------------------|
| METRIC_COLUMN       | For table metrics, the metric column contains the name of the column in the table that is being defined. If the metric that is being defined is not a table metric, the value in this column is a single space. For example, if the table describing the MGMT\$TARGET_TYPE view is defined as a table metric, then Column Name, Data Type, and Description would be metric columns.                        |
| METRIC_GUID         | The unique global identifier for the metric. This ID can be used to associate metric information with metric data information during reporting.                                                                                                    |
| COLLECTION_NAME     | The name of the collection                                                                                                    |
| CATEGORY            | The name of the category the metricRefer to MGMT\$METRIC_CATEGORIES for the list of all metric categories.                                                                                                    |
| KEY_VALUE           | The key value of the metric setting. For composite keys, this is the first part of the key. If the thresholds are not for a table metric, or the thresholds apply for all rows in the metric column, then the value in this column will contain a single space.                                                                                                    |
| KEY_VALUE2          | For composite keys, this is the second part of the key                                                                                                    |
| KEY_VALUE3          | For composite keys, this is the third part of the key                                                                                                    |
| KEY_VALUE4          | For composite keys, this is the fourth part of the key                                                                                                    |
| KEY_VALUE5          | For composite keys, this is the fifth part of the key                                                                                                    |
| KEY_OPERATOR        | Specifies whether the key_value columns have any SQL wildcards. For single key column metrics, the value is 1 if the key_value has wildcard characters, 0 otherwise. For metrics with multiple keys, a list of operators for all key columns will be stored here. For example, a metric with 3 keys (k1, k2, k3) where K1 and K2 use wildcards and K3 uses exact match, then 011 is stored in this column. |
| HAS_ACTIVE_BASELINE | The is a flag that specifies that the metric rows with this key_value has an active baseline and any user updates to thresholds or parameter values should be ignored.                                                                                                    |
| PREVENT_OVERRIDE    | The is a flag that specifies that the metric rows with this key_value has a template override flag. Once the template override flag is ON, any template application will not update the threshold or parameter values.                                                                                                    |
| WARNING_OPERATOR    | Defines the warning threshold condition to be applied  0 - GT  1 - EQ  2 - LT  3 - LE  4 - GE  5 - CONTAINS  6 - NE  7 - MATCH : regular expression                                                                                                    |
| WARNING_THRESHOLD   | The warning threshold value                                                                                                    |

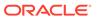

Table 14-3 (Cont.) MGMT\$TARGET\_METRIC\_SETTINGS

| Column                       | Description                                                                                                    |
|------------------------------|----------------------------------------------------------------------------------------------------|
| CRITICAL_OPERATOR            | Defines the critical threshold condition to be applied  0 - GT  1 - EQ  2 - LT  3 - LE  4 - GE  5 - CONTAINS  6 - NE  7 - MATCH : regular expression                                                                  |
| CRITICAL_THRESHOLD           | The critical threshold value                                                                                                    |
| OCCURRENCE_COUNT             | The number of times the test has to trigger to raise a violation                                                                                                    |
| WARNING_ACTION_TYPE          | Specifies the job type of the warning corrective action when WARNING_ACTION_TYPE is "Corrective-Action"                                                                                                    |
| WARNING_ACTION_JOB_O WNER    | Specifies the job owner of the warning corrective action when WARNING_ACTION_TYPE is "Corrective-Action"                                                                                                    |
| WARNING_ACTION_JOB_N<br>AME  | Specifies the job name of the warning corrective action when WARNING_ACTION_TYPE is "Corrective-Action"                                                                                                    |
| CRITICAL_ACTION_TYPE         | The critical corrective action type configured. Possible values are:                                                                                                    |
|                              | <ul> <li>No-Action: when no action is configured</li> <li>Corrective-Action: when a repository side corrective action is configured</li> <li>Agent-Fixit Job: when an Agent side fix-it job is configured.</li> </ul> |
| CRITICAL_ACTION_JOB_TY PE    | Specifies the job type of the critical corrective action when WARNING_ACTION_TYPE is "Corrective-Action"                                                                                                    |
| CRITICAL_ACTION_JOB_O WNER   | Specifies the job owner of the critical corrective action when WARNING_ACTION_TYPE is "Corrective-Action"                                                                                                    |
| CRITICAL_ACTION_JOB_N<br>AME | Specifies the job name of the critical corrective action when WARNING_ACTION_TYPE is "Corrective-Action"                                                                                                    |

- List all the metric setting for a given target.
- List the metric settings for a given target and metric.
- List the corrective actions assigned for a given target-metric.

## MGMT\$AVAILABILITY\_CURRENT

The MGMT\$AVAILABILITY\_CURRENT view displays information about the most recent target availability information stored in the Management Repository.

Table 14-4 MGMT\$AVAILABILITY\_CURRENT

| Column                 | Description                                                                                                    |
|------------------------|----------------------------------------------------------------------------------------------------|
| TARGET_NAME            | Name of the target where the metric was collected. The target name uniquely identifies a managed target within the Management Repository. The target name typically contains the name of the managed entity that was provided by the system or database administrator. |
| TARGET_TYPE            | The target type defines the set of metrics that are applicable for the target                                                                                                    |
| TARGET_GUID            | The unique global identifier for the target                                                                                                    |
| START_TIMESTAMP        | The time when the target availability status change was first detected                                                                                                    |
| AVAILABILITY_STATUS    | Current target availability status. This column contains one of the following values:                                                                                                    |
|                        | Target Down                                                                                                    |
|                        | Target Up                                                                                                    |
|                        | Metric Error                                                                                                    |
|                        | Agent Down                                                                                                    |
|                        | Unreachable                                                                                                    |
|                        | Blackout                                                                                                    |
|                        | Pending/Unknown                                                                                                    |
| AVAILABILITY_STATUS_CO | Status code corresponding to the availability status.                                                                                                    |
| DE                     | 0 - Target Down                                                                                                    |
|                        | 1 - Target Up                                                                                                    |
|                        | 2 - Metric Error                                                                                                    |
|                        | 3 - Agent Down                                                                                                    |
|                        | 4 - Unreachable                                                                                                    |
|                        | • 5 - Blackout                                                                                                    |
|                        | 6 - Pending/Unknown                                                                                                    |
| TYPE_DISPLAY_NAME      | The name of the target type as shown in the UI.                                                                                                    |

Get the current availability status of a given target.

# MGMT\$AVAILABILITY\_HISTORY

The MGMT\$AVAILABILITY\_HISTORY view displays detailed historical information about changes in the availability status for a target over time.

Table 14-5 MGMT\$AVAILABILITY\_HISTORY

| Column      | Description                                                                                                    |
|-------------|----------------------------------------------------------------------------------------------------|
| TARGET_NAME | Name of the target where the metric was collected. The target name uniquely identifies a managed target within the Management Repository. The target name typically contains the name of the managed entity that was provided by the system or database administrator. |

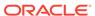

Table 14-5 (Cont.) MGMT\$AVAILABILITY\_HISTORY

| Column              | Description                                                                       |
|---------------------|-----------------------------------------------------------------------------------|
| TARGET_TYPE         | The target type defines the set of metrics that are applicable for the target     |
| TARGET_GUID         | The unique global identifier for the target                                       |
| START_TIMESTAMP     | The time when the target availability status change was first detected            |
| END_TIMESTAMP       | The time when the target availability status change was last detected             |
| AVAILABILITY_STATUS | Target availability status. This column will contain one of the following values: |
|                     | Target Down                                                                       |
|                     | Target Up                                                                         |
|                     | Metric Error                                                                      |
|                     | Agent Down                                                                        |
|                     | <ul> <li>Unreachable</li> </ul>                                                   |
|                     | Blackout                                                                          |
|                     | Pending/Unknown                                                                   |

#### **Usage Notes**

Access to this view will use an index if the query references the member TARGET\_NAME, TARGET\_TYPE and the START\_TIMESTAMP.

# MGMT\$ALERT\_HISTORY

The MGMT\$ALERT\_HISTORY view displays historical information for any alerts that are logged in the Management Repository.

Table 14-6 MGMT\$ALERT\_HISTORY

| Column         | Description                                                                                                    |
|----------------|----------------------------------------------------------------------------------------------------|
| TARGET_NAME    | Name of the target where the metric was collected. The target name uniquely identifies a managed target within the Management Repository. The target name typically contains the name of the managed entity that was provided by the system or database administrator. |
| TARGET_TYPE    | The target type defines the set of metrics that are applicable for the target                                                                                                    |
| TARGET_GUID    | The unique global identifier for the target                                                                                                    |
| VIOLATION_GUID | Unique identifier for the alert                                                                                                    |
| METRIC_NAME    | Name of the metric being defined                                                                                                    |

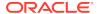

Table 14-6 (Cont.) MGMT\$ALERT\_HISTORY

| Column                    | Description                                                                                                    |
|---------------------------|----------------------------------------------------------------------------------------------------|
| METRIC_COLUMN             | For table metrics, the metric column contains the name of the column in the table that is being defined. If the metric that is being defined is not a table metric, the value in this column is a single space.                                                                                                    |
|                           | For example, if this table describing the MGMT\$TARGET_TYPE view was being defined as a table metric, Column Name, Data Type, and Description would be metric columns.                                                                                                    |
| METRIC_LABEL              | An intuitive display name for the metric that is being defined                                                                                                    |
| COLUMN_LABEL              | For table metrics, the column label contains an intuitive display name for the metric column                                                                                                    |
| KEY_VALUE                 | The key value for which the alert has been recorded. For composite keys, this is the first part of the key.                                                                                                    |
| KEY_VALUE2                | For composite keys, this is the second part of the key for which the alert has been recorded                                                                                                    |
| KEY_VALUE3                | For composite keys, this is the third part of the key for which the alert has been recorded                                                                                                    |
| KEY_VALUE4                | For composite keys, this is the fourth part of the key for which the alert has been recorded                                                                                                    |
| KEY_VALUE5                | For composite keys, this is the fifth part of the key for which the alert has been recorded                                                                                                    |
| COLLECTION_ TIMESTAMP     | The date-time when the alert condition was detected by the Management Agent                                                                                                    |
| ALERT_STATE               | A user readable description of the internal alert code that is sent from the Management Agent to identify the state of the alert condition. A alert record is transferred to the repository from the Management Agent each time the metric threshold is crossed in either direction, or if the Management Agent is restarted. The value of this column will contain one of the following strings:  Warning  Critical |
|                           | If the metric's alert condition goes into a clear state, it will no longer be visible from this view.                                                                                                    |
| ALERT_DURATION            | The time, in hours, from when the alert condition was first detected until it was cleared                                                                                                    |
| MESSAGE                   | An optional message that is generated when the alert is created that provides additional information about the alert condition                                                                                                    |
| MESSAGE_NLSID             | The NLSID of the alert message                                                                                                    |
| MESSAGE_PARAMS            | Contains the URL encoded parameters separated by "&" to be used to format the alert message                                                                                                    |
| ACTION_MESSAGE            | Suggested action message in English for this alert                                                                                                    |
| ACTION_MESSAGE_NLSID      | The NLS ID of the action message                                                                                                    |
| ACTION_MESSAGE_PARA<br>MS | Contains the URL encoded parameters for translating action message                                                                                                    |

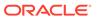

Table 14-6 (Cont.) MGMT\$ALERT\_HISTORY

| Column            | Description                                                                                   |
|-------------------|-----------------------------------------------------------------------------------------------|
| VIOLATION_TYPE    | An intuitive description of the type of violation. Possible values are:                       |
|                   | Threshold Violation: When the alert is triggered based on a metric threshold                  |
|                   | <ul> <li>Availability: When the alert is triggered for an availability metric</li> </ul>      |
|                   | <ul> <li>Policy Violation: When the alert is triggered based on a policy violation</li> </ul> |
| TYPE_DISPLAY_NAME | The display name of the target type                                                           |

# MGMT\$AVAIL\_ALERT\_HISTORY

The MGMT\$AVAIL\_ALERT\_HISTORY view displays historical information for response alerts that are logged in the Management Repository.

Table 14-7 MGMT\$AVAIL\_ALERT\_HISTORY

| Column               | Description                                                                                                    |
|----------------------|----------------------------------------------------------------------------------------------------|
| TARGET_NAME          | Name of the target where the metric was collected. The target name uniquely identifies a managed target within the Management Repository. The target name typically contains the name of the managed entity that was provided by the system or database administrator. |
| TARGET_TYPE          | The target type defines the set of metrics that are applicable for the target                                                                                                    |
| TARGET_GUID          | The unique global identifier of the target                                                                                                    |
| VIOLATION_GUID       | The unique identifier of the violation.                                                                                                    |
| VIOLATION_LEVEL      | The priority level of the violation, such as:  15: clear  20: warning  25: alert                                                                                                    |
| CYCLE_GUID           | Violation GUID of the first violation in the severity life cycle.                                                                                                    |
| METRIC_NAME          | An intuitive display name for the metric that is being defined                                                                                                    |
| METRIC_COLUMN        | For table metrics, the metric column contains the name of the column in the table that is being defined. If the metric that is being defined is not a table metric, then the value in this column is a single space.                                                   |
| METRIC_GUID          | The unique global identifier for the metric column                                                                                                    |
| METRIC_LABEL         | User display name of the metric                                                                                                    |
| COLUMN_LABEL         | For table metrics, the column label contains an intuitive displayname for the metric column                                                                                                    |
| COLLECTION_TIMESTAMP | The date-time when the alert condition was detected by the Management Agent                                                                                                    |

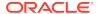

Table 14-7 (Cont.) MGMT\$AVAIL\_ALERT\_HISTORY

| Column                    | Description                                                                                                    |
|---------------------------|----------------------------------------------------------------------------------------------------|
| ALERT_STATE               | A user readable description of the internal alert code that is sent from the Management Agent to identify the state of the alert condition. A alert record is transferred to the repository from the Management Agent each time the metric threshold is crossed in either direction, or if the Management Agent is restarted. The value of this column will contain one of the following strings:  Warning  Critical |
| ALERT_DURATION            | The time, in hours, from when the alert condition was first detected until it was cleared                                                                                                    |
| MESSAGE                   | An optional message that is generated when the alert is created that provides additional information about the alert condition                                                                                                    |
| MESSAGE_NLSID             | The NLSID of the alert message                                                                                                    |
| MESSAGE_PARAMS            | Contains the URL encoded parameters separated by "&" to be used to format the alert message                                                                                                    |
| ACTION_MESSAGE            | Suggested action message in English for this alert                                                                                                    |
| ACTION_MESSAGE_NLSID      | The NLS ID of the action message                                                                                                    |
| ACTION_MESSAGE_PARA<br>MS | Contains the URL encoded parameters for translating action message                                                                                                    |
| VIOLATION_TYPE            | An intuitive description of the type of violation. Possible values are:                                                                                                    |
|                           | <ul> <li>Threshold Violation: When the alert is triggered based on a metric threshold</li> </ul>                                                                                                    |
|                           | <ul> <li>Availability: When the alert is triggered for an availability metric</li> </ul>                                                                                                    |
|                           | <ul> <li>Policy Violation: When the alert is triggered based on a policy violation</li> </ul>                                                                                                    |
| TYPE_DISPLAY_NAME         | The display name of the target type                                                                                                    |

# MGMT\$METRIC\_DETAILS

The MGMT\$METRIC\_DETAILS view displays a rolling 7 day window of individual metric samples. These are the metric values for the most recent sample that has been loaded into the Management Repository plus any earlier samples that have not been aggregated into hourly statistics.

Table 14-8 MGMT\$METRIC\_DETAILS

| Column      | Description                                                                                                    |
|-------------|----------------------------------------------------------------------------------------------------|
| TARGET_NAME | Name of the target where the metric was collected. The target name uniquely identifies a managed target within the Management Repository. The target name typically contains the name of the managed entity that was provided by the system or database administrator. |
| TARGET_TYPE | The target type defines the set of metrics that are applicable for the target                                                                                                    |

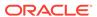

Table 14-8 (Cont.) MGMT\$METRIC\_DETAILS

| Column                | Description                                                                                                    |
|-----------------------|----------------------------------------------------------------------------------------------------|
| TARGET_GUID           | The unique global identifier for the target                                                                                                    |
| METRIC_NAME           | Name of the metric being defined                                                                                                    |
| METRIC_TYPE           | A DECODE of the internal numeric type of the metric that is being defined. This column will contain one of the following values:                                                                                                    |
|                       | Number     String                                                                                                    |
|                       | <ul><li>String</li><li>Table</li></ul>                                                                                                    |
|                       | Raw                                                                                                    |
|                       | External                                                                                                    |
| METRIC_COLUMN         | For table metrics, the metric column contains the name of the column in the table that is being defined. If the metric that is being defined is not a table metric, the value in this column is a single space. For example, if this table describing the MGMT\$TARGET_TYPE view was being defined as a table metric, Column Name, Data Type, and Description would be metric columns. |
| METRIC_LABEL          | An intuitive display name for the metric that is being defined                                                                                                    |
| COLUMN_LABEL          | For table metrics, the column label contains an intuitive display name for the metric column                                                                                                    |
| COLLECTION_ TIMESTAMP | The date-time when the alert condition was detected by the Management Agent                                                                                                    |
| VALUE                 | Since current metric values can be a numeric or a string type, this column returns the value of the metric as a string. If the user of the view is restricting the query to numeric metric values, they can use the TO_NUMBER SQL function to return the values in numeric form.                                                                                                    |
| KEY_VALUE             | The key value for which the alert has been recorded. For composite keys, this is the first part of the key.                                                                                                    |
| KEY_VALUE2            | For composite keys, this is the second part of the key for which the alert has been recorded                                                                                                    |
| KEY_VALUE3            | For composite keys, this is the third part of the key for which the alert has been recorded                                                                                                    |
| KEY_VALUE4            | For composite keys, this is the fourth part of the key for which the alert has been recorded                                                                                                    |
| KEY_VALUE5            | For composite keys, this is the fifth part of the key for which the alert has been recorded                                                                                                    |

#### **Usage Notes**

- Show the individual values for a metric over time.
- Identify time periods when abnormal samples for metric were collected.
- Calculate the correlation coefficient between two or more metrics.
- Provide metric values that are associated with an alert.

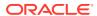

 Queries using this view will use an index if the queries use the target name, the target type, metric name. metric column, and key value, or if they are based upon the collection\_timestamp.

# MGMT\$METRIC\_CURRENT

The MGMT\$METRIC\_CURRENT view displays information on the most recent metric values that have been loaded into the Management Repository.

Table 14-9 MGMT\$METRIC\_CURRENT

|                       | 1-11                                                                                                    |
|-----------------------|----------------------------------------------------------------------------------------------------|
| Column                | Description                                                                                                    |
| TARGET_NAME           | Name of the target where the metric was collected. The target name uniquely identifies a managed target within the Management Repository. The target name typically contains the name of the managed entity that was provided by the system or database administrator.                                                                                                    |
| TARGET_TYPE           | The target type defines the set of metrics that are applicable for the target                                                                                                    |
| TARGET_GUID           | The unique global identifier for the target                                                                                                    |
| METRIC_NAME           | Name of the metric being defined                                                                                                    |
| METRIC_TYPE           | A DECODE of the internal numeric type of the metric that is being defined. This column will contain one of the following values:  Number                                                                                                    |
|                       | <ul><li>String</li><li>Table</li></ul>                                                                                                    |
|                       | Raw                                                                                                    |
|                       | External                                                                                                    |
| METRIC_COLUMN         | For table metrics, the metric column contains the name of the column in the table that is being defined. If the metric that is being defined is not a table metric, the value in this column is a single space. For example, if this table describing the MGMT\$TARGET_TYPE view was being defined as a table metric, Column Name, Data Type, and Description would be metric columns. |
| METRIC_LABEL          | An intuitive display name for the metric that is being defined                                                                                                    |
| COLUMN_LABEL          | For table metrics, the column label contains an intuitive display name for the metric column                                                                                                    |
| COLLECTION_ TIMESTAMP | The date-time when the alert condition was detected by the Management Agent                                                                                                    |
| VALUE                 | Since current metric values can be a numeric or a string type, this column returns the value of the metric as a string. If the user of the view is restricting the query to numeric metric values, they can use the TO_NUMBER SQL function to return the values in numeric form.                                                                                                    |
| KEY_VALUE             | The key value for which the alert has been recorded. For composite keys, this is the first part of the key.                                                                                                    |
| KEY_VALUE2            | For composite keys, this is the second part of the key for which the alert has been recorded                                                                                                    |

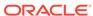

Table 14-9 (Cont.) MGMT\$METRIC\_CURRENT

| Column     | Description                                                                                  |
|------------|----------------------------------------------------------------------------------------------|
| KEY_VALUE3 | For composite keys, this is the third part of the key for which the alert has been recorded  |
| KEY_VALUE4 | For composite keys, this is the fourth part of the key for which the alert has been recorded |
| KEY_VALUE5 | For composite keys, this is the fifth part of the key for which the alert has been recorded  |

#### **Usage Notes**

- Retrieve the most recent value for a metric that is stored in the Management Repository.
- Retrieve the latest metrics for a target or metric for a specific time period.
- Queries using this view will use an index if the queries use target name, the target type, metric name. metric column, and key value, or if they are based upon the collection\_timestamp.

#### MGMT\$METRIC HOURLY

The MGMT\$METRIC\_HOURLY view displays metric statistics information that have been aggregated from the individual metric samples into hourly time periods. For example, if a metric is collected every 15 minutes, the 1 hour rollup would aggregate the 4 samples into a single hourly value by averaging the 4 individual samples together. The current hour of statistics may not be immediately available from this view. The timeliness of the information provided from this view is dependent on when the query against the view was executed and when the hourly rollup table was last refreshed.

Table 14-10 MGMT\$METRIC HOURLY

| Column        | Description                                                                                                    |
|---------------|----------------------------------------------------------------------------------------------------|
| TARGET_NAME   | Name of the target where the metric was collected. The target name uniquely identifies a managed target within the Management Repository. The target name typically contains the name of the managed entity that was provided by the system or database administrator.                                                                                                    |
| TARGET_TYPE   | The target type defines the set of metrics that are applicable for the target                                                                                                    |
| TARGET_GUID   | The unique global identifier for the target                                                                                                    |
| METRIC_NAME   | Name of the metric being defined                                                                                                    |
| METRIC_COLUMN | For table metrics, the metric column contains the name of the column in the table that is being defined. If the metric that is being defined is not a table metric, the value in this column is a single space. For example, if this table describing the MGMT\$TARGET_TYPE view was being defined as a table metric, Column Name, Data Type, and Description would be metric columns. |

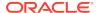

Table 14-10 (Cont.) MGMT\$METRIC\_HOURLY

| Column             | Description                                                                                                    |
|--------------------|----------------------------------------------------------------------------------------------------|
| METRIC_LABEL       | An intuitive display name for the metric that is being defined                                                                                                    |
| COLUMN_LABEL       | For table metrics, the column label contains an intuitive display name for the metric column                                                                                                    |
| KEY_VALUE          | The key value for which the alert has been recorded. For composite keys, this is the first part of the key                                                                                                    |
| KEY_VALUE2         | For composite keys, this is the second part of the key for which the alert has been recorded                                                                                                    |
| KEY_VALUE3         | For composite keys, this is the third part of the key for which the alert has been recorded                                                                                                    |
| KEY_VALUE4         | For composite keys, this is the fourth part of the key for which the alert has been recorded                                                                                                    |
| KEY_VALUE5         | For composite keys, this is the fifth part of the key for which the alert has been recorded                                                                                                    |
| ROLLUP_TIMESTAMP   | The rollup timestamp identifies the start of the rollup period. For the one-hour rollups, samples that fall within the hourly boundaries from minute 00 through minute 59 inclusive will be combined. For example, samples from 12:00 AM through 12:59 AM would be combined into a single aggregated record with a rollup timestamp of "date" 12:00 AM. |
| SAMPLE_COUNT       | The number of non NULL samples for the metric that were aggregated                                                                                                    |
| AVERAGE            | The average of the metric values for the samples that have been included in the rollup period                                                                                                    |
| MINIMUM            | The minimum value for the metric for the samples that have been included in the rollup period                                                                                                    |
| MAXIMUM            | The maximum value for the metric for samples that have been included in the rollup period                                                                                                    |
| STANDARD_DEVIATION | The standard deviation for the metric values that have been included in the rollup period                                                                                                    |

#### **Usage Notes**

- This view provides the best level of granularity to show changes in a metric's value over the course of a day.
- Identify hourly time periods when a metric or sets of metrics are maximized.
- Understand how the variability of a metric over a one hour time period.
- Identify the values of the collected metrics for a target when a particular hour has been identified as problematic.
- Queries using this view will use an index if the queries use the target\_name, the metric\_name, or if they are based upon the rollup\_timestamp.

#### MGMT\$METRIC DAILY

The MGMT\$METRIC\_DAILY view displays metric statistics that have been aggregated from the samples collected over the previous twenty-four hour time period. The

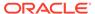

timeliness of the information provided from this view is dependent on when the query against the view was executed and when the hourly rollup table was last refreshed.

Table 14-11 MGMT\$METRIC\_DAILY

| Column             | Description                                                                                                    |
|--------------------|----------------------------------------------------------------------------------------------------|
| TARGET_NAME        | Name of the target where the metric was collected. The target name uniquely identifies a managed target within the Management Repository. The target name typically contains the name of the managed entity that was provided by the system or database administrator.                                                                                                    |
| TARGET_TYPE        | The target type defines the set of metrics that are applicable for the target                                                                                                    |
| TARGET_GUID        | The unique global identifier for the target                                                                                                    |
| METRIC_NAME        | Name of the metric being defined                                                                                                    |
| METRIC_COLUMN      | For table metrics, the metric column contains the name of the column in the table that is being defined. If the metric that is being defined is not a table metric, the value in this column is a single space. For example, if this table describing the MGMT\$TARGET_TYPE view was being defined as a table metric, Column Name, Data Type, and Description would be metric columns. |
| METRIC_LABEL       | An intuitive display name for the metric that is being defined                                                                                                    |
| COLUMN_LABEL       | For table metrics, the column label contains an intuitive display name for the metric column                                                                                                    |
| KEY_VALUE          | The key value for which the alert has been recorded. For composite keys, this is the first part of the key                                                                                                    |
| KEY_VALUE2         | For composite keys, this is the second part of the key for which the alert has been recorded                                                                                                    |
| KEY_VALUE3         | For composite keys, this is the third part of the key for which the alert has been recorded                                                                                                    |
| KEY_VALUE4         | For composite keys, this is the fourth part of the key for which the alert has been recorded                                                                                                    |
| KEY_VALUE5         | For composite keys, this is the fifth part of the key for which the alert has been recorded                                                                                                    |
| ROLLUP_TIMESTAMP   | The rollup timestamp identifies the start of the rollup period. For the one-hour rollups, samples that fall within the hourly boundaries from minute 00 through minute 59 inclusive will be combined. For example, samples from 12:00 AM through 12:59 AM would be combined into a single aggregated record with a rollup timestamp of "date" 12:00 AM.                                |
| SAMPLE_COUNT       | The number of non-NULL samples for the metric that were aggregated                                                                                                    |
| AVERAGE            | The average of the metric values for the samples that have been included in the rollup period                                                                                                    |
| MINIMUM            | The minimum value for the metric for the samples that have been included in the rollup period                                                                                                    |
| MAXIMUM            | The maximum value for the metric for samples that have been included in the rollup period                                                                                                    |
| STANDARD_DEVIATION | The standard deviation for the metric values that have been included in the rollup period                                                                                                    |

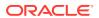

#### **Usage Notes**

- This view provides the best granularity to show changes in a metric's value over the course of a week or month.
- Understand trends in metric values.
- Queries using this view will use an index if the queries use the target\_name, the metric\_name, or if they are based upon the rollup\_timestamp.

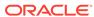

# **Operating System Views**

This chapter provides a description of each operating system view and its columns.It contains the following sections:

- MGMT\$OS\_SUMMARY
- MGMT\$OS\_COMPONENTS
- MGMT\$OS\_HW\_SUMMARY
- MGMT\$OS\_PATCH\_SUMMARY
- MGMT\$OS\_FS\_MOUNT
- MGMT\$OS\_KERNEL\_PARAMS
- MGMT\$OS\_PATCHES
- MGMT\$OS\_PROPERTIES
- MGMT\$OS\_MODULES
- MGMT\$OS\_LIMITS
- MGMT\$OS\_INIT\_SERVICES

For examples of how to use views, see Examples .

# MGMT\$OS\_SUMMARY

The MGMT\$OS\_SUMMARY view contains the summary of targets installed in the Oracle home directories.

Table 15-1 MGMT\$OS\_SUMMARY

| Column                 | Description                                                      |
|------------------------|------------------------------------------------------------------|
| HOST                   | The name of the host.                                            |
| NAME                   | The name of the component.                                       |
| VENDOR_NAME            | The name of the vendor.                                          |
| BASE_VERSION           | The OS base version.                                             |
| UPDATE_LEVEL           | The OS update level.                                             |
| DISTRIBUTOR_VERSION    | The OS distributor version.                                      |
| MAX_SWAP_SPACE_IN_MB   | The maximum amount of swap space.                                |
| SNAPSHOT_GUID          | The globally unique identifier of the operating system snapshot. |
| ADDRESS_LENGTH_IN_BITS | The OS address length in bits.                                   |
| TARGET_GUID            | The globally unique identifier of the target.                    |
| PLATFORM_ID            | The platform ID of the host.                                     |
| TARGET_NAME            | The name of the target.                                          |
| TARGET_TYPE            | The type of the target.                                          |
| START_TIMESTAMP        | The date-time of the last collection.                            |
|                        |                                                                  |

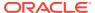

Table 15-1 (Cont.) MGMT\$OS\_SUMMARY

| Column              | Description                                                      |
|---------------------|------------------------------------------------------------------|
| RUN_LEVEL           | The run level of the operating system.                           |
| DEFAULT_RUN_LEVEL   | The default run level of the operating system.                   |
| PLATFORM_VERSION_ID | The platform version ID number of the application system.        |
| DBM_MEMBER          | Indicates whether the host is part of an Exadata configuration.  |
| EXALOGIC_MEMBER     | Indicates whether the host is part of an Exalogic configuration. |

# MGMT\$OS\_COMPONENTS

The MGMT\$OS\_COMPONENTS view returns performance information for host OS components.

Table 15-2 MGMT\$OS\_COMPONENTS

| Column                     | Description                                                    |
|----------------------------|----------------------------------------------------------------|
| HOST                       | The name of the host.                                          |
| NAME                       | The name of the component.                                     |
| TYPE                       | The type of component.                                         |
| VERSION                    | The version of the component.                                  |
| DESCRIPTION                | The description of the component.                              |
| INSTALLATION_DATE          | The installation date of the component.                        |
| SNAPSHOT_GUID              | The globally unique identifier for the configuration snapshot. |
| TARGET_GUID                | The globally unique identifier for the target.                 |
| TARGET_NAME                | The name of this target.                                       |
| TARGET_TYPE                | The type of target for this view.                              |
| LAST_COLLECTION_TIME STAMP | The date and time when the data was last collected.            |

# MGMT\$OS\_HW\_SUMMARY

The MGMT\$OS\_HW\_SUMMARY view displays summary information for both operating systems and hardware.

Table 15-3 MGMT\$OS\_HW\_SUMMARY

| Column      | Description                        |
|-------------|------------------------------------|
| TARGET_NAME | Type of the target for this metric |
| DOMAIN      | The domain of the host             |
| OS_NAME     | The operating system name          |

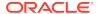

Table 15-3 (Cont.) MGMT\$OS\_HW\_SUMMARY

| Column                     | Description                                                     |
|----------------------------|-----------------------------------------------------------------|
| SYSTEM_CONFIGURATION       | A summary of the system configuration information               |
| MACHINE_ARCHITECTUR<br>E   | A summary of the system architecture                            |
| CLOCK_FREQUENCY_IN_<br>MHZ | The clock frequency measured in MHz                             |
| MEMORY_SIZE_IN_MB          | The memory size measured in MB                                  |
| LOCAL_DISK_SPACE_IN_<br>GB | The local disk space measured in GBs                            |
| CPU_COUNT                  | The number of CPUs                                              |
| HARDWARE_VENDOR_NA<br>ME   | The name of the hardware vendor                                 |
| OS_VENDOR_NAME             | The name of the system vendor                                   |
| OS_DISTRIBUTOR_VERSI<br>ON | The distribution version                                        |
| SNAPSHOT_GUID              | The globally unique identifier of the configuration snapshot    |
| TARGET_GUID                | The globally unique identifier of the target                    |
| PHYSICAL_CPU_COUNT         | The number of physical CPUs                                     |
| LOGICAL_CPU_COUNT          | The number of logical CPUs                                      |
| PLATFORM_ID                | The identification number of the platform                       |
| TARGET_TYPE                | The type of target                                              |
| LAST_COLLECTION_TIME STAMP | The date-time of the last collection                            |
| OS_RUN_LEVEL               | The run level of the operating system                           |
| OS_DEFAULT_RUN_LEVEL       | The default run level of the operating system                   |
| HOST_ID                    | The host ID number                                              |
| OS_PLATFORM_VERSION<br>_ID | The operating system platform version number                    |
| OS_DBM_MEMBER              | Indicates whether the host is part of an Exadata configuration  |
| OS_EXALOGIC_MEMBER         | Indicates whether the host is part of an Exalogic configuration |
| VIRTUAL                    | The identification for the given host is virtual or physical    |
| SYSTEM_SERIAL_NUMBE R      | The system serial number of the host                            |
| TOTAL_CPU_CORES            | Total CPU cores                                                 |

# MGMT\$OS\_PATCH\_SUMMARY

The MGMT\$OS\_PATCH\_SUMMARY view provides a summary of the patches applied to the operating system.

Table 15-4 MGMT\$OS\_PATCH\_SUMMARY

| Column                   | Description                                    |
|--------------------------|------------------------------------------------|
| TARGET_NAME              | Type of the target for this metric             |
| VENDOR_NAME              | The name of the vendor                         |
| BASE_VERSION             | The base version of the operating system       |
| UPDATE_LEVEL             | The update level of the operating system       |
| DISTRIBUTOR_VERSION      | The distributor version of the OS              |
| MAX_SWAP_SPACE_IN_M<br>B | The maximum swap space measured in MB          |
| SNAPSHOT_GUID            | The globally unique identifier of the snapshot |
| NUM_PATCHES              | The number of OS patches found                 |
| TARGET_GUID              | The globally unique identifier of the target   |
| TARGET_TYPE              | The type of the target                         |
| START_TIMESTAMP          | The date-time of the last collection           |
| NAME                     | The name of the patch                          |

# MGMT\$OS\_FS\_MOUNT

The MGMT\$OS\_FS\_MOUNT view displays performance information for mounted file systems.

Table 15-5 MGMT\$OS\_FS\_MOUNT

| Column          | Description                                    |
|-----------------|------------------------------------------------|
| TARGET_TYPE     | Type of the target for this metric             |
| RESOURCE_NAME   | The name of the mounted resource               |
| TYPE            | The file system mount                          |
| MOUNT_LOCATION  | The mount location                             |
| MOUNT_OPTIONS   | The mount options                              |
| SNAPSHOT_GUID   | The globally unique identifier of the snapshot |
| TARGET_GUID     | The globally unique identifier of the target   |
| START_TIMESTAMP | The date-time of the last collection           |

# MGMT\$OS\_KERNEL\_PARAMS

The MGMT\$OS\_KERNEL\_PARAMS view returns a summary for operating system kernel parameters.

Table 15-6 MGMT\$OS\_KERNEL\_PARAMS

| Column      | Description                        |
|-------------|------------------------------------|
| TARGET_TYPE | Type of the target for this metric |

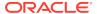

Table 15-6 (Cont.) MGMT\$OS\_KERNEL\_PARAMS

| Column          | Description                                  |
|-----------------|----------------------------------------------|
| TARGET_NAME     | The name of this target                      |
| TARGET_GUID     | The globally unique identifier of the target |
| VALUE           | The value of the parameter                   |
| NAME            | The name of the parameter                    |
| SOURCE          | The source of the parameter                  |
| START_TIMESTAMP | The date-time of the last collection         |
| HOST            | The name of the host                         |

## MGMT\$OS\_PATCHES

The MGMT\$OS\_PATCHES view returns a summary of the operating system patches.

Table 15-7 MGMT\$OS\_PATCHES

| Column          | Description                                                 |
|-----------------|-------------------------------------------------------------|
| TARGET_TYPE     | The type of target                                          |
| TARGET_NAME     | The name of the target                                      |
| TARGET_GUID     | The globally unique identifier for the configuration target |
| START_TIMESTAMP | The time-date of the last collection                        |
| SNAPSHOT_GUID   | The globally unique identifier of the snapshot              |
| VENDOR_NAME     | The name of the vendor                                      |
| NAME            | The name of the patch                                       |

# MGMT\$OS\_PROPERTIES

The MGMT\$OS\_PROPERTIES view returns a summary of the operating system properties.

Table 15-8 MGMT\$OS\_PROPERTIES

| Column          | Description                                    |
|-----------------|------------------------------------------------|
| Column          | Description                                    |
| TARGET_TYPE     | Type of the target for this metric             |
| TARGET_NAME     | The name of the target                         |
| NAME            | The name of the property                       |
| SOURCE          | The source of the property                     |
| VALUE           | The value of the property                      |
| SNAPSHOT_GUID   | The globally unique identifier of the snapshot |
| START_TIMESTAMP | The date-time of the last collection           |

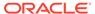

# MGMT\$OS\_MODULES

The MGMT\$OS\_MODULES view returns a summary of the operating system module details.

Table 15-9 MGMT\$OS\_MODULES

| Column            | Description                                    |
|-------------------|------------------------------------------------|
|                   | Description                                    |
| TARGET_TYPE       | Type of the target for this metric             |
| NAME              | The name of the module                         |
| SIZE_IN_BYTES     | The size in bytes of the module                |
| REFERRING_MODULES | The list of referring modules                  |
| SNAPSHOT_GUID     | The globally unique identifier of the snapshot |
| TARGET_NAME       | The name of the target                         |
| START_TIMESTAMP   | The date-time of the last collection           |

# MGMT\$OS\_LIMITS

The MGMT\$OS\_LIMITS view returns a summary of operating system limit values

Table 15-10 MGMT\$OS\_LIMITS

| Column          | Description                                    |
|-----------------|------------------------------------------------|
| TARGET_TYPE     | Type of target for this metric                 |
| SNAPSHOT_GUID   | The globally unique identifier of the snapshot |
| TARGET_NAME     | The target name                                |
| TARGET_GUID     | The globally unique identifier of the target   |
| START_TIMESTAMP | The date-time of the last collection           |

# MGMT\$OS\_INIT\_SERVICES

The MGMT\$OS\_INIT\_SERVICES view returns a summary of operating system init service details.

Table 15-11 MGMT\$OS\_INIT\_SERVICES

| Column         | Description                                    |
|----------------|------------------------------------------------|
| TARGET_TYPE    | Type of target for this metric                 |
| TARGET_NAME    | The name of the target                         |
| APPLICATION_ID | The application ID of the service              |
| RUN_STATE      | The run state of the service                   |
| MAPPER_VERSION | The mapper version of the service              |
| SNAPSHOT_GUID  | The globally unique identifier of the snapshot |
|                |                                                |

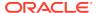

Table 15-11 (Cont.) MGMT\$OS\_INIT\_SERVICES

| Column          | Description                                  |
|-----------------|----------------------------------------------|
| TARGET_GUID     | The globally unique identifier of the target |
| START_TIMESTAMP | The date-time of the last collection         |

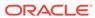

16

# **Security Views**

This chapter provides a description of each security view and its columns. It contains the following sections:

- MGMT\$ESA\_ALL\_PRIVS\_REPORT
- MGMT\$ESA\_ANY\_DICT\_REPORT
- MGMT\$ESA\_ANY\_PRIV\_REPORT
- MGMT\$ESA\_AUDIT\_SYSTEM\_REPORT
- MGMT\$ESA\_BECOME\_USER\_REPORT
- MGMT\$ESA\_CATALOG\_REPORT
- MGMT\$ESA\_CONN\_PRIV\_REPORT
- MGMT\$ESA\_CREATE\_PRIV\_REPORT
- MGMT\$ESA\_DBA\_GROUP\_REPORT
- MGMT\$ESA\_DBA\_ROLE\_REPORT
- MGMT\$ESA\_DIRECT\_PRIV\_REPORT
- MGMT\$ESA\_EXMPT\_ACCESS\_REPORT
- MGMT\$ESA\_KEY\_OBJECTS\_REPORT
- MGMT\$ESA\_OH\_OWNERSHIP\_REPORT
- MGMT\$ESA\_OH\_PERMISSION\_REPORT
- MGMT\$ESA\_POWER\_PRIV\_REPORT
- MGMT\$ESA\_PUB\_PRIV\_REPORT
- MGMT\$ESA\_SYS\_PUB\_PKG\_REPORT
- MGMT\$ESA\_TABSP\_OWNERS\_REPORT
- MGMT\$ESA\_TRC\_AUD\_PERM\_REPORT
- MGMT\$ESA\_WITH\_ADMIN\_REPORT
- MGMT\$ESA\_WITH\_GRANT\_REPORT
- MGMT\$ESM\_COLLECTION\_LATEST
- MGMT\$ESM\_FILE\_SYSTEM\_LATEST
- MGMT\$ESM\_PORTS\_LATEST
- MGMT\$ESM\_SERVICE\_LATEST
- MGMT\$ESM\_STACK\_LATEST

For examples of how to use views, see Examples.

# MGMT\$ESA\_ALL\_PRIVS\_REPORT

The MGMT\$ESA\_ALL\_PRIVS\_REPORT view displays a table containing users and roles that have the 'GRANT ANY PRIVILEGE' privilege in database security reports.

Table 16-1 MGMT\$ESA ALL PRIVS REPORT

| Column      | Description                                                                                      |
|-------------|--------------------------------------------------------------------------------------------------|
| TARGET_GUID | The GUID of the target for which the report has the data                                         |
| TARGET_NAME | The name of the target for which the report has the data                                         |
| PRINCIPAL   | The user or roles that have been granted this privilege (that is, GRANT ANY PRIVILEGE->DBA->SYS) |
| OBJECT_NAME | The name of the user that been granted the privilege (GRANT ANY PRIVILEGE)                       |

### MGMT\$ESA\_ANY\_DICT\_REPORT

The MGMT\$ESA\_ANY\_DICT\_REPORT view displays a table and a chart containing users and roles with access to any dictionary in database security reports.

Table 16-2 MGMT\$ESA\_ANY\_DICT\_REPORT

| Column      | Description                                                                                                    |
|-------------|----------------------------------------------------------------------------------------------------|
| TARGET_GUID | The GUID of the target for which the report has the data                                                                                    |
| TARGET_NAME | The name of the target for which the report has the data                                                                                    |
| PRINCIPAL   | The user or roles that been granted this privilege. For example, SELECT ANY DICTIONARY->SCHEMA_OWNER_ROLE->SYS                              |
| OBJECT_NAME | The user that has been granted any of the ANY DICTIONARY privileges. For example, SELECT ANY DICTIONARY, ANALYZE ANY DICTIONARY, and so on. |

# MGMT\$ESA\_ANY\_PRIV\_REPORT

The MGMT\$ESA\_ANY\_PRIV\_REPORT view displays a table and a chart containing users with 'ANY' in some privilege granted to them in database security reports.

Table 16-3 MGMT\$ESA\_ANY\_PRIV\_REPORT

| COLUMN      | Description                                                                                                    |
|-------------|----------------------------------------------------------------------------------------------------|
| TARGET_GUID | The GUID of the target for which the report has the data                                                                                            |
| TARGET_NAME | The name of the target for which the report has the data                                                                                            |
| PRINCIPAL   | The user or role which has been granted a privilege having 'ANY'. For example, BACKUP ANY TABLE->EXP_FULL_DATABASE->DATAPUMP_EXP_FULL_DATABASE->SYS |

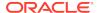

Table 16-3 (Cont.) MGMT\$ESA\_ANY\_PRIV\_REPORT

| COLUMN      | Description                                                                                                    |
|-------------|----------------------------------------------------------------------------------------------------|
| OBJECT_NAME | The user that has been granted one of the ANY privileges. For example, ALTER ANY MATERIALIZED VIEW, ALTER ANY INDEX, BACKUP ANY TABLE, and so on. |

#### MGMT\$ESA AUDIT SYSTEM REPORT

The MGMT\$ESA\_AUDIT\_SYSTEM\_REPORT view displays a table containing users and roles with the 'AUDIT SYSTEM' privilege in database security reports.

Table 16-4 MGMT\$ESA\_AUDIT\_SYSTEM\_REPORT

| Column      | Description                                                                                                    |
|-------------|----------------------------------------------------------------------------------------------------|
| TARGET_GUID | The GUID of the target for which the report has the data                                                                                                    |
| TARGET_NAME | The name of the target for which the report has the data                                                                                                    |
| PRINCIPAL   | The user or role which has been granted 'AUDIT SYSTEM' privilege. For example, AUDIT SYSTEM->SYS, AUDIT SYSTEM->IMP_FULL_DATABASE->DATAPUMP_IMP_FULL_DATABASE->DBA->SYSTEM, and so on. |
| OBJECT_NAME | The user that has been granted 'ALTER SYSTEM' privilege                                                                                                    |

## MGMT\$ESA\_BECOME\_USER\_REPORT

The MGMT\$ESA\_BECOME\_USER\_REPORT view displays a table containing users and roles with the 'BECOME USER' privilege in database security reports.

Table 16-5 MGMT\$ESA\_BECOME\_USER\_REPORT

| Column      | Description                                                                                                    |
|-------------|----------------------------------------------------------------------------------------------------|
| TARGET_GUID | The GUID of the target for which the report has the data                                                                                                    |
| TARGET_NAME | The name of the target for which the report has the data                                                                                                    |
| PRINCIPAL   | The user or role which has been granted 'BECOME USER' privilege. For example, BECOME USER->SYS, BECOME USER->DBA->SYSTEM, BECOME USER->IMP_FULL_DATABASE->DATAPUMP_IMP_FULL_DATABASE->DBA->BAM, and so on. |
| OBJECT_NAME | The user that has been granted the 'BECOME USER' privilege                                                                                                    |

# MGMT\$ESA\_CATALOG\_REPORT

The MGMT\$ESA\_CATALOG\_REPORT view displays a table and a chart containing all the users that have a role such as '%CATALOG%' in database security reports.

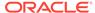

Table 16-6 MGMT\$ESA\_CATALOG\_REPORT

| Column      | Description                                                                                                    |
|-------------|----------------------------------------------------------------------------------------------------|
| TARGET_GUID | The GUID of the target for which the report has the data                                                                                                    |
| TARGET_NAME | The name of the target for which the report has the data                                                                                                    |
| PRINCIPAL   | The user or role which has been granted a role like '%CATALOG%'. For example, RECOVERY_CATALOG_OWNER->SYS, EXECUTE_CATALOG_ROLE->TBLO_ROLE->CRM, and so on. |
| OBJECT_NAME | User that has been granted one of the 'CATALOG' privileges. For example, SELECT_CATALOG_ROLE, EXECUTE_CATALOG_ROLE, DELETE_CATALOG_ROLE, and so on.         |

# MGMT\$ESA\_CONN\_PRIV\_REPORT

The MGMT\$ESA\_CONN\_PRIV\_REPORT view displays a table and a chart containing users and roles with the CONNECT or RESOURCE role in database security reports.

Table 16-7 MGMT\$ESA\_CONN\_PRIV\_REPORT

| Column      | Description                                                           |
|-------------|-----------------------------------------------------------------------|
| TARGET_GUID | The GUID of the target for which the report has the data              |
| TARGET_NAME | The name of the target for which the report has the data              |
| PRINCIPAL   | The user or role which has been granted the CONNECT or RESOURCE role  |
| OBJECT_NAME | The role if granted directly, or the role through it has been granted |

# MGMT\$ESA\_CREATE\_PRIV\_REPORT

The MGMT\$ESA\_CREATE\_PRIV\_REPORT view displays a table and a chart containing users and roles with the CREATE privilege in database security reports.

Table 16-8 MGMT\$ESA\_CREATE\_PRIV\_REPORT

| Column      | Description                                                                                                    |
|-------------|----------------------------------------------------------------------------------------------------|
| TARGET_GUID | The GUID of the target for which the report has the data                                                                                                    |
| TARGET_NAME | The name of the target for which the report has the data                                                                                                    |
| PRINCIPAL   | The user or role which has been granted the privilege to create an object in the database. For example, CREATE ANY CONTEXT->SYS, CREATE ANY INDEX->OLAP_DBA->OLAPSYS, and so on. |
| OBJECT_NAME | User that has been granted one of the 'CREATE' privileges                                                                                                    |

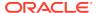

### MGMT\$ESA\_DBA\_GROUP\_REPORT

The MGMT\$ESA\_DBA\_GROUP\_REPORT view displays a table containing members of the operating system user group DBA in database security reports.

Table 16-9 MGMT\$ESA DBA GROUP REPORT

| Column      | Description                                               |
|-------------|-----------------------------------------------------------|
| TARGET_GUID | The GUID of the target for which the report has the data  |
| TARGET_NAME | The name of the target for which the report has the data  |
| PRINCIPAL   | The operating system user which is in the user group DBA. |
| OBJECT_NAME | DBA Group                                                 |

## MGMT\$ESA\_DBA\_ROLE\_REPORT

The MGMT\$ESA\_DBA\_ROLE\_REPORT view displays a table containing users and roles with the DBA role granted to them in database security reports.

Table 16-10 MGMT\$ESA\_DBA\_ROLE\_REPORT

| Column      | Description                                              |
|-------------|----------------------------------------------------------|
| TARGET_GUID | The GUID of the target for which the report has the data |
| TARGET_NAME | The name of the target for which the report has the data |
| PRINCIPAL   | The user or role which has been granted the DBA role     |
| OBJECT_NAME | User that has been granted the DBA role                  |

#### MGMT\$ESA DIRECT PRIV REPORT

The MGMT\$ESA\_DIRECT\_PRIV\_REPORT view displays a table and a chart containing privileges granted directly in database security reports.

Table 16-11 MGMT\$ESA\_DIRECT\_PRIV\_REPORT

| Column      | Description                                                                                                 |
|-------------|----------------------------------------------------------------------------------------------------|
| TARGET_GUID | The GUID of the target for which the report has the data                                                    |
| TARGET_NAME | The name of the target for which the report has the data                                                    |
| PRINCIPAL   | User which has been granted a privilege directly i.e. not via a role                                        |
| OBJECT_NAME | The privilege that has been granted directly. For example, ALTER SESSION, SELECT ANY DICTIONARY, and so on. |

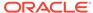

### MGMT\$ESA\_EXMPT\_ACCESS\_REPORT

The MGMT\$ESA\_EXMPT\_ACCESS\_REPORT view displays a table containing users and roles with the EXEMPT ACCESS POLICY privilege in database security reports.

Table 16-12 MGMT\$ESA EXMPT ACCESS REPORT

| Column      | Description                                                                  |
|-------------|------------------------------------------------------------------------------|
| TARGET_GUID | The GUID of the target for which the report has the data                     |
| TARGET_NAME | The name of the target for which the report has the data                     |
| PRINCIPAL   | The user or role which has been granted the 'EXEMPT ACCESS POLICY' privilege |
| OBJECT_NAME | User that has been granted one of the 'EXEMPT ACCESS POLICY' privilege       |

# MGMT\$ESA\_KEY\_OBJECTS\_REPORT

The MGMT\$ESA\_KEY\_OBJECTS\_REPORT view displays a table and a chart containing users and roles with access to key objects in database security reports.

Table 16-13 MGMT\$ESA\_KEY\_OBJECTS\_REPORT

| Column      | Description                                                                                                |
|-------------|----------------------------------------------------------------------------------------------------|
| TARGET_GUID | The GUID of the target for which the report has the data                                                   |
| TARGET_NAME | The name of the target for which the report has the data                                                   |
| USER        | The user which has access to key objects                                                                   |
| OBJECT_NAME | The key object to which that use has access. For example, View DBA_USERS, Table SOURCE\$, Table USER\$     |
| PRIVILEGE   | The privilege on the key object that has been granted to the user. For example, SELECT, DELETE, and so on. |

# MGMT\$ESA\_OH\_OWNERSHIP\_REPORT

The MGMT\$ESA\_OH\_OWNERSHIP\_REPORT view displays a table containing file ownership by Oracle home in database security reports.

Table 16-14 MGMT\$ESA\_OH\_OWNERSHIP\_REPORT

| Column      | Description                                              |
|-------------|----------------------------------------------------------|
| TARGET_GUID | The GUID of the target for which the report has the data |
| TARGET_NAME | The name of the target for which the report has the data |
| PRINCIPAL   | The file whose owner is not the ORACLE HOME owner        |
| OBJECT_NAME | The owner of the file                                    |

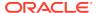

### MGMT\$ESA\_OH\_PERMISSION\_REPORT

The MGMT\$ESA\_OH\_PERMISSION\_REPORT view displays a table containing file permissions by Oracle home in database security reports.

Table 16-15 MGMT\$ESA OH PERMISSION REPORT

| Column      | Description                                              |
|-------------|----------------------------------------------------------|
| TARGET_GUID | The GUID of the target for which the report has the data |
| TARGET_NAME | The name of the target for which the report has the data |
| PRINCIPAL   | The file that has an insecure permission                 |
| OBJECT_NAME | The permission of the file                               |

# MGMT\$ESA\_POWER\_PRIV\_REPORT

The MGMT\$ESA\_POWER\_PRIV\_REPORT view displays a table and a chart containing all the users and roles with ALTER SESSION, ALTER SYSTEM, CREATE PROCEDURE or CREATE LIBRARY privileges in database security reports.

Table 16-16 MGMT\$ESA POWER PRIV REPORT

| Column      | Description                                              |
|-------------|----------------------------------------------------------|
| TARGET_GUID | The GUID of the target for which the report has the data |
| TARGET_NAME | The name of the target for which the report has the data |
| PRINCIPAL   | The user that has powerful privileges                    |
| OBJECT_NAME | The powerful privilege held by the user                  |

#### MGMT\$ESA\_PUB\_PRIV\_REPORT

The MGMT\$ESA\_PUB\_PRIV\_REPORT view displays a table and a chart containing privileges granted to PUBLIC in database security reports.

Table 16-17 MGMT\$ESA PUB PRIV REPORT

| Column      | Description                                                                                            |
|-------------|----------------------------------------------------------------------------------------------------|
| TARGET_GUID | The GUID of the target for which the report has the data                                               |
| TARGET_NAME | The name of the target for which the report has the data                                               |
| PRINCIPAL   | The object on which some privilege has been granted to PUBLIC                                          |
| OBJECT_NAME | The privilege on the object which has been granted to PUBLIC. For example, SELECT, EXECUTE, and so on. |

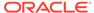

### MGMT\$ESA\_SYS\_PUB\_PKG\_REPORT

The MGMT\$ESA\_SYS\_PUB\_PKG\_REPORT view displays a table containing system packages with public execute privileges in database security reports.

Table 16-18 MGMT\$ESA SYS PUB PKG REPORT

| Column      | Description                                                     |
|-------------|-----------------------------------------------------------------|
| TARGET_GUID | The GUID of the target for which the report has the data        |
| TARGET_NAME | The name of the target for which the report has the data        |
| PRINCIPAL   | PUBLIC                                                          |
| OBJECT_NAME | The package owned by SYS on which PUBLIC has execute privileges |

## MGMT\$ESA\_TABSP\_OWNERS\_REPORT

The MGMT\$ESA\_TABSP\_OWNERS\_REPORT view displays a table containing tablespaces and their owners in database security reports.

Table 16-19 MGMT\$ESA\_TABSP\_OWNERS\_REPORT

| Column      | Description                                              |
|-------------|----------------------------------------------------------|
| TARGET_GUID | The GUID of the target for which the report has the data |
| TARGET_NAME | The name of the target for which the report has the data |
| PRINCIPAL   | The tablespace                                           |
| OBJECT_NAME | The owner of the tablespace                              |

## MGMT\$ESA\_TRC\_AUD\_PERM\_REPORT

The MGMT\$ESA\_TRC\_AUD\_PERM\_REPORT view displays a table containing trace and audit files permissions in database security reports.

Table 16-20 MGMT\$ESA\_TRC\_AUD\_PERM\_REPORT

| Column      | Description                                                                                                    |
|-------------|----------------------------------------------------------------------------------------------------|
| TARGET_GUID | The GUID of the target for which the report has the data                                                                                            |
| TARGET_NAME | The name of the target for which the report has the data                                                                                            |
| PRINCIPAL   | The file path                                                                                                    |
| OBJECT_NAME | The purpose of the file. For example, audit file destination, background dump destination, core dump destination, user dump destination, and so on. |
| PERMISSION  | Permission of the file                                                                                                    |

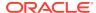

### MGMT\$ESA\_WITH\_ADMIN\_REPORT

The MGMT\$ESA\_WITH\_ADMIN\_REPORT view displays a table and a chart containing users and roles having some privileges granted to them with the WITH ADMIN option in database security reports.

Table 16-21 MGMT\$ESA\_WITH\_ADMIN\_REPORT

| Column      | Description                                                             |
|-------------|-------------------------------------------------------------------------|
| TARGET_GUID | The GUID of the target for which the report has the data                |
| TARGET_NAME | The name of the target for which the report has the data                |
| PRINCIPAL   | The user or role which has been granted a privilege 'WITH ADMIN' option |
| OBJECT_NAME | The privilege which has been granted 'WITH ADMIN' option                |

### MGMT\$ESA\_WITH\_GRANT\_REPORT

The MGMT\$ESA\_WITH\_GRANT\_REPORT view displays a table and a chart containing users and roles having some privileges granted to them with 'WITH GRANT' option in database security reports.

Table 16-22 MGMT\$ESA\_WITH\_GRANT\_REPORT

| Column      | Description                                                             |
|-------------|-------------------------------------------------------------------------|
| TARGET_GUID | The GUID of the target for which the report has the data                |
| TARGET_NAME | The name of the target for which the report has the data                |
| PRINCIPAL   | The user or role which has been granted a privilege 'WITH GRANT' option |
| OBJECT_NAME | The privilege which has been granted 'WITH GRANT' option                |

# MGMT\$ESM\_COLLECTION\_LATEST

The MGMT\$ESM\_COLLECTION\_LATEST view contains properties relating to security for database targets.

Table 16-23 MGMT\$ESM COLLECTION LATEST

| Column      | Description                                        |
|-------------|----------------------------------------------------|
| TARGET_GUID | The GUID of the database target                    |
| PROPERTY    | Name of the attribute                              |
| VALUE       | Value of the attribute                             |
| VALUE2      | Used to capture additional values of the attribute |

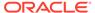

### MGMT\$ESM\_FILE\_SYSTEM\_LATEST

The MGMT\$ESM\_FILE\_SYSTEM\_LATEST view contains the file system type for the Windows host targets.

Table 16-24 MGMT\$ESM FILE SYSTEM LATEST

| Column      | Description                         |
|-------------|-------------------------------------|
| TARGET_GUID | The GUID of the Windows host target |
| FILE_SYSTEM | The type of file system             |

#### MGMT\$ESM\_PORTS\_LATEST

The MGMT\$ESM\_PORTS\_LATEST view contains the open ports for the host target.

Table 16-25 MGMT\$ESM PORTS LATEST

| Column      | Description                                 |
|-------------|---------------------------------------------|
| TARGET_GUID | The GUID of the host target                 |
| PORT        | The value of the open port (listening mode) |

## MGMT\$ESM\_SERVICE\_LATEST

The MGMT\$ESM\_SERVICE\_LATEST view contains the insecure services running on the host targets.

Table 16-26 MGMT\$ESM SERVICE LATEST

| Column      | Description                    |
|-------------|--------------------------------|
| TARGET_GUID | The GUID of the host target    |
| SERVICE     | The port value for the service |

## MGMT\$ESM\_STACK\_LATEST

The MGMT\$ESM\_STACK\_LATEST view contains executable stack status host targets.

Table 16-27 MGMT\$ESM\_STACK\_LATEST

| Column      | Description                        |
|-------------|------------------------------------|
| TARGET_GUID | The GUID of the host target        |
| EXE_STACK   | The status of the executable stack |

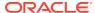

17

# Storage Reporting Views

This chapter provides a description of each storage reporting view and its columns. It contains the following sections:

- MGMT\$STORAGE\_REPORT\_DATA
- MGMT\$STORAGE\_REPORT\_KEYS
- MGMT\$STORAGE\_REPORT\_PATHS
- MGMT\$STORAGE\_REPORT\_ISSUES
- MGMT\$STORAGE\_REPORT\_DISK
- MGMT\$STORAGE\_REPORT\_VOLUME
- MGMT\$STORAGE\_REPORT\_LOCALFS
- MGMT\$STORAGE\_REPORT\_NFS

For examples of how to use views, see Examples .

# MGMT\$STORAGE\_REPORT\_DATA

The MGMT\$STORAGE\_REPORT\_DATA view displays the Storage Data metric attributes which are common across all instrumented Storage Entities.

Table 17-1 MGMT\$STORAGE\_REPORT\_DATA

| Column           | Description                                                                                                    |
|------------------|----------------------------------------------------------------------------------------------------|
| TARGET_NAME      | Target Name in Enterprise Manager                                                                                                    |
| TARGET_TYPE      | Target Type in Enterprise Manager                                                                                                    |
| KEY_VALUE        | Unique Key Value for the Storage Entity                                                                                                    |
| GLOBAL_UNIQUE_ID | A globally unique persistent identifier for a storage entity.  All instances of a shared Storage Entity will have the same global_unique_identifier |
| NAME             | Name of the storage entity                                                                                                    |
| STORAGE_LAYER    | Storage layer of the storage entity.                                                                                                    |
|                  | Sample Usage:                                                                                                    |
|                  | - OS_DISK                                                                                                    |
|                  | - VOLUME_MANAGER                                                                                                    |
|                  | - LOCAL_FILESYSTEM                                                                                                    |
|                  | - NFS                                                                                                    |
| ENTITY_TYPE      | Indicates the type of Entity. Value is vendor specific.                                                                                             |
|                  | Example: Plex, Sub Disk, Diskgroup, Volume group, Metadevice and so on.                                                                             |
| RAWSIZEB         | Total space in bytes                                                                                                    |
| SIZEB            | Size in bytes                                                                                                    |
|                  |                                                                                                    |

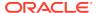

Table 17-1 (Cont.) MGMT\$STORAGE\_REPORT\_DATA

| Column | Description        |
|--------|--------------------|
| USEDB  | Used size in bytes |
| FREEB  | Free size in bytes |

# MGMT\$STORAGE\_REPORT\_KEYS

The MGMT\$STORAGE\_REPORT\_KEYS view displays the relationship between instrumented Storage Entities.

Table 17-2 MGMT\$STORAGE\_REPORT\_KEYS

| Column           | Description                              |
|------------------|------------------------------------------|
| TARGET_NAME      | Target Name in Enterprise Manager        |
| TARGET_TYPE      | Target type in Enterprise Manager        |
| KEY_VALUE        | Unique KEY_VALUE for the storage entity  |
| PARENT_KEY_VALUE | Key value for the parent storage entity. |

# MGMT\$STORAGE\_REPORT\_PATHS

The MGMT\$STORAGE\_REPORT\_PATHS view displays the OS paths for all instrumented storage entities.

Table 17-3 MGMT\$STORAGE\_REPORT\_PATHS

| Column        | Description                             |
|---------------|-----------------------------------------|
| TARGET_NAME   | Target name in Enterprise Manager       |
| TARGET_TYPE   | Target type in Enterprise Manager       |
| KEY_VALUE     | Unique key value for the storage entity |
| NAME          | Name of the storage entity              |
| PATH          | OS path to the storage entity           |
| FILE_TYPE     | Type of file                            |
|               | Examples:                               |
|               | BLOCKSPECIAL                            |
|               | DIRECTORY                               |
|               | REGULAR                                 |
| STORAGE_LAYER | Storage layer of the storage entity.    |
|               | Sample Usage:                           |
|               | - OS_DISK                               |
|               | - VOLUME_MANAGER                        |
|               | - LOCAL_FILESYSTEM                      |
|               | - NFS                                   |
|               |                                         |

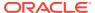

Table 17-3 (Cont.) MGMT\$STORAGE\_REPORT\_PATHS

| Column      | Description                                                               |
|-------------|---------------------------------------------------------------------------|
| ENTITY_TYPE | Indicates the type of entity. Value is vendor-specific.                   |
|             | Examples: Plex, Sub Disk, Diskgroup, Volume group, Metadevice, and so on. |

## MGMT\$STORAGE\_REPORT\_ISSUES

The MGMT\$STORAGE\_REPORT\_ISSUES view displays the consistency issues encountered when analyzing the instrumented storage metrics.

Table 17-4 MGMT\$STORAGE\_REPORT\_ISSUES

| Column        | Description                                                            |
|---------------|------------------------------------------------------------------------|
| TARGET_NAME   | Target name in Enterprise Manager                                      |
| TARGET_TYPE   | Target type in Enterprise Manager                                      |
| TYPE          | Type of inconsistency. Value can be: - MAPPING_ISSUE - MAPPING_WARNING |
| MESSAGE_COUNT | Count of the number of messages                                        |

# MGMT\$STORAGE\_REPORT\_DISK

The MGMT\$STORAGE\_REPORT\_DISK view displays Additional Storage Data Metric Attributes for all physical disk device storage entities.

Table 17-5 MGMT\$STORAGE REPORT DISK

| Column      | Description                                                                                                    |
|-------------|----------------------------------------------------------------------------------------------------|
| TARGET_NAME | Target name in Enterprise Manager                                                                                  |
| TARGET_TYPE | Target type in Enterprise Manager                                                                                  |
| ENTITY_TYPE | Indicates the type of disk device such as disk or disk partition                                                   |
| USED_PATH   | The OS path to the disk or partition. If the disk or partition is allocated, then this is the path that is in use. |
| FILE_TYPE   | Type of file                                                                                                    |
|             | Examples:BLOCKSPECIALREGULAR                                                                                       |
| SIZEB       | Size in bytes                                                                                                    |
| USEDB       | Used size in bytes                                                                                                 |
| FREEB       | Free size in bytes                                                                                                 |
| VENDOR      | Name of the disk vendor; detected through SCSI enquiry                                                             |
| PRODUCT     | Product family from the vendor; detected through SCSI enquiry                                                      |
|             |                                                                                                    |

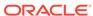

# MGMT\$STORAGE\_REPORT\_VOLUME

The MGMT\$STORAGE\_REPORT\_VOLUME view displays Additional Storage Data Metric attributes for all volume manager storage entities.

Table 17-6 MGMT\$STORAGE\_REPORT\_VOLUME

| Column        | Description                                                                                                    |
|---------------|----------------------------------------------------------------------------------------------------|
| TARGET_NAME   | Target name in Enterprise Manager                                                                                                    |
| TARGET_TYPE   | Target type in Enterprise Manager                                                                                                    |
| VENDOR        | Vendor name of the volume or software raid manager                                                                                                    |
| PRODUCT       | Vendor name of the volume or software raid manager                                                                                                    |
| TYPE          | Indicates the type of volume entity. It can be vendor specific.                                                                                                    |
|               | For example, in the case of Veritas Volume Manager for Volume, Plex, VM Disk, Diskgroup, Sub Disk, Metadevice, Metadevice Partition, Array, Raiddevice, Submirror, Diskset, Slice, raid-disk, spare-disk, Hot spare, and so on. |
| DISK_GROUP    | Disk group or volume group name                                                                                                    |
| NAME          | The name of the entity in the volume manager namespace                                                                                                    |
| USED_PATH     | The OS path to the device. If the device is allocated, then this is the path that is in use.                                                                                                    |
| FILE_TYPE     | Type of file                                                                                                    |
|               | Examples:BLOCKSPECIALREGULAR                                                                                                    |
| RAWSIZEB      | In bytes.                                                                                                    |
|               | For a 2-way mirrored Veritas Volume. It is the sum of the size of each plex.                                                                                                    |
| SIZEB         | Size in bytes                                                                                                    |
| USEDB         | Used size in bytes                                                                                                    |
| FREEB         | Free size in bytes                                                                                                    |
| CONFIGURATION | A string describing the configuration of the volume.                                                                                                    |

# MGMT\$STORAGE\_REPORT\_LOCALFS

The MGMT\$STORAGE\_REPORT\_LOCALFS view displays Additional Storage Data Metric attributes for all local file system storage entities.

Table 17-7 MGMT\$STORAGE\_REPORT\_LOCALFS

| Column          | Description                                  |
|-----------------|----------------------------------------------|
| TARGET_NAME     | Target name in Enterprise Manager            |
| TARGET_TYPE     | Target type in Enterprise Manager            |
| FILESYSTEM_TYPE | The type of file system                      |
| FILESYSTEM      | The file system path on the operating system |
| MOUNTPOINT      | The mount point path on the operating system |

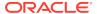

Table 17-7 (Cont.) MGMT\$STORAGE\_REPORT\_LOCALFS

| Column | Description        |
|--------|--------------------|
| SIZEB  | Number             |
| USEDB  | Used size in bytes |
| FREEB  | Free size in bytes |

# MGMT\$STORAGE\_REPORT\_NFS

The MGMT\$STORAGE\_REPORT\_NFS view displays Additional Storage Data Metric attributes for all network file systems.

Table 17-8 MGMT\$STORAGE\_REPORT\_NFS

| Column                    | Description                                                                                                    |
|---------------------------|----------------------------------------------------------------------------------------------------|
| TARGET_NAME               | Target name in Enterprise Manager                                                                                                    |
| TARGET_TYPE               | Target type in Enterprise Manager                                                                                                    |
| FILESYSTEM                | The file system name as seen on the operating system. For NFS file systems the file system name should be in the format nfs_server:/filesystem_name |
| MOUNTPOINT                | The mountpoint path on the operating system                                                                                                    |
| SIZEB                     | Size in bytes                                                                                                    |
| USEDB                     | Used size in bytes,                                                                                                    |
| FREEB                     | Free size in bytes                                                                                                    |
| NFS_SERVER                | The server name for the NFS Server                                                                                                    |
| NFS_SERVER_IP_ADDRES<br>S | The IP address of the NFS Server                                                                                                    |
| NFS_VENDOR                | The NFS Server vendor                                                                                                    |
| MOUNT_PRIVILEGE           | This is the mount privilege of the file system                                                                                                    |
|                           | Possible values:                                                                                                    |
|                           | • Read                                                                                                    |
|                           | Write                                                                                                    |

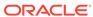

# **Target Views**

This chapter provides a description of each target view and its columns. It contains the following sections:

- MGMT\$AGENTS\_MONITORING\_TARGETS
- MGMT\$EM\_ECM\_MOS\_PROPERTIES
- MGMT\$EM\_ECM\_TARGET\_FRESHNESS
- MGMT\$MANAGEABLE\_ENTITIES

For examples of how to use views, see Examples .

# MGMT\$AGENTS\_MONITORING\_TARGETS

The MGMT\$AGENTS\_MONITORING\_TARGETS view shows the available Management Agents for targets.

Table 18-1 MGMT\$AGENTS\_MONITORING\_TARGETS

| Description                                                                                                    |
|----------------------------------------------------------------------------------------------------|
| Name of the target                                                                                                    |
| Type of the target                                                                                                    |
| Unique ID of the target                                                                                                    |
| Name of the Management Agent monitoring the target                                                                                                    |
| Type of Management Agent                                                                                                    |
| Unique ID of the Management Agent                                                                                                    |
| Specifies whether the Management Agent is a master or slave.  Possible values:                                                                                                    |
| <ul><li>1: Master</li><li>0: Slave</li></ul>                                                                                                    |
| URL of the emd monitoring the target                                                                                                    |
| Host on which the target or Management Agent resides                                                                                                    |
| Indicates how the target is monitored.                                                                                                    |
| Possible values:                                                                                                    |
| <ul> <li>MGMT_GLOBAL.G_MON_MODE_DEFAULT: Single         Management Agent, vanilla monitoring mode</li> <li>MGMT_GLOBAL.G_MON_MODE_AGENT_MEDIATED:         Multi Management Agent, agent-mediated monitoring</li> </ul> |
|                                                                                                    |

### MGMT\$EM\_ECM\_MOS\_PROPERTIES

The MGMT\$EM\_ECM\_MOS\_PROPERTIES view exposes target information useful for My Oracle Support and Patching. It returns values from the EM\_ECM\_MOS\_PROPERTIES table.

Table 18-2 MGMT\$EM\_ECM\_MOS\_PROPERTIES

| Column                      | Description                                                                           |
|-----------------------------|---------------------------------------------------------------------------------------|
| Column                      | Description                                                                           |
| TARGET_GUID                 | The GUID of the target                                                                |
| HOST_TARGET_GUID            | The GUID of the host that is hosting this target. The value is NULL for host targets. |
| ORACLE_HOME_TARGET_<br>GUID | The GUID of the Oracle home target where this target is installed                     |
| PLATFORM_ID                 | The platform ID of the host that is hosting this target                               |
| PLATFORM_VERSION_ID         | The platform version ID of the host that is hosting this target                       |

### MGMT\$EM\_ECM\_TARGET\_FRESHNESS

The MGMT\$EM\_ECM\_TARGET\_FRESHNESS view exposes the newest and oldest configuration snapshot information on a per target basis. It returns the collection timestamp and snapshot GUID for the most recently collected (newest) and least recently (oldest) collected snapshot for the target. If the target is a system, then the values will be valid across all snapshots of all member targets of the system.

Table 18-3 MGMT\$EM\_ECM\_TARGET\_FRESHNESS

| Column                     | Description                                     |
|----------------------------|-------------------------------------------------|
| TARGET_GUID                | The GUID of the target                          |
| NEWEST_SNAPSHOT_GUI<br>D   | The snapshot GUID of the most recent collection |
| NEWEST_SNAPSHOT_TIM ESTAMP | The date and time of the most recent collection |
| OLDEST_SNAPSHOT_GUI<br>D   | The snapshot GUID of the oldest collection      |
| OLDEST_SNAPSHOT_TIM ESTAMP | The date and time of the oldest collection      |

# MGMT\$MANAGEABLE\_ENTITIES

The MGMT\$MANAGEABLE\_ENTITIES view contains a list of all the Manageable Entities in Enterprise Manager.

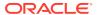

Table 18-4 MGMT\$MANAGEABLE\_ENTITIES

| Column              | Description                                                                                                    |
|---------------------|----------------------------------------------------------------------------------------------------|
| ENTITY_GUID         | Unique ID corresponding to the Manageable Entity.                                                                         |
|                     | <ul> <li>For systems, services, groups, and so on, this ID contains<br/>the TARGET_GUID</li> </ul>                        |
|                     | <ul> <li>For target components, this ID contains the<br/>COMPONENT_GUID</li> </ul>                                        |
| ENTITY_TYPE         | Type of the Manageable Entity.                                                                                            |
|                     | <ul> <li>For systems, services, groups, and so on, this column<br/>contains the target type</li> </ul>                    |
|                     | <ul> <li>For target components, this column contains the component<br/>type</li> </ul>                                    |
| ENTITY_NAME         | Name of the Manageable Entity.                                                                                            |
|                     | <ul> <li>For systems, services, groups, and so on, this column<br/>contains the entity name</li> </ul>                    |
|                     | <ul> <li>For target components, this column contains the component<br/>name</li> </ul>                                    |
| PARENT_ME_GUID      | Parent entity containing the target component. For non-target components, this column is equal to ENTITY_GUID.            |
| PARENT_ME_TYPE      | Type of the parent target. (Valid for target components only)                                                             |
| PARENT_ME_NAME      | Name of the parent target. (Valid for target components only)                                                             |
| MANAGE_STATUS       | Manage status of the entity.                                                                                              |
|                     | Possible values:                                                                                                    |
|                     | • 0: Ignored                                                                                                    |
|                     | 1: Not managed yet                                                                                                    |
|                     | • 2: Managed                                                                                                    |
| DDOMOTE OTATUO      | 3: Managed target component                                                                                               |
| PROMOTE_STATUS      | Promote status of the target                                                                                              |
|                     | <ul><li>0: Cannot promote (existence only entity)</li><li>1: Eligible for promotion</li></ul>                             |
|                     | 2: Promotion in progress                                                                                                  |
|                     | • 3: Promoted                                                                                                    |
| DYNAMIC_PROPERTY_ST | Status of the dynamic properties                                                                                          |
| ATUS                | Possible values:                                                                                                    |
|                     | 0: Dynamic properties have not been uploaded by the<br>Management Agent                                                   |
|                     | <ul> <li>1: Dynamic properties are uploaded by the Management<br/>Agent</li> </ul>                                        |
| TYPE_META_VER       | Metadata version number                                                                                                   |
| CATEGORY_PROP_N     | Up to five category properties can be used to distinguish different metric definitions based on different configurations. |
|                     | For example, OS version, database version, Oracle RAC configuration, and so on.                                           |
| TIMEZONE_REGION     | Name of the time zone region that the target operates in.                                                                 |
|                     | Note: Component will be in same time zone as the target                                                                   |
| DISPLAY_NAME        | User-friendly name for the Manageable Entity                                                                              |
|                     |                                                                                                    |

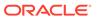

Table 18-4 (Cont.) MGMT\$MANAGEABLE\_ENTITIES

| Column             | Description                                                                                                    |
|--------------------|----------------------------------------------------------------------------------------------------|
| HOST_NAME          | Host on which the target resides                                                                                                    |
| EMD_URL            | The URL for the EMD where the target is being collected                                                                                                    |
| BROKEN_REASON      | Code representing a reason why a target is broken Possible values:  O: Not broken  1: Missing required properties  2: Metadata not found  4: Error computing dynamic properties                                                                                                    |
|                    | <ul> <li>8: Dynamic property missing in the result</li> <li>16: Target name not specified</li> <li>32: Target could not be saved</li> <li>64: Errors in target test metrics</li> </ul>                                                                                                    |
| BROKEN_STR         | String associated with the broken reason                                                                                                    |
| MONITORING_MODE    | <ul> <li>Indicates how the target is monitored.</li> <li>Possible values:</li> <li>G_MON_MODE_DEFAULT(0): Single Management Agent, vanilla monitoring mode</li> <li>G_MON_MODE_OMS_MEDIATED(1): Multi Management Agent, OMS mediated monitoring</li> <li>G_MON_MODE_AGENT_MEDIATED(2): Multi Management Agent, agent mediated monitoring</li> </ul> |
| IS_PROPAGATING     | Specifies whether the Manageable Entity is privilege propagating                                                                                                    |
| DISCOVERED_NAME    | Name with which the Manageable Entity was discovered                                                                                                    |
| ORG_ID             | Organization ID used by the Oracle Configuration Manager (OCM) Harvseter. This ID is used to uniquely identify customers.  Note: A large customer might have multiple organization IDs to represent different lines of business within the company.                                                                                                 |
| ORACLE_HOME        | Oracle home of the target                                                                                                    |
| ORACLE_CONFIG_HOME | This value is used by the OCM collector and CCR to indicate targets that might share a single Oracle home but have their configuration state kept in separate directories                                                                                                    |
| LOAD_TIMESTAMP     | The date and time when the Manageable Entity record was first loaded (in the time zone of the Management Repository)                                                                                                    |

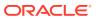

### Virtualization Views

This chapter provides a description of each virtualization target view and its columns. It contains the following sections:

- MGMT\$VT\_VM\_CONFIG
- MGMT\$VT\_VM\_SW\_CFG
- MGMT\$VT\_VM\_VNIC
- MGMT\$VT\_VM\_VNIC\_QOS
- MGMT\$VT\_VM\_EM\_CFG
- MGMT\$VT\_VM\_VDISKS
- MGMT\$VT\_VM\_VDISK\_QOS
- MGMT\$VT\_EXA\_CTRL\_VSERVER\_TAGS
- MGMT\$VT\_VSP\_CONFIG
- MGMT\$VT\_VS\_HW\_CFG
- MGMT\$VT\_VS\_HYPERVISOR
- MGMT\$VT\_VS\_PROCESSORS
- MGMT\$VT\_VS\_SW\_CFG
- MGMT\$VT\_VS\_ATTRIBUTES
- MGMT\$VT\_VS\_FS\_MOUNTS
- MGMT\$VT\_VS\_NET\_DEVICE
- MGMT\$VT\_VS\_FILESERVERS
- MGMT\$VT\_VS\_REPOS
- MGMT\$VT\_VS\_ABILITIES
- MGMT\$VT\_ZONE\_CONFIG

For examples of how to use views, see Examples .

### MGMT\$VT\_VM\_CONFIG

The MGMT\$VT\_VM\_CONFIG retrieves the Oracle VM Guest configuration.

Table 19-1 MGMT\$VT\_VM\_CONFIG

| Column          | Description                                                           |
|-----------------|-----------------------------------------------------------------------|
| ECM_SNAPSHOT_ID | The ECM Snapshot ID corresponding to the latest ECM snapshot uploaded |
| TARGET_GUID     | GUID of the target instance                                           |

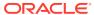

Table 19-1 (Cont.) MGMT\$VT\_VM\_CONFIG

| Column        | Description                                                   |
|---------------|---------------------------------------------------------------|
| BOOT_TYPE     | Boot Type cdrom/disk/network                                  |
| CPU_COUNT     | Number of CPUs for this virtual machine                       |
| CPU_PRIORITY  | Priority value for scheduling. Range 1-100                    |
| DOMAIN_TYPE   | Domain type (hvm or pvm) of the virtual machine               |
| HA_FLAG       | Current state of the High Availability flag                   |
| MEM_REQD_MB   | Amount of memory required to run this virtual machine         |
| MOUSE_TYPE    | The type of mouse device to be used with this virtual machine |
| REBOOT_LIMIT  | Reboot limit                                                  |
| ALLOC_MEM_MB  | Allocated memory in MB for this virtual machine               |
| ALLOC_DISK_MB | Allocated diskspace in MB for this virtual machine            |

## MGMT\$VT\_VM\_SW\_CFG

The MGMT\$VT\_VM\_SW\_CFG retrieves the software related configuration for the Oracle VM Guest target

Table 19-2 MGMT\$VT\_VM\_SW\_CFG

| Column           | Description                                                                                                    |
|------------------|----------------------------------------------------------------------------------------------------|
| ECM_SNAPSHOT_ID  | The ECM Snapshot ID corresponding to the latest ECM snapshot uploaded                                                              |
| TARGET_GUID      | GUID of the target instance                                                                                                    |
| OS_NAME          | Name of the operating system                                                                                                    |
| KERNEL_VER       | Kernel version                                                                                                    |
| USE_VS_TOOLS     | Are VS tools used for this virtual machine?                                                                                        |
| VS_TOOLS_OS      | Operating system as returned by VS tools                                                                                           |
| VS_TOOLS_VER     | VS tools version                                                                                                    |
| GUEST_UUID       | UUID of the virtual machine in OVM Manager                                                                                         |
| VS_UUID          | UUID of the server the virtual machine is running on                                                                               |
| VSP_UUID         | UUID of the server pool the virtual machine is contained in                                                                        |
| OVMM_UUID        | UUID of the OVM Manager the virtual machine is registered with. Has data only if the virtual machine is not part of a server pool. |
| OVM_DISPLAY_NAME | The current display name of the virtual machine in OVM. Need not be the same as OEM's target name.                                 |

## MGMT\$VT\_VM\_VNIC

The MGMT\$VT\_VM\_VNIC retrieves Virtual Network Interface Card information for the virtual machine.

Table 19-3 MGMT\$VT\_VM\_VNIC

| Column          | Description                                                           |
|-----------------|-----------------------------------------------------------------------|
| ECM_SNAPSHOT_ID | The ECM Snapshot ID corresponding to the latest ECM snapshot uploaded |
| TARGET_GUID     | GUID of the target instance                                           |
| MAC_ADDRESS     | MAC address                                                           |
| ETH_NET         | Ethernet network the VNIC is connected to                             |
| IP_ADDRESS      | IP address. Each VNIC can have multiple IP addresses                  |
| IP_ADDRESS_TYPE | Address type - static/dhcp                                            |

### MGMT\$VT\_VM\_VNIC\_QOS

The MGMT\$VT\_VM\_VNIC\_QOS displays the quality of service associated with the VNIC.

Table 19-4 MGMT\$VT\_VM\_VNIC\_QOS

| Column          | Description                                                           |
|-----------------|-----------------------------------------------------------------------|
| ECM_SNAPSHOT_ID | The ECM Snapshot ID corresponding to the latest ECM snapshot uploaded |
| TARGET_GUID     | GUID of the target instance                                           |
| MAC_ADDRESS     | MAC address                                                           |
| QOS_NAME        | Quality of service name                                               |

### MGMT\$VT\_VM\_EM\_CFG

The MGMT\$VT\_VM\_EM\_CFG displays the OEM specified configuration for this virtual machine

Table 19-5 MGMT\$VT\_VM\_EM\_CFG

| Column          | Description                                                                               |
|-----------------|-------------------------------------------------------------------------------------------|
| ECM_SNAPSHOT_ID | The ECM Snapshot ID corresponding to the latest ECM snapshot uploaded                     |
| TARGET_GUID     | GUID of the target instance                                                               |
| VM_TYPE         | Type of virtual machine. For example, small/medium/large. These values are defined in OEM |

### MGMT\$VT\_VM\_VDISKS

The MGMT\$VT\_VM\_VDISKS displays virtual disk information for the virtual machine.

Table 19-6 MGMT\$VT\_VM\_VDISKS

| Column          | Description                                                           |
|-----------------|-----------------------------------------------------------------------|
| ECM_SNAPSHOT_ID | The ECM Snapshot ID corresponding to the latest ECM snapshot uploaded |
| TARGET_GUID     | GUID of the target instance                                           |
| UUID            | The UUID of the virtual disk in OVM Manager                           |
| NAME            | Display name of the virtual disk in OVM Manager                       |
| SIZE_MB         | Size in MB                                                            |
| TYPE            | Type of virtual disk                                                  |
| SHAREABLE       | Is the virtual disk shareable or not?                                 |
| REPO            | The repository that the virtual disk comes from                       |
| DISK_MODE       | Mode. For example, read-only or read-write.                           |

### MGMT\$VT\_VM\_VDISK\_QOS

The MGMT\$VT\_VM\_VDISK\_QOS displays virtual disk quality of service information.

Table 19-7 MGMT\$VT\_VM\_VDISK\_QOS

| Column          | Description                                                           |
|-----------------|-----------------------------------------------------------------------|
| ECM_SNAPSHOT_ID | The ECM Snapshot ID corresponding to the latest ECM snapshot uploaded |
| TARGET_GUID     | GUID of the target instance                                           |
| UUID            | The UUID of the virtual disk in OVM Manager                           |
| QOS_NAME        | Quality of service associated with the virtual disk                   |

## MGMT\$VT\_EXA\_CTRL\_VSERVER\_TAGS

The MGMT\$VT\_EXA\_CTRL\_VSERVER\_TAGS displays Exalogic Control VServer Tags.

Table 19-8 MGMT\$VT\_EXA\_CTRL\_VSERVER\_TAGS

| Column          | Description                                                           |
|-----------------|-----------------------------------------------------------------------|
| ECM_SNAPSHOT_ID | The ECM Snapshot ID corresponding to the latest ECM snapshot uploaded |
| ID              | The Identifier for the Tag                                            |
| TYPE            | Type of VServer                                                       |
| DESCRIPTION     | Description for the VServer                                           |
| SOFTWARE_NAME   | Software Name on the VServer                                          |
| URL             | URL of the Software                                                   |
| VERSION         | Version                                                               |

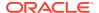

## MGMT\$VT\_VSP\_CONFIG

The MGMT\$VT\_VSP\_CONFIG view displays the server pool configuration.

Table 19-9 MGMT\$VT\_VSP\_CONFIG

| Column              | Description                                                                                                    |
|---------------------|----------------------------------------------------------------------------------------------------|
| ECM_SNAPSHOT_ID     | The ECM Snapshot ID corresponding to the latest ECM snapshot uploaded                                          |
| TARGET_GUID         | GUID of the target instance                                                                                    |
| MASTER_VIP          | Master Virtual IP Address                                                                                      |
| IS_DRS_ENABLED      | Is Distributed Resource Scheduler enabled for this server pool?                                                |
| IS_DPM_ENABLED      | Is Distributed Power Management enabled for this server pool?                                                  |
| TOTAL_MEMORY_MB     | Total memory across all servers in the server pool in MB                                                       |
| TOTAL_DISKSPACE_MB  | Total storage across all servers in the server pool in MB                                                      |
| TOTAL_PHYSICAL_CPUS | Total number of physical CPUs across all servers in the server pool                                            |
| TOTAL_VCPUS         | Total number of VCPUs allocated across all virtual machines in the server pool                                 |
| TOTAL_NICS          | Total number of network interface cards across all servers in the server pool                                  |
| CLSTR_ENABLED       | Is the pool cluster enabled?                                                                                   |
| VM_MIGRATE_SECURE   | Is secure virtual machine migration enabled?                                                                   |
| POOL_FILESYSTEM     | Server Pool filesystem information                                                                             |
| VSP_UUID            | The UUID of the server pool in OVM Manager                                                                     |
| ZONE_UUID           | The UUID of the parent zone in OVM Manager                                                                     |
| OVMM_UUID           | The UUID of the OVM Manager managing the server pool. Only collected if the server pool is not part of a zone. |
| OVM_DISPLAY_NAME    | The display name of the server pool in OVM Manager. Need not be the same as OEM's target name                  |

## MGMT\$VT\_VS\_HW\_CFG

The MGMT\$VT\_VS\_HW\_CFG view displays the Oracle VM Server hardware configuration.

Table 19-10 MGMT\$VT\_VS\_HW\_CFG

| Column          | Description                                                           |
|-----------------|-----------------------------------------------------------------------|
| ECM_SNAPSHOT_ID | The ECM Snapshot ID corresponding to the latest ECM snapshot uploaded |
| TARGET_GUID     | GUID of the target instance                                           |
| VENDOR          | Vendor                                                                |
| PROCESSOR_SPEED | CPU speed                                                             |

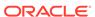

Table 19-10 (Cont.) MGMT\$VT\_VS\_HW\_CFG

| Column                   | Description                                     |
|--------------------------|-------------------------------------------------|
| PROCESSOR_TYPE           | CPU type                                        |
| NO_EXECUTE_FLAG          | Is the no execute flag set?                     |
| NUM_POP_PROC_SOCKS       | Sockets filled                                  |
| NUM_PROC_SOCKS           | Sockets per NUMA node                           |
| NUM_THREADS_PER_CO<br>RE | Threads per core                                |
| BIOS_RELEASE_DATE        | BIOS release date                               |
| BIOS_VENDOR              | BIOS vendor                                     |
| BIOS_VERSION             | BIOS version                                    |
| MEMORY_MB                | Server memory in MB                             |
| AVAILABLE_MEM_MB         | Available memory on the server in MB            |
| MEM_OVERHEAD_MB          | Control domain memory in MB                     |
| USABLE_MEM_MB            | Memory usable by virtual machines in MB         |
| SWAP_SPACE_MB            | Swap space on the server in MB                  |
| ADDR_LENGTH_BITS         | Address length - for example, 32 bit and 64 bit |
| LOCAL_DISK_GB            | Local disk space in GB                          |
| ENABLED_PROCESSORS       | Number of enabled processors                    |
| ENABLED_CORES            | Number of enabled cores                         |
| NUM_VCPUS                | Number of VCPUs allocated on the server         |
| CD_CPU_COUNT             | Number of CPUS for the control domain           |
| NUM_CORES                | Number of cores                                 |
| NUM_CORES_PER_SOCK       | Number of cores per socket                      |

## MGMT\$VT\_VS\_HYPERVISOR

The MGMT\$VT\_VS\_HYPERVISOR view displays Hypervisor related information.

Table 19-11 MGMT\$VT\_VS\_HYPERVISOR

| Column          | Description                                                           |
|-----------------|-----------------------------------------------------------------------|
| ECM_SNAPSHOT_ID | The ECM Snapshot ID corresponding to the latest ECM snapshot uploaded |
| TARGET_GUID     | GUID of the target instance                                           |
| VERSION         | Version                                                               |
| HVM_CAPABLE     | Is the hypervisor HVM capable?                                        |
| CAPABILITY      | Capability supported by the hypervisor                                |
| TYPE            | Type - for example, LDOM, VBOX, XEN                                   |

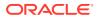

## MGMT\$VT\_VS\_PROCESSORS

The MGMT\$VT\_VS\_PROCESSORS view displays information about processors on the server.

Table 19-12 MGMT\$VT\_VS\_PROCESSORS

| Column          | Description                                                           |
|-----------------|-----------------------------------------------------------------------|
| ECM_SNAPSHOT_ID | The ECM Snapshot ID corresponding to the latest ECM snapshot uploaded |
| TARGET_GUID     | GUID of the target instance                                           |
| PROC_ID         | Processor ID                                                          |
| CPU_FAMILY      | CPU family the processor belongs to                                   |
| CPU_MODEL       | CPU Model                                                             |
| FAMILY          | Family                                                                |
| FLAGS           | CPU flags                                                             |
| L1CACHE_KB      | Size of L1 cache in KB                                                |
| L2CACHE_KB      | Size of L2 cache in KB                                                |
| L3CACHE_KB      | Size of L3 cache in KB                                                |
| MANUFACTURER    | Name of the manufacturer                                              |
| MODEL_NAME      | Model name                                                            |
| VENDOR_ID       | Vendor ID                                                             |

## MGMT\$VT\_VS\_SW\_CFG

The MGMT\$VT\_VS\_SW\_CFG view displays

Table 19-13 MGMT\$VT\_VS\_SW\_CFG

| Column             | Description                                                           |
|--------------------|-----------------------------------------------------------------------|
| ECM_SNAPSHOT_ID    | The ECM Snapshot ID corresponding to the latest ECM snapshot uploaded |
| TARGET_GUID        | GUID of the target instance                                           |
| AGENT_PORT         | OVS agent port                                                        |
| AGENT_VERSION      | OVS agent version                                                     |
| OVM_VERSION        | OVM version                                                           |
| CONSOLE_SHELL_FLAG | Is the console shell flag set?                                        |
| DISABLE_USB_FLAG   | Is the disable USB flag set?                                          |
| HALT_ON_ERROR_FLAG | Is the halt on error flag set?                                        |
| KERNEL_RELEASE     | Kernel release                                                        |
| KERNEL_VERSION     | Kernel version                                                        |
| ASSOC_CLUSTER      | Associated cluster                                                    |
|                    |                                                                       |

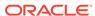

Table 19-13 (Cont.) MGMT\$VT\_VS\_SW\_CFG

| Column              | Description                                                                                                    |
|---------------------|----------------------------------------------------------------------------------------------------|
| PROTECTED_FLAG      | Is the protected flag set?                                                                                      |
| PYTHON_BIND_VER     | Python binding version                                                                                          |
| RPM_VER             | RPM version                                                                                                    |
| VS_UUID             | UUID of the server in OVM Manager                                                                               |
| VSP_UUID            | UUID of the parent server pool in OVM Manager                                                                   |
| OVMM_UUID           | UUID of the OVM Manager where the server is registered. Only contains data if the server is not part of a pool. |
| OVM_DISPLAY_NAME    | The display name of the server in OVM Manager. Need not correspond to OEM target name.                          |
| CD_HOST_OS_NAME     | Control domain host OS name                                                                                     |
| CD_HOST_OS_TYPE     | Control domain host OS type                                                                                     |
| CD_HOST_OS_MAJOR_VE | Control domain host OS major version                                                                            |
| CD_HOST_OS_MINOR_VE | Control domain host OS minor version                                                                            |

### MGMT\$VT\_VS\_ATTRIBUTES

The MGMT\$VT\_VS\_ATTRIBUTES view displays miscellaneous server configuration information.

Table 19-14 MGMT\$VT\_VS\_ATTRIBUTES

| Column           | Description                                                           |
|------------------|-----------------------------------------------------------------------|
| ECM_SNAPSHOT_ID  | The ECM Snapshot ID corresponding to the latest ECM snapshot uploaded |
| TARGET_GUID      | GUID of the target instance                                           |
| IS_MASTER        | Is the server running as the master in the parent server pool?        |
| UPGRADE_REQUIRED | Is upgrade required on the server?                                    |

### MGMT\$VT\_VS\_FS\_MOUNTS

The MGMT\$VT\_VS\_FS\_MOUNTS view displays filesystem mounts on the server.

Table 19-15 MGMT\$VT\_VS\_FS\_MOUNTS

| Column          | Description                                                           |
|-----------------|-----------------------------------------------------------------------|
| ECM_SNAPSHOT_ID | The ECM Snapshot ID corresponding to the latest ECM snapshot uploaded |
| TARGET_GUID     | GUID of the target instance                                           |
| FILESERVER_UUID | UUID of the file server the file system is being served from          |

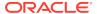

Table 19-15 (Cont.) MGMT\$VT\_VS\_FS\_MOUNTS

| Column        | Description                       |
|---------------|-----------------------------------|
| MOUNT_POINT   | Filesystem mount point            |
| REMOTE_PATH   | The remote path of the filesystem |
| OPTIONS       | Mount options                     |
| PHYSICAL_SIZE | Physical size of the filesystem   |

## MGMT\$VT\_VS\_NET\_DEVICE

The MGMT\$VT\_VS\_NET\_DEVICE view displays information about network devices on the server.

Table 19-16 MGMT\$VT\_VS\_NET\_DEVICE

| Column          | Description                                                           |
|-----------------|-----------------------------------------------------------------------|
| ECM_SNAPSHOT_ID | The ECM Snapshot ID corresponding to the latest ECM snapshot uploaded |
| TARGET_GUID     | GUID of the target instance                                           |
| MAC_ADDRESS     | MAC address                                                           |
| IP_ADDRESS      | IP address                                                            |
| INTERFACE_NAME  | Name of the interface                                                 |
| MTU             | Maximum tranmission unit                                              |
| BANDWIDTH_MBPS  | Bandwidth in MB/S                                                     |
| NETMASK         | Netmask                                                               |
| ADDRESS_TYPE    | Address type                                                          |
|                 |                                                                       |

## MGMT\$VT\_VS\_FILESERVERS

The MGMT\$VT\_VS\_FILESERVERS view displays information about file servers associated with the server.

Table 19-17 MGMT\$VT\_VS\_FILESERVERS

| Description                                                           |
|-----------------------------------------------------------------------|
| The ECM Snapshot ID corresponding to the latest ECM snapshot uploaded |
| GUID of the target instance                                           |
| UUID of the fileserver                                                |
| Name of the fileserver                                                |
| Name of the filesystem (for example, nfs)                             |
| Type (for example, networkfs)                                         |
|                                                                       |

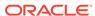

### MGMT\$VT\_VS\_REPOS

The MGMT\$VT\_VS\_REPOS view displays storage repositories visible to the server.

Table 19-18 MGMT\$VT\_VS\_REPOS

| Column          | Description                                                           |
|-----------------|-----------------------------------------------------------------------|
| ECM_SNAPSHOT_ID | The ECM Snapshot ID corresponding to the latest ECM snapshot uploaded |
| TARGET_GUID     | GUID of the target instance                                           |
| FILESERVER_UUID | UUID of the fileserver                                                |
| MOUNT_POINT     | mountpoints on the virtual server from the fileserver                 |
| REPOSITORY_UUID | UUID of the repository                                                |
| REPOSITORY      | Name of the repository                                                |

## MGMT\$VT\_VS\_ABILITIES

The MGMT\$VT\_VS\_ABILITIES view displays

Table 19-19 MGMT\$VT\_VS\_ABILITIES

| Column          | Description                                                           |
|-----------------|-----------------------------------------------------------------------|
| ECM_SNAPSHOT_ID | The ECM Snapshot ID corresponding to the latest ECM snapshot uploaded |
| TARGET_GUID     | GUID of the target instance                                           |
| ABILITY         | Name of the ability                                                   |
| ENABLED         | Is the above ability enabled or not?                                  |

## MGMT\$VT\_ZONE\_CONFIG

The MGMT\$VT\_ZONE\_CONFIG view displays the Oracle VM Zone configuration.

Table 19-20 MGMT\$VT\_ZONE\_CONFIG

| Column              | Description                                                           |
|---------------------|-----------------------------------------------------------------------|
| ECM_SNAPSHOT_ID     | The ECM Snapshot ID corresponding to the latest ECM snapshot uploaded |
| TARGET_GUID         | GUID of the target instance                                           |
| TOTAL_MEMORY_MB     | Total memory across servers in the zone in MB                         |
| TOTAL_DISKSPACE_MB  | Total diskspace across servers in the zone in MB                      |
| TOTAL_PHYSICAL_CPUS | Total number of physical CPUs across servers in the zone              |
| TOTAL_NICS          | Total number of NICS across servers in the zone                       |
| ZONE_UUID           | UUID of the zone in OVM Manager                                       |

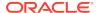

Table 19-20 (Cont.) MGMT\$VT\_ZONE\_CONFIG

| Column           | Description                                           |
|------------------|-------------------------------------------------------|
| OVMM_UUID        | UUID of the OVM Manager where this zone is registered |
| OVM_DISPLAY_NAME | OVM display name                                      |

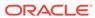

20

## **Examples**

This chapter provides examples of how to use the Management Repository views. It includes examples for the following views:

- Blackout Views
- Compliance Views
- Enterprise Configuration Management Views
- Hardware Views
- Inventory Views
- Jobs Views
- Management Template Views
- Metric Views
- Monitoring Views
- · Oracle Home Directory Views
- Operating System Views

#### **Blackout Views**

- How do I return all targets under a blackout?
- How can I view a list of future scheduled blackouts?
- · How can I view the number of targets blacked out in the last 30 days?

#### How do I return all targets under a blackout?

To return all targets under blackout, enter the following query:

```
SELECT target_name, target_type, start_time, end_time
FROM mgmt$blackout_history
WHERE sysdate BETWEEN start_time AND NVL(end_time,sysdate+1/60*60*24);
```

#### How can I view a list of future scheduled blackouts?

The MGMT\$BLACKOUTS file contains definitions of all blackouts known in the system. To view a list of future scheduled blackouts, enter the following query:

```
SELECT blackout_name, reason, created_by, schedule_type, scheduled_time
FROM mgmt$blackouts
WHERE status = 'Scheduled';
```

### How can I view the number of targets blacked out in the last 30 days?

The MGMT\$BLACKOUT\_HISTORY file contains an overview of all finished blackouts for each target. To view the number of targets blacked out in the last 30 days, enter the following query:

```
SELECT target_type, COUNT(*) cnt
FROM mgmt$blackout_history
WHERE start_time > SYSDATE-30
GROUP BY target_type
(*) = 1;
```

### **Compliance Views**

- How do I view a list of all the compliance rules?
- How do I view the monitoring compliance rules only?
- How do I view all the repository compliance rules for a specific author?
- How do I view a list of all the compliance standards?
- How do I view all compliance standards owned by a specific user
- How do I view a list of all the compliance standard groups?
- How do I view all compliance standard groups in production?
- How do I query results for compliance standards with no included standards
- How do I obtain the results for compliance standards with included standards?
- How do I obtain the results for compliance standard rules in a compliance standard for a target?
- How do I obtain the results for compliance standard groups?
- How do I obtain association information for compliance standards and targets?
- How do I obtain the violation ID for an active violation of a compliance rule?
- How do I obtain the violation column information?
- How do I access the compliance rule violation context definition-related metadata?
- · How do I find all bundles that are in violation?
- How do I find all observations (all states) for all bundles in violation?
- How do I get a list of all the actions that occurred on all targets during a specific time range?
- How do I get a list of all actions that occurred on a single target during a specific time range?
- How do I get a list of all the file changes that occurred on a single target during a specific time range?
- How do I get a list of all unauthorized actions that occurred during a specific time range?
- How do I get a list of all occurrences of sudo?

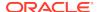

#### How do I view a list of all the compliance rules?

To view a list of all the compliance rules, enter the following query:

```
SELECT *
FROM mgmt$compliance_standard_rule;
```

### How do I view the monitoring compliance rules only?

To view the monitoring compliance rules only, enter the following query:

```
SELECT *
FROM mgmt$compliance_standard_rule WHERE RULE_TYPE='Monitoring';
```

### How do I view all the repository compliance rules for a specific author?

To view all the repository compliance rules where the author is John Smith:, enter the following query:

```
SELECT *
FROM mgmt$compliance_standard_rule
WHERE RULE_TYPE='Repository' AND AUTHOR='John Smith';
```

#### How do I view a list of all the compliance standards?

The following queries provide examples about how to use this view:

To view a list of all the compliance standards, enter the following query:

```
SELECT *
FROM mgmt$compliance_standard;
```

### How do I view all compliance standards owned by a specific user

To view all compliance standards owned by John Smith, enter the following query:

```
SELECT * FROM mgmt$compliance_standard WHERE OWNER='John Smith';
```

#### How do I view a list of all the compliance standard groups?

To view a list of all the compliance standard groups, enter the following query:

```
SELECT * FROM mgmt$compliance_standard_group;
```

#### How do I view all compliance standard groups in production?

To view all compliance standard groups in production, enter the following query:

```
SELECT * FROM mgmt$compliance_standard_group WHERE LIFECYCLE_STATUS='Production';
```

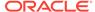

## How do I query results for compliance standards with no included standards

To query results for compliance standards with no included standards, enter the following query, where ? represents the values for each attribute:

```
SELECT * FROM mgmt$cs_eval_summary WHERE cs_guid = ? AND target_guid = ?;
```

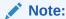

To obtain CS\_GUID, query the MGMT\$COMPLIANCE\_STANDARD view on compliance standard attributes such as name or target type. For example:

SELECT CS\_NAME FROM mgmt\$compliance\_standard;

## How do I obtain the results for compliance standards with included standards?

The following gueries provide examples of how to use this view:

To obtain the results for compliance standards with included standards, enter the following query, where ? represents the value of each attribute:

```
SELECT * FROM mgmt$composite_cs_eval_summary WHERE root_cs_guid = ? AND
root_target_guid = ?;
```

This query returns values for all the following possible results for the root compliance standard or root target:

- ROOT\_GUID
- RQS\_GUID
- CS\_GUID
- ROOT\_TARGET\_GUID

## How do I obtain the results for compliance standard rules in a compliance standard for a target?

To obtain the results for compliance standard rules in a compliance standard for a target, enter the following query where ? represents the values for ROOT\_CS\_GUID and ROOT\_TARGET\_GUID:

```
SELECT * FROM mgmt$cs_rule_eval_summary WHERE root_cs_guid = ? AND
root_target_guid = ?;
```

#### How do I obtain the results for compliance standard groups?

To obtain the results for compliance standard groups, enter the following query where ? is the value for CS GUID:

SELECT \* FROM mgmt\$cs\_group\_eval\_summary WHERE cs\_guid = ?;

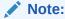

To obtain CS\_GUID, query the MGMT\$COMPLIANCE\_STANDARD view on compliance standard attributes such as name or target type. For example:

SELECT CS\_NAME FROM mgmt\$compliance\_standard;

## How do I obtain association information for compliance standards and targets?

To obtain association information for compliance standards and targets, enter the following query where ? represents the value for each of the attributes:

SELECT \* FROM mgmt\$cs\_target\_assoc WHERE cs\_guid = ? AND target\_guid = ?;

#### Note:

To obtain CS\_GUID, query the MGMT\$COMPLIANCE\_STANDARD view on compliance standard attributes such as name or target type. For example:

SELECT CS\_NAME FROM mgmt\$compliance\_standard;

## How do I obtain the violation ID for an active violation of a compliance rule?

To obtain the violation GUID, enter the following query, where ? represents the value for RULE\_GUID:

SELECT \* FROM mgmt\$csr\_current\_violation WHERE rule\_guid=?;

#### Note:

To obtain the RULE\_GUID, query the MGMT\$CS\_EVAL\_SUMMARY view.

For more information, see "How do I obtain the results for compliance standard rules in a compliance standard for a target?".

#### How do I obtain the violation column information?

To obtain the additional columns defined in a compliance rule to be collected for a violation, enter the following query where ? represents the value for VIOLATION GUID:

SELECT \* FROM mgmt\$csr\_violation\_context WHERE violation\_guid=?;

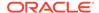

#### Note:

To obtain the VIOLATION\_GUID, query the MGMT\$CSR\_CURRENT\_VIOLATION view. For example:

SELECT \* FROM mgmt\$csr\_current\_violation WHERE rule\_guid=?;

For more information, see "How do I obtain the violation ID for an active violation of a compliance rule?".

### How do I access the compliance rule violation context definitionrelated metadata?

To access the compliance rule violation context definition-related metadata, enter the following query, where ? represents the value for RULE\_GUID:

SELECT \* FROM mgmt\$em\_rule\_viol\_ctxt\_def WHERE rule\_guid=?;

#### Note:

To obtain the RULE\_GUID, query the MGMT\$CS\_EVAL\_SUMMARY view.

For more information, see "How do I obtain the results for compliance standard rules in a compliance standard for a target?".

#### How do I find all bundles that are in violation?

To find all bundles that are in violation (that is, at least one unauthorized observation in the bundle), enter the following query:

```
SELECT * FROM mgmt$ccc_all_obs_bundles WHERE bundle_in_violation = 'true';
```

#### How do I find all observations (all states) for all bundles in violation?

To find all observations (all states) for all bundles in violation, enter the following query:

```
SELECT *
FROM mgmt$ccc_all_observations o, mgmt$ccc_all_obs_bundles b
WHERE o.bundle_id=b.bundle_id AND b.bundle_in_violation='true';
```

## How do I get a list of all the actions that occurred on all targets during a specific time range?

To get a list of all the actions that occurred on all targets during a specific time range, enter the following query where *hh:mm* is the time in hours and minutes:

```
SELECT *
FROM mgmt$ccc_all_observations
WHERE action_time BETWEEN hh:mm AND hh:mm;
```

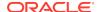

## How do I get a list of all actions that occurred on a single target during a specific time range?

To get a list of all actions that occurred on a single target during a specific time range, enter the following query where *hh:mm* is the time in hours and minutes and *target\_name* is the name of the target:

SELECT \* FROM mgmt\$ccc\_all\_observations WHERE action\_time BETWEEN hh:mm AND hh:mm and target = target name;

## How do I get a list of all the file changes that occurred on a single target during a specific time range?

To get a list of all the file changes that occurred on a single target during a specific time range, enter the following query where *hh:mm* is the time in hours and minutes and *target\_name* is the name of the target:

SELECT \* FROM mgmt\$ccc\_all\_observations WHERE action\_time BETWEEN hh:mm and hh:mm and target = target name and entity\_type = 'OS File';

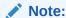

You can replace 'OS File' with any entity type from the Cloud Control console, such as 'OS Process' or 'OS User'.

## How do I get a list of all unauthorized actions that occurred during a specific time range?

To get a list of all unauthorized actions that occurred during a specific time range, enter the following query where *hh:mm* is the time in hours and minutes and *target\_name* is the name of the target:

SELECT \* FROM mgmt\$ccc\_all\_observations WHERE action\_time BETWEEN hh:mm and hh:mm and target = target\_name and audit\_status='Unauthorized';

### How do I get a list of all occurrences of sudo?

To get a list of all occurrences of sudo, enter the following query where *hh:mm* is the time in hours and minutes and *target name* is the name of the target:

SELECT \* FROM mgmt\$ccc\_all\_observations WHERE action\_time BETWEEN hh:mm and hh:mm and target = target\_name and action = 'osuser\_sudo\_suc';

All possible actions can be seen in the EM CCC META OBSTYPE table.

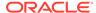

### **Enterprise Configuration Management Views**

- How do I view a list of all the Enterprise Configuration Management snapshots visible to the current Enterprise Manager user, including both current and saved snapshots?
- How do I get a list of all current configuration snapshots and limit the access to the snapshots based on the logged in user?
- · How do I view the targets involved in a comparison?
- How do I view the latest comparison job results for a first target, second target combination?
- How do I view all the comparison jobs that ran for a first target, second target combination?
- How do I view the number of comparison differences for each configuration item in a comparison?
- How do I view the comparison CCS data source information, such as CCS file name and difference status?
- How do I view comparison CCS data source detail information?
- How do I retrieve the comparison CCS data?
- How do I get a list of all the CCS data sources or collected CCS files visible to the current Enterprise Manager user?
- How do I get a list of the current CCS data sources or collected CCS files visible to current Enterprise Manager user?
- How do I view the CCS-parsed data visible to the current Enterprise Manager user?
- How do I view the current CCS-parsed data?

How do I view a list of all the Enterprise Configuration Management snapshots visible to the current Enterprise Manager user, including both current and saved snapshots?

To view a list of all snapshots visible to the current Enterprise Manager user, including both current and saved snapshots, enter the following query:

```
SELECT * from mgmt$ecm_visible_snapshots
WHERE target type = 'oracle_database';
```

How do I get a list of all current configuration snapshots and limit the access to the snapshots based on the logged in user?

To view a list of all Enterprise Configuration Management current configuration snapshots and limit access to the snapshots based on the logged in user, enter the following query:

```
SELECT * from mgmt$ecm_current_snapshots
WHERE target_type='oracle_database'
```

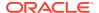

### How do I view the targets involved in a comparison?

To get targets involved in comparison, enter the following query:

```
SELECT target_name, target_type FROM mgmt$ecm_cmp_visible_configs;
```

# How do I view the latest comparison job results for a first target, second target combination?

To get the latest comparison job results for a first target, second target combination, enter the following query:

```
SELECT job_name, job_owner
FROM mgmt$ecm_cmp_job_last_results
WHERE first_target ='?'
   AND second_target='?'
```

## How do I view all the comparison jobs that ran for a first target, second target combination?

To get all the comparison jobs that ran for a first target, second target combination, enter the following query:

```
SELECT job_name, job_owner
FROM mgmt$ecm_cmp_jobs
WHERE first_target ='?'
AND second_target='?';
```

# How do I view the number of comparison differences for each configuration item in a comparison?

To get the number of comparison differences for each configuration item in a comparison.

```
SELECT config_item , total_ci_diffs , first_target, second_target
FROM mgmt$ecm_cmp_rpt_ci_diffs
WHERE first_target='?
AND second target='?';
```

## How do I view the comparison CCS data source information, such as CCS file name and difference status?

To view the comparison CCS data source information, such as CCS file name, enter the following query:

```
SELECT ccs_ds, ccs_ds_attr_diff_type
FROM mgmt$ecm_cmp_rpt_ccs_ds
WHERE first_target='?'
AND second_target='?';
```

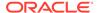

### How do I view comparison CCS data source detail information?

To view comparison CCS data source detail information, retrieve the file level differences for a given comparison by entering the following query:

```
SELECT ccs_ds_attr_diff_type, attr_diff_type, ccs_ds, display_attr_col_name, first_target, second_target FROM mgmt$ecm_cmp_rpt_ccs_ds_dtls;
```

### How do I retrieve the comparison CCS data?

To retrieve the CCS-parsed data available for a given comparison (the same data as differences), enter the following query:

```
SELECT first_target, second_target, ccs_ds, path, attr_col_name, parsed_diff_type, first_attr_value, second_attr_value FROM mgmt$ecm_cmp_rpt_ccs_pd_all;
```

# How do I get a list of all the CCS data sources or collected CCS files visible to the current Enterprise Manager user?

To view a list of all CCS data sources or collected CCS files visible to the current Enterprise Manager user, enter the following query:

```
SELECT ccs_ui_name, display_target_name, data_source_name, full_path FROM mgmt$ccs_data_source_visible WHERE target_type='weblogic_j2eeserver';
```

# How do I get a list of the current CCS data sources or collected CCS files visible to current Enterprise Manager user?

To get a list of the current (that is, the most recently collected) CCS data sources or collected CCS files visible to current Enterprise Manager user, enter the following query:

```
SELECT ccs_ui_name, cm_target_name, data_source_name, full_path
FROM mgmt$ccs_data_source;
```

## How do I view the CCS-parsed data visible to the current Enterprise Manager user?

To view the CCS-parsed data visible to the current Enterprise Manager user, enter the following query:

```
SELECT distinct ccs_ui_name, data_source_name, attr, value
FROM mgmt$ccs_data_visible
WHERE target_type='weblogic_j2eeserver';
```

### How do I view the current CCS-parsed data?

To get the CCS-parsed current data, enter the following query:

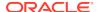

```
SELECT distinct ccs_ui_name, data_source_name, attr, value
FROM mgmt$ccs_data
WHERE cm_target_type='weblogic_j2eeserver';
```

#### Hardware Views

 How do I create a derived associations rule which establishes associations between a host and an Oracle VM Guest target on which it is deployed?

How do I create a derived associations rule which establishes associations between a host and an Oracle VM Guest target on which it is deployed?

The following example is an example of a rule between an Oracle VM Guest target type and a host. The rule relies on a published EDK MGMT\$HW\_NIC view for the host and an ECM-generated CM\$VT\_VM\_VNIC view. While the rule resides in the plug-in that defines the Oracle VM Guest target type, then it can reference the CM\$ view for the snapshot type belonging to that target type and any EDK-accessible view (such as MGMT\$ views) from the host target type, which might reside in a different plug-in.

```
<Rule name="host_deployed_on_oracle_vm_guest">
   <query>
       SELECT 'deployed_on' AS assoc_type,
             host.target_guid AS source_me_guid,
             guest.cm_target_guid AS dest_me_guid
       FROM mgmt$hw_nic host,
              cm$vt_vm_vnic quest
       WHERE guest.mac_address = host.mac_address_std
   </query>
   <trigger>
       <targetType>host</targetType>
       <snapshotType>ll_host_config</snapshotType>
       MGMT$HW_NIC
       <idColumn>source</idColumn>
   </trigger>
       <targetType>oracle_vm_quest</targetType>
       <snapshotType>ovm_guest_config</snapshotType>
       CM$VT_VM_VNIC
       <idColumn>destination</idColumn>
   </trigger>
</Rule>;
```

### **Inventory Views**

- How do I get the number of targets for a metric?
- How do I get the number of Management Agents for a version?
- How do I get a list of all the Agent-side targets?
- How do I get a list of the secure and unsecure Management Agents for each operating system?
- How do I get a list of the Management Agents with the most discovered targets of a given target type?

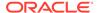

- How do I get a list of all the Management Agent-side targets that are discovered today?
- How do I get the number of broken targets for each host?
- How do I get the number of discovered systems for each operating system?
- How do I get the maximum number of targets of the same type that are discovered on a single system?
- How do I get the listener port for each database?
- How do I get the number of databases for each category version?
- · How do I get the number of databases for each category version and CPU count?
- How do I get the number of databases for each category version and OS platform?
- How do I find the number of hosts grouped by operating system?
- How do I view a list of targets used in the Oracle Enterprise Manager Cloud Control website definition?
- How do I find the number of targets grouped for each type for the Cloud Control Infrastructure group?
- How do I find the number of Management Agents grouped for each version?
- How do I view a list of all metrics for the Management Agent on the oms.test.com system?
- How do I view a list of all clustered targets in the repository?

#### How do I get the number of targets for a metric?

To return the number of targets for a metric, enter the following query:

```
SELECT metric_name, COUNT(DISTINCT target_name)
FROM mgmt$target_type
WHERE target_type = 'oracle_database'
GROUP BY metric_name;
```

#### How do I get the number of Management Agents for a version?

To return the number of Management Agents for a version, enter the following query:

```
SELECT property_value, COUNT(*)
FROM mgmt$target_properties
WHERE target_type = 'oracle_emd'
AND property_name = 'Version'
GROUP BY property_value;
```

### How do I get a list of all the Agent-side targets?

To return a list of all Agent-side targets:

```
SELECT target_type, type_display_name, COUNT(*) cnt
FROM mgmt$target
WHERE emd_url IS NOT NULL
GROUP BY target_type, type_display_name
ORDER BY target_type;;
```

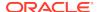

## How do I get a list of the secure and unsecure Management Agents for each operating system?

To return a list of the secure and unsecure Management Agents for each operating system, enter the following query:

# How do I get a list of the Management Agents with the most discovered targets of a given target type?

To get a list of the top 5 Management Agents with the most discovered targets of a given target type, enter the following query:

## How do I get a list of all the Management Agent-side targets that are discovered today?

To retrieve a list of all the Agent-side targets discovered today, enter the following query:

```
SELECT target_guid, target_name, target_type, host_name
FROM mgmt$target
WHERE emd_url IS NOT NULL
   AND creation_date > TRUNC(SYSDATE)
ORDER BY host_name, target_type, target_name
:
```

### How do I get the number of broken targets for each host?

To retrieve the number of broken targets for each host, enter the following guery:

```
SELECT host_name, COUNT(*) cnt, broken_reason, MAX(broken_str) broken_str
FROM mgmt$target
WHERE broken_reason > 0
GROUP BY host_name, broken_reason
```

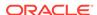

```
ORDER BY host_name, broken_reason .
```

## How do I get the number of discovered systems for each operating system?

To get the number of discovered systems for each operating system, enter the following query:

```
SELECT DECODE(type_qualifier1,' ','-unknown-',NULL,'-error-',type_qualifier1)
os, COUNT(*) cnt
FROM mgmt$target
WHERE target_type = 'host'
GROUP BY type_qualifier1
ORDER BY type_qualifier1
;
```

## How do I get the maximum number of targets of the same type that are discovered on a single system?

To get the maximum number of targets of the same type that are discovered on a single system, enter the following query:

### How do I get the listener port for each database?

To return the listener port for each database, enter the following query:

```
SELECT target_name, property_value
FROM mgmt$target_properties
WHERE target_type = 'oracle_database'
AND property_name = 'Port';
```

### How do I get the number of databases for each category version?

To return the number of databases for each category version, enter the following query:

```
SELECT property_value, COUNT(*)
FROM mgmt$target_properties
WHERE target_type = 'oracle_database'
```

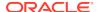

```
AND property_name = 'VersionCategory' GROUP BY property value;
```

## How do I get the number of databases for each category version and CPU count?

To return the number of databases for each category version and CPU count, enter the following query:

```
SELECT pl.property_value "Version", p2.property_value "CPU Count", COUNT(*)
"Total"

FROM mgmt$target_properties p1, mgmt$target_properties p2
WHERE pl.target_type = 'oracle_database'

AND pl.target_guid = p2.target_guid

AND pl.property_name = 'VersionCategory'

AND p2.property_name = 'CPUCount'

GROUP BY pl.property_value, p2.property_value

ORDER BY p1.property_value, p2.property_value;
```

## How do I get the number of databases for each category version and OS platform?

To return the number of databases for each category version and OS platform, enter the following query:

```
SELECT p3.property_value "Platform", p1.property_value "Version", COUNT(*)
"Total"

FROM mgmt$target_properties p1, mgmt$target_properties p2,
mgmt$target_properties p3

WHERE p1.target_type = 'oracle_database'

AND p1.target_guid = p2.target_guid

AND p3.target_name = p2.property_value

AND p3.target_type = 'host'

AND p1.property_name = 'VersionCategory'

AND p2.property_name = 'MachineName'

AND p3.property_name = 'OS'

GROUP BY p3.property_value, p1.property_value;
```

### How do I find the number of hosts grouped by operating system?

The MGMT\$TARGETS file contains all targets defined in Oracle Enterprise Manager Cloud Control. To find the number of hosts grouped by operating system, enter the following query:

```
SELECT type_qualifier1, COUNT(*) cnt
FROM mgmt$target
WHERE target_type = 'host'
GROUP BY type_qualifier1;
```

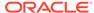

## How do I view a list of targets used in the Oracle Enterprise Manager Cloud Control website definition?

The MGMT\$TARGET\_COMPOSITE file lists all members of every group target defined in Oracle Enterprise Manager Control. To view a list of targets used in the Oracle Enterprise Manager Cloud Control website definition, enter the following query:

```
SELECT member_target_name, member_target_type
FROM mgmt$target_composite
WHERE composite_name = 'Grid Control'
AND composite_type = 'website';
```

## How do I find the number of targets grouped for each type for the Cloud Control Infrastructure group?

The MGMT\$TARGET\_MEMBERS file lists all members of all container targets defined in Oracle Enterprise Manager Control. To find the number of targets grouped for each type for the Cloud Control Infrastructure group enter the following query:

```
SELECT member_target_type, COUNT(*) cnt
FROM mgmt$target_members
WHERE aggregate_target_name = 'GC Infrastructure'
AND aggregate_target_type = 'composite'
GROUP BY member_target_type;
```

## How do I find the number of Management Agents grouped for each version?

The MGMT\$TARGET\_PROPERTIES file contains the monitoring properties for every target. To find the number of Management Agents grouped for each version, enter the following query:

```
SELECT property_value, COUNT(*) cnt
FROM mgmt$target_properties
WHERE property_name = 'Version'
   AND target_type = 'oracle_emd'
GROUP BY property_value;
```

# How do I view a list of all metrics for the Management Agent on the oms.test.com system?

The MGMT\$TARGET\_TYPE file contains all metrics collected for each target. To view a list of all metrics for the Management Agent on the system 'oms.test.com', enter the following query:

```
SELECT metric_label, column_label
FROM mgmt$target_type
WHERE target_type = 'oracle_emd'
   AND target_name = 'oms.test.com:3872'
AND TRIM(metric_column) IS NOT NULL;
```

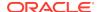

### How do I view a list of all clustered targets in the repository?

The MGMT\$TARGET\_TYPE\_PROPERTIES file contains all internal monitoring properties for all targets. To view a list of all clustered targets in the Management Repository, enter the following query:

```
SELECT target_name, target_type
FROM mgmt$target_type_properties
WHERE property_name = 'is_cluster'
AND property_value = 1;
```

#### **Jobs Views**

- How can I view a list of all running repeating jobs?
- How do I view the number of notifications sent for failed jobs for each job owner?
- How do I view a list of all jobs that have the Management Repository itself as a target?

### How can I view a list of all running repeating jobs?

The MGMT\$JOBS file contains definitions of all of the jobs defined in the system. To view a list of all running repeating jobs, enter the following query:

```
SELECT job_name, job_owner, job_type, start_time,schedule_type
FROM mgmt$jobs
WHERE NVL(end_time,SYSDATE+1) > SYSDATE
AND is_library = 0
AND schedule_type != 'One Time';
```

# How do I view the number of notifications sent for failed jobs for each job owner?

The MGMT\$JOB\_ANNOTATIONS file contains an overview of all of the notifications sent out for job state changes. To view the number of notifications sent for failed jobs for each job owner, enter the following query:

```
SELECT job_owner, COUNT(*) cnt
FROM mgmt$job_annotations
WHERE job_status = 'FAILED'
   AND occurrence_timestamp > SYSDATE-30
GROUP BY job_owner;
```

## How do I view a list of all jobs that have the Management Repository itself as a target?

The MGMT\$JOB\_TARGETS file contains a list of all targets used in the defined jobs. To view a list of all jobs that have the Management Repository itself as a target, enter the following query:

```
SELECT job_name, job_owner, job_type
FROM mgmt$job_targets
WHERE target_type = 'oracle_emrep';
```

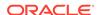

### Management Template Views

How do I view a list of all public templates?

### How do I view a list of all public templates?

The MGMT\$TEMPLATES file contains all templates defined in Oracle Enterprise Manager Cloud Control. To view a list of all public templates, enter the following query:

```
SELECT target_type, template_name, owner, created_date
FROM mgmt$templates
WHERE is_public = 1;
```

#### **Metric Views**

- How do I return the current thresholds for the alertlog metric?
- How do I view a list of all metric errors for metrics on Management Agents?
- How do I find the number of UDM metric errors on host targets in the last 30 days?

#### How do I return the current thresholds for the alertlog metric?

To return the current thresholds for the alertlog metric, enter the following query:

```
SELECT target_name, metric_column, warning_operator, warning_threshold,
critical_operator, critical_threshold
FROM mgmt$metric_collection
WHERE target_type = 'oracle_database'
   AND metric_name = 'alertLog'
ORDER BY target_name, metric_column;
```

## How do I view a list of all metric errors for metrics on Management Agents?

The MGMT\$METRIC\_ERROR\_CURRENT file lists all outstanding metric errors. To view a list of all metric errors for metrics on Management Agents, enter the following query:

```
SELECT target_name, metric_name, collection_timestamp, error_message
FROM mgmt$metric_error_current
WHERE target_type = 'oracle_emd';
```

## How do I find the number of UDM metric errors on host targets in the last 30 days?

The MGMT\$METRIC\_ERROR\_HISTORY file contains an overview of all resolved metric errors. To find the number of UDM metric errors on host targets in the last 30 days, enter the following query:

```
SELECT target_name, COUNT(*) cnt
FROM mgmt$metric_error_history
WHERE target_type = 'host'
```

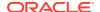

```
AND metric_name = 'UDM'

AND error_message IS NOT NULL

AND collection_timestamp > SYSDATE-30

GROUP BY target_name;
```

### **Monitoring Views**

- How do I get database metrics with outstanding severities?
- How do I get a list of all disabled metrics on Management Agents?
- How do I get the number of down targets?
- How do I get the availability information for the Enterprise Manager website?
- How do I get the number of alertlog severities for the database in the last 24 hours?
- How do I get the current CPU utilization of a host?
- How do I get a list of all the collected user-defined metrics (UDMs)?
- How do I get the first byte response for the Enterprise Manager website at a specific time?
- How do I obtain the average number of connections for a listener for a specific period?
- How do I find the reasons for host outages lasting longer than one day?
- How do I generate a list of all targets currently blacked out?
- How do I view a list of availability state changes made to targets in the repository in the last 30 days?
- How do I find all hosts with more than 90 percent CPU utilization?
- How do I find the minimum and maximum number of sessions for all OMS applications in the last 30 days?
- How do I find the loader throughput of the OMS on the last day?
- How do I find the minimum and maximum number from the last full day for the performance of Oracle Enterprise Manager Cloud Control?
- How do I view a list of all targets with the Response metric disabled?
- How do I view a list of all database or RAC targets that have the tablespace thresholds set to less than 85 for warning and 95 for critical?

#### How do I get database metrics with outstanding severities?

To return database metrics with outstanding severities, enter the following query:

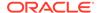

### How do I get a list of all disabled metrics on Management Agents?

To return a list of all disabled metrics on Management Agents, enter the following query:

```
SELECT collection_name, COUNT(*) nr_agents
FROM mgmt$target_metric_collections
WHERE is_enabled = 0
GROUP BY collection_name
ORDER BY collection_name;
```

### How do I get the number of down targets?

To return the number of down targets, enter the following query:

```
SELECT COUNT(*)
FROM mgmt$availability_current
WHERE availability_status='Target Down';
```

## How do I get the availability information for the Enterprise Manager website?

To return the availability information for the Enterprise Manager website, enter the following query:

## How do I get the number of alertlog severities for the database in the last 24 hours?

To view the number of alertlog severities for the database in the last 24 hours, enter the following query:

```
SELECT target_name, COUNT (*)
FROM mgmt$alert_history
WHERE target_type = 'oracle_database'
   AND metric_name = 'alertlog'
   AND collection__timestamp > SYSDATE-1
GROUP BY target_name;
```

#### How do I get the current CPU utilization of a host?

To return the current CPU utilization of a host, enter the following query:

```
SELECT column_label, value
FROM mgmt$metric_current
WHERE metric_name = 'Load'
```

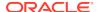

```
AND metric_column = 'cpuUtil'
AND target_name = 'my.example.com';
```

### How do I get a list of all the collected user-defined metrics (UDMs)?

To return a list of all the collected user-defined metrics (UDMs), enter the following query:

```
SELECT key_value udm_name, target_name, target_type, collection_timestamp, value
FROM sysman.mgmt$metric_current
WHERE metric_label = 'User Defined Metrics'
ORDER BY udm_name, target_type, target_name, collection_timestamp DESC;
```

# How do I get the first byte response for the Enterprise Manager website at a specific time?

To return the first byte response for the Enterprise Manager Web site at 11.00 am yesterday, enter the following query:

```
SELECT target_name, AVG(average)
FROM mgmt$metric_hourly
WHERE target_name = 'EM Website'
  AND metric_name = 'http_response'
  AND metric_column = 'avg_first_byte_time'
  AND rollup_timestamp = TO_DATE(TO_CHAR(TRUNC(sysdate-1),'DD-MON-YYYY')||'
11:00:00','DD-MON-YYYY HH24:MI:SS')
GROUP BY target_name;
```

## How do I obtain the average number of connections for a listener for a specific period?

To return the average number of connections for a listener for the last seven days, enter the following query:

```
SELECT target_name, average
FROM mgmt$metric_daily
WHERE target_type = 'oracle_listener'
  AND metric_name = 'Load'
  AND metric_column = 'estConns'
  AND rollup_timestamp = TRUNC(sysdate-7);
```

## How do I find the reasons for host outages lasting longer than one day?

The MGMT\$AVAIL\_ALERT\_HISTORY file contains a list of all available outages. To view the reasons for host outages lasting longer than one day, enter the following query:

```
SELECT target_name, target_type, collection_timestamp, message
FROM mgmt$avail_alert_history
WHERE violation_level IN (20,25,125,325)
AND alert_duration > 1
AND target type = 'host';
```

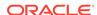

### How do I generate a list of all targets currently blacked out?

The MGMT\$AVAILABILITY\_CURRENT file contains an overview of the current state of all targets. To generate a list of all targets currently blacked out, enter the following query:

```
SELECT target_name, target_type, start_timestamp
FROM mgmt$availability_current
WHERE availability_status = 'Blackout';
```

## How do I view a list of availability state changes made to targets in the repository in the last 30 days?

The MGMT\$AVAILABILITY\_HISTORY file contains the history of all availability state changes for all targets in the repository. To view a list of availability state changes made to targets in the repository in the last 30 days, enter the following query:

```
SELECT target_name, target_type, collection_timestamp, start_timestamp,
end_timestamp, availability_status
FROM mgmt$availability_history
WHERE target_type = 'oracle_emrep'
   AND end_timestamp > SYSDATE-30
ORDER BY start_timestamp;
```

### How do I find all hosts with more than 90 percent CPU utilization?

The MGMT\$METRIC\_CURRENT file contains the last known data points for all metrics on all targets. To find all hosts with more than 90 percent CPU utilization, enter the following query:

```
SELECT target_name, collection_timestamp, value
FROM mgmt$metric_current
WHERE target_type = 'host'
  AND metric_name = 'Load'
  AND metric_column = 'cpuUtil'
  AND value > 90;
```

## How do I find the minimum and maximum number of sessions for all OMS applications in the last 30 days?

The MGMT\$METRIC\_DAILY file contains the daily rollup data of all metrics for all targets. To find the minimum and maximum number of sessions for all Oracle Management Server (OMS) applications in the last 30 days, enter the following query:

```
SELECT target_name, MIN(MINIMUM) min_val, MAX(maximum) max_val
FROM mgmt$metric_daily
WHERE target_type = 'oc4j'
AND target_name LIKE '%OC4J_EM'
AND metric_name = 'oc4j_instance_rollup'
AND metric_column = 'session.active'
AND rollup_timestamp > SYSDATE-30
GROUP BY target_name;
```

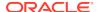

### How do I find the loader throughput of the OMS on the last day?

The MGMT\$METRIC\_DETAILS file contains metric data points uploaded by the Agent. To find the loader throughput of the OMS on the last day, enter the following query:

```
SELECT key_value,

ROUND(MIN(value),2) min_val, ROUND(MAX(value),2) max_val

FROM mgmt$metric_details

WHERE target_type = 'oracle_emrep'

AND metric_name = 'Management_Loader_Status'

AND metric_column = 'load_processing'

AND collection_timestamp BETWEEN SYSDATE-2 AND SYSDATE-1

GROUP BY key value;
```

## How do I find the minimum and maximum number from the last full day for the performance of Oracle Enterprise Manager Cloud Control?

The MGMT\$METRIC\_HOURLY file contains the hourly rollup data of all metrics for all targets. To find the minimum and maximum number from the last full day for the performance of Oracle Enterprise Manager Cloud Control, enter the following query:

```
SELECT MIN(MINIMUM) min_val, MAX(maximum) max_val
FROM mgmt$metric_hourly
WHERE rollup_timestamp BETWEEN TRUNC(SYSDATE-1) AND TRUNC(SYSDATE)
AND target_name = 'Grid Control'
AND target_type = 'website'
AND metric_name = 'Performance'
AND metric_column = 'PerformanceValue'
AND key_value = 'Perceived Time per Page (ms)';
```

### How do I view a list of all targets with the Response metric disabled?

The MGMT\$TARGET\_METRIC\_COLLECTIONS file contains all metric collection settings for all targets in the Management Repository. To view a list of all targets with the Response metric disabled, enter the following query:

```
SELECT target_name, target_type, collection_frequency
FROM mgmt$target_metric_collections
WHERE is_enabled = 0
AND metric_name = 'Response';
```

How do I view a list of all database or RAC targets that have the tablespace thresholds set to less than 85 for warning and 95 for critical?

The MGMT\$TARGET\_METRIC\_SETTINGS file contains all metric threshold settings for all targets in the repository. To view a list of all database or Real Application Clusters (RAC) targets that have the tablespace thresholds set to less than 85 for warning and 95 for critical, enter the following query:

```
SELECT target_name, target_type, warning_threshold, critical_threshold
FROM mgmt$target_metric_settings
WHERE target_type IN ('oracle_database','rac_database')
AND metric_name = 'problemTbsp'
```

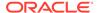

```
AND metric_column = 'pctUsed'
AND NVL(TRIM(warning_threshold),0) < 85
AND NVL(TRIM(critical_threshold),0) < 95;
```

### **Oracle Home Directory Views**

How do I find information about every Management Agent installation?

How do I get a list of the installed Management Agent bundle patches?

How do I get a list of Management Agents that don't have a specific patch installed?

### How do I find information about every Management Agent installation?

To view information about every Management Agent installation, (for example, where the home name contains the text *agent12c*), enter the following query:

```
SELECT host_name, home_location, oh_owner, oh_group
FROM mgmt$oh_home_info
WHERE oui_home_name LIKE 'agent12c%'
.
```

### How do I get a list of the installed Management Agent bundle patches?

To view a list of the installed Management Agent bundle patches, enter the following query:

```
SELECT host_name, home_location ohome, install_time, patch_id, description
FROM mgmt$oh_patch
WHERE description LIKE 'EM-AGENT BUNDLE%'
ORDER BY host_name
;
```

## How do I get a list of Management Agents that don't have a specific patch installed?

For example, to get a list of Management Agents that don't have Enterprise Manager 12c bundle patch 9 installed, enter the following query:

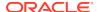

## **Operating System Views**

How do I retrieve information from MGMT\$OS\_SUMMARY for a specific host from the Management Repository?

# How do I retrieve information from MGMT\$OS\_SUMMARY for a specific host from the Management Repository?

The following query retrieves information from MGMT\$OS\_SUMMARY for a specific host from the Management Repository:

```
SELECT * FROM MGMT$OS_SUMMARY
WHERE target_name = 'target_name' and target_type = 'host';
```

If you know a host name, you can use a similar query to access any of the views to retrieve information at the metric level for a particular host.

Aggregate queries can be written to provide counts of OS as follows:

```
SELECT name,base_version,count(*)
FROM mgmt$os_summary
group by name,base_version ;
```

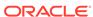

## Index

| A                                                                           | I                                                                   |
|-----------------------------------------------------------------------------|---------------------------------------------------------------------|
| application deployment views, 1-1, 13-1                                     | inventory views, 8-1                                                |
| В                                                                           | J                                                                   |
| blackout views, 2-1                                                         | job views, 9-1                                                      |
| С                                                                           | L                                                                   |
| compliance views, 4-1 configuration management views, 5-1                   | Linux patching views, 10-1                                          |
| custom configuration specification views, 5-1 custom-developed targets, 1-1 | M                                                                   |
| odotom dovolopod talgoto, 1 1                                               | Management Repository views                                         |
| D                                                                           | about, <i>1-1</i>                                                   |
|                                                                             | examples, 20-1                                                      |
| database configuration views, 5-5                                           | Management Repository, access, 1-1                                  |
|                                                                             | management template views, 11-1                                     |
| E                                                                           | metric views, 12-1                                                  |
|                                                                             | MGMT\$AGENTS_MONITORING_TARGETS,  18-1                              |
| ECM, see Enterprise Configuration Management,                               | MGMT\$ALERT_CURRENT, 14-1                                           |
| 5-14                                                                        | MGMT\$ALERT HISTORY, 14-8                                           |
| Enterprise Configuration Management views, 5-14                             | MGMT\$APPL_PATCH_AND_PATCHSET, 8-8                                  |
| Enterprise Manager,extending, 1-1                                           | MGMT\$APPLIED_PATCHES, 8-8                                          |
| events views, 6-1, 13-7                                                     | MGMT\$APPLIED_PATCHSETS, 8-9                                        |
| extensibility, 1-1                                                          | MGMT\$AVAIL_ALERT_HISTORY, 14-10                                    |
| oxionolomy, 2 2                                                             | MGMT\$AVAILABILITY_CURRENT, 14-6                                    |
| <u></u>                                                                     | MGMT\$AVAILABILITY_HISTORY, 14-7                                    |
| G                                                                           | MGMT\$BLACKOUT_HISTORY, 2-1                                         |
| GC\$EVENTS, 6-5                                                             | MGMT\$BLACKOUTS, 2-2                                                |
| GC\$EVENTS LATEST, 6-4                                                      | MGMT\$CA_EXECUTIONS, 9-2                                            |
| GC\$INCIDENT_ANNOTATION, 6-4                                                | MGMT\$CA_TARGETS, 9-1                                               |
| GC\$INCIDENT_CATEGORY, 6-3                                                  | MGMT\$CCC_ALL_AGENT_WARNINGS, 4-27                                  |
| GC\$INCIDENT_TARGET, 6-3                                                    | MGMT\$CCC_ALL_OBS_BUNDLES, 4-24                                     |
| GC\$INCIDENTS, 6-1                                                          | MGMT\$CCC_ALL_OBSERVATIONS, 4-25                                    |
| GC\$PROBLEM_ANNOTATION, 6-8                                                 | MGMT\$CCC_ALL_VIOLATIONS, 4-26 MGMT\$CCC DIAG ANALYTICS, 4-31       |
| GC\$PROBLEMS, 6-7                                                           | MGMT\$CCC_DIAG_ANALYTICS, 4-31 MGMT\$CCS_DATA, 5-4                  |
|                                                                             | MGMT\$CCS_DATA, 5-4 MGMT\$CCS_DATA_SOURCE_VISIBLE, 5-1              |
| H                                                                           | MGMT\$CCS_DATA_SOURCE_VISIBLE, 5-1 MGMT\$CCS_DATA_VISIBLE, 5-2, 5-3 |
|                                                                             | MGMT\$COMPLIANCE STANDARD, 4-3                                      |
| hardware views, <b>7-1</b>                                                  | MGMT\$COMPLIANCE_STANDARD_GROUP,                                    |
|                                                                             | 4-5                                                                 |
|                                                                             |                                                                     |

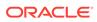

| MGMT\$COMPLIANCE_STANDARD_RULE, 4-2                                   | MGMT\$ESA_TABSP_OWNERS_REPORT, 16-8                         |
|-----------------------------------------------------------------------|-------------------------------------------------------------|
| MGMT\$COMPLIANCE_SUMMARY, 4-29                                        | MGMT\$ESA_TRC_AUD_PERM_REPORT, 16-8                         |
| MGMT\$COMPLIANCE_TREND, 4-30                                          | MGMT\$ESA_WITH_ADMIN_REPORT, 16-9                           |
| MGMT\$COMPLIANT_TARGETS, 4-29                                         | MGMT\$ESA_WITH_GRANT_REPORT, 16-9                           |
| MGMT\$COMPOSITE_CS_EVAL_SUMMARY,                                      | MGMT\$ESM_COLLECTION_LATEST, 16-9                           |
| 4-7                                                                   | MGMT\$ESM FILE SYSTEM LATEST, 16-10                         |
| MGMT\$CS_EVAL_SUMMARY, 4-6                                            | MGMT\$ESM_PORTS_LATEST, 16-10                               |
| MGMT\$CS_GROUP_EVAL_SUMMARY, 4-11                                     | MGMT\$ESM_SERVICE_LATEST, 16-10                             |
| MGMT\$CS_RULE_EVAL_SUMMARY, 4-9                                       | MGMT\$ESM_STACK_LATEST, 16-10                               |
| MGMT\$CS_TARGET_ASSOC, 4-11                                           | MGMT\$EVENT_ANNOTATION, 13-10                               |
| MGMT\$CSR_CURRENT_VIOLATION, 4-12                                     | MGMT\$EVENTS, 13-10                                         |
| MGMT\$CSR VIOLATION CONTEXT, 4-13                                     | MGMT\$EVENTS_LATEST, 13-9                                   |
| MGMT\$DB_CONTROLFILES, 5-7                                            | MGMT\$HOMES_AFFECTED, 8-8                                   |
| MGMT\$DB_DATAFILES, 5-6                                               | MGMT\$HOSTPATCH_GROUPS, 10-1                                |
| MGMT\$DB DBNINSTANCEINFO, 5-8                                         | MGMT\$HOSTPATCH_GRP_COMPL_HIST, 10-2                        |
| MGMT\$DB_FEATUREUSAGE, 5-9                                            | MGMT\$HOSTPATCH_HOST_COMPL, 10-2                            |
| MGMT\$DB_INIT_PARAMS, 5-9                                             | MGMT\$HOSTPATCH HOSTS, 10-1                                 |
| MGMT\$DB_LICENSE, 5-10                                                | MGMT\$HW CPU DETAILS, 7-1                                   |
| MGMT\$DB OPTIONS, 5-14                                                | MGMT\$HW_IO_DEVICES, 7-3                                    |
| MGMT\$DB_REDOLOGS, 5-11                                               | MGMT\$HW_NIC, 7-1                                           |
| MGMT\$DB_ROLLBACK_SEGS, 5-12                                          | MGMT\$HW NIC BONDS, 7-2                                     |
| MGMT\$DB SGA, 5-12                                                    | MGMT\$INCIDENT_ANNOTATION, 13-9                             |
| MGMT\$DB TABLESPACES, 5-6                                             | MGMT\$INCIDENT_CATEGORY, 13-8                               |
| MGMT\$DB_TABLESPACES_ALL, 5-13                                        | MGMT\$INCIDENT TARGET, 13-8                                 |
| MGMT\$ECM_CMP_JOB_LAST_RESULTS, 5-15                                  | MGMT\$INCIDENTS, 13-7                                       |
| MGMT\$ECM_CMP_JOBS, 5-14                                              | MGMT\$J2EE_APPLICATION, 13-1                                |
| MGMT\$ECM_CMP_RPT_CCS_DS, 5-17                                        | MGMT\$J2EEAPP_EJBCOMPONENT, 13-2                            |
| MGMT\$ECM_CMP_RPT_CCS_DS_DTLS, 5-18                                   | MGMT\$J2EEAPP_JRFWS, 13-2                                   |
| MGMT\$ECM_CMP_RPT_CCS_PD_ALL, 5-19                                    | MGMT\$J2EEAPP_JRFWSOPER, 13-3                               |
| MGMT\$ECM_CMP_RPT_CCS_PD_DIFFS, 5-21                                  | MGMT\$J2EEAPP_JRFWSPOLICY, 13-3                             |
| MGMT\$ECM_CMP_RPT_CI_DIFFS, 5-23                                      | MGMT\$J2EEAPP_JRFWSPORT, 13-4                               |
| MGMT\$ECM_CMP_VISIBLE_CONFIGS, 5-24                                   | MGMT\$J2EEAPP_WEBAPPCOMPONENT, 13-5                         |
| MGMT\$EM_ECM_HOST_VIRTUAL, 7-3                                        | MGMT\$32EEAPP WSCONFIG, 13-6                                |
| MGMT\$EM_ECM_MOS_PROPERTIES, 18-2                                     | MGMT\$J2EEAPP_WSCONFIG, 13-6                                |
| MGMT\$EM_ECM_MOS_PROPERTIES, 18-2 MGMT\$EM_ECM_TARGET_FRESHNESS, 18-2 | <del>-</del>                                                |
| MGMT\$EM_HOMES_PLATFORM, 8-7                                          | MGMT\$JOB_ANNOTATIONS, 9-9 MGMT\$JOB_EXECUTION_HISTORY, 9-6 |
| MGMT\$EM_HOMES_FLATFORM, 8-7 MGMT\$EM_RULE_VIOL_CTXT_DEF, 4-13        |                                                             |
| MGMT\$EM_ROLE_VIOL_CTXT_DEF, 4-13 MGMT\$ESA_ALL_PRIVS_REPORT, 16-2    | MGMT\$JOB_NOTIFICATION_LOG, 9-9                             |
|                                                                       | MGMT\$JOB_STEP_HISTORY, 9-8                                 |
| MGMT\$ESA_ANY_DICT_REPORT, 16-2                                       | MGMT\$JOB_TARGETS, 9-5                                      |
| MGMT\$ESA_ANY_PRIV_REPORT, 16-2                                       | MGMT\$JOBS, 9-4                                             |
| MGMT\$ESA_AUDIT_SYSTEM_REPORT, 16-3                                   | MGMT\$MANAGEABLE_ENTITIES, 18-2                             |
| MGMT\$ESA_BECOME_USER_REPORT, 16-3                                    | MGMT\$METRIC_CATEGORIES, 12-1                               |
| MGMT\$ESA_CATALOG_REPORT, 16-3                                        | MGMT\$METRIC_COLLECTION, 12-1                               |
| MGMT\$ESA_CONN_PRIV_REPORT, 16-4                                      | MGMT\$METRIC_CURRENT, 14-13                                 |
| MGMT\$ESA_CREATE_PRIV_REPORT, 16-4                                    | MGMT\$METRIC_DAILY, 14-15                                   |
| MGMT\$ESA_DBA_GROUP_REPORT, 16-5                                      | MGMT\$METRIC_DETAILS, 14-11                                 |
| MGMT\$ESA_DBA_ROLE_REPORT, 16-5                                       | MGMT\$METRIC_ERROR_CURRENT, 12-2                            |
| MGMT\$ESA_DIRECT_PRIV_REPORT, 16-5                                    | MGMT\$METRIC_ERROR_HISTORY, 12-3                            |
| MGMT\$ESA_EXMPT_ACCESS_REPORT, 16-6                                   | MGMT\$METRIC_HOURLY, 14-14                                  |
| MGMT\$ESA_KEY_OBJECTS_REPORT, 16-6                                    | MGMT\$OH_CLONE_PROPERTIES, 8-11                             |
| MGMT\$ESA_OH_OWNERSHIP_REPORT, 16-6                                   | MGMT\$OH_COMP_DEP_RULE, 8-13                                |
| MGMT\$ESA_OH_PERMISSION_REPORT, 16-7                                  | MGMT\$OH_COMP_INST_TYPE, 8-13                               |
| MGMT\$ESA_POWER_PRIV_REPORT, 16-7                                     | MGMT\$OH_COMPONENT, 8-12                                    |
| MGMT\$ESA_PUB_PRIV_REPORT, 16-7                                       | MGMT\$OH_CRS_NODES, 8-11                                    |
| MGMT\$ESA SYS PUB PKG REPORT, 16-8                                    | MGMT\$OH DEP HOMES, 8-11                                    |

| MGMT\$OH_FILE, 8-17                  | MGMT\$WEBLOGIC_DOMAIN, 13-27               |
|--------------------------------------|--------------------------------------------|
| MGMT\$OH_HOME_INFO, 8-10             | MGMT\$WEBLOGIC_EJBCOMPONENT, 13-12         |
| MGMT\$OH_INSTALLED_TARGETS, 8-19     | MGMT\$WEBLOGIC_FILESTORE, 13-12            |
| MGMT\$OH_INV_SUMMARY, 8-18           | MGMT\$WEBLOGIC_JDBCDATASOURCE,             |
| MGMT\$OH_PATCH, 8-15                 | 13-13                                      |
| MGMT\$OH_PATCH_FIXED_BUG, 8-16       | MGMT\$WEBLOGIC_JDBCMULTIDS, 13-14          |
| MGMT\$OH_PATCHED_COMPONENT, 8-16     | MGMT\$WEBLOGIC_JMSCONNFACTORY,             |
| MGMT\$OH_PATCHED_FILE, 8-17          | 13-15                                      |
| MGMT\$OH_PATCHSET, 8-14              | MGMT\$WEBLOGIC_JMSQUEUE, 13-15             |
| MGMT\$OH_VERSIONED_PATCH, 8-14       | MGMT\$WEBLOGIC_JMSSERVER, 13-16            |
| MGMT\$OS_COMPONENTS, 15-2            | MGMT\$WEBLOGIC_JMSTOPIC, 13-16             |
| MGMT\$OS_FS_MOUNT, 15-4              | MGMT\$WEBLOGIC_JOLTCONNPOOL, 13-17         |
| MGMT\$OS_HW_SUMMARY, 15-2            | MGMT\$WEBLOGIC_JVMSYSPROPS, 13-18          |
| MGMT\$OS_INIT_SERVICES, 15-6         | MGMT\$WEBLOGIC_MACHINE, 13-18              |
| MGMT\$OS_KERNEL_PARAMS, 15-4         | MGMT\$WEBLOGIC_NETWORK_CHANNELS,           |
| MGMT\$OS_LIMITS, 15-6                | 13-19                                      |
| MGMT\$OS_MODULES, 15-6               | MGMT\$WEBLOGIC_NODEMANAGER, 13-19          |
| MGMT\$OS PATCH SUMMARY, 15-3         | MGMT\$WEBLOGIC OAMCONFIG, 13-28            |
| MGMT\$OS PATCHES, 15-5               | MGMT\$WEBLOGIC OPSSSYSPROP, 13-28          |
| MGMT\$OS PROPERTIES, 15-5            | MGMT\$WEBLOGIC RACONFIG, 13-20             |
| MGMT\$OS_SUMMARY, 15-1               | MGMT\$WEBLOGIC_RAOUTBOUNDCONFIG,           |
| MGMT\$PA RECOM METRIC SOURCE, 8-18   | 13-20                                      |
| MGMT\$SERVICETAG INSTANCES, 7-4      | MGMT\$WEBLOGIC RESOURCECONFIG,             |
| MGMT\$SERVICETAG REGISTRY, 7-4       | 13-22                                      |
| MGMT\$STORAGE_REPORT_DATA, 17-1      | MGMT\$WEBLOGIC_SERVER, 13-22               |
| MGMT\$STORAGE REPORT DISK, 17-3      | MGMT\$WEBLOGIC_STARTSHUTCLASSES,           |
| MGMT\$STORAGE REPORT ISSUES, 17-3    | 13-24                                      |
| MGMT\$STORAGE REPORT KEYS, 17-2      | MGMT\$WEBLOGIC_VIRTUALHOST, 13-25          |
| MGMT\$STORAGE REPORT LOCALFS, 17-4   | MGMT\$WEBLOGIC_WEBAPPCOMPONENT,            |
| MGMT\$STORAGE REPORT NFS, 17-5       | 13-25                                      |
| MGMT\$STORAGE REPORT PATHS, 17-2     | MGMT\$WEBLOGIC WORKMANAGER, 13-26          |
| MGMT\$STORAGE_REPORT_VOLUME, 17-4    | MGMT\$WEBLOGIC_WSCONFIG, 13-26             |
| MGMT\$TARGET, 8-1                    | monitoring views, 14-1                     |
| MGMT\$TARGET ASSOCIATIONS, 8-4       | •                                          |
| MGMT\$TARGET_FLAT_MEMBERS, 8-6       | 0                                          |
| MGMT\$TARGET_MEMBERS, 8-5            | O                                          |
| MGMT\$TARGET_METRIC_COLLECTIONS,     | operating system views, 15-1               |
| 14-3                                 | Oracle home directory patching views, 8-7  |
| MGMT\$TARGET_METRIC_SETTINGS, 14-4   | Cradic nome an edicity patering views, 5 7 |
| MGMT\$TARGET PROPERTIES, 8-7         | Б                                          |
| MGMT\$TARGET TYPE, 8-2               | P                                          |
| MGMT\$TARGET_TYPE_DEF, 8-4           | patching, 1-1                              |
| MGMT\$TARGET_TYPE_PROPERTIES, 8-6    | patering, 1-1                              |
| MGMT\$TEMPLATE METRIC SETTINGS, 11-3 |                                            |
| MGMT\$TEMPLATE_METRICCOLLECTION,     | R                                          |
| 11-3                                 |                                            |
| MGMT\$TEMPLATE POLICY SETTINGS, 11-1 | repository base tables, 1-1                |
| MGMT\$TEMPLATES, 11-1                | repository schema, 1-1                     |
| MGMT\$VT_EXA_CTRL_VSERVER_TAGS, 19-4 |                                            |
| MGMT\$VT VM CONFIG, 19-1             | S                                          |
| MGMT\$VT VM SW CFG, 19-2             |                                            |
| MGMT\$VT VM VDISKS, 19-3             | security views, 16-1                       |
| MGMT\$VT VM VNIC, 19-2               | service tag views, 7-4                     |
| MGMT\$VT VSP CONFIG, 19-5            | SQL Developer, 1-1                         |
| MGMT\$WEBLOGIC_APPLICATIONS, 13-12   | storage reporting views, 17-1              |
|                                      |                                            |

| T                                         | views (continuea)                                  |  |
|-------------------------------------------|----------------------------------------------------|--|
| target views, 18-1                        | examples, 20-1                                     |  |
| target views, 16-1                        | hardware, 7-1                                      |  |
|                                           | inventory, 8-1<br>job, 9-1<br>Linux patching, 10-1 |  |
| V                                         |                                                    |  |
| views                                     | management template, 11-1                          |  |
| application deployment, 1-1, 13-1         | metric, <i>12-1</i>                                |  |
| blackout, 2-1                             | monitoring, 14-1                                   |  |
| compliance, 4-1                           | operating system, 15-1                             |  |
| configuration management, 5-1             | Oracle home directory patching, 8-7                |  |
| custom configuration specification, 5-1   | security, 16-1                                     |  |
| database configuration, 5-5               | service tag, 7-4                                   |  |
| Enterprise Configuration Management, 5-14 | storage reporting, 17-1                            |  |
| events, 6-1, 13-7                         | target, <i>18-1</i>                                |  |
|                                           | Virtualization Target Views, 19-1                  |  |

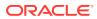